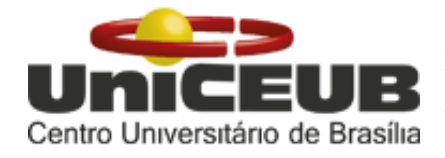

**CENTRO UNIVERSITÁRIO DE BRASÍLIA – UniCEUB FACULDADE DE TECNOLOGIA E CIÊNCIAS SOCIAIS APLICADAS – FATECS** Centro Universitário de Brasília **GRADUAÇÃO EM ENGENHARIA CIVIL** 

# SARA SANTOS REZENDE REGISTRO ACADÊMICO: 214235/9

# **DIMENSIONAMENTO DE ESTRUTURAS DE MADEIRA TROPICAL UTILIZANDO A DENSIDADE BÁSICA - MADEIRA VERDE MÉTODO DEPAULA&BESSA**

BRASÍLIA/DF, 2018

## SARA SANTOS REZENDE

# **DIMENSIONAMENTO DE ESTRUTURAS DE MADEIRA TROPICAL UTILIZANDO A DENSIDADE BÁSICA - MADEIRA VERDE MÉTODO DEPAULA&BESSA**

Trabalho de Conclusão de Curso (TCC), apresentado ao UniCEUB – Centro Universitário de Brasília, como requisito obrigatório para a conclusão do curso de Engenharia Civil.

Orientador: Prof. Marco Aurélio Souza Bessa, DSc.

BRASÍLIA/DF 2018

## SARA SANTOS REZENDE

# **DIMENSIONAMENTO DE ESTRUTURAS DE MADEIRA TROPICAL UTILIZANDO A DENSIDADE BÁSICA - MADEIRA VERDE MÉTODO DEPAULA&BESSA**

Trabalho de Conclusão de Curso (TCC), apresentado ao UniCEUB – Centro Universitário de Brasília, como requisito obrigatório para a conclusão do curso de Engenharia Civil.

Orientador: Prof. Marco Aurélio Souza Bessa, DSc.

# BRASÍLIA, 3 DE DEZEMBRO DE 2018.

## BANCA EXAMINADORA

Prof. Marco Aurélio Souza Bessa, DSc. Orientador

\_\_\_\_\_\_\_\_\_\_\_\_\_\_\_\_\_\_\_\_\_\_\_\_\_\_\_\_\_\_\_\_\_\_\_\_\_\_\_\_\_\_\_\_\_

Prof., Lenildo Santos da Silva, PhD. Examinador externo

\_\_\_\_\_\_\_\_\_\_\_\_\_\_\_\_\_\_\_\_\_\_\_\_\_\_\_\_\_\_\_\_\_\_\_\_\_\_\_\_\_\_\_\_\_\_

Prof., José Humberto Matias de Paula, DSc. Examinador externo

\_\_\_\_\_\_\_\_\_\_\_\_\_\_\_\_\_\_\_\_\_\_\_\_\_\_\_\_\_\_\_\_\_\_\_\_\_\_\_\_\_\_\_\_\_\_

# **AGRADECIMENTOS**

<span id="page-3-0"></span>Aos meus pais, Joaquim Neto de Rezende Júnior e Ana Cintia Santos Rezende, pela educação, paciência e incentivo. Meu irmão Gabriel Santos Rezende pelo apoio. Eles tornaram possível a chegada até aqui.

Ao professor de estatística do UniCEUB, Flávio Antônio Klein pela ajuda e atenção.

Ao professor Marco Aurélio Souza Bessa, pela orientação fornecida durante a elaboração deste trabalho.

Aos meus amigos de curso e de vida, em especial a Karen de Araújo Clemente, que contribuíram direta ou indiretamente para a realização deste trabalho.

A todos os professores do Departamento de Engenharia do UniCEUB, pelos ensinamentos durante os cinco anos de curso.

Obrigada a todos pela compreensão e amizade.

## **RESUMO**

<span id="page-4-0"></span>Esta monografia apresenta o método DePaula&Bessa, uma formulação matemática para o dimensionamento de elementos de madeira tropical utilizando a densidade básica, para madeira na condição verde. Baseado no Método das Tensões Admissíveis e tendo como referência a norma brasileira NBR-7190/82, o dimensionamento pode ser adaptado para qualquer norma de projeto de estruturas de madeira, sendo independente do modelo de segurança. Como no mercado brasileiro quase que na maioria das vezes se encontra a madeira na condição verde (saturada), propôs-se uma adequação do método para este cenário. A partir do banco de dados de caraterização de 259 espécies de madeiras da Amazônia, cedido pelo Laboratório de Produtos Florestais do Ministério do Meio Ambiente, estimou-se a formulação matemática por um modelo de regressão linear simples amostral, podendo estimar propriedades físicas e mecânicas da amostra, assim como determinar os esforços admissíveis das peças e ligações, a partir da densidade básica da madeira. Foram feitas diversas análises estatísticas, assim como outros testes de aderência das amostras, por fim aplicou-se o modelo a cinco estudos de casos sendo eles: dimensionamento de barras tracionadas e comprimidas, barras fletidas e barras submetidas a flexão composta. A partir das análises de significância e da discussão dos resultados obtidos nos estudos de caso, é possível concluir que o método de dimensionamento de estruturas de madeira DePaula&Bessa é viável matematicamente, além de representar uma nova ferramenta de projeto para estruturas de madeira tropical.

**Palavras-chave**: DePaula&Bessa; Dimensionamento de elementos de madeira; Densidade básica da madeira; Regressão linear simples.

# **ABSTRACT**

<span id="page-5-0"></span>This monograph presents the DePaula&Bessa method, a mathematical formulation for the design of tropical timber structures using the basic density, for wood in the green condition (saturation humidity). Based on the Allowable Strength Design Method and with reference to the Brazilian standard NBR-7190/82, the design can be adapted to any design standard of timber structures. As in the Brazilian trade most of the times the saturated wood is found, an adaptation of the method for this scenario was proposed. It was estimated from the database of 259 species of wood from the Amazon, provided by the *Laboratório de Produtos Florestais do Ministério do Meio Ambiente*, the mathematical formulation was estimated by a simple linear regression model, which can estimate the physical and mechanical properties of sample, as well as determining the permissible stresses of the parts and connections, from the basic density of the wood. A number of statistical analyzes were carried out, as well as other tests for adherence of the samples. Finally, the model was applied to five case studies: sizing of compressed and tensioned members, flexural members and design of beam–columns. From the analysis of significance and discussion of the results obtained in the case studies, it is possible to conclude that the method of dimensioning of timber structures DePaula&Bessa is feasible mathematically, besides representing a new design tool for tropical timber structures.

**Keywords**: DePaula&Bessa; Design of timber structures; Basic wood density; simple linear regression.

# **SUMÁRIO**

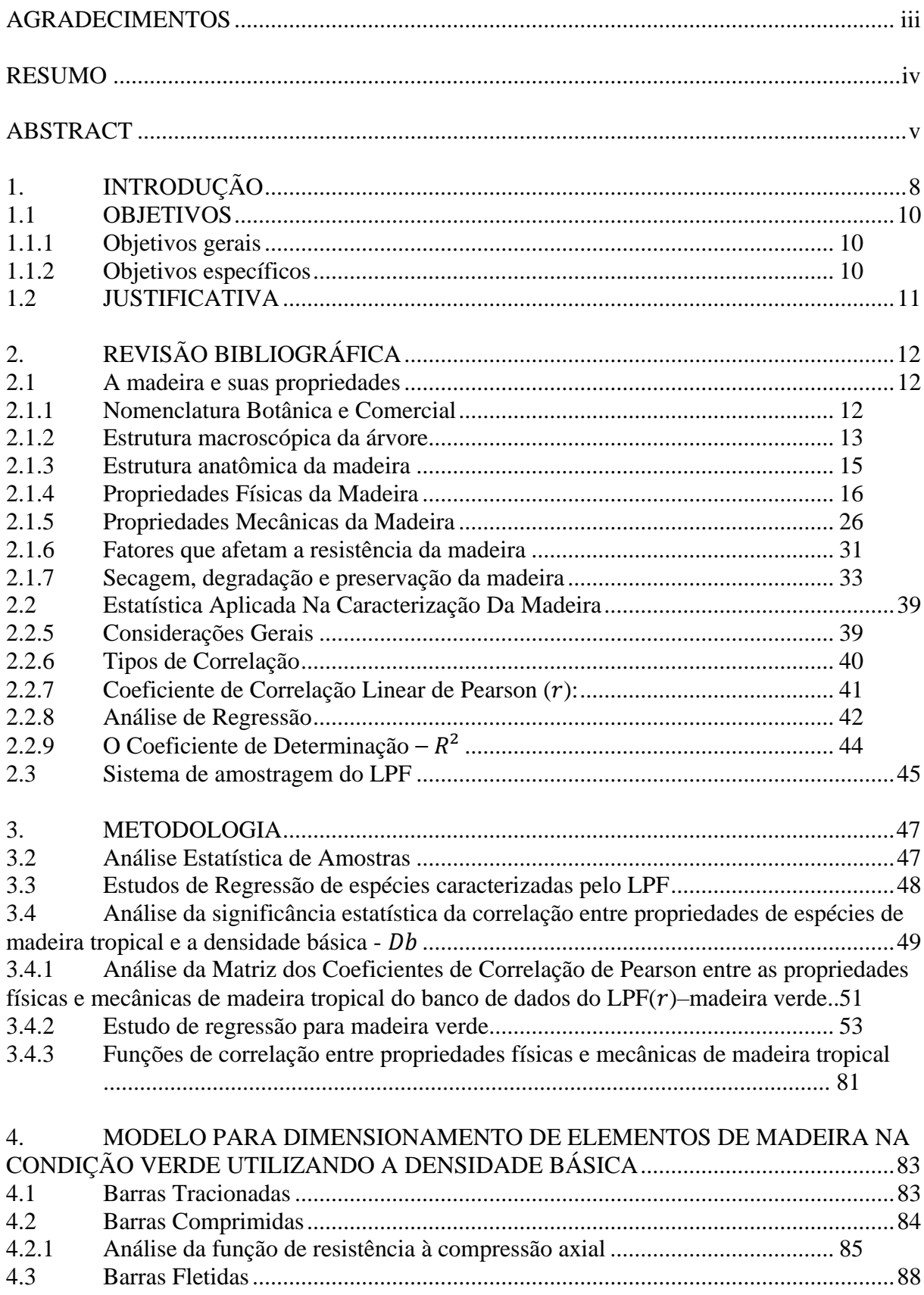

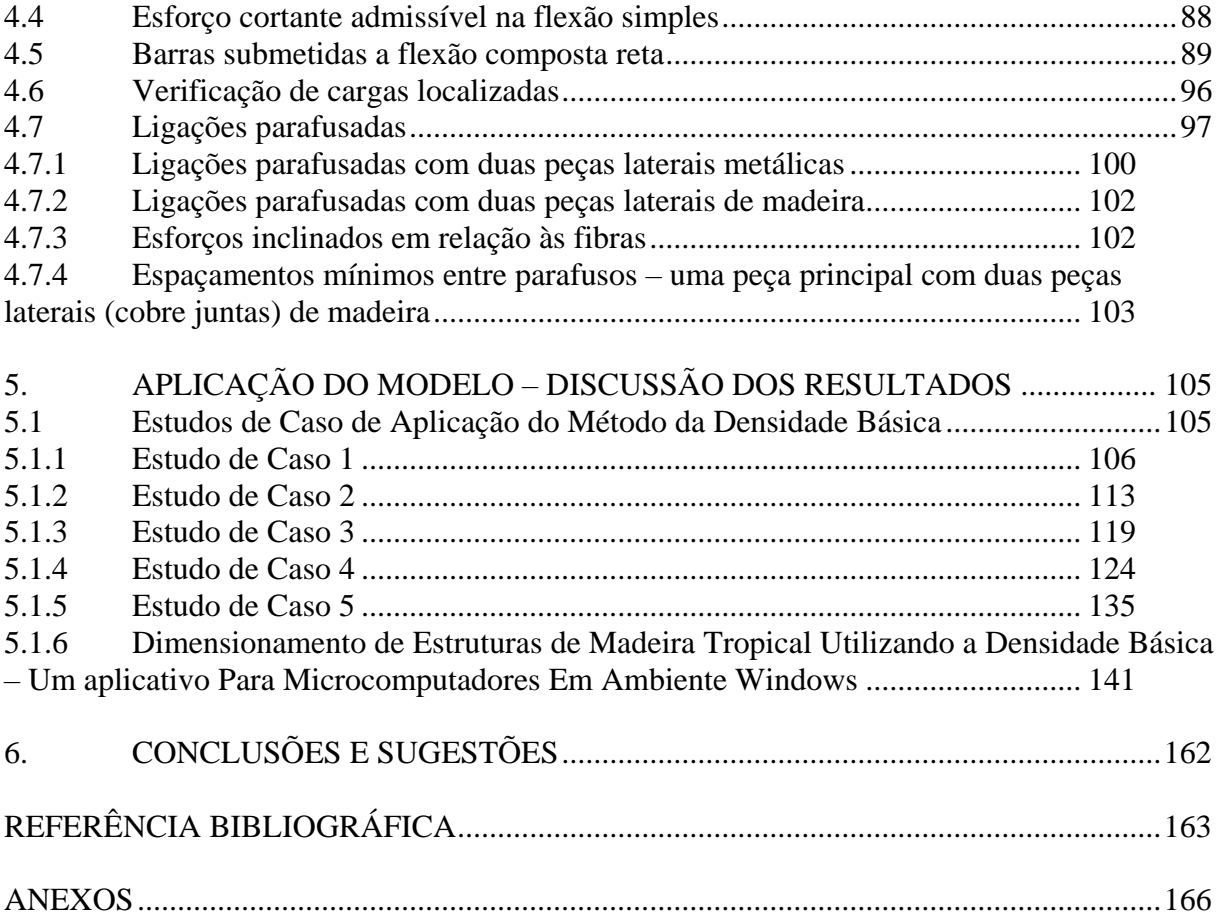

# <span id="page-8-0"></span>**1. INTRODUÇÃO**

As tradições e os padrões culturais de uma sociedade influenciam fortemente na escolha do material a ser utilizado como elemento estrutural e construtivo, assim como a sensação de segurança, durabilidade e resistência. Devido a esses fatores, o uso de elementos como o concreto e o aço, que possuem alta resistência à compressão e a tração, respectivamente, é muito comum no Brasil. Percebe-se uma evolução na construção civil atual, com o surgimento de novos elementos para suprir necessidades dos proprietários a cada dia (MARÇAL, 2018). Apesar disso é possível perceber que no que se refere a madeira como matéria prima, não houve tanto progresso no país. Para o uso da madeira como elemento estrutural, é preciso conhecer suas propriedades físicas, mecânicas, como também os aspectos tecnológicos relativos ao seu comportamento. Devido a extensa biodiversidade brasileira, a grande maioria das espécies de madeira da Amazônia ainda não foi caracterizada, classificada ou até mesmo identificada, esses fatores aliados a ausência, de um modo geral, de linhas de pesquisas em universidades nacionais para o estudo dessas espécies, fazem com que não existam profissionais, com formação e capacitação suficiente, que possam contribuir no desenvolvimento e uso da madeira na construção civil (DePAULA, 2017). Desta maneira, a madeira acaba sendo utilizada no Brasil de forma empírica e tradicional, tendo seu uso restrito a obras provisórias, estacas, cimbramentos, ou seja, um papel secundário devido à ausência de conhecimento e divulgação de suas propriedades (MELO, 2012).

Nos dias de hoje existe um maior esforço na busca de materiais pouco poluentes que consumam menos energia em sua utilização e/ou produção, tendo em vista a melhoria da qualidade de vida e a preservação da natureza. O Brasil é um país onde materiais como a madeira encontram-se em abundância, porém ainda não existem iniciativas fortes o suficiente que incentivem os estudantes e os produtores a compreender melhor suas características, propriedades e potencial. Além de ser um material biodegradável, as boas características físicas da madeira, diversidade de formas e seções, a tornam uma ótima alternativa ao uso do concreto e outros materiais de construção (MELO, 2012). No Brasil, programas de pesquisa voltados para o desenvolvimento e uso da madeira são difíceis e onerosos, principalmente em florestas tropicais, pois devem ser levadas em conta mais de três mil espécies, havendo a necessidade de elaboração de inventários florestais, a coleta de espécimes e posterior caracterização e

realização de ensaios em laboratório. Ou seja, é praticamente inviável o avanço do uso da madeira em nível nacional por meio de um programa tradicional de estudos (DePAULA, 2017).

A Floresta tropical é delimitada ao norte pelo trópico de câncer (latitude 23,27° N) e ao sul pelo trópico de capricórnio (latitude 23,27° S), ocupando grande parte da América Central, norte da América do Sul, algumas regiões da África, Austrália e Ásia. Como mostra a figura abaixo:

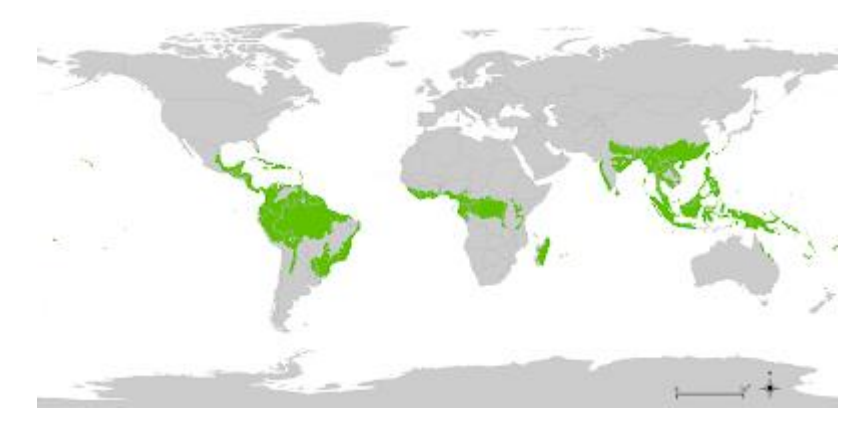

Figura 1 - Localização das florestas tropicais no mundo.

Fonte: Floresta tropical pluvial. Disponível em: <http://florestatropicalbiologia.blogspot.com/2013/11/mapa-e-localizacao.html>.

Percebe-se que o Brasil possui uma região extensa de floresta tropical. Contudo é preciso que o meio técnico desenvolva uma visão mais ampla e responsável sobre o processo de construção em madeira, buscando a preservação dos recursos florestais por meio do uso de madeiras certificadas ou retiradas de área de manejo florestal. O manejo está previsto no Código Florestal (Lei 4.771/65, Art. 15) e se trata de um instrumento necessário para a exploração de florestas primitivas na bacia amazônica, possibilitando assim a redução dos impactos da exploração, protegendo e conservando a floresta a longo prazo, além de gerar renda e auxiliar no desenvolvimento econômico da população local.

Tendo isso em vista, a questão central deste trabalho é estudar o modelo de dimensionamento de peças estruturais de madeira seca (teor de umidade de 12%), proposto por Bessa (2018) de acordo com o método DePaula&Bessa, também para a madeira verde (saturada). Esse método foi desenvolvido com base na antiga NBR-7190/82-ASD e fundamentado em um modelo estatístico matemático construído com base nas análises das informações fornecidas pelo Banco de Dados de Espécies de Madeiras Tropicais, elaborado

pelo Laboratório de Produtos Florestais – LPF, do Ministério do Meio Ambiente, onde foram caracterizadas 259 espécies com base nas Normas Pan-Americanas COPANT (Comisión Panamericana de Normas Técnicas). As pesquisas mostram, desde a década de 1960, que existe uma forte correlação entre algumas propriedades físicas e mecânicas da madeira com outras propriedades, como a Densidade Básica. Sendo assim é possível estimar essas e outras características de espécies vegetais da amostra e que são importantes para o projeto estrutural. Contribuindo então com o projeto, o desenvolvimento e o uso da madeira, pois dificilmente se encontra no mercado madeira seca.

#### <span id="page-10-0"></span>1.1 OBJETIVOS

#### <span id="page-10-1"></span>**1.1.1 Objetivos gerais**

O estudo proposto tem como objetivo aplicar novos testes de aderência ao modelo estatístico matemático elaborado por Bessa (2018), por meio das correlações entre a densidade básica e propriedades mecânicas da madeira tropical seca (teor de umidade de 12%) tendo como base o tratamento estatístico do Banco de Dados do LPF, para a madeira verde (saturada). Por meio disso, estudar o método DePaula&Bessa, que dimensiona elementos estruturais de madeira seca e verde, a partir da densidade básica, quando submetidos aos esforços de tração e compressão axial, flexão simples, flexão composta reta, e efeitos de cargas localizadas e ligações.

#### <span id="page-10-2"></span>**1.1.2 Objetivos específicos**

- a) Correlacionar as propriedades com a densidade básica, para que assim seja possível estimar as propriedades físicas e mecânicas do banco de dados do LPF, para madeira verde;
- b) Estudar a metodologia de dimensionamento DePaula&Bessa para flexão;
- c) Estudar a metodologia de dimensionamento DePaula&Bessa para tração axial;
- d) Estudar a metodologia de dimensionamento DePaula&Bessa para compressão axial;
- e) Estudar a metodologia de dimensionamento DePaula&Bessa para flexão composta reta;
- f) Estudar a metodologia de dimensionamento DePaula&Bessa para cargas localizadas;

g) Estudar a metodologia de dimensionamento DePaula&Bessa para ligações.

#### <span id="page-11-0"></span>1.2 JUSTIFICATIVA

As concepções envolvidas na proposta desta monografia apresentam uma nova abordagem a respeito da estimativa da resistência de elementos de madeira, podendo impactar de forma direta a maneira como se dimensiona estruturas com esse material. Para o curso de Engenharia Civil e a área de conhecimento que abrange estruturas e pesquisas, trabalhos que envolvem o dimensionamento de elementos estruturais de madeira por meio de uma formulação de resistência, tendo a densidade básica como variável independente, são oportunos, pois trazem aos Engenheiros e Arquitetos uma excelente alternativa construtiva, por meio da simplificação de projetos. Além disso, determinada a densidade básica, o estudo viabiliza a caracterização de outras propriedades de espécies constantes na amostra do banco de dados do LPF, que eventualmente não foram determinadas pelo programa experimental, sem a necessidade da execução de novos ensaios.

# <span id="page-12-0"></span>**2. REVISÃO BIBLIOGRÁFICA**

#### <span id="page-12-2"></span><span id="page-12-1"></span>2.1 A MADEIRA E SUAS PROPRIEDADES

### **2.1.1 Nomenclatura Botânica e Comercial**

As plantas são identificadas e classificadas pelo código internacional de nomenclatura botânica (ICBN), que é baseado em suas características morfológicas, anatômicas e químicas dos órgãos vegetativos e reprodutivos (MELO, 2012). As árvores são plantas de elevada complexidade anatômica e fisiológica, botanicamente contidas na divisão das fanerógamas, que se subdividem em gimnospermas e angiospermas. Neste trabalho, particularmente, serão tratados os dois grandes grupos de vegetais produtores de madeira, que são as coníferas, classe mais importante das gimnospermas e conhecidas como madeiras moles, internacionalmente como *softwoods*, e as dicotiledônias, pertencentes as angiospermas e conhecidas como madeiras duras, internacionalmente como *hardwoods*. (JÚNIOR, 2003)

A unidade básica da investigação taxonômica é a espécie, ou seja, somente com a identificação ´que se pode ter certeza do comportamento da planta, com base nas propriedades de caracterização. Ao conjunto de espécies semelhantes denomina-se gênero, em sequência, os gêneros semelhantes são reunidos em família e as famílias semelhantes se reúnem pela ordem (MARTINS-DA-SILVA et al, 2014). Como exemplo, segue a classificação botânica de duas espécies conhecidas popularmente como Mogno e Pinheiros do Paraná.

| Nome Comum | Mogno                 | Pinheiro do Paraná     |  |
|------------|-----------------------|------------------------|--|
| Reino      | Vegetal               | Vegetal                |  |
| Seção      | Fanerogama            | Fanerogama             |  |
| Divisão    | Angiospermae          | Gmnospermae            |  |
| Classe     | Dicotiledoneae        | Coniferae              |  |
| Ordem      | Geraniales            | Coniferales            |  |
| Família    | Meliaceae             | Araucariaceae          |  |
| Gênero     | Swietenia             | Araucária              |  |
| Espécie    | Swietenia macrophylla | Araucaria angustifolia |  |

Tabela 1 – Classificação botânica

Fonte: A estrutura anatômica da madeira e princípios para a sua identificação, LPF (2002).

O nome científico da madeira é único por espécie, por esse motivo é importante que esteja presente pois é o que a caracteriza; já o nome comum é o nome popular da árvore de uma determinada espécie, são geralmente de origem local e por essa razão podem existir inúmeros nomes para a mesma espécie de madeira (MELO, 2012).

## <span id="page-13-0"></span>**2.1.2 Estrutura macroscópica da árvore**

Como todo ser vivo, a árvore é composta por células com propriedades específicas, que se agregam umas às outras formando os elementos que desempenham as funções vitais de seu crescimento (MELO, 2012). Ao se fazer um corte transversal no tronco ou caule de uma árvore temos:

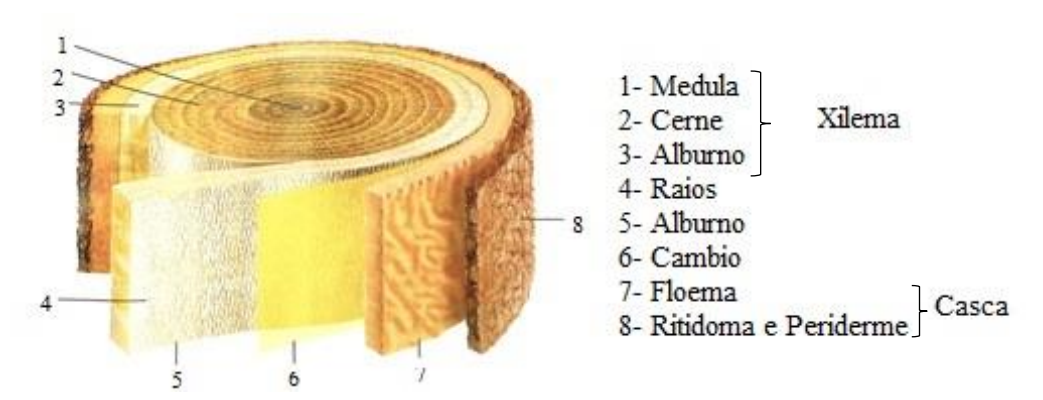

Figura 2- Desenho esquemático da anatomia de um tronco - corte transversal.

Fonte: Gonzaga (2006). Com modificação do autor.

Ao examinar o corte dispomos das seguintes camadas, segundo Burger (1991):

- **Casca**: tem função protetora para o tronco de ataques fungicos, ressecamento, injúrias mecânicas. É constituída interiormente pelo floema, tecidos vivos que conduzem seiva elaborada, e externamente pelo córtex, periderme e ritidoma, tecidos de revestimento.
- **Câmbio**: tecido meristemático, ou seja, gera novos elementos celulares, localizado entre o xilema e o floema. Visível apenas ao microscópio, é responsável pela formação dos tecidos secundários que constituem o xilema e a casca.
- **Alburno**: sua região periférica representa, juntamente com o câmbio, a parte de maior atividade fisiológica do tronco, participando ativamente do transporte ascendente de líquidos, seiva bruta, nas árvores (por meio das células condutoras das zonas externas) e estocagem de substâncias nutritivas, como o amido e os açúcares (por meio das suas células parenquimáticas). Devido a atividade fisiológica, apresenta cor clara e está mais suscetível ao ataque de agentes xilófagos e degradadores.
- **Cerne**: nesta região as células reduzem sua atividade vital, em muitas árvores se destaca pelo tom mais escuro em decorrência da deposição do tanino, resinas, gorduras e outras substâncias que resultam da transformação dos materiais de reservas contidos no alburno interno. Além disso, em algumas espécies ocorre a tilose, obstrução dos poros por tilos, devido a diferença de pressão entre vasos e células de parênquima contíguas. Por possuir um tecido mais denso e com baixa quantidade de nutrientes, o cerne é menos suscetível a ação de agentes degradadores e apresenta maior durabilidade natural. Devido a redução da atividade fisiológica, o cerne apresenta menor teor de umidade, além disso, ele é menos permeável que o alburno, ou seja, seca e recebe soluções preservativas com maior dificuldade.
- **Medula**: normalmente ocupa o centro do tronco, e tem como função o armazenamento de substâncias nutritivas. É constituída de tecido parenquimático, por isso é uma região suscetível a apodrecimentos por fungos dando origem as toras ocas.
- **Raios**: faixas horizontais de comprimento indeterminado, formadas por células parenquimáticas, que desempenham a função de armazenamento de substâncias nutritivas, dispostas radialmente no tronco. Além da reserva, os raios também transportam horizontalmente nutrientes na árvore.
- **Anéis de crescimento**: representam habitualmente o incremento anual da árvore, em regiões de clima temperado, por se tratarem de anéis anuais, sua contagem permite conhecer a idade da árvore. Em um anel típico, distinguem-se duas partes: lenho

inicial ou primaveril, que representa o crescimento no início do período vegetativo, normalmente na primavera, as células se caracterizam por paredes finas e coloração clara; e o lenho tardio ou outonal, ocorre durante o período de repouso vegetativo, suas células são mais densas e escuras.

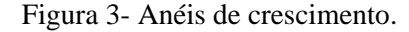

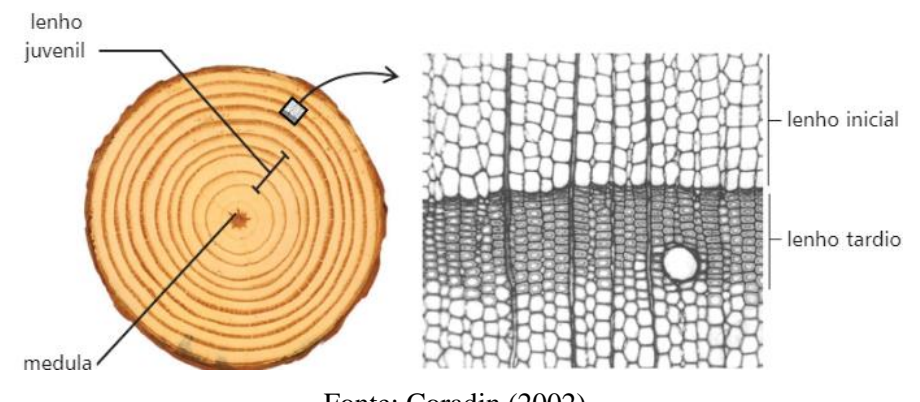

Fonte: Coradin (2002).

### <span id="page-15-0"></span>**2.1.3 Estrutura anatômica da madeira**

2.1.3.1 Célula vegetal

Conforme Melo (2012), a árvore é constituída por pequenas unidades individuais cimentadas entre si, denominadas células, que possuem formas e dimensões de acordo com as funções que desempenham. As paredes de celulose envolvem as células e são compostas principalmente por celulose, um polímero linear que se dispõe em forma de microfibrilas, constituindo o esqueleto ou estrutura das paredes das células, e lignina, elemento cimentante da estrutura da celulose que da rigidez ao conjunto e, consequentemente, estabelece as características de resistência mecânica da madeira.

2.1.3.2 Vasos

Segundo Coradin (2002), os vasos são células alongadas no sentido axial, cilíndricas e com extremidades perfuradas, dispostas umas sobre as outras ao longo do comprimento do tronco. Formam tubos por onde a água e os nutrientes retirados do solo, seiva bruta, circulam da raiz até as folhas.

2.1.3.3 Traqueídes

Os traqueídes ocorrem nas coníferas e tem como função conduzir seiva e resistência mecânica. São células alongadas, cilíndricas, fechadas e afiladas nas extremidades, que conduzem seiva bruta através de válvulas especiais (pontuação aureolada), entre células adjacentes ao longo do comprimento do tronco (MELO, 2012).

2.1.3.4 Fibras

São células esbeltas, de extremidades afiadas, que desempenha a função de sustentação das angiospermas. Influenciam diretamente na massa especifica e grau de alteração volumétrica e indiretamente nas propriedades mecânicas da madeira (BURGER, 1991).

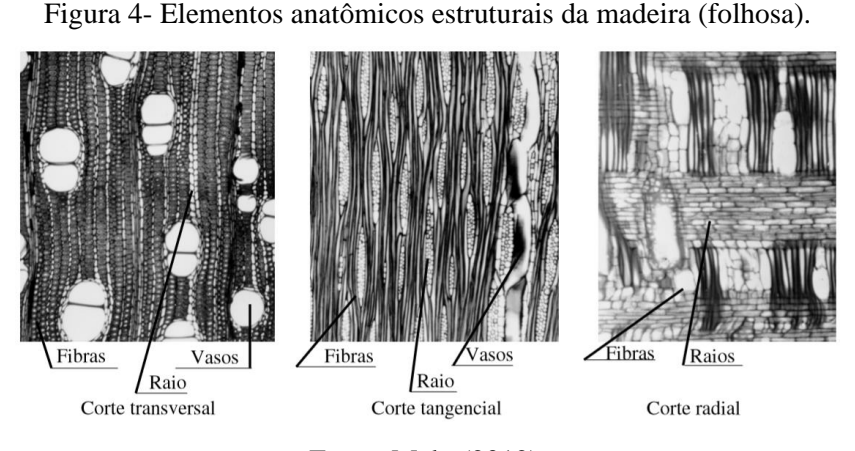

Fonte: Melo (2012).

#### <span id="page-16-0"></span>**2.1.4 Propriedades Físicas da Madeira**

A madeira é um material heterogêneo e anisotrópico, devido a quantidade, disposição, orientação e composição química dos seus elementos anatômicos. Suas propriedades físicas e mecânicas apresentam uma variabilidade entre espécies, entre árvores de uma mesma espécie e dentro de uma mesma árvore. Através de uma amostragem aleatória representativa, é possível medir essa variabilidade, com um erro mínimo de estimativa, por meio de ensaios em corposde-prova isentos de defeitos tais como nós, fibras inclinadas, rachaduras e empenamentos. É necessário caracterizar a madeira física e mecanicamente para que seja possível identificar os usos específicos de espécies pouco conhecidas ou desconhecidas e estimar as tensões de cálculo e dimensionamento de estruturas (MELO, 2012).

#### 2.1.4.1 Cor

De acordo com Burger (1991), a variação da cor natural da madeira se dá por causa da impregnação de diversas substâncias orgânicas nas células e paredes celulares, como tanino e resinas. Devido a toxicidade de alguns desses produtos para fungos, insetos e agentes marinhos xilófagos, madeiras mais escuras apresentam, frequentemente, grande durabilidade. É uma característica de importância secundária para a anatomia e identificação de madeiras, pois entre indivíduos da mesma espécie é possível encontrar uma gama de variação das tonalidades, inclusive em um mesmo tronco. O teor de umidade também é um fator que altera a coloração da madeira, quando exposta ao ar ela normalmente escurece, devido a oxidação de componentes orgânicos contidos no lenho; o sol, o contato com metais e o ataque de fungos e bactérias também interferem na cor. Em consequência dessa subjetividade, a descrição da cor da madeira é feita através do uso da tabela de cores de Munsell, para tecidos vegetais ou para solos.

#### 2.1.4.2 Cheiro

Importante na classificação em usos finais e identificação das madeiras, o cheiro é causado por substâncias voláteis, em sua maioria, infiltradas principalmente no cerne e consequentemente tendem a diminuir com a exposição. Dentre as espécies de madeira com odor característico agradável, para a maioria dos observadores podemos citar: Pau-rosa – *Aniba rosaeodora* (produtora de óleo essencial) e a casca-preciosa – *Aniba canelilla* (possui cheiro de canela); dentre as que possuem cheiros desagradáveis temos: Angelim vermelho - *Dinizia excelsa*, Cupiúba - *Goupia glabra* e o jatobá – *Hymenaea courbaril* (CORADIN, 2002).

#### 2.1.4.3 Grã

Termo referente à orientação dos elementos verticais constituintes do lenho em relação ao eixo da árvore ou peças de madeira. Há uma grande variação no arranjo e na direção dos tecidos axiais, derivado do processo de crescimento, resultando em vários tipos de grãs (BURGER, 1991). De acordo com Melo (2012), a grã é classificada em grã direita (reta), na qual existe o paralelismo dos tecidos axiais, e grã irregular, na qual os tecidos axiais podem estar orientados de forma inclinada, torcida, ondulada ou entrecruzados, em relação ao eixo longitudinal do tronco. A grã direta é mais comum e desejável, pois fornece madeira serrada de maior resistência estrutural e estabilidade dimensional no processo de secagem. Na grã irregular a madeira apresenta uma maior variabilidade comportamental, o que dificulta os processos de caracterização, entretanto fornece figuras decorativas interessantes, que são exploradas quando o aspecto visual é fator decisivo na escolha de uma determinada espécie.

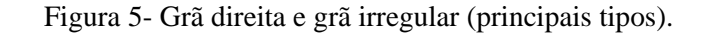

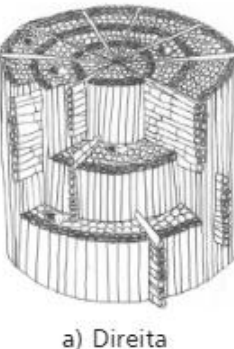

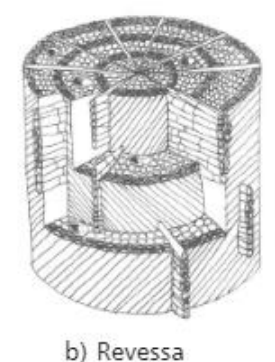

c) Inclinada

Fonte: Coradin (2002).

#### 2.1.4.4 Textura

Termo referente às dimensões, à distribuição e à abundância relativa dos elementos estruturais da madeira. (CORADIN apud JANE, 1970). De acordo com o grau de uniformidade da madeira, se classifica em textura fina (superfície uniforme e lisa), média e grossa. A medida da textura se refere ao diâmetro e número de vasos e a largura dos raios nas folhosas; já nas coníferas, é pelo diâmetro na direção tangencial dos traqueídes (MELO, 2012).

Figura 6- Texturas da madeira.

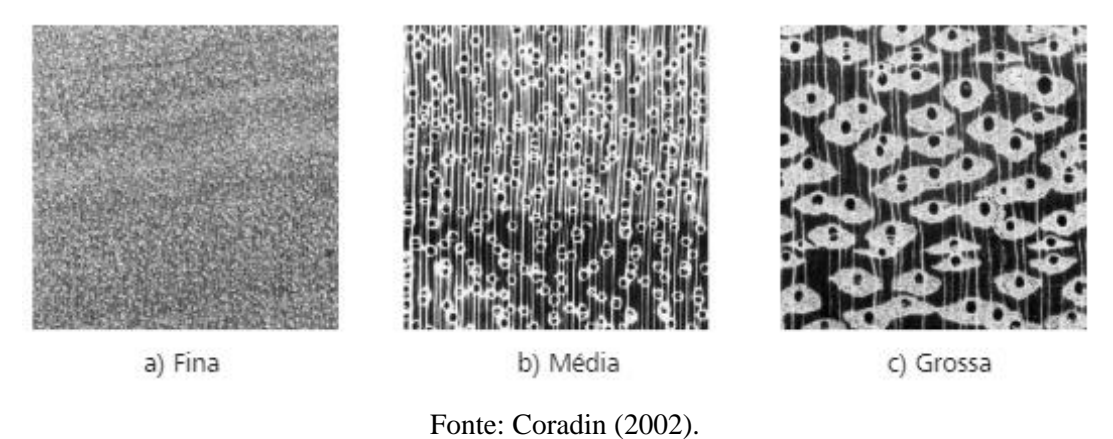

#### 2.1.4.5 Figura

De acordo com Melo (2012), trata-se de um conceito subjetivo que se obtém com a orientação de corte na madeira, pois não existe uniformidade de opiniões quando se trata do que é bonito ou feio. As figuras observadas dependem de características naturais da espécie, presentes no cerne e alburno, tais como anéis de crescimento distintos, raios diferenciados, cor e tipo de grã.

#### 2.1.4.6 Teor de umidade

Tomando como base a fisiologia da madeira, é possível entender facilmente a presença de água no material. Seu sistema radicular absorve água e sais minerais do solo, seiva bruta, que se desloca até as folhas por um movimento vertical ascendente através do alburno; das folhas até as raízes é a seiva elaborada que circula, composta por água e substâncias formadas pela fotossíntese. Levando isso em conta, madeiras de árvores vivas ou recém-abatidas apresentam-se com elevada porcentagem de umidade (70%) e usualmente são conhecidas como madeira saturada ou "verde". Ao expor essa madeira ao meio ambiente, a umidade se perde continua e rapidamente pela evaporação, até que atinja o ponto de saturação (umidade entre 20 e 30%), ou seja, toda a água livre foi perdida sem interferir na estabilidade dimensional ou nas propriedades de resistência e elasticidade do material. Após atingir o ponto de saturação, a evaporação prossegue de forma mais lenta, até perder a água de impregnação na parede celular e alcançar a umidade de equilíbrio, que está relacionada com a espécie, temperatura e umidade

relativa do ar, e interfere nas propriedades da madeira. Como exemplo, em ambiente com temperatura de 20 °C e umidade relativa do ar de 65 % a madeira tende a atingir um teor de umidade de equilíbrio de 12 %.

Figura 7 - Água livre (a) e água de impregnação da madeira (b).

a b

Fonte: O que é madeira seca. Disponível em [<http://profruijaime.wixsite.com/carpintaria/o](http://profruijaime.wixsite.com/carpintaria/o-que-madeira-seca)[que-madeira-seca>](http://profruijaime.wixsite.com/carpintaria/o-que-madeira-seca).

Figura 8 - Perda de água da madeira. Umidade a 100% ou mais (a), umidade a 50% (b), umidade a 30% (c), umidade a 10% (d) e umidade a 0%(e).

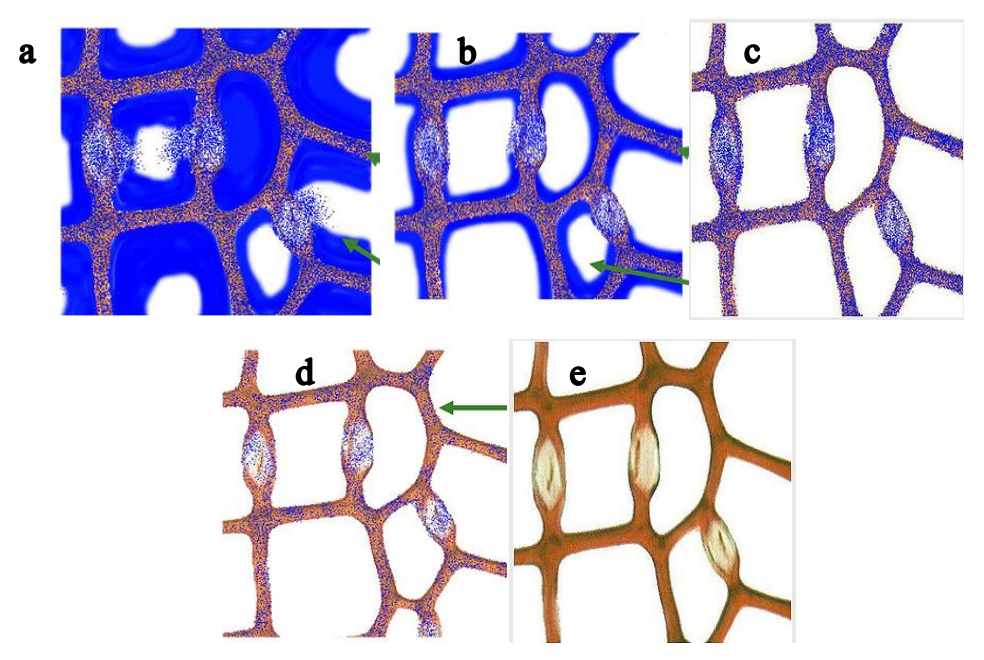

Fonte: O que é madeira seca. Disponível em [<http://profruijaime.wixsite.com/carpintaria/o](http://profruijaime.wixsite.com/carpintaria/o-que-madeira-seca)[que-madeira-seca>](http://profruijaime.wixsite.com/carpintaria/o-que-madeira-seca).

A determinação do teor de umidade da madeira pode ser feita por meio da secagem em estufa, pelo emprego de amostras de seção transversal retangular, com 2cm x 3cm de dimensões nominais, e 5 cm de comprimento. Primeiro determina-se o peso inicial do corpo de prova,

posteriormente a amostra é colocada em uma câmara de secagem, com temperatura máxima de 103° C  $\pm$  2° C, até atingir um peso constante, peso seco (JÚNIOR, 2003). O teor de umidade  $(T_u)$ , em porcentagem, corresponde à razão entre o peso úmido  $(P_u)$  e peso seco em estufa  $(P_s)$ , expresso em porcentagem, conforme a equação a seguir (COPANT 460, 1972):

$$
T_u = \frac{P_u - P_s}{P_s} \times 100 \text{ } 2.1
$$

Apesar deste ser o processo mais exato de se determinar o teor de umidade, é muito comum o uso de medidores portáteis, que não são tão precisos, porém são práticos. Os medidores elétricos de umidade fornecem as respostas com base na resistência da madeira a passagem de corrente elétrica, propriedade também influenciada pela umidade (JÚNIOR, 2003). Para evitar problemas indesejáveis, devido a alteração nas formas e dimensões da madeira, é fundamental, dependendo do uso a que se destina, que seu teor de umidade esteja próximo ao teor de umidade de equilíbrio da região, como por exemplo para fins estruturais. Até atingir o ponto de saturação, onde o teor de umidade permanece estabilizado, a madeira vai perdendo resistência, conforme mostra o gráfico abaixo (MELO, 2012).

Figura 9- Gráfico esquemático: resistência x teor de umidade.

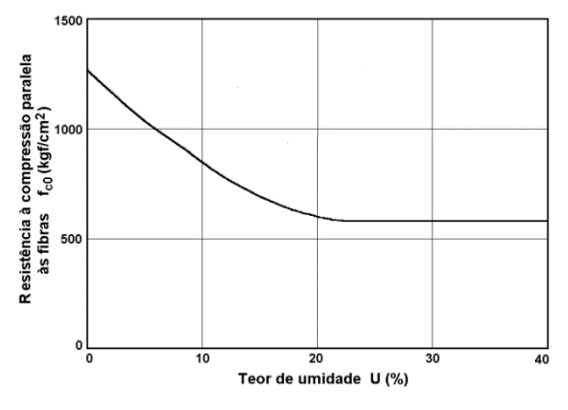

Fonte: Logsdon (1998).

## 2.1.4.7 Densidade

É definida pela razão da massa da amostra pelo volume, que representam a parte sólida (madeira), líquida (água) e vazios celulares e intercelulares, por esse motivo foram estabelecidos quatro valores de densidades para uma mesma amostra de madeira. Como a densidade é um critério representativo de qualidade da madeira ao definir seus usos específicos, essas divisões se fazem necessárias. Independente da espécie, a densidade do material lenhoso  $\acute{\text{e}}$  de aproximadamente 1500 kg/m<sup>3</sup>, mas este valor nada representa em condições normais de utilização. A densidade é adimensional, pois se define pela relação entre o peso da amostra de madeira e o peso do volume de água deslocada, através da imersão da amostra. No sistema métrico a densidade da água é aproximadamente igual a um, então o valor numérico da densidade e peso específico é o mesmo. O gráfico abaixo mostra a relação quase linear entre densidade, resistência e teor de umidade (MELO, 2012).

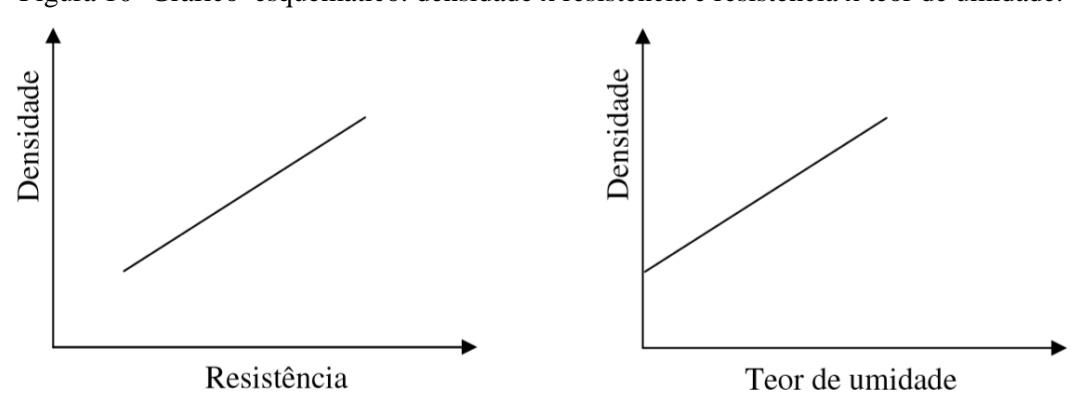

Figura 10- Gráfico esquemático: densidade x resistência e resistência x teor de umidade.

Fonte: Melo (2012).

#### 2.1.4.7.1. Densidade Verde

É definida pela razão entre a massa verde  $(m_v)$  e o volume verde  $(V_v)$ , ambos em condição de saturação das fibras e vazios celulares e intercelulares. O volume permanece constante acima do ponto de saturação das fibras, já o peso não, considerando a quantidade de água livre que se encontra nos vazios celulares e intercelulares. Devido a isso, é importante verificar se a densidade verde é saturada, ou a um determinado teor de umidade acima do ponto de saturação das fibras. Sua utilização está relacionada a estimativa de peso para transporte, peso próprio de estruturas e aplicação de programas de secagem (MELO, 2012).

$$
D_{\rm v} = \frac{m_{\rm v}}{v_{\rm v}} \qquad (g/cm^3 \text{ ou kg/m}^3)
$$

#### 2.1.4.7.2. Densidade seca

É uma característica importante na escolha de espécies de madeira para fins energéticos, se define pela razão entre a massa seca  $(m_s)$  e o volume seco  $(V_s)$  (COPANT 461, 1972).

$$
D_s = \frac{m_s}{v_s} \quad (g/cm^3 \text{ ou } kg/m^3)
$$

#### 2.1.4.7.3. Densidade básica

É definida pela razão entre a massa seca (ms) e o volume saturado (vv), ou seja, com todos os vazios internos preenchidos por água. O volume saturado, ou volume verde, é determinado considerando-se as dimensões finais do corpo de prova submerso em agua, até que seja atingida uma massa constante, ou com variação de 0,5% em relação à medida anterior (JUNIOR, 2003). A densidade básica é muito usada na comparação entre propriedades de espécies e na condução de programas de secagem, por ser de fácil determinação, maior precisão em termos de condições de umidade, e por ser possível estimar a densidade aparente através dela ser possível estimar a densidade aparente (MELO, 2012).

$$
D_b = \frac{m_s}{v_v} \quad (g/cm^3 \text{ ou kg/m}^3)
$$

#### 2.1.4.7.4. Densidade aparente

É a relação entre a massa  $(m_{ap})$  e o volume  $(V_{ap})$ , para um determinado teor de umidade (U%). Normalmente a densidade aparente se refere a amostras com 12 % ou 15 % de teor de umidade (JUNIOR, 2003). Pela necessidade de preservar a madeira em ambiente climatizado o processo é demorado, e muitas vezes tem que se corrigir os valores obtidos devido a variação do teor de umidade desejado, por isso é a densidade de mais difícil obtenção. É aplicada na avaliação do peso próprio de estruturas em viga laminada colada, em madeira maciça e comparação de espécies para usos específicos (MELO, 2012).

$$
D_{ap} = \frac{m_{ap}}{v_{ap}} \quad (g/cm^3 \text{ ou kg/m}^3)
$$

A densidade aparente  $(D_{ap})$  também pode ser obtida por meio da densidade básica  $(D_b)$ e contração volumétrica, de acordo com as equações a seguir:

$$
D_{ap} = \left(\frac{1 + \frac{U_i}{100}}{1 - \frac{CV_{U_i}}{100}}\right) D_b
$$
 para U<sub>i</sub> < 30%

$$
D_{ap} = \left(1 + \frac{U_i}{100}\right)D_b
$$
 para  $U_i \ge 30\%$ 

Onde:

 $U_i$  é o teor de umidade desejado em porcentagem

 $CV_{Ui}$  é o valor da contração volumétrica da madeira saturada até o teor de umidade  $U_i$ .

#### 2.1.4.7.5. Estabilidade dimensional

De acordo com Júnior (2003), a estabilidade dimensional é caracterizada pela capacidade que a madeira possui de retrair ou expandir e está diretamente relacionada com a presença de água de impregnação na madeira. A redução ou o aumento da quantidade de água aproximam ou afastam as cadeias de celulose e as microfibrilas, resultando nas variações dimensionais de retração ou inchamento. Segundo Melo (2012), essa característica é de grande importância na definição de usos finais, tais como portas, janelas, móveis, pisos, forros, escadas. São medidas quantitativamente segundo três direções: tangencial (DTA), radial (DR) e longitudinal  $(DL)$ , conforme mostra a figura abaixo:

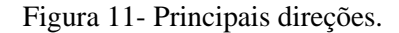

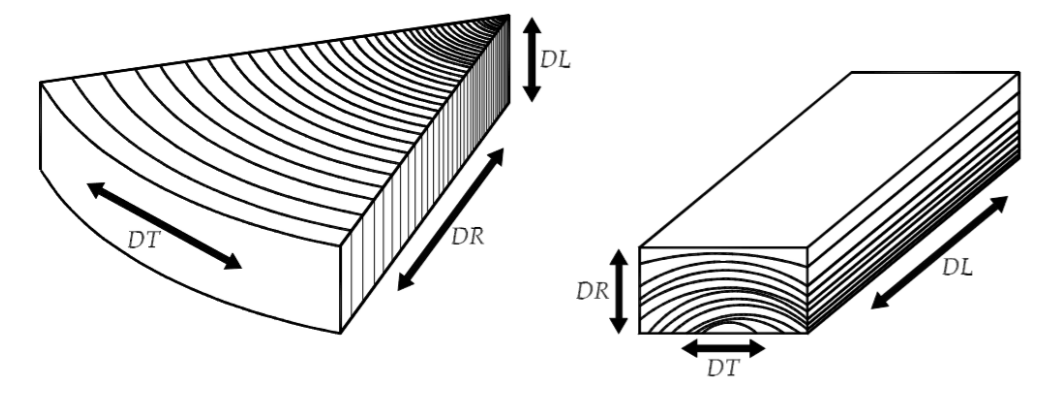

Fonte: Melo (2012).

O LPF estabeleceu três classes para contração volumétrica das espécies de madeira, que são: baixa contração ( $Cv \le 11,5\%$ ), média contração (11,5 %  $<$  Cv  $\le 14,0\%$ ) e alta contração  $(C_V > 14\%)$ . De acordo com a norma COPANT 462 (1972), entre o ponto de saturação das fibras e o teor de umidade, é determinada a contração tangencial, radial, longitudinal e volumétrica da madeira, por meio da equação abaixo, onde Dv é o valor dimensional verde e o D<sup>s</sup> é o valor dimensional seco em estufa:

Contração dimensional (%) = 
$$
\frac{D_v - D_s}{D_s} \times 100
$$

Inchamento dimensional (
$$
\%
$$
) =  $\frac{D_s - D_v}{D_v} x 100$ 

A estabilidade dimensional da madeira se aproxima de uma função linear em relação ao teor de umidade, a contração na direção tangencial é sempre maior do que na direção radial, e na direção longitudinal é muito pequena, ficando em torno de 0,5%. O gráfico abaixo mostra essa relação, onde CT é a contração tangencial, CR a contração radial, CL a contração longitudinal e CV a contração volumétrica (MELO, 2012).

Figura 12- Gráfico: contração x teor de umidade.

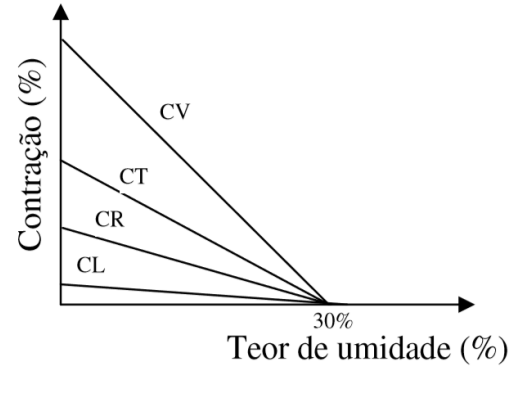

Fonte: Melo (2012).

#### <span id="page-26-0"></span>**2.1.5 Propriedades Mecânicas da Madeira**

Para efeito de determinação das propriedades de resistência da madeira, considera-se de forma simplificada como um material ortotrópico, ou seja, que apresenta simetria em três direções e suas propriedades não variam numa mesma direção, porém variam de uma direção para outra. A madeira contém três direções ortogonais bem definidas e simétricas, que são as direções, longitudinal, tangencial e radial, assim, seria necessário determinar essas propriedades para cada um dos três eixos. Entretanto, as propriedades de resistência não variam significativamente em relação às direções tangenciais e radiais, então as normas de caracterização recomendam que os ensaios sejam realizados na direção mais desfavorável, esforço nas direções paralela e perpendicular às fibras para efeito prático de cálculo e dimensionamento de estruturas. A resistência da madeira está diretamente relacionada com a densidade, sendo que, geralmente, as madeiras mais densas são mais resistentes (MELO, 2012).

Ainda de acordo com Melo (2012), o potencial de usos das espécies de madeiras é determinado através de ensaios que caracterizam pequenos corpos-de-prova, sem defeitos, seja através de análise destas propriedades ou pela comparação com espécies já utilizadas no mercado. As tensões de cálculo são estipuladas através de um processo de classificação visual e/ou mecânico de resistência e por meio dos ensaios nos corpos de prova. A ausência de defeitos das amostras, como rachaduras, nós, inclinação das fibras, se faz necessária pois permite eliminar a influência deles na caracterização das madeiras, tornando possível a comparação entre as espécies, sem a influência destas variáveis, que alteram significativamente as propriedades de resistência. A seguir serão descritos alguns ensaios que são realizados em corpo de prova com teor de umidade na condição verde e com teor de umidade de 12%.

#### 2.1.5.1 Tração paralela às fibras

O corpo de prova para este tipo de ensaio possui maior dimensão na região da garra, com o objetivo de garantir que a ruptura se dê na região central. O comportamento à tração paralela às fibras é caracterizado pelo regime linear até tensões bem próximas à de ruptura e por pequenas deformações (PFEIL, 2017).

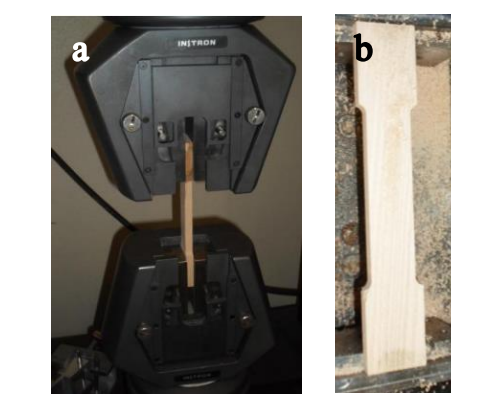

Figura 13- Ensaio de tração (a) e corpo de prova (b).

Fonte: Pinto (2014).

#### 2.1.5.2 Tração perpendicular às fibras

De acordo com Júnior (2003), "a madeira apresenta baixos valores de resistência, pois os esforços atuam na direção perpendicular às fibras (ou traqueídes), tentando separá-las, com baixos valores de deformação". Segundo Melo (2012), os ensaios apresentam um coeficiente de variação alto nos resultados e a resistência na direção tangencial é um pouco inferior à na direção radial.

#### 2.1.5.3 Compressão paralela às fibras

Os corpos de prova são submetidos a etapas de carregamento, e por meio de extensômetros mecânicos ou transdutores de deslocamentos são realizadas medições de encurtamento (Δl), para determinação das deformações específicas associadas aos sucessivos estágios de carregamento. O colapso se dá pela fratura do material ligante e flambagem das células. Com o ensaio é possível obter o diagrama tensão σc × deformação ε e pela carga de ruptura calcula-se a tensão de ruptura ou a resistência à compressão simples (PFEIL apud Wangaard, 1979).

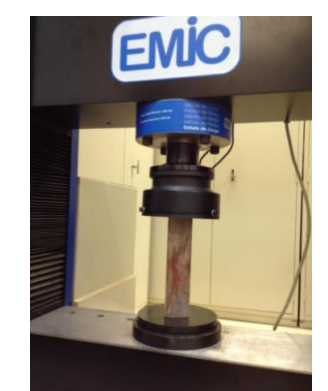

Figura 14- Ensaio de compressão paralela.

Fonte: Josino (2014).

2.1.5.4 Flexão estática

De acordo com Melo (2012) "O ensaio é realizado em corpo de prova de seção quadra, com esquema estático de viga isostática bi apoiada com carga concentrada central ou dois pontos de carga equidistantes dos apoios determinando a tensão de ruptura e o módulo de elasticidade".

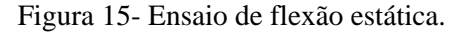

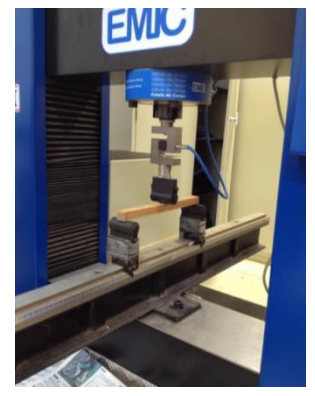

Fonte: Josino (2014).

Quando se trata do regime elástico, a peça fletida é solicitada por tensões de compressão paralela às fibras acima e abaixo da linha neutra e cisalhamento paralelo às fibras. A ruptura do corpo de prova ocorrerá primeiro a compressão e posteriormente a tração paralela as fibras, pois a madeira é mais resistente a tração do que a compressão (MELO, 2012).

2.1.5.5 Compressão perpendicular às fibras

De acordo com Melo (2012), a compactação do corpo de prova e a eliminação dos seus vazios (aumenta a capacidade de carga da peça) é dada por um esforço perpendicular ao eixo das fibras. Pfeil (2017), diz que a resistência a esse tipo de compressão é estipulada por um critério de deformação excessiva, sendo igual à tensão correspondente a uma deformação residual igual a 2%. Essa resistência é cerca de quatro vezes menor do que a resistência à compressão paralela às fibras.

Figura 16- Ensaio de compressão perpendicular.

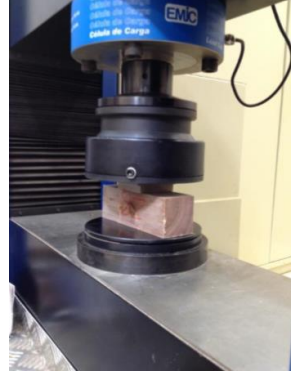

Fonte: Josino (2014).

#### 2.1.5.6 Cisalhamento paralelo às fibras

O cisalhamento paralelo às fibras pode ocorrer no plano tangencial ou radial, as normas recomendam que o ensaio seja feito com metade dos corpos de prova no plano tangencial e a outra metade no plano radial, porém a variação da resistência não é significativa em termos de utilização estrutural. No dimensionamento de vigas, ligações e na comparação entre as espécies, essa propriedade tem importância (MELO, 2012).

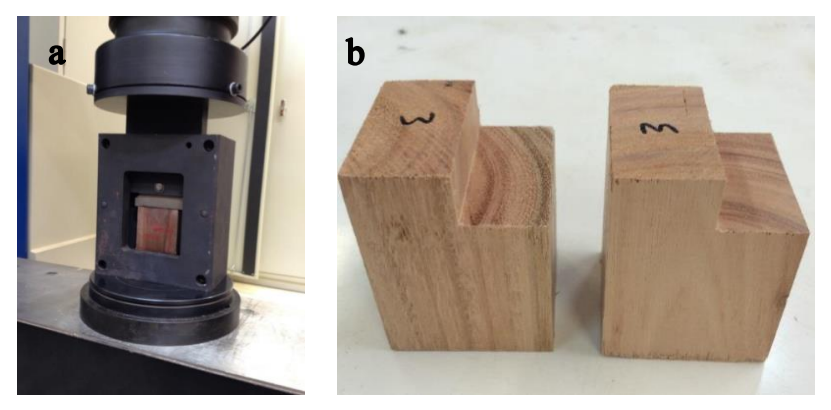

Figura 17- Ensaio de cisalhamento paralelo (a) e coropo de prova (b).

Fonte: Josino (2014).

#### 2.1.5.7 Fendilhamento

O ensaio de fendillhamento mede a resistência de a madeira rachar no sentido longitudinal, por isso é importante nos entalhes de apoio de vigas, resistência com a extração de pregos (MELO, 2012).

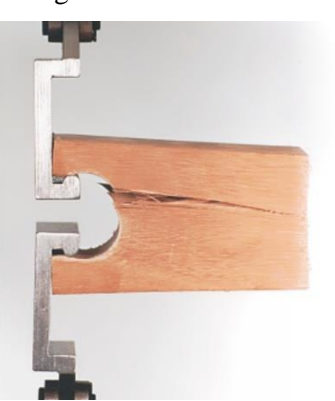

Figura 18- Fendilhamento.

Fonte: EMIC. Disponível em: <http://www.emic.com.br/Produtos+Mostra/2/13/199/ Dispositivo+para+ensaio+de+fendilhamento+em+corpos+de+prova+de+madeira\_+DP4\_04\_/>.

## 2.1.5.8 Resistência ao impacto

Conforme Melo (2012), a resistência ao impacto pode ser obtida por meio da flexão dinâmica, que consiste na aplicação de cargas rápidas e sucessivas, e a tenacidade, que utiliza o princípio básico do pêndulo e fornece dados mais confiáveis.

A dureza é medida através da penetração de uma semiesfera, nas direções paralelas e perpendiculares às fibras (MELO, 2012).

#### <span id="page-31-0"></span>**2.1.6 Fatores que afetam a resistência da madeira**

Segundo Melo (2012), alguns fatores interferem na resistência da madeira, e serão resumidamente tratados abaixo.

> **Variabilidade natural do material**: como foi dito anteriormente, existem diferenças significativas nas propriedades entre espécies distintas, entre árvores de uma mesma espécie e dentro de uma mesma árvore. Para algumas propriedades essa variabilidade é maior do que para outras, quando se trata das propriedades mecânicas de uma mesma espécie, a tendência é uma distribuição normal, e a variabilidade é medida através do coeficiente de variação. Esse coeficiente pode ser obtido pela tabela abaixo, que foi baseada na caracterização de 259 espécies pelo LPF.

|                                                                       | Número de | <b>Número</b> | Coeficiente de |             |  |
|-----------------------------------------------------------------------|-----------|---------------|----------------|-------------|--|
| Propriedade                                                           | corpos de | de            | variação (%)   |             |  |
|                                                                       | prova     | espécies      | <b>Verde</b>   | <b>Seco</b> |  |
| Módulo de elasticidade - Flexão                                       | 2046      | 251           | 13             | 11          |  |
| Tensão de ruptura - Flexão estática                                   | 2046      | 251           | 14             | 16          |  |
| Tensão de ruptura - Compressão paralela às fibras                     | 2022      | 245           | 14             | 13          |  |
| Tensão no limite proporcional - Compressão perpendicular às<br>fibras | 1651      | 241           | 23             | 17          |  |
| Tensão de ruptura - Cisalhamento paralela às fibras                   | 1992      | 248           | 15             | 17          |  |
| Tensão de ruptura - Tração perpendicular às fibras                    | 1965      | 240           | 26             | 30          |  |
| Dureza Janka paralela às fibras                                       | 1993      | 246           | 16             | 17          |  |
| Dureza Janka perpendicular às fibras                                  | 1993      | 246           | 19             | 19          |  |
| Tensão de ruptura - Fendilhamento                                     | 1500      | 188           | 29             | 26          |  |
| Densidade básica                                                      | 1537      | 169           | 9              |             |  |
| Densidade verde                                                       | 1537      | 118           | $\overline{4}$ |             |  |
| Densidade aparente (teor de umidade de 12%)                           | 400       | 44            |                | $8\,$       |  |
| Total Geral de Corpos de Prova - Programa de Ensaio LPF               | 20682     |               |                |             |  |

Tabela 2 - Coeficiente de variação médio de espécies da Amazônia verde e seco.

Fonte: Bessa (2018).

- **Teor de umidade**: é um fator de grande influência nas propriedades físicas e mecânicas da madeira, além disso, interfere no comportamento do material durante a secagem, na eficiência do processo de preservação, na durabilidade, trabalhabilidade, fazendo com que a secagem até a umidade regional de equilíbrio seja essencial. Para um decréscimo de 1% no teor de umidade, a resistência da madeira aumenta em média 4% e a rigidez em 2%, ou seja, a medida que a madeira seca, sua resistência aumenta.
- **Defeitos naturais**: os defeitos mais comuns que afetam a resistência da madeira são os nós, a inclinação das fibras e as rachaduras, em função do tipo de solicitação, por isso é necessário ensaiar para determinar esta influência.

Grã: espécies com grã reta apresentam menor variabilidade nas propriedades de resistência, maior qualidade no processamento primário e secundário e maior estabilidade dimensional, tornando-as mais indicadas para

uso estrutural. Apesar disso, elas racham com maior facilidade do que aquelas com grã entrecruzada, devido ao paralelismo de seus elementos anatômicos.

Nós: consequências do surgimento dos galhos durante o crescimento da árvore, os nós, dependendo do seu tamanho, posição e tipo de esforço atuante, influenciam no comportamento estrutural. A influência do nó na tração é maior que na compressão, graças à descontinuidade e desvio da inclinação das fibras em relação às fibras do tronco.

Secagem: se a secagem da madeira for bem conduzida, defeitos como empenamento, arqueamento, torcimento, encanoamento e colapso podem surgir e influenciar na sua resistência e na sua qualidade.

- **Influência do tempo de carregamento**: as peças estruturais são submetidas a carregamento de longa duração, ocorrendo deformações adicionais que dependem do tempo, esse efeito é denominado fluência da madeira. Essas deformações podem aumentar durante vários anos até sua estabilização, isso se dá pelas características visco elásticas da madeira. Quanto maior o teor de umidade e o carregamento, maior esse efeito. A relaxação da madeira é um fenômeno visco elástico que se manifesta quando, ao se manter a deformação constante, os esforços necessários vão diminuindo ao longo do tempo.
- **Biodeterioração**: causada principalmente por fungos, insetos, fatores físicos e químicos e desgaste mecânico, a degradação da madeira pode ser prevenida com o conhecimento da forma como proliferam e agem os seus degradadores.
- **Temperatura**: influência de forma significativa nas propriedades de resistência, quando a madeira fica exposta a temperaturas altas por um longo período de tempo. A madeira verde é mais sensível a variação de temperatura do que a madeira seca.

#### <span id="page-33-0"></span>**2.1.7 Secagem, degradação e preservação da madeira**

Como foi dito anteriormente, o teor de umidade presente na madeira tem grande influência nas suas propriedades físicas, mecânicas, comportamento durante a secagem, eficiência em alguns processos de preservação, durabilidade natural, por isso é uma das características mais importantes durante o estudo do seu comportamento (MELO, 2012). Neste item, serão tratados, resumidamente, aspectos de secagem, preservação e tratamento da madeira.

#### 2.1.7.6 Secagem

Assim que acontece o corte da madeira, o material se encontra saturado, ou seja, a água está presente em grandes proporções. O processo de secagem se faz necessário por diversos motivos, como a maior facilidade de transporte e manuseio (fica mais leve), maior estabilidade dimensional (trabalha menos), maior durabilidade (menos favorável ao desenvolvimento de fungos) (GONZAGA, 2006). Esse processo demanda o conhecimento de técnicas próprias, que tem como finalidade evitar o aparecimento de defeitos que possam reduzir seu valor comercial, devem ocorrer quando a madeira está com o teor de umidade acima da umidade de equilíbrio local, dependendo também da temperatura, da ventilação e da espécie (MELO, 2012). Devido a isso, serão citados abaixo os métodos de secagem.

 **Secagem natural ou ao ar livre**: consiste no empilhamento da madeira serrada na horizontal e distanciada do piso, empregando sarrafos de madeira seca como separadores, para que haja circulação do ar e consequentemente a retirada da umidade. Para que o vento, a temperatura e a umidade do ar ambiente se encarreguem de secar a madeira até que ela atinja a umidade de equilíbrio da região, o material deve ser colocado em área coberta e aberta nos lados (MELO, 2012). De acordo com Gonzaga (2006), esse seria o método perfeito, contudo os custos de armazenagem inviabilizam o procedimento, principalmente quando se trata de madeiras duras.

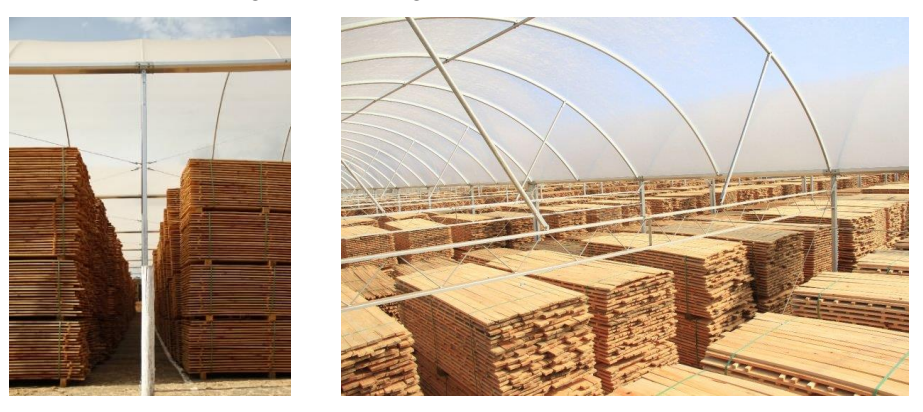

Figura 19- Secagem natural da madeira.

Fonte: Agriestufa, disponível em: [<http://www.agriestufa.com.br/site/produtos/secagem-de](http://www.agriestufa.com.br/site/produtos/secagem-de-madeira/nggallery/page/2)[madeira/nggallery/page/2>](http://www.agriestufa.com.br/site/produtos/secagem-de-madeira/nggallery/page/2).

 **Secagem artificial**: apesar do maior custo, o tempo de secagem é reduzido de forma significativa, o controle dos defeitos de secagem é maior e é mais fácil atingir os teores de umidade desejados. O método de secagem forçada da madeira pode ser por meio de secador, que consiste basicamente em uma câmara fechada, podendo ser uma edificação em alvenaria, com dispositivos para fornecer circulação de ar (através de ventiladores), aquecimento (através de eletricidade, resíduos de serrarias, serpentinas com vapor gerado em caldeiras ou queima de carvão) e umidade (através da injeção de vapor de água a baixa pressão) (MELO, 2012).

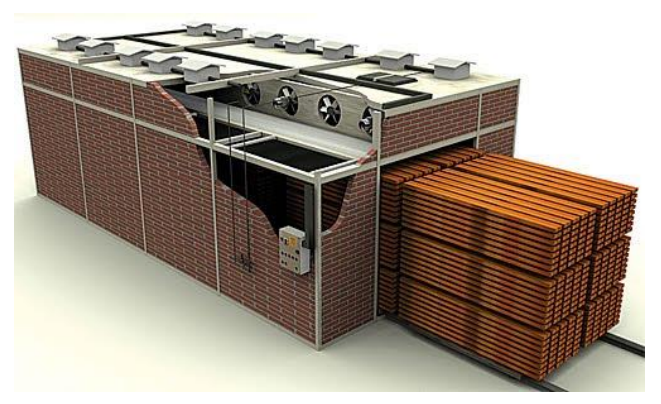

Figura 20- Secagem artificial da madeira.

Fonte: Ser marceneiro, disponível em: < http://sermarceneiro.blogspot.com/2016/02/>.
### 2.1.7.7 Degradação

A deterioração da madeira se inicia com o abate da árvore, principalmente entre espécies de baixa densidade, por isso devem ser tomados cuidados especiais com relação à época de corte, rapidez na preservação, transporte, armazenamento e desdobro das toras. Como todo material, a madeira sofre degradação ao longo do tempo, sendo causada principalmente por fungos, insetos, fatores físicos e químicos e desgaste mecânico. Devido ao conhecimento prático da forma como esses degradadores se proliferam, agem e alteram os aspectos naturais do material, é possível que medidas preventivas sejam tomadas de forma adequada. Nos tópicos abaixo serão discutidos cada um desses degradadores, de forma resumida (BESSA, 2018 apud MELO e CAMARGO, 2016).

- **Desgaste mecânico ou abrasão**: ocorre de forma mais comum em pisos industriais, dormentes, escadas, pontes e carrocerias, o desgaste mecânico ocorre devido a solicitações e movimentos intensivos sobre a madeira.
- **Degradação química**: ocorre de forma mais comum nas ligações das estruturas com elementos metálicos, a degradação química consiste na decomposição da madeira por meio de reações de substâncias constituintes no material com ácidos, óxido de ferro, sais de sódio, diminuindo suas propriedades físicas e mecânicas.
- **Degradação biológica**: fungos e insetos são os maiores responsáveis pela deterioração da madeira, a existência de substâncias nutritivas no material fornece as condições favoráveis para o seu desenvolvimento e multiplicação. Dependendo da espécie, da sua densidade, quantidade de alburno, substâncias nutritivas, substâncias tóxicas e teor de umidade, a vulnerabilidade ao ataque destes organismos pode ser maior. Os fungos são parasitas que sobrevivem da matéria orgânica, decompondo a celulose e a lignina em produtos digeríveis, pra que possam ser absorvidos e aproveitados como fonte de energia para o seu crescimento. Os insetos que mais atacam a madeira no Brasil são os cupins, carunchos, brocas e besouros, depois dos fungos são os maiores predadores desse material.

### 2.1.7.8 Preservação

A resistência da madeira ao ataque de agentes biológicos e não biológicos é a sua durabilidade natural, a maioria dos dados existentes sobre essa propriedade se baseiam em observações práticas empíricas obtidas ao longo dos anos. Para o aumento dessa durabilidade e eliminação da sua desvantagem como material pouco durável, existem técnicas de preservação de que lhe proporcionam características semelhantes, ou melhores do que outro material tradicionalmente utilizado na construção (MELO, 2012). Esses métodos serão discutidos, resumidamente, abaixo.

 **Preservação natural**: o uso de preservativos químicos pode ser dispensado, quando se faz uso de espécies de madeiras adequadas para as diferentes condições de exposição, pois assim o risco de deterioração por agentes biológicos diminui sensivelmente. Alguns dos cuidados que devem ser tomados como forma preventiva são: evitar a presença de muita umidade próxima às peças de madeira; distanciar pelo menos 15cm o apoio de pilares do piso; para evitar o armazenamento de água os blocos de concreto, com pilares embutidos, não devem apresentar fissuras ou trincas e devem possuir um sistema de drenagem na sua parte inferior; impermeabilizar a madeira; verificar a qualidade da madeira; executar beirais grandes para proteção de chuva e sol; manter um espaço entre o forro e a telha para ventilação ou colocar uma manta impermeabilizante; utilizar espécies que apresentem a durabilidade natural necessária para o uso em questão; exigir do projetista um sistema construtivo que elimine a possibilidade de acúmulo de água, que permite substituição de peças e a maior ventilação possível e; na tentativa de elevar a vida útil da estrutura, nos ambientes agressivos, usar peças de madeira com seção transversal acima das necessidades de cálculo (MELO, 2012).

 **Tratamento com preservativos**: com objetivo de envenenar os nutrientes da madeira para inibir o desenvolvimento dos agentes biológicos, o tratamento com substâncias químicas apresenta eficiência variável, devido as inúmeras metodologias existentes. Os aspectos econômicos e as condições de exposição vão determinar a escolha desse método, que pode ser por aplicação de produtos óleos solúveis e hidrossolúveis. O óleo solúvel mais comum é o creosoto, derivado da destilação de

alcatrão de hulha, apresenta tonalidade escura e possui cheiro característico desagradável, restringindo seu uso a áreas ventiladas e abertas. Nos hidrossolúveis mais utilizados estão o CCA (cobre, cromo e arsênio) e o CCB (cobre, cromo e boro), apresentam tonalidade superficial esverdeada, que pode ser eliminada no lixamento. Em termos de durabilidade os óleos solúveis são mais eficientes, sua aplicação exige que a madeira esteja seca; já para aplicações hidrossolúveis recomenda-se que a madeira tenha sido abatida a pelo menos seis meses (BESSA, 2018 apud MELO e CAMARGO, 2016). Ainda de acordo com Bessa (2018) (apud MELO e CAMARGO, 2016), a aplicação desses produtos pode ser feita por meio de osmopressurização, substituição de seiva, banho quente-frio, imersão e pincelamento e aspersão. A impregnação com pressão é a mais eficiente, pois o produto penetra praticamente em todo o alburno, se fixando nas paredes celulares. Com duração média de quatro horas, o tratamento consiste basicamente na colocação da madeira em uma autoclave, que é preenchida com a solução preservativa e aplica-se pressão por um determinado período, dependendo da espécie e penetração desejada. Posteriormente a pressão é liberada, a solução restante é retirada da autoclave e com um vácuo final o excesso de produto é retirado da madeira. A substituição de seiva tem início com no máximo 24 horas do abatimento da árvore, e dura de 3 a 4 dias. Após descascar as peças roliças elas são colocadas verticalmente em um tambor contendo a solução preservativa, a base deve ficar submersa. A água, ao sair por capilaridade, libera lugar para a solução de preservativo hidrossolúvel. Para executar o banho quente-frio a madeira precisa estar com o teor de umidade abaixo de 25%. Ela é colocada em um tanque com o preservativo quente por aproximadamente duas horas e, em seguida, transferida para um tanque com o preservativo na temperatura ambiente por mais quatro horas. A penetração do preservativo se dá devido ao choque térmico, pois ocorre uma contração no ar. O tratamento por imersão também deve ser feito em peças com teor de umidade abaixo de 25%, consiste no afundamento da madeira, por alguns minutos, em tanques contendo soluções preservativas. O pincelamento e aspersão é feito com rolo, brocha ou pincel e aspersão com pulverizador costal, se trata de um tratamento superficial e, consequentemente, menos eficiente.

## 2.2 ESTATÍSTICA APLICADA NA CARACTERIZAÇÃO DA MADEIRA

### **2.2.5 Considerações Gerais**

De acordo com Devore (2014), os conceitos estatísticos são indispensáveis na compreensão do mundo, pois fornecem meios para obtenção de novas percepções com relação ao comportamento de diversos fenômenos. Segundo Castro Neto & Sérgio (2009), a relação entre duas variáveis é padronizada pela medida estatística denominada correlação, indicador estatístico que determina a intensidade e o direcionamento linear entre duas variáveis, e apresentam as seguintes características:

- A correlação deve estar sempre entre 1 e -1;
- Quando as duas variáveis não estão relacionadas linearmente a correlação está próxima a zero;
- Quando as duas variáveis se movem juntas a correlação é positiva e quanto mais se aproxima do um, mais forte é a relação;
- Quando as duas variáveis se movem em direções opostas, a correlação é negativa;
- Quanto mais próxima a correlação é de -1, mais forte a relação fica;
- Duas variáveis se movem essencialmente em perfeita proporção na mesma direção quando estão perfeitamente correlacionadas positivamente ( $r = 1$ );
- Duas variáveis se movem em perfeita proporção em direções opostas quando estão perfeitamente correlacionados negativamente ( $r = -1$ ).

Figueira (2009) diz que duas variáveis podem ser representadas graficamente por meio de um diagrama de dispersão, um gráfico, representando um sistema coordenado cartesiano ortogonal, é construído pelos pares ordenados (x,y), que corresponde ao conjunto de valores. A partir disso, obtém-se uma nuvem de pontos que fornece uma ideia da correlação existente. A figura abaixo mostra um exemplo desse diagrama, onde a resistência a tração (eixo y) é a variável dependente e a densidade básica (eixo x) é a independente.

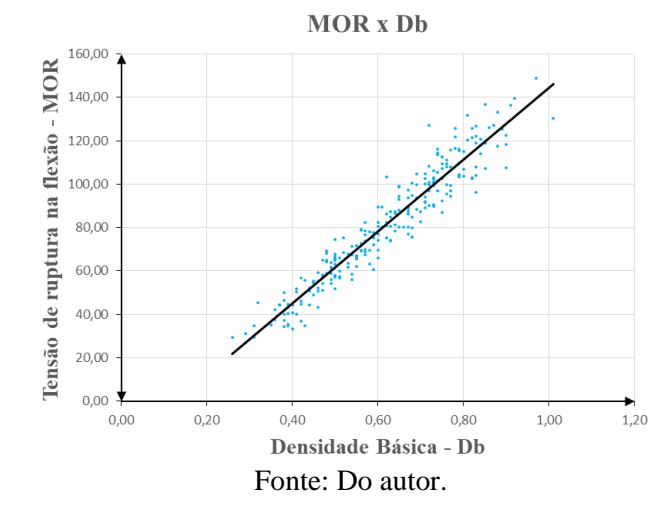

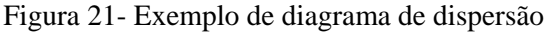

## **2.2.6 Tipos de Correlação**

A correlação entre duas variáveis pode ser (CORREA, 2003):

- Correlação Linear: Quando os pontos estão ajustados em linha reta. A proximidade entre os pontos e a reta determina a força da correlação;
- Correlação não-linear: Quando os pontos estão dispersos de forma que não definem nenhuma configuração linear;
- Correlação positiva: indica que a reta da correlação tem inclinação descendente;
- Correlação negativa: indica que a reta da correlação tem inclinação ascendente;

Figura 22- Correlações.

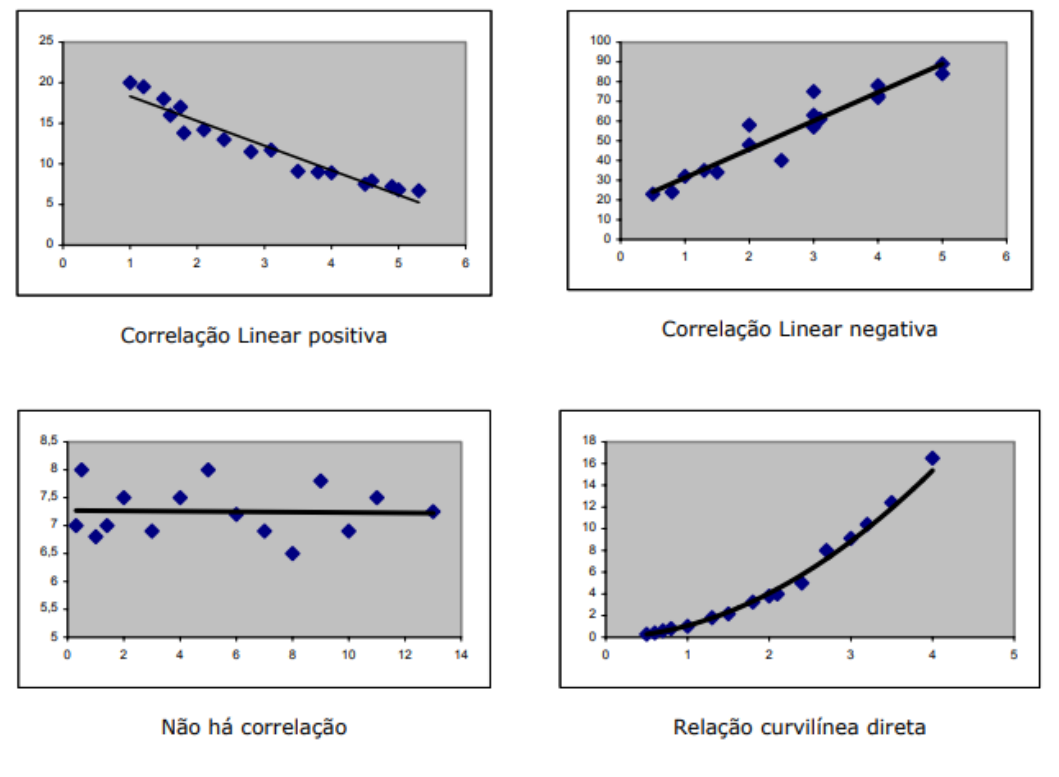

Fonte: Correa (2003).

## **2.2.7 Coeficiente de Correlação Linear de Pearson ():**

Domingues (2004), diz que o coeficiente de correlação de Pearson (r) pode variar entre uma correlação nula (0) e perfeita (1), na direção positiva ou negativa, e é um valor quantitativo que mede a relação entre duas ou mais variáveis. O r pode ser calculado pela fórmula abaixo:

$$
r = \frac{n \sum_{i=1}^{n} x_i y_i - (\sum_{i=1}^{n} x_i \sum_{i=1}^{n} y_i)}{\sqrt{(n \sum_{i=1}^{n} x_i^2 - (\sum_{i=1}^{n} x)^2)(n \sum_{i=1}^{n} y_i^2 - (\sum_{i=1}^{n} y_i)^2)}}
$$

Onde:

 $r =$  coeficiente de correlação linear de Pearson;

 $n =$  número de observações de cada variável;

 $x_i$  *e*  $y_i$  = valores  $i$  – ésimos das variáveis *x* e *y*, respectivamente.

O coeficiente de correlação de Pearson  $(r)$  mede somente se a relação é linear, quando mais próximo de uma reta, mais perfeita é a correlação entre as variáveis. O nível de confiabilidade dos resultados obtidos pode ser estabelecido por meio da tabela abaixo.

| Valores de $r(\pm)$            | Interpretação          |
|--------------------------------|------------------------|
| $0$ a $0,19$                   | Correlação bem fraca   |
| $0,20$ a $0,39$                | Correlação fraca       |
| $0,40$ a $0,69$                | Correlação moderada    |
| 0,70 a 0,89                    | Correlação forte       |
| $0,90$ a $1,00$                | Correlação muito forte |
| $E_{\alpha}$ nta: Dassa (2018) |                        |

Tabela 2 - Interpretação para os Valores de Coeficiente de Correlação Linear de Pearson (r)

Fonte: Bessa (2018).

### **2.2.8 Análise de Regressão**

De acordo com Peternelli (2004), a análise de regressão consiste na obtenção de uma equação, com o objetivo de explicar a variação de uma variável dependente pela variação do nível de uma ou mais variáveis independentes. Pelo diagrama de dispersão, que mostra o comportamento das variáveis em função umas das outras, tenta se estabelecer uma equação da curva modelo. Por se tratar de um fenômeno que sofre influencias do acaso e não de um fenômeno matemático, os pontos do diagrama de dispersão não vão se ajustar perfeitamente à curva proposta, por isso o objetivo da regressão é obter um modelo matemático que melhor se ajuste as variações dos valores observados. Esse modelo deve ser escolhido de forma que seja condizente com o que acontece na prática, por isso deve-se levar em consideração se o grau e aspecto geométrico da curva são adequados, e se contém somente as variáveis que são relevantes para a explicação do fenômeno. Quando o modelo apresenta apenas uma relação entre uma variável dependente e uma variável independente, é designado por Modelo de Regressão Simples; quando há mais de uma variável independente passa a denominar-se de Modelo de Regressão Linear Múltipla.

A regressão linear simples pode então ser exprimida pelo modelo matemático estatístico:

$$
Y_i = \beta_0 + \beta_1 X_i
$$
 para  $i = 1, 2, ..., n$ 

Onde:

 $Y_i$ : é uma variável aleatória e representa o valor da variável resposta (variável dependente) na i − ésima observação

 $X_i$ : representa o valor da variável explicativa (variável independente, variável regressora) na  $i - 6 \sin \alpha$  observação

 $\beta_0$  : é chamado intercepto ou coeficiente linear e representa o ponto em que a reta regressora corta o eixo dos  $y's$ , quando  $x = 0$ .

 $\beta_1$  : representa a inclinação da reta regressora e é dito coeficiente de regressão ou coeficiente angular

Figura 23– Reta Regressora

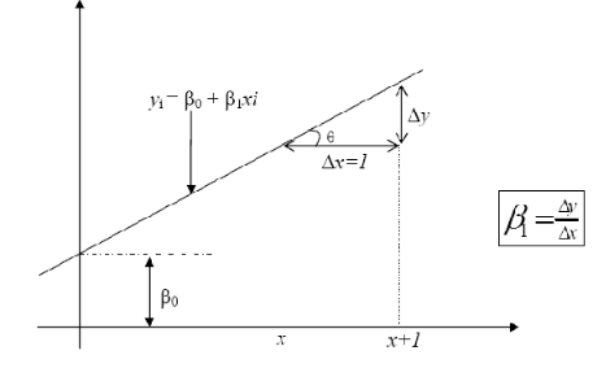

Fonte: Regressão linear simples, disponível em:

< https://www.ebah.com.br/content/ABAAAgMfcAH/regressao-linear-simples-textos-historia>.

Segundo Bessa, os valores estimados para variável dependente Y podem ser determinados pelo método dos mínimos quadrados, que consiste em realizar uma otimização matemática visando obter o melhor ajuste de uma reta para um conjunto de dados plotados em um gráfico cartesiano, como o diagrama de dispersão, minimizando a soma quadrática das diferenças entre o valor estimado e os dados observados, conforme mostra a figura abaixo:

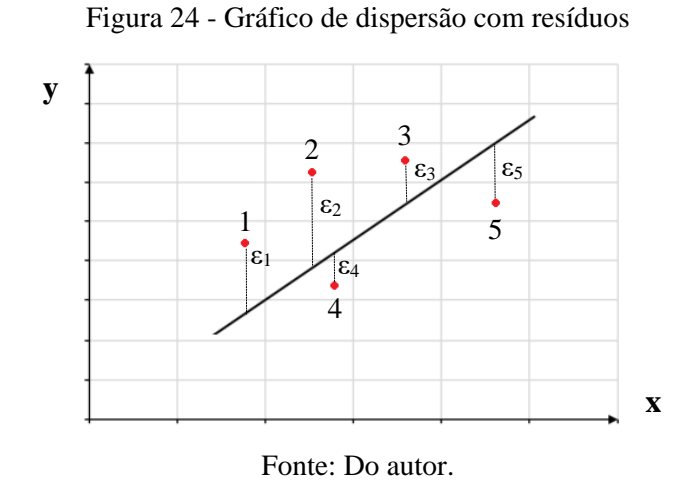

Quanto mais pontos próximos da reta, mais forte é a correlação. A distância entre os pontos e a reta estimada pelo modelo matemático é chamada de resíduo ( $\varepsilon_1$ ,  $\varepsilon_2$ ,  $\varepsilon_3$ , $\varepsilon_4$ ,...,  $\varepsilon_n$ ), por consequência, quanto menor os resíduos encontrados, menor é o erro da hipótese gerada pela equação.

# **2.2.9 O** Coeficiente de Determinação  $-R^2$

De acordo com Bastos, o coeficiente de determinação da a proporção da variação da variável dependente, Y, que se explica linearmente pela variável independente, X.

$$
R^{2} = \frac{\text{variação explicada}}{\text{variação total}} = \frac{\sum_{i=1}^{n} ((\hat{y}_{i} - \bar{y})^{2}}{\sum_{i=1}^{n} (y_{i} - \bar{y})^{2}}
$$

Ou,

$$
R^{2} = \frac{a \sum_{i=1}^{n} y_{i} + b \sum_{i=1}^{n} x_{i} y_{i} - n \overline{y}^{2}}{\sum_{i=1}^{n} y_{i}^{2} - n \overline{y}^{2}}
$$

Sendo que:

- $\bullet$   $0 \le R^2 \le 1$  a proporção da variação de Y explicada pelo modelo é no máximo 1 e no mínimo zero;
- Se  $R^2 \cong 1$  significa que grande parte da variação de Y é explicada linearmente por X (modelo adequado);
- Se  $R^2 \cong 0$  o modelo não é adequado aos dados;

•  $1 - R^2$  é a proporção de variação de Y não explicada pela variável X, resultante de fatores não incluídos no modelo.

Onde:

- $\widehat{Y}_i$  é o valor estimado;
- $\overline{Y}$  é a média das observações;
- $\bullet$   $Y_i$  é o valor observado.

O grau de associação linear entre as variáveis X e Y são medidos pelo coeficiente de correlação simples, que é dado pela raiz quadrada do coeficiente de determinação (R²).

# 2.3 SISTEMA DE AMOSTRAGEM DO LPF

De acordo com Bessa (2018), o Laboratório de Produtos Florestais (LPF) desenvolveu um banco de dados de madeira tropical, por meio de um extenso e dispendioso programa de caracterização de madeiras da Amazônia. Foram caracterizadas, durante quase 30 anos, 259 espécies, seguindo uma adaptação, de acordo com a peculiaridade da região, do sistema aleatório de amostragem proposto por Noack (1970). Após a amostragem, ensaios foram realizados em laboratório, tanto para madeira seca (teor de umidade de 12%) como para madeira verde, com corpos de prova desprovidos de defeitos, com o intuito de obter resultados comparáveis e representativos de propriedades de espécies de madeiras tropicais. As espécies de madeiras foram selecionadas pelo LPF especialmente pelas frequências de ocorrências na floresta, incluindo-se propriedades físicas e mecânicas, estudos de anatomia, de química, secagem, preservação e durabilidade natural. As fases compreendidas por esta metodologia são:

- Fase 1: Escolher região de coleta (depende da existência de Inventário Florestal);
- Fase 2: Montar infraestrutura de apoio na cidade mais próxima da região de coleta, materiais, equipamentos e equipe de expedição;
- Fase 3: Identificar os pontos de coleta, na região selecionada;
- Fase 4: Executar, segundo os critérios de escolha aleatória preestabelecidos, a coleta das amostras;
- Fase 5: Transporte do material coletado para o laboratório do LPF, em Brasília;
- Fase 6: Acondicionamento e climatização das amostras no laboratório;
- Fase 7: Execução dos ensaios no laboratório.

A fase 1 pressupõe a existência de um Inventário Florestal, levantamento que contém informações sobre as características quantitativas e qualitativas da floresta, além de outras características das áreas sobre as quais a mata está se desenvolvendo. Dentre as informações presentes neste inventário estão: estimativa de área; descrição da topografia; mapeamento da área; descrição de acessos; condições de transporte da madeira; lista de espécies e ocorrência (Volume/ha); estimativa de crescimento (se o inventário for realizado mais de uma vez). Sua elaboração é dispendiosa e demorada. Na Amazônia as dificuldades são ainda maiores por diversos fatores, como as más condições ou inexistência de estradas, condições e dimensões da floresta, dificuldade de acesso a mata, associado a isso, existe ainda a necessidade de caracterização de milhares de novas espécies de árvores.

Devido ao rigoroso sistema aleatório de amostragem adotado durante a coleta das amostras, a variabilidade nas propriedades físicas e mecânicas obtidas é menor do que os coeficientes de variação recomendados pela NBR-7190 (1997), para determinação de resistências características de espécies. Por ser de origem botânica, a madeira apresenta diferenças em relação as suas propriedades físicas e de resistência, de acordo com análises estatísticas da amostra representada pelas espécies de madeira do banco de dados do LPF, os coeficientes de variação médio de algumas propriedades de madeiras da Amazônia brasileira, são da ordem de 15% para madeira verde (saturada) e da ordem 13% para madeira seca (teor de umidade de 12%). Posteriormente aos ensaios, determinou-se o valor médio, o desvio padrão e o coeficiente de variação para cada propriedade. Quando algum resultado apresentava valor muito discrepante ou atípico, acima ou abaixo da média, era feita inspeção no corpo de prova, para verificar a existência de possíveis defeitos que podiam ter influência no resultado do ensaio. Caso existisse, o corpo de prova era descartado. A região da árvore sorteada para retirada da amostra na seção do tronco, cerne ou alburno, é uma das causas de maior variabilidade (BESSA, 2018).

## **3. METODOLOGIA**

Neste item serão tratados os problemas de inferência estatística. Para tal será seguida a metodologia proposta por Bessa (2018). O proposito desta monografia é relacionar propriedades físicas e mecânicas de espécies de madeira tropical com a densidade básica. Através disso estudar a aplicabilidade das funções de resistência desenvolvidas por Bessa (2018), para dimensionamento de madeira na condição verde (umidade de saturação). As funções para madeira na condição verde com outros testes de significância estatística e estudos de caso. Para tal, definiu-se um modelo de regressão linear simples amostral por meio do sistema de amostragem para a caracterização das espécies de madeira, elaborado pelo Laboratório de Produtos Florestais (LPF). Posteriormente, estudou-se o nível de significância do modelo proposto por meio do teste do Qui-Quadrado. A partir daí, determinou-se funções de resistência, tendo como base as prescrições estabelecidas pela antiga norma brasileira NBR – 7190 (1982). A eficácia do modelo foi avaliada por meio de estudos de caso típicos de engenharia para estruturas de madeira.

# 3.2ANÁLISE ESTATÍSTICA DE AMOSTRAS

A estatística é definida como um conjunto de métodos e processos quantitativos que serve para medir e estudar fenômenos coletivos (OLIVEIRA, 2017). De acordo com Field (2009), quando se deseja explicar um fenômeno, procura-se coletar dados do mundo real e então utiliza-los para tirar conclusões sobre o que está sendo estudado, através da construção de um modelo estatístico. O modelo construído deve, sempre que possível, representar os dados coletados, para que seja o mais preciso possível e garanta as inferências que foram feitas. Esse grau de representatividade é conhecido como aderência do modelo, e neste item serão comprovadas por meio do teste qui-quadrado.

Para análise do banco de dados de caracterização de espécies tropicais de madeira da Amazônia, elaborado pelo Laboratório de Produtos Florestais (LPF) será seguida a metodologia proposta por Bessa (2018). Para tal, serão utilizados modelos matemáticos e estatísticos, presentes no módulo de análises de variâncias (ANOVA), incorporados no *Software Comercial Excel* da *Microsoft Corporation.Inc*. O módulo ANOVA pode ser utilizado para análises

estatísticas, como regressões, médias, desvio padrão e resíduos, assim como para determinar se as médias de uma mostra de variável dependente (MOE, MOR, CPA, CPE ou CIS) são diferentes umas das outras em diferentes níveis de uma variável independente (Densidade Básica).

# 3.3 ESTUDOS DE REGRESSÃO DE ESPÉCIES CARACTERIZADAS PELO LPF

O estudo de regressão foi feito com base na correlação entre a Densidade Básica das 259 espécies tropicais de madeira da Amazônia (variável independente) e suas propriedades físicas e mecânicas. Para isso, utilizou-se a função "CORREL" do *software Excel*, que retorna o coeficiente de correlação entre dois conjuntos de dados. Neste trabalho foram retratadas regressões na forma de função linear, polinomial de 2º grau e função potência. A partir das equações encontradas serão apresentadas as relações alcançadas entre a densidade básica e as propriedades mecânicas utilizadas no dimensionamento de elementos de madeira.

Por meio dos dados amostrais, é possível verificar a hipótese através de um teste estatístico de aderência da distribuição e testa-se de forma simultânea seus parâmetros, média e variância, a partir de estimativas amostrais. Nesta monografia usou-se o teste de Qui-Quadrado  $(\chi^2)$  para avaliar as hipóteses, que consiste em comparar o valor estatístico calculado com o valor crítico, ao nível de significância determinado, sob a seguinte hipótese nula  $(H_0)$ :

Valor calculado < Valor crítico: não se pode rejeitar a hipótese nula  $(H_0)$ , conclui-se que há uma associação estatisticamente significativa entre as variáveis.

Valor calculado > Valor crítico: não é possível concluir que as variáveis estão associadas, rejeita-se a hipótese nula  $(H_0)$ .

Neste estudo adotou-se um nível de significância  $\alpha = 5\%$ . Caso todas as condições necessárias forem atendidas, é possível realizar a análise de regressão propriamente dita. Com o nível de confiabilidade escolhido, realiza-se o teste para significância da regressão, com o objetivo de determinar a existência de uma relação linear entre a variável resposta Y e uma variável regressora. Um nível de confiança de 95% significa que 95% dos resultados obtidos em uma amostra aleatória contêm os valores verdadeiros dos parâmetros estudados (média, desvio padrão e variância de uma população). Para esse nível de confiança existe um nível de significância complementar de 5%. Quando se trata de problemas estruturais de engenharia, o nível de significância exigido é de 0,05 ou 1,96 desvios padrão σ da média amostral  $\bar{x}$ , valor que foi adotado neste trabalho.

Adotou-se o princípio da regressão na forma de uma função linear com um grau adequado no aspecto geométrico da curva, descrevendo da forma o mais proporcional possível o fenômeno físico estudado (relação constitutiva  $\sigma$  x  $\varepsilon$  elástica linear, distribuição de tensões e deformações lineares na flexão e campo de pequenos deslocamentos e pequenas deformações). Com isso, é possível considerar as hipóteses da mecânica clássica ao desenvolver os modelos de resistência, a partir da densidade básica, para estados limites de solicitação à tração e compressão axial, além da flexão simples e flexão composta. Para o estudo da madeira, coeficientes de determinação *R 2* , obtido pelo método dos mínimos quadrados, com valores superiores a 0,7, assim como os obtidos na realização desta monografia, são considerados estatisticamente significativos (BESSA, 2018 apud MELO & CAMARGO, 2016).

# 3.4ANÁLISE DA SIGNIFICÂNCIA ESTATÍSTICA DA CORRELAÇÃO ENTRE PROPRIEDADES DE ESPÉCIES DE MADEIRA TROPICAL E A DENSIDADE BÁSICA -  $D_h$

As 259 espécies de madeira caracterizadas pelo LFP contêm informações tanto para condição verde da madeira (saturação), quanto para condição seca (teor de umidade de 12%). Neste trabalho serão analisadas as propriedades físicas e mecânicas importantes para o dimensionamento e uso da madeira na construção civil. Através dos ensaios realizados de acordo com as prescrições das Normas Pan-Americanas da COPANT, obteve-se as seguintes propriedades:

- $CT$  Contração tangencial
- $CR$  Contração radial
- CV Contração volumétrica
- $D_h$  Densidade básica
- $D_{ap}$  Densidade aparente (teor de umidade de 12%)
- $D_{\nu}$  Densidade verde (saturado em água)
- MOE Módulo de elasticidade na flexão
- MOR Tensão de ruptura na flexão
- Tensão de ruptura na compressão paralela às fibras
- Tensão de ruptura na compressão perpendicular às fibras
- Tensão de ruptura no cisalhamento paralelo às fibras
- DE Dureza Janka paralela às fibras
- Dureza Janka perpendicular às fibras

TPER - Tração perpendicular às fibras  $FEND$  – Fendilhamento.

Melo (2016) afirma que a floresta amazônica possui aproximadamente 3.000 espécies de árvores. Assim sendo, verificada essa ocorrência de espécies, o programa de pesquisa conduzido pelo LPF representaria aproximadamente 8,63% da população, ou seja, tem uma boa representatividade da floresta e com uma distribuição de espécies de baixa, média e alta densidade, conforme a tabela abaixo (BESSA, 2018).

| Densidade Básica     | Número de |       |  |
|----------------------|-----------|-------|--|
| $(kg/m^3)$           | Espécies  | %     |  |
| Baixa                | 74        | 28,5% |  |
| $D_b \leq 500$       |           |       |  |
| Média                |           | 41,5% |  |
| $500 < D_b \leq 720$ | 108       |       |  |
| Alta                 | 77        | 30,0% |  |
| $D_b > 720$          |           |       |  |

Tabela 1 - Distribuição de Espécies de Árvores da Amazônia por Densidade Básica.

Fonte: Bessa (2018).

Sabe-se que para o dimensionamento de elementos estruturais de madeiras é necessário conhecer além das propriedades físicas algumas propriedades mecânicas do material, como o módulo de elasticidade na flexão (MOE), tensão de ruptura na flexão (MOR), tensão de ruptura na compressão paralela às fibras (CPA), tensão de ruptura na compressão perpendicular às fibras (CPE) e a tensão de ruptura no cisalhamento paralelo às fibras (CIS). Dessa forma, é preciso avaliar a significância estatística entre o modelo proposto e a amostra aqui utilizada. Portanto serão realizados uma série de testes estatísticos para avaliar a probabilidade deste modelo estimar de forma adequada a amostra representada pelas 259 espécies. Dentre os testes sugeridos por Bessa (2018), utilizada como modelo para esta monografia, incluem-se:

- $\bullet$  Matriz dos coeficientes de correlação de Pearson  $(r)$ ;
- Coeficientes de determinação  $R^2$ ;
- Análise de dispersão dos resíduos padronizados;
- Análise do histograma de resíduos padronizados confrontados com a distribuição normal;

• Teste de aderência de Qui-Quadrado  $(\chi^2)$ .

# **3.4.1 Análise da matriz dos coeficientes de correlação de Pearson entre as propriedades físicas e mecânicas de madeira tropical do banco de dados do LPF () – madeira verde**

O teste de correlação de Pearson determina o grau de relação entre duas variáveis, dado pelo coeficiente de Pearson (coeficiente de correlação). De acordo com Shimakura (2006), os valores dos coeficientes são julgados pelo critério de: correlação bem fraca (0,00 a 0,19); correlação fraca (0,20 a 0,39); correlação moderada (0,40 a 0,69); correlação forte (0,70 a 0,89); correlação muito forte (0,90 a 1,00). A matriz de Pearson é uma matriz diagonal dos coeficientes de correlação. Desta forma pode-se visualizar facilmente quais variáveis se relacionam entre si, com que grau de relação, e comparar diferentes pares de variáveis.

Elaborou-se uma matriz dos coeficientes de correlação de Pearson (tabela abaixo), por meio do banco de dados do LPF, entre as propriedades físicas e mecânicas das 259 na condição verde (umidade de saturação).

Tabela 2 - Matriz dos coeficientes de correlação de Pearson (r) entre as propriedades físicas e mecânicas da madeira verde

| Tabela 2 - Matriz dos coeficientes de correlação de Pearson (r) entre as propriedades físicas e |                                           |                                                                                                    |            |                        |                                                                                                    |            |                 |    |    |             |             |    |    |    |
|-------------------------------------------------------------------------------------------------|-------------------------------------------|----------------------------------------------------------------------------------------------------|------------|------------------------|----------------------------------------------------------------------------------------------------|------------|-----------------|----|----|-------------|-------------|----|----|----|
| mecânicas da madeira verde                                                                      |                                           |                                                                                                    |            |                        |                                                                                                    |            |                 |    |    |             |             |    |    |    |
|                                                                                                 | Db                                        | Dv                                                                                                   | <b>MOE</b> | <b>MOR</b>             | <b>CPA</b>                                                                                         | <b>CPE</b> | <b>CIS</b>      | DE | DF | <b>TPER</b> | <b>FEND</b> | CT | CR | CV |
| Db                                                                                              | 1,0000                                    |                                                                                                    |            |                        |                                                                                                    |            |                 |    |    |             |             |    |    |    |
| Dv                                                                                              | $\boxed{0,8075}$                          | 1,0000                                                                                               |            |                        |                                                                                                    |            |                 |    |    |             |             |    |    |    |
| <b>MOE</b>                                                                                      | 0,8847                                    | 0,7102                                                                                               | 1,0000     |                        |                                                                                                    |            |                 |    |    |             |             |    |    |    |
| <b>MOR</b>                                                                                      | 0,9476                                    | 0,7368                                                                                               |            | 0,9004 1,0000          |                                                                                                    |            |                 |    |    |             |             |    |    |    |
| <b>CPA</b>                                                                                      |                                           | 0,9402 0,7059                                                                                        |            | $0,8732$ 0,9685 1,0000 |                                                                                                    |            |                 |    |    |             |             |    |    |    |
| <b>CPE</b>                                                                                      | 0,8788                                    | 0,7144                                                                                               |            |                        | $0,7143$ $0,8585$ $0,8628$ 1,0000                                                                  |            |                 |    |    |             |             |    |    |    |
| <b>CIS</b>                                                                                      | 0,8955                                    | 0,7067                                                                                               |            |                        | 0,8351 0,8984 0,8979                                                                               |            | $0,8114$ 1,0000 |    |    |             |             |    |    |    |
| DE                                                                                              | 0,9272                                    | 0,7247                                                                                               |            |                        | $0,8453$ 0.9391 0.9448 0.8636 0.8944 1.0000                                                        |            |                 |    |    |             |             |    |    |    |
| DF                                                                                              | 0,9422                                    | 0,751                                                                                                |            |                        | $0,8509$ 0,9439 0,9485 0,8839 0,8973 0,9880 1,0000                                                 |            |                 |    |    |             |             |    |    |    |
| <b>TPER</b>                                                                                     |                                           | $0,6606$ $0,4911$                                                                                    |            |                        | $0,5747$ $0,6606$ $0,6345$ $0,5992$ $0,7031$ $0,6289$ $0,9880$ 1,0000                              |            |                 |    |    |             |             |    |    |    |
| <b>FEND</b>                                                                                     |                                           | $0,8079$ $0,6415$                                                                                    |            |                        | $0,7723$ $0,8357$ $0,8103$ $0,7443$ $0,8559$ $0,8067$ $0,6289$ $0,6252$ 1,0000                     |            |                 |    |    |             |             |    |    |    |
|                                                                                                 | CT $\left  \frac{0,4449}{0,4503} \right $ |                                                                                                    |            |                        | $0,5072$ 0,3758 0,3241 0,2481 0,3068 0,3580 0,8067 0,8043 0,3017 1,0000                            |            |                 |    |    |             |             |    |    |    |
|                                                                                                 | $CR$ 0.5526 0.5001                        |                                                                                                    |            |                        | $0,6007$ $0,5244$ $0,5074$ $0,3868$ $0,4379$ $0,5080$ $0,3580$ $0,3562$ $0,3562$ $0,6720$ $1,0000$ |            |                 |    |    |             |             |    |    |    |
|                                                                                                 |                                           | CV 0,5347 0,5078 0,5908 0,4675 0,4237 0,3222 0,3769 0,4600 0,5080 0,4995 0,3440 0,9160 0,8068 1,0000 |            |                        |                                                                                                    |            |                 |    |    |             |             |    |    |    |

Fonte: Do autor.

Onde,

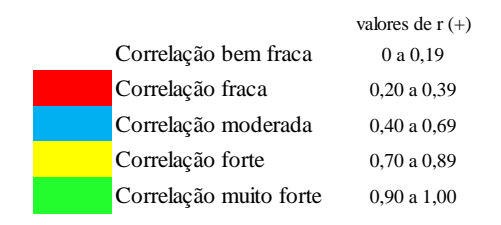

Verifica-se na tabela acima que existem correlações fortes e muito fortes entre a densidade básica  $(D_h)$  e as propriedades mecânicas importantes e comumente aplicadas na estimativa da resistência de elementos estruturais de madeira. De acordo com a norma NBR-7190 (1982), a tensão resistente nominal de ruptura a compressão na flexão (MOR) está ligada diretamente ao dimensionamento de elementos à tração, à flexão simples e à flexão composta. O coeficiente de Pearson para MOR x  $D_b$  apresenta um valor r igual a 0,9476, considerado muito forte.

Além do MOR, para verificação de elementos solicitados a compressão axial e a flexão composta, segundo a NBR-7190 (1982), utiliza-se a tensão resistente nominal de compressão axial paralela às fibras (CPA). O coeficiente de Pearson para CPA x D<sup>b</sup> apresenta um valor r igual a  $0.9402$ , considerado muito forte. No que se trata da correlação entre o MOE e  $D_b$ , o coeficiente de Pearson tem valor r igual a 0,8847, considerado forte, assim como a do CPE x Db e CIS x D<sup>b</sup> que possuem r igual a 0,8788 e 0,8955, respectivamente. Observa-se que todas as correlações principais estão entre forte e muito forte, ou seja, há uma provável significância estatística entre essas propriedades e a densidade básica D<sub>b</sub> reforçando a consistência do modelo proposto por esta monografia. Consideration of the matrix is not a matrix of the matrix of the matrix of the matrix of the matrix of the matrix of the matrix of the matrix of the matrix of the matrix of the matrix of the matrix of the matrix of the ma

A relação entre o CPE e o CPA é utilizada para estimar a resistência sob o efeito de cargas localizadas, é possível observar na matriz que a correlação entre essas propriedades é forte ( $r = 0.863$ ). Segundo Bessa (2018) a maioria dos programas brasileiros de pesquisa que caracterizaram espécies de madeiras tropicais não incluíram os ensaios experimentais para estimativa da tensão resistente nominal de compressão perpendicular às fibras (CPE); já o programa conduzido pelo LPF estimou essa propriedade para 248 espécies de madeiras tropicais. Com isso, é possível utilizar-se da correlação entre CPE e D<sup>b</sup> para apresentar uma alternativa mais simples para verificação de efeito de cargas localizadas.

Atualmente a norma NBR-7190 (1982) propõe a verificação das peças à tração paralela às fibras por meio de uma tensão resistente nominal à tração (Ft), a partir de uma correlação com o CPA. Isso se deve ao fato que é difícil executar um ensaio à tração em corpo de prova

garra da máquina de ensaio é frequente, principalmente quando se trata de espécies de baixa e média densidade básica (apresentam baixos valores de CPE). Por esses motivos, foram feitos poucos ensaios à tração, não sendo apresentado a significância estatística entre a correlação F<sup>t</sup> x CPA, pela NBR 7190 (1982).

O módulo de elasticidade a flexão (MOE) é necessário para verificação dos estados limites de utilização e estados limites últimos. Foi estimado o módulo de elasticidade para 253 espécies de madeira tropical de baixa, média e alta densidade básica, sendo o coeficiente de correlação do MOE x  $D_b$  forte (r = 0,8847), ou seja, poderá analisar os estados limites de utilização.

A dureza janka (DE) representa a resistência da madeira à penetração de outro corpo, na construção civil tem grande relevância, principalmente na industrialização de pisos. Geralmente os pisos tem maior qualidade de durabilidade quanto maior é a densidade básica da espécie. A correlação entre DE x  $D_b$  e DT x  $D_b$  são, respectivamente, 0,9272 e 0,9422, ou seja, muito forte. Com isso será possível selecionar a espécie ideal para finalidades específicas, contendo apenas a densidade básica.

Para explicar o comportamento de elementos sujeitos ao cisalhamento na flexão simples, utiliza-se a tensão de ruptura no cisalhamento paralelo às fibras (CIS), que possui uma correlação forte com a  $D_b$  (r = 0,8955).

Nota-se que para as propriedades físicas de contrações, a correlação é moderada. Sendo as correlações com a densidade básica iguais a  $r = 0,4449$  para contração tangencial (CT),  $r =$ 0,5526 para contração radial (CR) e  $r = 0.5347$  para contração volumétrica (CV). Esses valores não permitem explicar seu comportamento com precisão, não tendo significância estatística para determinação do fenômeno físico somente com as contrações. Todavia, apenas outros testes de significância poderão confirmar essa hipótese.

### **3.4.2 Estudo de regressão para madeira verde**

Foram realizados estudos de regressão com a densidade básica  $(D_b)$  como variável independente, sendo essa a propriedade física que melhor expressa relação com as outras propriedades mecânicas, além de ser facilmente compreendida conceitualmente inclusive por meio de ensaios simples. Como visto anteriormente na matriz dos coeficientes de correlação de Pearson, os valores de r das principais propriedades forma maiores ou iguais a 0,87, evidenciando a possibilidade do desenvolvimento de um modelo matemático para as funções de resistência de elementos estruturais.

a) Densidade básica (D<sub>b</sub>) e tensão resistente nominal à compressão na flexão (MOR)

A verificação de elementos estruturais submetidos à flexão simples e flexão composta é feita através da tensão resistente nominal de compressão na flexão (MOR). A figura abaixo mostra o estado de tensões gradientes na flexão.

Figura 25 - Tensão de flexão em vigas

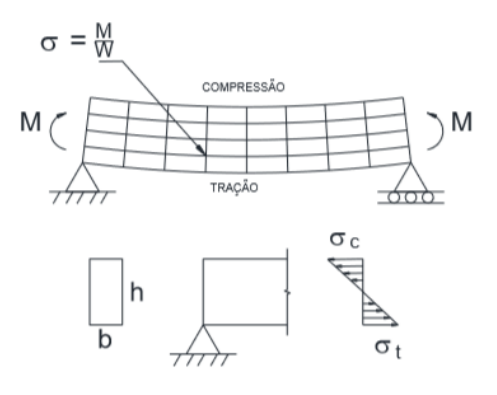

Fonte: Bessa (2018).

O estudo da regressão linear foi feito pelo módulo ANOVA do *software Excel*, onde a análise é feita empregando-se uma abordagem de regressão de mínimos quadrados para descrever a relação estatística entre o preditor e uma variável contínua (BESSA, 2018). A tabela abaixo mostra os resultados obtidos por essas análises.

### Tabela 3 - Estudo de regressão linear pelo ANOVA - MOR x Db.

#### **RESUMO DOS RESULTADOS**

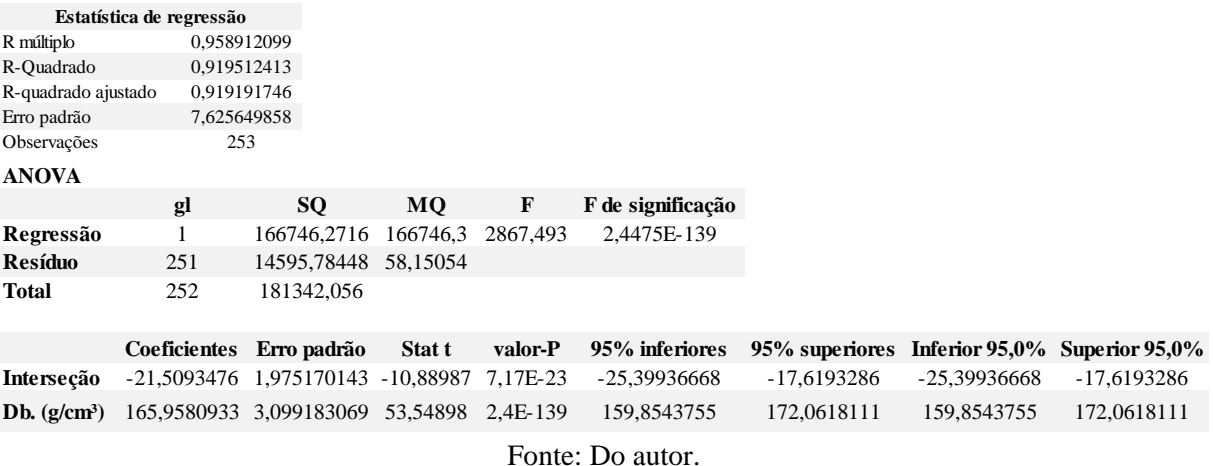

A regressão linear estimada pelo módulo ANOVA fornece o teste de plotagem da normalidade, como mostra a figura abaixo. Por meio dele é possível observar se os dados atendem ou não a condição de normalidade, ao observar o alinhamento dos dados e também por meio da linha de tendência. Se ao retirar a raiz quadrada do *R²* for obtido um resultado maior que 0,7, significa que as condições de normalidade estão atendidas. Para as análises do MOR a raiz encontrada foi 0,99, confirmando a tendência de normalidade dos dados.

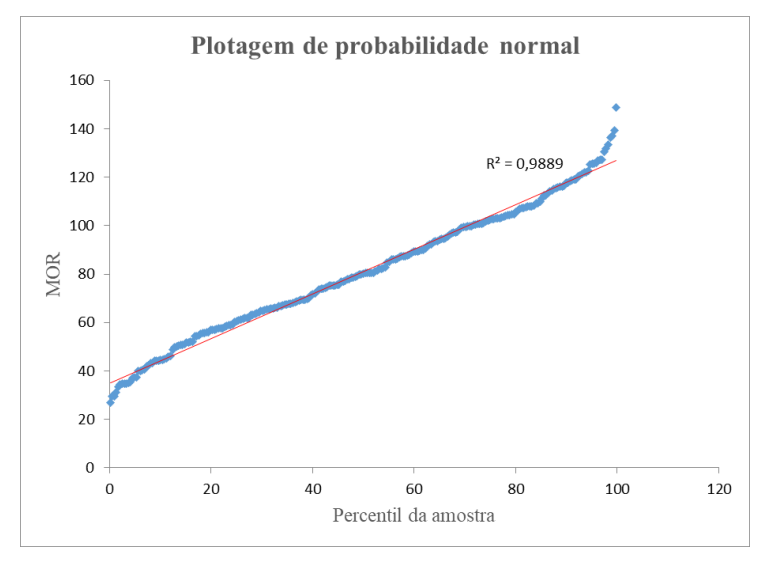

Figura 26 – Curva de probabilidade normal (MOR).

Fonte: Do autor.

A regressão linear estimada pelo módulo ANOVA fornece os resíduos padronizados. Por meio deles é possível gerar o diagrama de dispersão com relação a densidade básica, conforme mostra a figura abaixo.

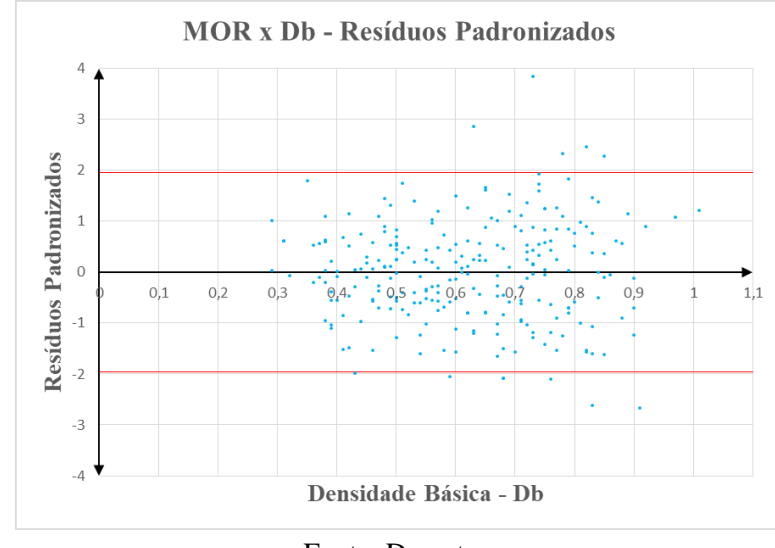

Figura 27 - Diagrama de dispersão MOR x Db (Resíduos Padronizados).

O diagrama de dispersão é utilizado principalmente para visualizar a relação entre duas variáveis. A nuvem de pontos plotados no diagrama acima apresenta uma distribuição aleatória dos resíduos tanto em cima quanto embaixo do eixo, não indicando padrões. Isso significa que a função linear (equação da reta) proposta pelo ANOVA apresenta, ao que parece, um bom resultado. Tomando como base um intervalo de confiança de 95% ou 1,96σ, verifica-se que apenas 12 espécies de árvores estão fora, isso corresponde a aproximadamente 4,76% do espaço amostral analisado. Além disso a distribuição é relativamente simétrica em relação ao desvio padrão nulo, contendo 51,19% da distribuição acima e 48,81% abaixo, indicando uma distribuição uniforme, fator significativo para escolha de uma equação de regressão. Para garantir a independência dos resíduos, foi preciso traçar o histograma e fazer os testes de aderência (Qui-Quadrado). A figura abaixo apresenta o histograma de resíduos para todas as observações e a linha de distribuição das frequências. Observa-se que as classes se comportam de acordo com uma distribuição normal, sendo necessário apenas sua confirmação por meio do teste de aderência, que garantirá ou não a independência entre os resíduos obtidos pela diferença entre valores estimados pela função e os valores observados experimentalmente no laboratório.

Fonte: Do autor.

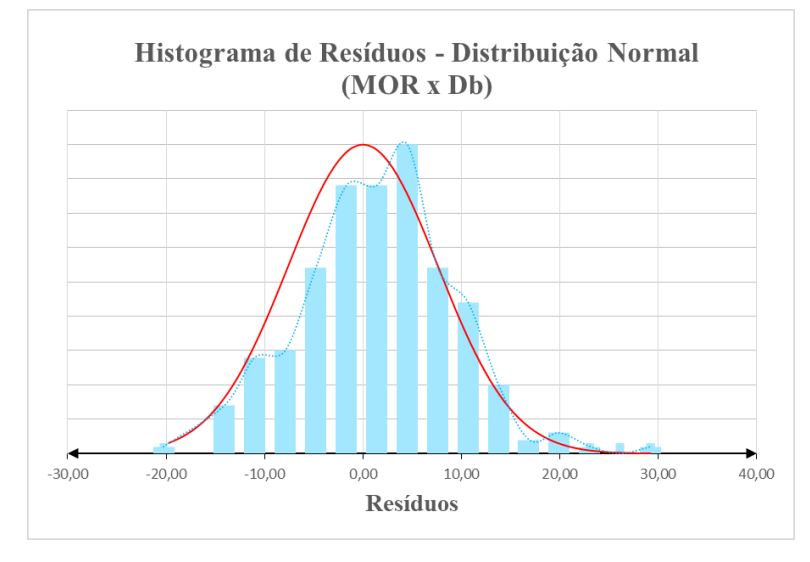

Figura 28 - Histograma de Resíduos / Distribuição Normal (MOR x Db).

Fonte: Do autor.

A tabela abaixo mostra os cálculos realizados para análise do teste de Qui-Quadrado (χ²), onde determinou-se conforme uma distribuição normal as classes de frequência observada e esperada.

| Teste de aderência X <sup>2</sup> |            |                              |                                  |                                                 |                         |  |  |  |
|-----------------------------------|------------|------------------------------|----------------------------------|-------------------------------------------------|-------------------------|--|--|--|
|                                   |            | Frequência<br>observada (fo) | Probabilidade de Dist.<br>Normal | Frequência<br>esperada (fe)                     | $\chi^2 = (fe-fo)^2/fe$ |  |  |  |
| $3\sigma$                         | 22,8315    | $\overline{4}$               | 99,87%                           | 5,41                                            | 0,369                   |  |  |  |
| $2 \sigma$                        | 15,2210    | 34                           | 97,72%                           | 34,38                                           | 0,004                   |  |  |  |
| $1\sigma$                         | 7,6105     | 91                           | 84,13%                           | 86,36                                           | 0,249                   |  |  |  |
| 0 <sub>0</sub>                    | 0,0000     | 82                           | 50,00%                           | 86,36                                           | 0,220                   |  |  |  |
| $-1\sigma$                        | $-7,6105$  | 34                           | 15,87%                           | 34,38                                           | 0,004                   |  |  |  |
| $-2\sigma$                        | $-15,2210$ | 7                            | 2,28%                            | 5,76                                            | 0,269                   |  |  |  |
| $-3\sigma$                        | $-22,8315$ | $\mathbf{0}$                 |                                  |                                                 |                         |  |  |  |
|                                   |            |                              |                                  |                                                 |                         |  |  |  |
| Analise de resíduos               |            |                              |                                  | $\Sigma \chi^2$ (teste) =                       | 1,116                   |  |  |  |
| média                             | 3E-14      |                              |                                  | Grau de liberdade                               | 4                       |  |  |  |
| desvio padrão (σ)                 | 7,61       |                              |                                  | $\chi^2$ (crítico) =                            | 9,488                   |  |  |  |
| amostras                          | 253        |                              |                                  | $P(\Sigma \chi^2$ (teste) > $\chi^2$ (a=0,05))= | 89,17%                  |  |  |  |
|                                   |            |                              |                                  |                                                 |                         |  |  |  |
|                                   |            |                              | $Σχ²$ (teste)                    | $\hat{}$                                        | $\chi^2$ (crítico)      |  |  |  |
|                                   |            |                              | Aceitação                        |                                                 |                         |  |  |  |

Figura 29 - Teste de aderência Qui-Quadrado (χ²).

Ao analisar os resultados obtidos, observa-se que  $\chi^2$ <sub>teste</sub> (1,116) é menor que  $\chi^2$ <sub>crítico</sub> (9,488), isso demonstra que a hipótese nula (H0) não pode ser descartada. É nula a hipótese do preditor, ou função linear estimada, não estimar a amostra. Significa que não se pode rejeitar

Fonte: Do autor.

essa hipótese nula. Logo, há significância estatística entre a amostra (banco de dados do LPF) e a função escolhida.

Traçou-se o diagrama de dispersão das amostras para visualização do comportamento entre a variável MOR e a variável independente D<sub>b</sub>. Em seguida acrescentou-se as linhas de tendência (linear, polinomial e potência) sobre a nuvem de pontos plotada no diagrama e suas respectivas funções de regressão, conforme a figura abaixo.

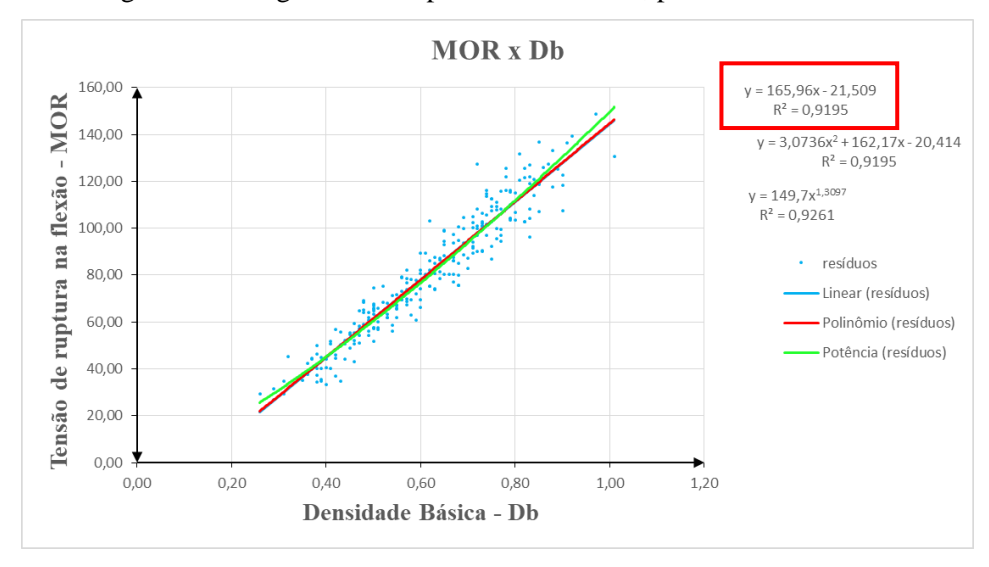

Figura 30 - Diagrama de dispersão MOR x Db, para Maderia Verde.

Fonte: Do autor.

Nota-se no diagrama que para a relação entre MOR x Db o *F* de significância obtido foi de  $2,44x10^{-139}$ , que é muito menor que o valor de referência, normalmente considerado em análise de variância estatística – igual a 0,05, confirmando a significância estatística da amostra. Os testes de *Valor* — P apresentam valor  $7.17x10^{-23}$  para o interceptor e  $2.4x10^{-139}$  para variável independente, isso demonstra também que as duas constantes da função linear, estimada pelo ANOVA, tem significância estatística. O valor do coeficiente de determinação R² encontrado pela função de potência é maior do que 0,7, ou seja, tem significância estatística. Assim sendo, a escolha da função linear se deu pela significância estatística, pelos testes de dispersão e pela correspondência de comportamento modelo com o físico. Portanto, tem-se a tensão resistente nominal de compressão na flexão ( $MOR$ ) em função da densidade básica ( $D<sub>b</sub>$ ), para madeira verde, com R²=0,9195, como abaixo:

$$
MOR = 165,96D_b - 21,509\tag{3.1}
$$

Onde:

: Tensão resistente nominal de compressão na flexão (MPa);

 $D_h$  : Densidade básica (g/cm<sup>3</sup>).

Para obtenção das funções desta monografia, que correlacionam propriedades mecânicas e físicas com a densidade básica, não foram retirados os outliers, que são valores considerados atípicos da amostra obtida experimentalmente. Portanto, para madeira verde será adotada as funções propostas por DePaula (2018), onde foram analisados e retirados outliers identificados na amostra. Assim, para a correlação  $MOR \times D<sub>b</sub>$  para madeira na condição verde será adotada a Equação 3.2 abaixo. Essa função será utilizada nos modelos de resistência propostos pela NBR 7190 (1982) para estados limites últimos de elementos à tração e a flexão.

$$
MOR = 165,9581D_b - 21,5093\tag{3.2}
$$

b) Densidade básica  $(D_b)$  e tensão resistente nominal a compressão axial (CPA)

Verifica-se por meio da tensão resistente nominal de compressão axial (CPA) elementos comprimidos de treliça, pilares onde são feitas associações entre as cargas aplicadas e a área da seção da peça a ser avaliada. Além disso, essa propriedade é utilizada na verificação da resistência de elementos sujeitos a flexocompressão, tração uniforme e compressão perpendicular as fibras. A figura abaixo exemplifica peças sujeitas à compressão axial, onde as tensões são distribuídas uniformemente em qualquer seção transversal perpendicular ao ponto de aplicação da carga (BESSA, 2018), para medida de deformação linear.

Figura 31 - Distribuição de Tensão de compressão

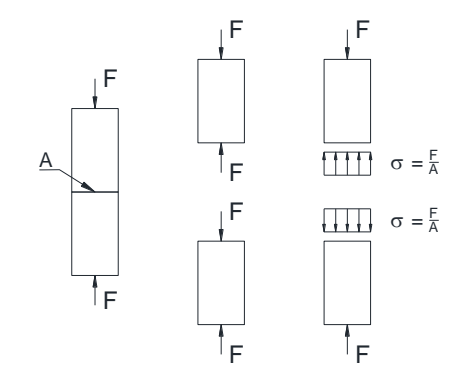

Fonte: Bessa (2018).

O estudo da regressão linear foi feito através do módulo ANOVA do *software Excel*, onde os cálculos são realizados empregando-se uma abordagem de regressão de mínimos quadrados para descrever a relação estatística entre o preditor e uma variável contínua (BESSA, 2018). A tabela abaixo mostra os resultados obtidos por essas análises.

Tabela 4 - Estudo de regressão linear pelo ANOVA - CPA x Db.

#### **RESUMO DOS RESULTADOS**

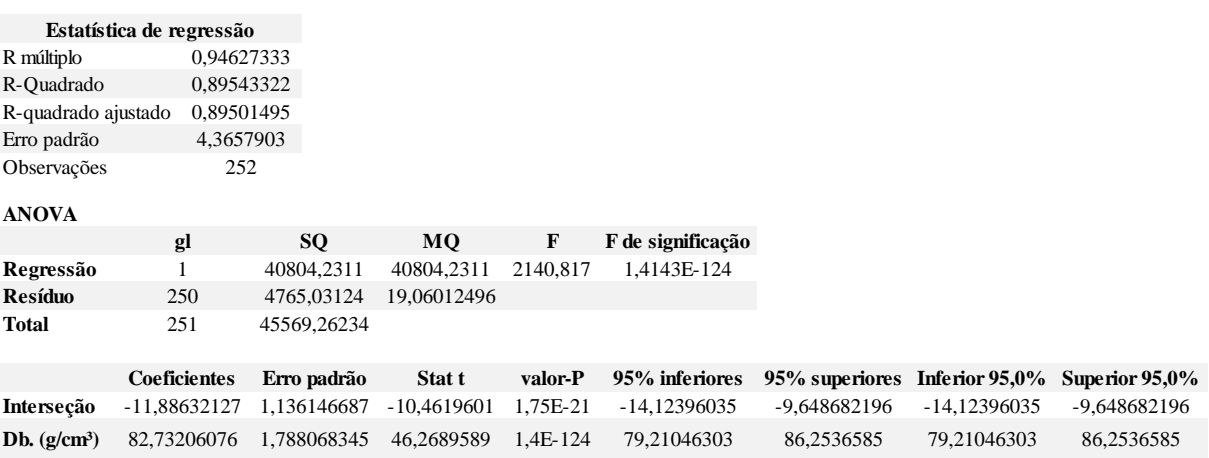

### Fonte: Do autor.

A regressão linear estimada pelo módulo ANOVA fornece o teste de plotagem da normalidade, como mostra a figura abaixo. Por meio dele é possível observar se os dados atendem ou não a condição de normalidade, ao observar o alinhamento dos dados e também por meio da linha de tendência. Se ao retirar a raiz quadrada do *R²* for obtido um resultado maior que 0,7, significa que as condições de normalidade estão atendidas. Para as análises do CPA a raiz encontrada foi 0,98, confirmando a tendência de normalidade dos dados.

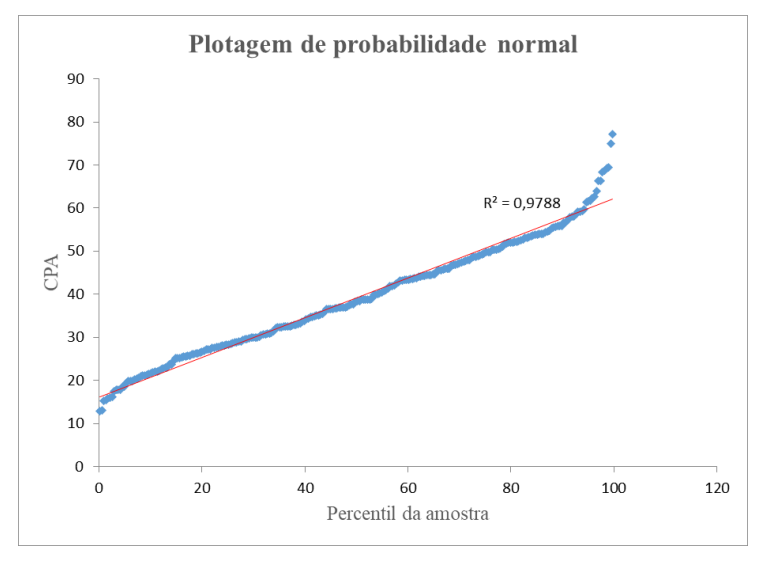

Figura 32- Curva de probabilidade normal (CPA).

Fonte: Do autor.

A regressão linear estimada pelo módulo ANOVA fornece os resíduos padronizados, por meio deles é possível gerar o diagrama de dispersão com relação a densidade básica, conforme mostra a figura abaixo.

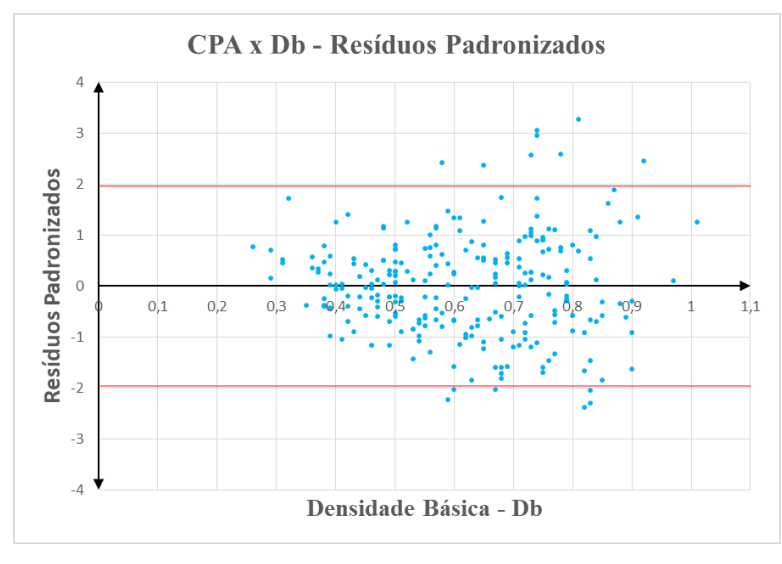

Figura 33 - Diagrama de dispersão CPA x  $D_b$  (Resíduos padronizados).

Fonte: Do autor.

O diagrama de dispersão é utilizado principalmente para visualizar a relação entre duas variáveis, a nuvem de pontos plotados no diagrama acima apresenta uma distribuição aleatória dos resíduos tanto em cima quanto embaixo do eixo, não indicando padrões. Isso significa que a função linear (equação da reta) proposta pelo ANOVA apresenta, ao que parece, um bom resultado. Tomando como base um intervalo de confiança de 95% ou 1,96 σ, verifica-se que apenas 14 espécies de árvores estão fora, isso corresponde a aproximadamente 5,58% do espaço amostral analisado. Além disso a distribuição é relativamente simétrica em relação ao desvio padrão nulo, contendo 51,79% da distribuição acima e 48,21% abaixo, indicando uma distribuição uniforme, fator significativo para escolha de uma equação de regressão. Para garantir a independência dos resíduos, foi preciso traçar o histograma e fazer os testes de aderência (Qui-Quadrado). A figura abaixo apresenta o histograma de resíduos para todas as observações e a linha de distribuição das frequências. Observa-se que as classes se comportam de acordo com uma distribuição normal, sendo necessário apenas sua confirmação por meio do teste de aderência, que garantirá ou não a independência entre os resíduos obtidos pela diferença entre valores estimados pela função e os valores observados experimentalmente no laboratório.

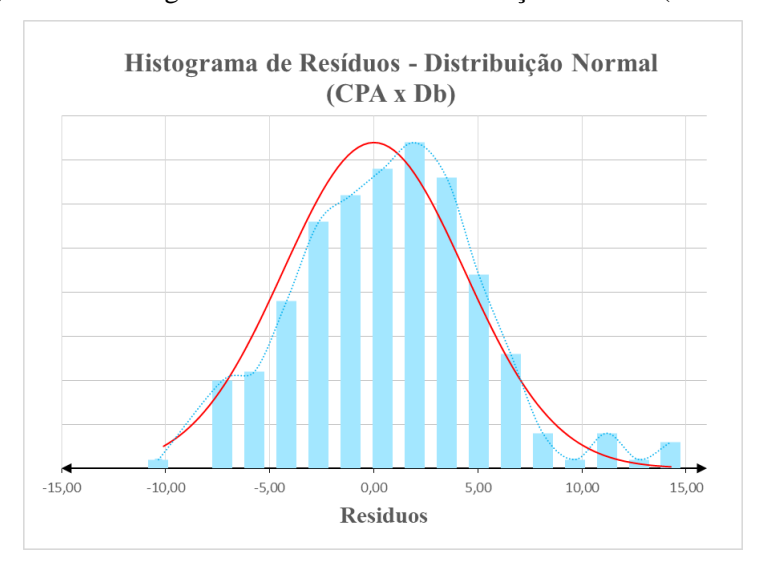

Figura 34 - Histograma de Resíduos / Distribuição Normal (CPA x D<sub>b</sub>).

Fonte: Do autor.

A tabela abaixo mostra os cálculos realizados para análise do teste de Qui-Quadrado (χ²), onde determinou-se conforme uma distribuição normal as classes de frequência observada e esperada.

| Teste de aderência X <sup>2</sup> |            |              |                                                       |                                                 |                         |  |  |  |  |
|-----------------------------------|------------|--------------|-------------------------------------------------------|-------------------------------------------------|-------------------------|--|--|--|--|
|                                   |            | $f_0$        | Frequência observada Probabilidade de Dist.<br>Normal | Frequência<br>esperada (fe)                     | $\chi^2 = (fe-fo)^2/fe$ |  |  |  |  |
| $3\sigma$                         | 13,0713    | 6            | 99,87%                                                | 5,39                                            | 0,068                   |  |  |  |  |
| $2\sigma$                         | 8,7142     | 26           | 97,72%                                                | 34,25                                           | 1,986                   |  |  |  |  |
| $1\sigma$                         | 4,3571     | 97           | 84,13%                                                | 86,02                                           | 1,402                   |  |  |  |  |
| $0\sigma$                         | 0,0000     | 83           | 50,00%                                                | 86,02                                           | 0,106                   |  |  |  |  |
| $-1\sigma$                        | $-4,3571$  | 32           | 15,87%                                                | 34,25                                           | 0,148                   |  |  |  |  |
| $-2\sigma$                        | $-8,7142$  | 6            | 2,28%                                                 | 5,73                                            | 0,012                   |  |  |  |  |
| $-3\sigma$                        | $-13,0713$ | $\mathbf{0}$ |                                                       |                                                 |                         |  |  |  |  |
|                                   |            |              |                                                       |                                                 |                         |  |  |  |  |
| Analise de resíduos               |            |              |                                                       | $\Sigma$ χ <sup>2</sup> (teste) =               | 3,723                   |  |  |  |  |
| média                             | 4E-14      |              |                                                       | Grau de liberdade                               | $\overline{4}$          |  |  |  |  |
| desvio padrão $(\sigma)$          | 4,36       |              |                                                       | $\gamma^2$ (crítico) =                          | 9,488                   |  |  |  |  |
| amostras                          | 252        |              |                                                       | $P(\Sigma \chi^2$ (teste) > $\chi^2$ (a=0,05))= | 44,49%                  |  |  |  |  |
|                                   |            |              |                                                       |                                                 |                         |  |  |  |  |
|                                   |            |              | $Σ χ²$ (teste)                                        | $\checkmark$                                    | $\chi^2$ (crítico)      |  |  |  |  |
|                                   |            |              |                                                       | Aceitação                                       |                         |  |  |  |  |

Tabela 5 - Teste do Qui-Quadrado  $(\chi^2)$ .

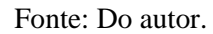

Ao analisar os resultados obtidos, observa-se que  $\chi^2$ teste (3,723) é menor que  $\chi^2$ crítico (9,488), isso demonstra que a hipótese nula (H0) não pode ser descartada. É nula a hipótese do preditor, ou função linear estimada, não estimar a amostra. Significa que não se pode rejeitar essa hipótese nula. Logo, há significância estatística entre a amostra (banco de dados do LPF) e a função escolhida.

Traçou-se o diagrama de dispersão das amostras para visualização do comportamento entre a variável CPA e a variável independente D<sub>b</sub>. Em seguida acrescentou-se as linhas de tendência (linear, polinomial e potência) sobre a nuvem de pontos plotada no diagrama e suas respectivas funções de regressão, conforme a figura abaixo.

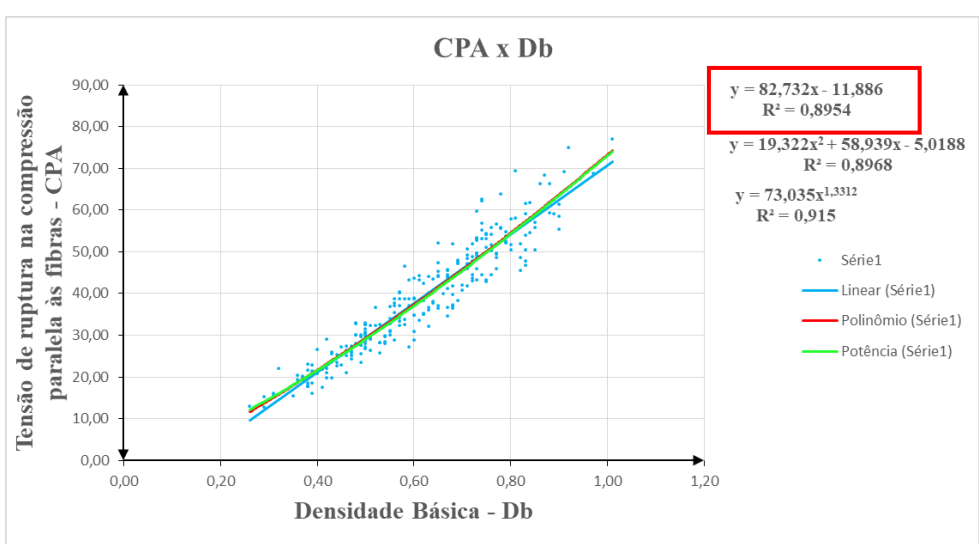

Figura 35 - Diagrama de dispersão CPA x Db, para Maderia Verde.

Fonte: Do autor.

Nota-se no diagrama que para a função linear foi encontrado o menor valor do coeficiente de determinação (R<sup>2</sup>=0,8954). Para a relação entre CPA x D<sub>b</sub> o *F* de significância obtido foi de  $1,41x10^{-124}$ , que é muito menor que o valor de referência, normalmente considerado em análise de variância estatística – igual a 0,05, confirmando a significância estatística da amostra. Os testes de *Valor* - P apresentam valor 1,75x10<sup>-21</sup> para o interceptor e 1,4x10<sup>-124</sup> para variável independente, isso demonstra também que as duas constantes da função linear, estimada pelo ANOVA, tem significância estatística. O valor do coeficiente de determinação R² encontrado pela função de potência é maior do que 0,7, ou seja, tem significância estatística. Assim sendo, a escolha da função linear se deu pela significância estatística, pelos testes de dispersão e pela correspondência de comportamento modelo com o físico. Portanto, tem-se a tensão resistente nominal de compressão axial (CPA) em função da densidade básica (D<sub>b</sub>), para madeira verde, com R²=0,8954, como abaixo:

$$
CPA = 82,73D_b - 11,886\tag{3.3}
$$

Onde:

 : Tensão resistente nominal de compressão axial (MPa);  $D_h$ : Densidade básica (g/cm<sup>3</sup>).

Para obtenção das funções desta monografia, que correlacionam propriedades mecânicas e físicas com a densidade básica, não foram retirados os outliers, que são valores considerados atípicos da amostra obtida experimentalmente. Portanto, para madeira verde será adotada as funções propostas por DePaula (2018), onde foram analisados e retirados outliers identificados na amostra. Assim, para a correlação  $CPA \times D<sub>b</sub>$  para madeira na condição verde será adotada a Equação 3.4 abaixo. Essa função será utilizada nos modelos de resistência propostos pela NBR 7190 (1982) para estados limites últimos de elementos à tração e a flexão.

$$
CPA = 82,7321D_b - 11,8863\tag{3.4}
$$

c) Densidade básica (Db) e tensão resistente nominal ao cisalhamento paralelo às fibras (CIS)

Verifica-se por meio da tensão resistente nominal de cisalhamento paralelo às fibras (CIS) elementos estruturais submetidos a carregamentos perpendiculares ao seu eixo longitudinal. A figura abaixo mostra a distribuição parabólica da tensão de cisalhamento para elementos retangulares.

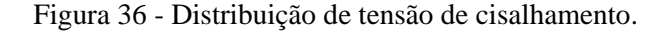

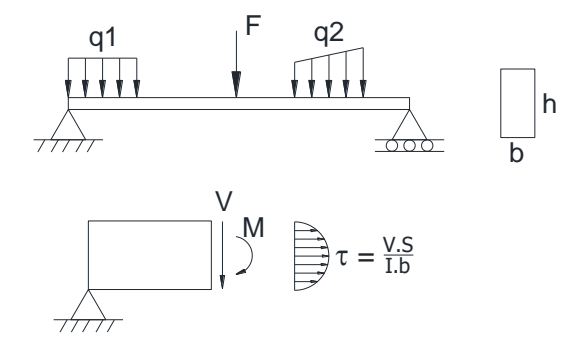

Fonte: Bessa (2018).

O estudo da regressão linear foi feito através do módulo ANOVA do *software Excel*, onde os cálculos são realizados empregando-se uma abordagem de regressão de mínimos quadrados para descrever a relação estatística entre o preditor e uma variável contínua (BESSA, 2018). A tabela abaixo mostra os resultados obtidos por essas análises.

### Tabela 6 - Estudo de regressão linear pelo ANOVA - CIS x Db

**RESUMO DOS RESULTADOS**

**RESUMO DOS RESULTADOS**

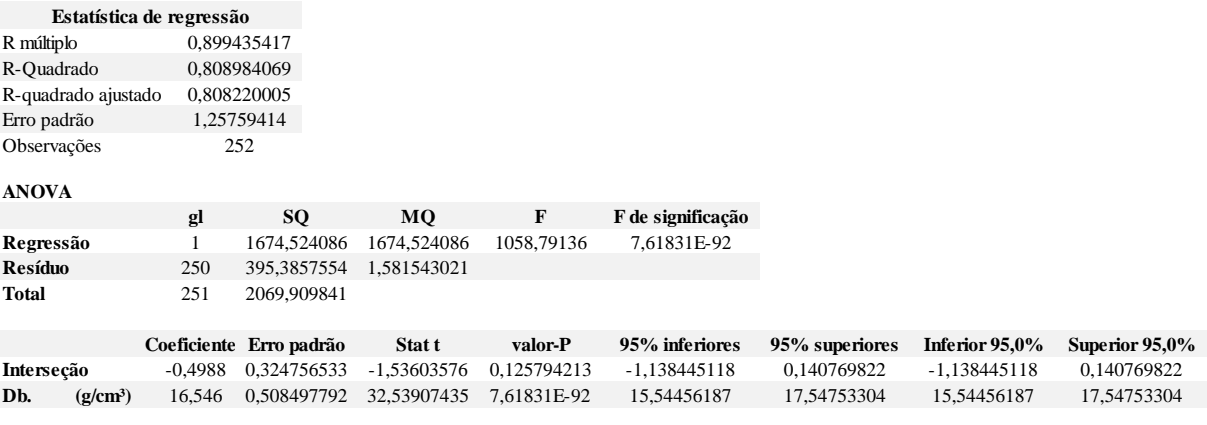

Fonte: Do autor.

Os testes de  $Valor - P$  apresentam para o interceptor valor 0,1257 e 7,6183x10<sup>-92</sup> para variável independente. Isso demonstra que não podemos utilizar essa equação, pois o interceptor ultrapassa o valor de 0,05. Por se tratar de amostras obtidas por ensaios, segundo Bessa (2018) pode-se fazer com que a função linear de regressão passe pela origem (x=0 ; y=0). Elaborando novamente a análise estatística obtém-se outro valor para a variável independente como mostra a Tabela abaixo.

Tabela 7 - Estudo de regressão linear pelo ANOVA - CIS x Db, com a função linear passando pela

origem.

| Estatística de regressão |                     |             |             |                             |                   |                |                |
|--------------------------|---------------------|-------------|-------------|-----------------------------|-------------------|----------------|----------------|
| R múltiplo               | 0,992301453         |             |             |                             |                   |                |                |
| R-Quadrado               | 0,984662173         |             |             |                             |                   |                |                |
| R-quadrado ajustado      | 0,980678109         |             |             |                             |                   |                |                |
| Erro padrão              | 1,260995081         |             |             |                             |                   |                |                |
| Observações              | 252                 |             |             |                             |                   |                |                |
| <b>ANOVA</b>             |                     |             |             |                             |                   |                |                |
|                          | gl                  | SQ          | MO          | F                           | F de significação |                |                |
| Regressão                |                     | 25622,64274 | 25622,64274 | 16113,7691                  | 5,1634E-229       |                |                |
| <b>Resíduo</b>           | 251                 | 399,1172572 | 1,590108595 |                             |                   |                |                |
| Total                    | 252                 | 26021,76    |             |                             |                   |                |                |
|                          |                     |             |             |                             |                   |                |                |
|                          | <b>Coeficientes</b> | Erro padrão | Stat t      | valor-P                     | 95% inferiores    | 95% superiores | Inferior 95,0% |
| Interseção               |                     |             |             |                             |                   |                |                |
| Db                       | 15,78857248         | 0,124378209 | 126,9400217 | 1,0432E-229                 | 15,54361455       | 16,03353042    | 15,54361455    |
|                          |                     |             |             | $\mathbf{r}$ . $\mathbf{r}$ |                   |                |                |

Fonte: Do autor.

A regressão linear estimada pelo módulo ANOVA fornece o teste de plotagem da normalidade, como mostra a figura abaixo. Por meio dele é possível observar se os dados atendem ou não a condição de normalidade, ao observar o alinhamento dos dados e também por meio da linha de tendência Se ao retirar a raiz quadrada do *R²* for obtido um resultado maior que 0,7, significa que as condições de normalidade estão atendidas. Para as análises do CIS a raiz encontrada foi 0,98, confirmando a tendência de normalidade dos dados.

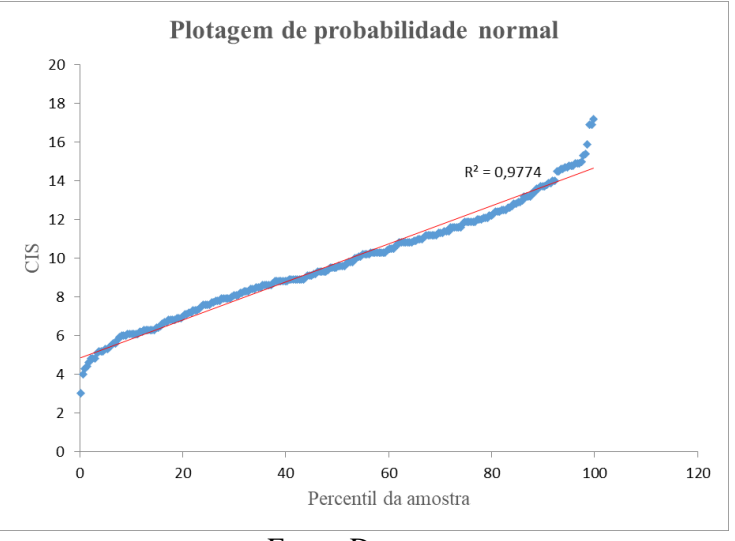

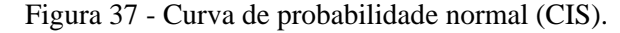

Com a nova regressão linear estimada pelo módulo ANOVA é possível gerar o diagrama de dispersão com relação a densidade básica, conforme mostra a figura abaixo.

Fonte: Do autor.

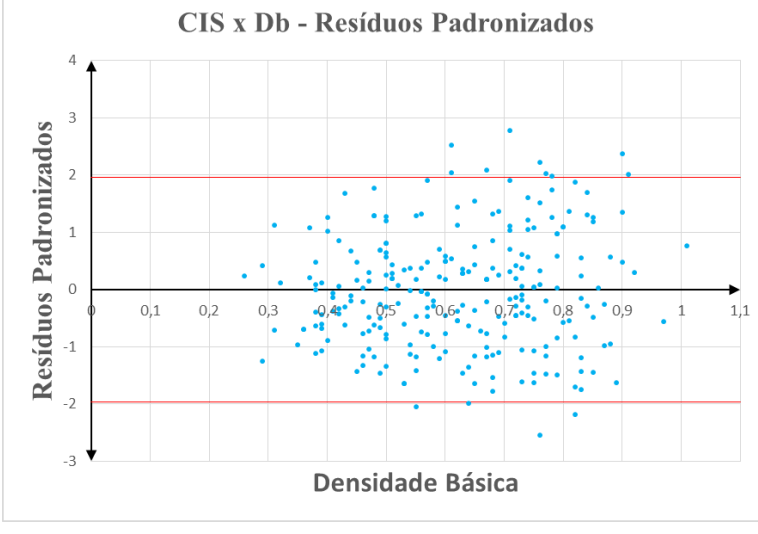

Figura 38 - Diagrama de dispersão CIS x Db (Resíduos Padronizados)

Fonte: Do autor.

O diagrama de dispersão é utilizado principalmente para visualizar a relação entre duas variáveis, a nuvem de pontos plotados no diagrama acima apresenta uma distribuição aleatória dos resíduos tanto em cima quanto embaixo do eixo, não indicando padrões. Isso significa que a função linear (equação da reta) proposta pelo ANOVA apresenta, ao que parece, um bom resultado. Tomando como base um intervalo de confiança de 95% ou 1,96 σ, verifica-se que apenas 11 espécies de árvores estão fora, isso corresponde a aproximadamente 4,40% do espaço amostral analisado. Além disso a distribuição é relativamente simétrica em relação ao desvio padrão nulo, contendo 48,80% da distribuição acima e 51,20% abaixo, indicando uma distribuição uniforme, fator significativo para escolha de uma equação de regressão. Para garantir a independência dos resíduos, foi preciso traçar o histograma e fazer os testes de aderência (Qui-Quadrado). A figura abaixo apresenta o histograma de resíduos para todas as observações e a linha de distribuição das frequências. Observa-se que as classes se comportam de acordo com uma distribuição normal, sendo necessário apenas sua confirmação por meio do teste de aderência, que garantirá ou não a independência entre os resíduos obtidos pela diferença entre valores estimados pela função e os valores observados experimentalmente no laboratório.

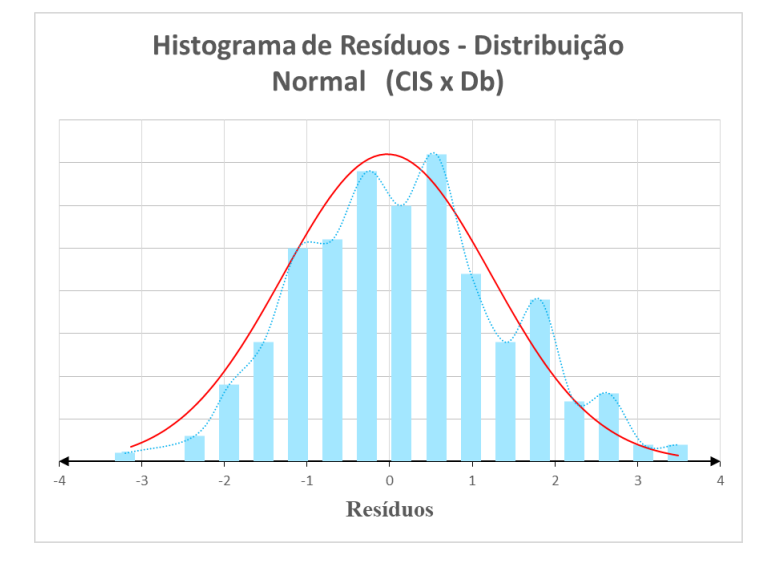

Figura 39 - Histograma de Resíduos / Distribuição Normal (CISxDb).

Fonte: Do autor.

A tabela abaixo mostra os cálculos realizados para análise do teste de Qui-Quadrado (χ²), onde determinou-se conforme uma distribuição normal as classes de frequência observada e esperada.

| Teste de aderência X <sup>2</sup> |           |                                |                                  |                                   |                         |  |  |  |
|-----------------------------------|-----------|--------------------------------|----------------------------------|-----------------------------------|-------------------------|--|--|--|
|                                   |           | <b>Frequência</b><br>observada | Probabilidade de<br>Dist. Normal | Frequência<br>esperada (fe)       | $\chi^2 = (fe-fo)^2/fe$ |  |  |  |
| $3\sigma$                         | 3,7819    | 8                              | 99,88%                           | 5,11                              | 1,641                   |  |  |  |
| $2\sigma$                         | 2,5213    | 38                             | 97,85%                           | 33,14                             | 0.712                   |  |  |  |
| $1\sigma$                         | 1,2606    | 77                             | 84,70%                           | 85,07                             | 0,766                   |  |  |  |
| 0σ                                | 0,0000    | 84                             | 50,94%                           | 86,93                             | 0,099                   |  |  |  |
| $-1\sigma$                        | $-1,2606$ | 42                             | 16,44%                           | 35,37                             | 1,242                   |  |  |  |
| $-2\sigma$                        | $-2,5213$ | 3                              | 2,41%                            | 6,06                              | 1,546                   |  |  |  |
| $-3\sigma$                        | $-3,7819$ | $\mathbf{0}$                   |                                  |                                   |                         |  |  |  |
|                                   |           |                                |                                  |                                   |                         |  |  |  |
| Analise de resíduos               |           |                                |                                  | $\Sigma \chi^2$ (teste) =         | 6,006                   |  |  |  |
| média                             | $-3E-02$  |                                |                                  | Grau de liberdade                 | 4                       |  |  |  |
| desvio padrão                     | 1,26      |                                |                                  | $\gamma^2$ (crítico) =            | 9,488                   |  |  |  |
| amostras                          | 252       |                                |                                  | $P(Σ χ² (teste) > χ² (a=0,05)) =$ | 19,87%                  |  |  |  |
|                                   |           |                                |                                  |                                   |                         |  |  |  |
|                                   |           |                                | $\Sigma \chi^2$ (teste)          | ≺                                 | $\chi^2$ (crítico)      |  |  |  |
|                                   | Aceitação |                                |                                  |                                   |                         |  |  |  |
|                                   |           |                                |                                  |                                   |                         |  |  |  |

Figura 40 - Teste do Qui-Quadrado  $(\chi^2)$ .

Ao analisar os resultados obtidos, observa-se que  $\chi^2$ teste (6,006) é menor que  $\chi^2$ crítico  $(9,488)$ , isso demonstra que a hipótese nula  $(H_0)$  não pode ser descartada. É nula a hipótese do preditor, ou função linear estimada, não estimar a amostra. Significa que não se pode rejeitar

Fonte: Do autor.

essa hipótese nula. Logo, há significância estatística entre a amostra (banco de dados do LPF) e a função escolhida.

Traçou-se o diagrama de dispersão das amostras para visualização do comportamento entre a variável CIS e a variável independente Db. Em seguida acrescentou-se as linhas de tendência (linear, polinomial e potência) sobre a nuvem de pontos plotada no diagrama e suas respectivas funções de regressão, conforme a figura abaixo.

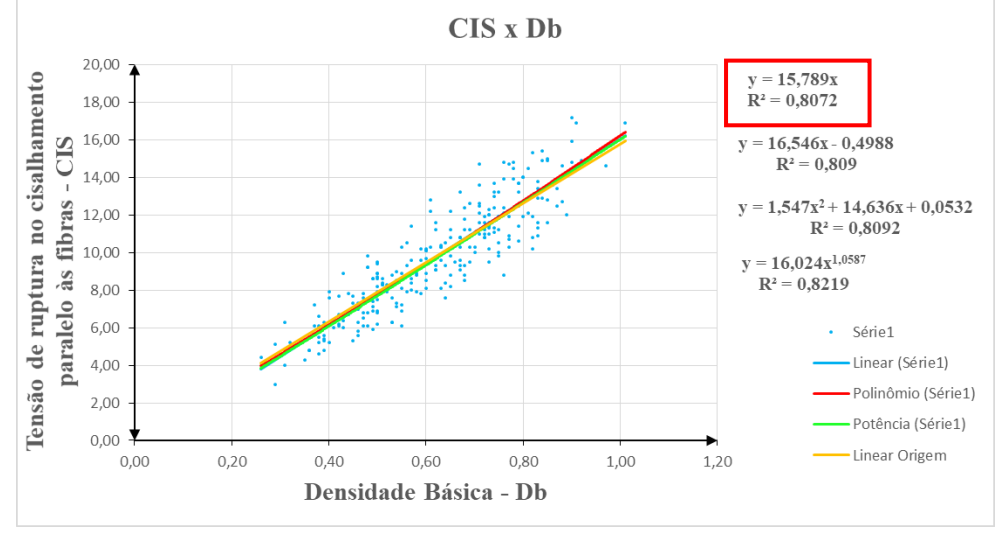

Figura 41 - Diagrama de dispersão CIS x Db, para Maderia Verde.

Fonte: Do autor.

Para a relação entre CIS x D<sub>b</sub>, o F de significância obtido foi de 5,163x10<sup>-229</sup>, que é muito menor que o valor de referência, normalmente considerado em análise de variância estatística – igual a 0,05. Isso confirma que a amostra apresenta significância estatística. O teste de *Valor* – *P* para a variável independente apresenta os valor de 1,043x10<sup>-229</sup>. Isso demonstra também que variável independente, estimada pelo ANOVA, tem significância estatística. Portanto, tem-se a tensão resistente nominal de cisalhamento paralelo às Fibras (CIS) em função da densidade básica  $(D_b)$ , para madeira verde, como abaixo:

$$
CIS = 15,789D_b \tag{3.5}
$$

Onde:

: Tensão resistente nominal ao cisalhamento paralelo às fibras (MPa);

 $D_b$  : Densidade básica (g/cm<sup>3</sup>).

Para obtenção das funções desta monografia, que correlacionam propriedades mecânicas e físicas com a densidade básica, não foram retirados os outliers, que são valores considerados atípicos da amostra obtida experimentalmente. Portanto, para madeira verde será adotada as funções propostas por DePaula (2018), onde foram analisados e retirados outliers identificados na amostra. Assim, para a correlação  $CIS \times D<sub>b</sub>$  para madeira na condição verde será adotada a Equação 3.6 abaixo. Essa função será utilizada nos modelos de resistência propostos pela NBR 7190 (1982) para estados limites últimos de elementos à tração e a flexão.

$$
CIS = 15,7886D_b \tag{3.6}
$$

d) Densidade básica ( $D_b$ ) e tensão resistente nominal à compressão perpendicular às fibras (CPE)

A norma NBR-7190 (1982) não utiliza a tensão resistente nominal de compressão perpendicular às fibras (CPE) para o dimensionamento de elementos madeira, porém, como foi visto anteriormente, existe uma forte correlação entre CPE e CPA o que possibilita um futuro uso como a tensão resistente para o dimensionamento de peças com cargas localizadas. A figura abaixo apresenta a tensão de compresssão normal as fibras entre duas peças de madeira de seção retangular.

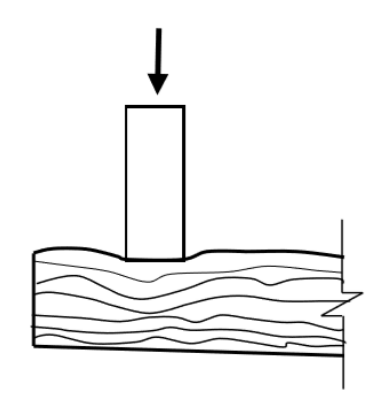

Figura 42 - Tensão de compresssão normal as fibras em peças de madeira

Fonte: Bessa (2018).

O estudo da regressão linear foi feito através do módulo ANOVA do software Excel, onde os cálculos são realizados empregando-se uma abordagem de regressão de mínimos
quadrados para descrever a relação estatística entre o preditor e uma variável contínua (BESSA, 2018). A tabela abaixo mostra os resultados obtidos por essas análises.

Tabela 8 - Estudo de regressão linear pelo ANOVA - CPE xDb.

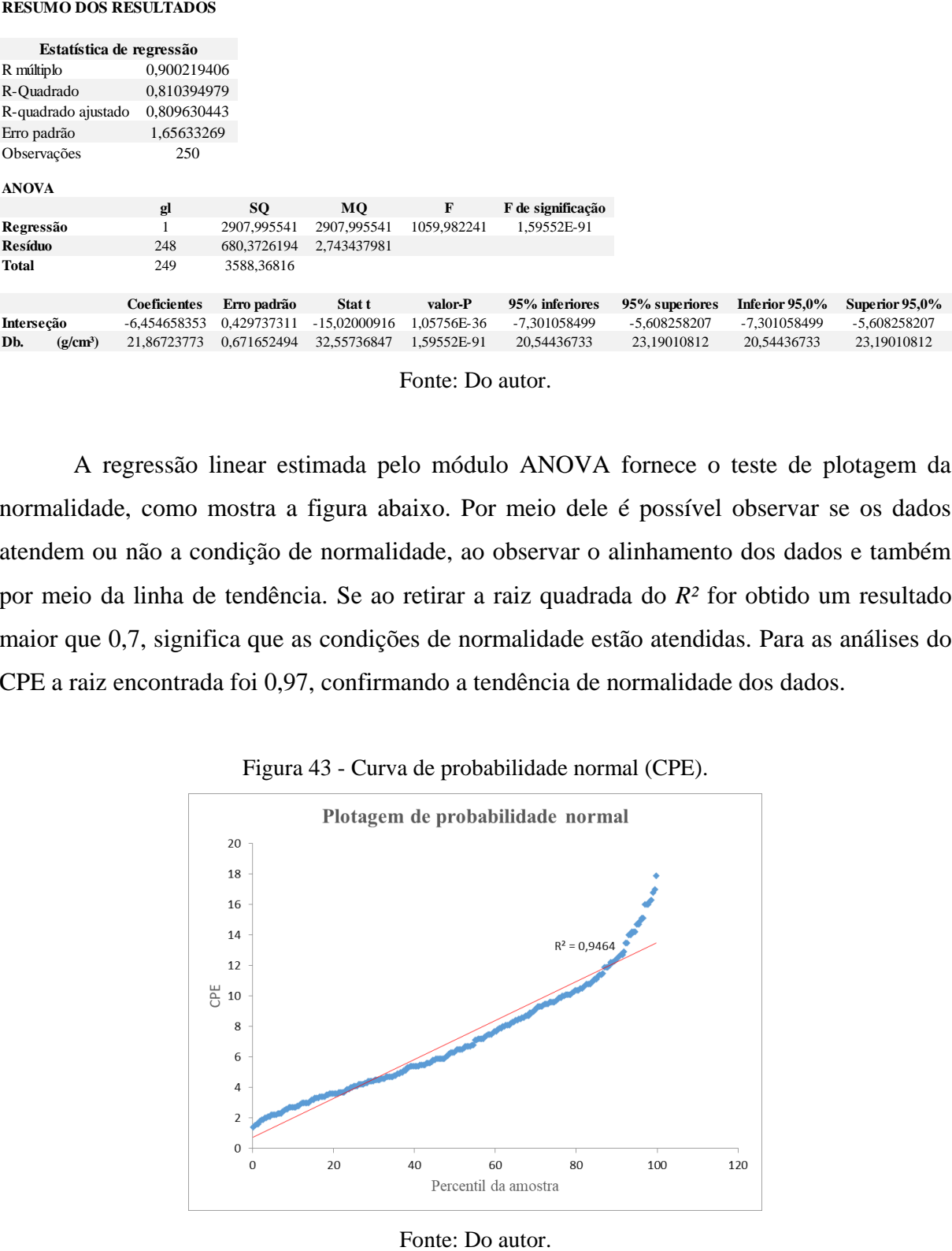

A regressão linear estimada pelo módulo ANOVA fornece o teste de plotagem da normalidade, como mostra a figura abaixo. Por meio dele é possível observar se os dados atendem ou não a condição de normalidade, ao observar o alinhamento dos dados e também por meio da linha de tendência. Se ao retirar a raiz quadrada do *R²* for obtido um resultado maior que 0,7, significa que as condições de normalidade estão atendidas. Para as análises do CPE a raiz encontrada foi 0,97, confirmando a tendência de normalidade dos dados.

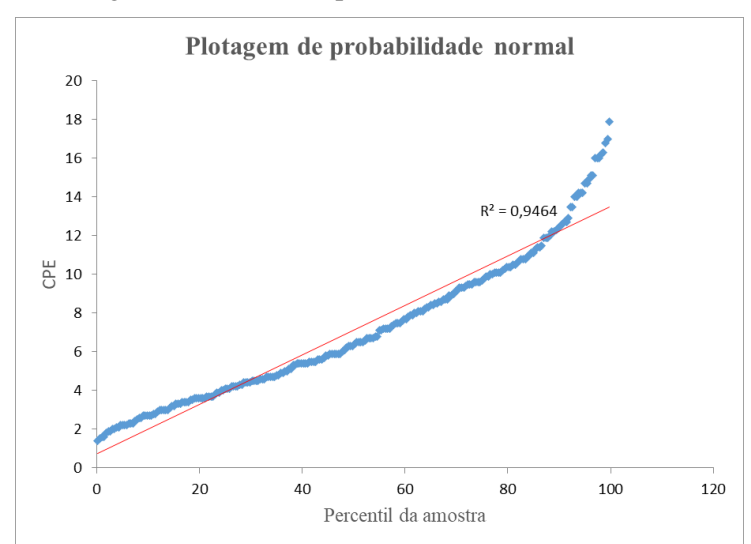

Figura 43 - Curva de probabilidade normal (CPE).

O estudo da regressão linear foi feito através do módulo ANOVA do *software Excel*, onde os cálculos são realizados empregando-se uma abordagem de regressão de mínimos quadrados para descrever a relação estatística entre o preditor e uma variável contínua (BESSA, 2018). A tabela abaixo mostra os resultados obtidos por essas análises.

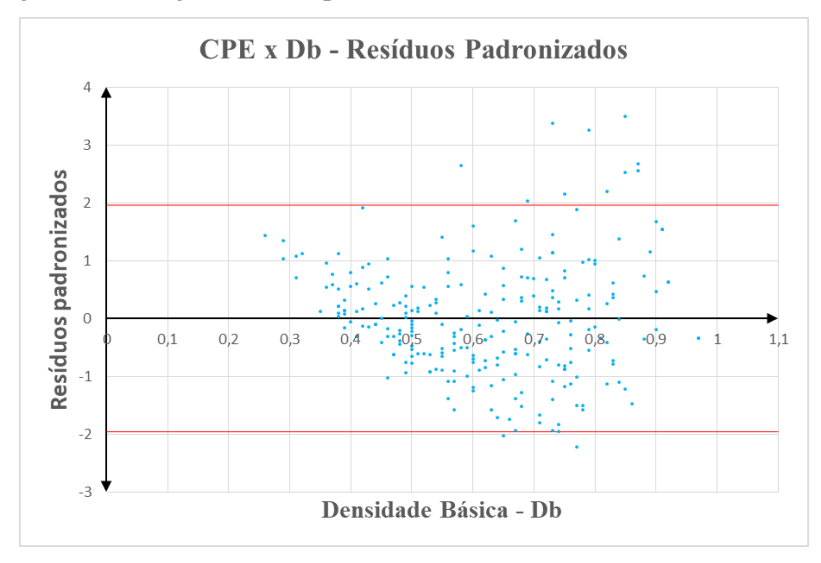

Figura 44 - Diagrama de dispersão CPE x Db (Resíduos Padronizados).

Fonte: Do autor.

O diagrama de dispersão é utilizado principalmente para visualizar a relação entre duas variáveis, a nuvem de pontos plotados no diagrama acima apresenta uma distribuição aleatória dos resíduos tanto em cima quanto embaixo do eixo, não indicando padrões. Isso significa que a função linear (equação da reta) proposta pelo ANOVA apresenta, ao que parece, um bom resultado. Tomando como base um intervalo de confiança de 95% ou 1,96 σ, verifica-se que apenas 12 espécies de árvores estão fora, isso corresponde a aproximadamente 4,80% do espaço amostral analisado. Além disso a distribuição é relativamente simétrica em relação ao desvio padrão nulo, contendo 48,00% da distribuição acima e 52,00% abaixo, indicando uma distribuição uniforme, fator significativo para escolha de uma equação de regressão. Para garantir a independência dos resíduos, foi preciso traçar o histograma e fazer os testes de aderência (Qui-Quadrado). A figura abaixo apresenta o histograma de resíduos para todas as observações e a linha de distribuição das frequências. Observa-se que as classes se comportam de acordo com uma distribuição normal, sendo necessário apenas sua confirmação por meio do

teste de aderência, que garantirá ou não a independência entre os resíduos obtidos pela diferença entre valores estimados pela função e os valores observados experimentalmente no laboratório.

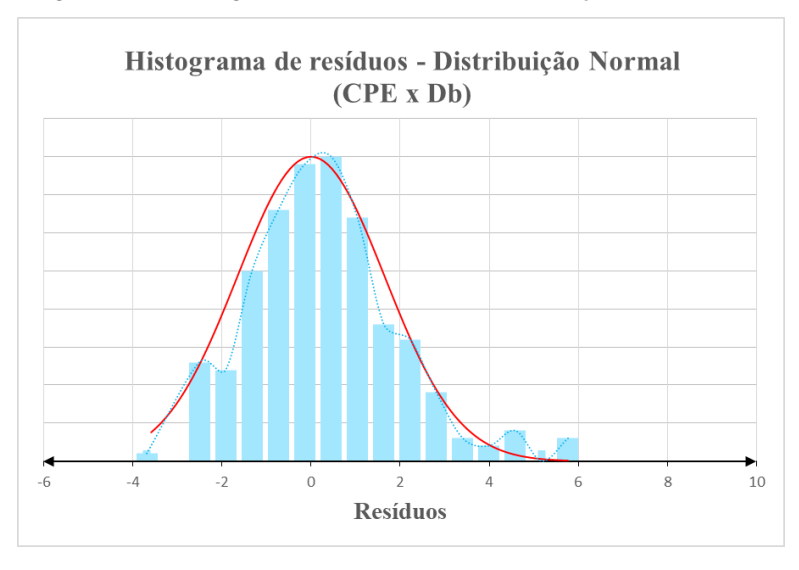

Figura 45 - Histograma de Resíduos / Distribuição (CPE x Db).

Fonte: Do autor.

A tabela abaixo mostra os cálculos realizados para análise do teste de Qui-Quadrado  $(χ<sup>2</sup>)$ , onde determinou-se conforme uma distribuição normal as classes de frequência observada e esperada.

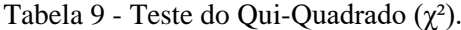

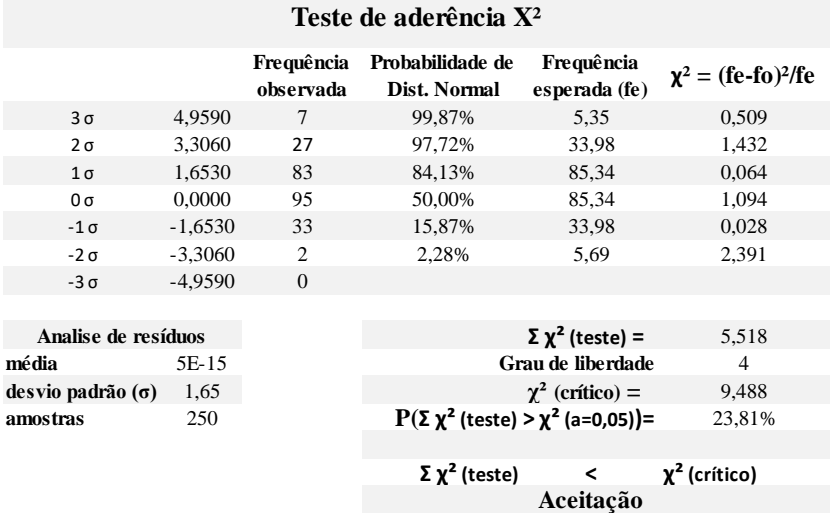

Fonte: Do autor.

Ao analisar os resultados obtidos, observa-se que  $\chi^2$ teste (5,518) é menor que  $\chi^2$ crítico  $(9,488)$ , isso demonstra que a hipótese nula  $(H_0)$  não pode ser descartada. É nula a hipótese do preditor, ou função linear estimada, não estimar a amostra. Significa que não se pode rejeitar essa hipótese nula. Logo, há significância estatística entre a amostra (banco de dados do LPF) e a função escolhida.

Traçou-se o diagrama de dispersão das amostras para visualização do comportamento entre a variável CPE e a variável independente D<sub>b</sub>. Em seguida acrescentou-se as linhas de tendência (linear, polinomial e potência) sobre a nuvem de pontos plotada no diagrama e suas respectivas funções de regressão, conforme a figura abaixo.

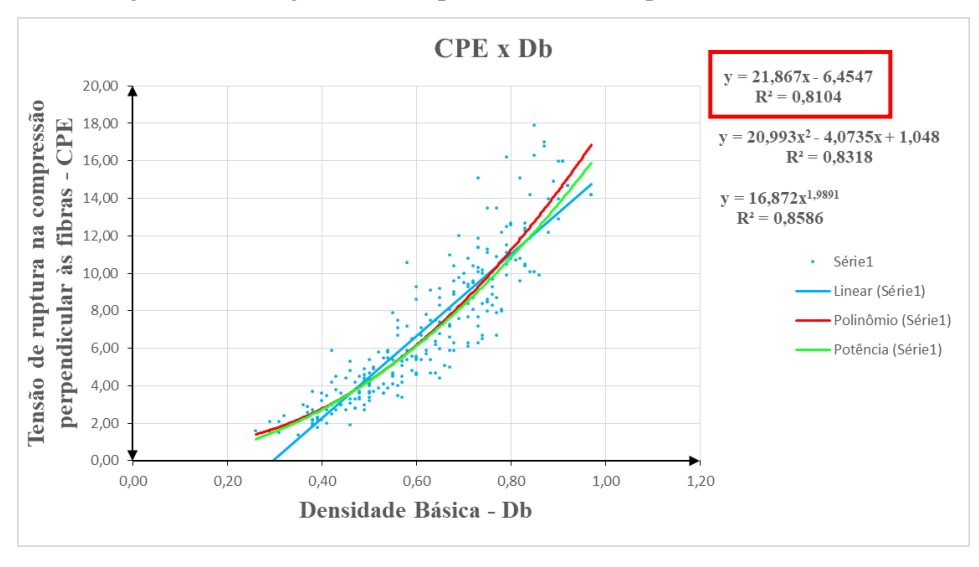

Figura 46 – Diagrama de dispesão CPE x Db, para madeira Verde.

Fonte: Do autor.

Nota-se no diagrama que para a relação entre CPE x Db o *F* de significância obtido foi de 1.59x10<sup>-91</sup>, que é muito menor que o valor de referência, normalmente considerado em análise de variância estatística – igual a 0,05, confirmando a significância estatística da amostra. Os testes de  $Valor - P$  apresentam valor  $1,05x10^{-36}$  para o interceptor e  $1,59x10^{-91}$  para variável independente, isso demonstra também que as duas constantes da função linear, estimada pelo ANOVA, tem significância estatística. O valor do coeficiente de determinação R² encontrado pela função de potência é maior do que 0,7, ou seja, tem significância estatística. Assim sendo, a escolha da função linear se deu pela significância estatística, pelos testes de dispersão e pela correspondência de comportamento modelo com o físico. Portanto, tem-se a tensão resistente nominal de compressão perpendicular às fibras (CPE) em função da densidade básica (Db), para madeira verde, com R²=0,8104, como abaixo:

$$
CPE = 21,867D_b - 6,4547
$$
\n(3.7)

Onde:

: tensão resistente nominal à compressão perpendicular às fibras (MPa)

 $D_h$ : Densidade básica (g/cm<sup>3</sup>)

Para obtenção das funções desta monografia, que correlacionam propriedades mecânicas e físicas com a densidade básica, não foram retirados os outliers, que são valores considerados atípicos da amostra obtida experimentalmente. Portanto, para madeira verde será adotada as funções propostas por DePaula (2018), onde foram analisados e retirados outliers identificados na amostra. Assim, para a correlação  $CPE \times D<sub>b</sub>$  para madeira na condição verde será adotada a Equação 3.8 abaixo. Essa função será utilizada nos modelos de resistência propostos pela NBR 7190 (1982) para estados limites últimos de elementos à tração e a flexão.

$$
CPE = 21,7172D_b - 6,8744 \tag{3.8}
$$

e) Densidade básica  $(D_b)$  e módulo de elasticidade à flexão  $(MOE)$ 

De acordo com Bessa (2018), avalia-se através do módulo de elasticidade à flexão (MOE) estados limites de utilização da estrutura, especialmente na verificação de deslocamentos estruturais e vibração. Além disso, ele é importante nos estudos de arqueamento das peças de madeira assim como na comparação entre as espécies.

O estudo da regressão linear foi feito através do módulo ANOVA do *software Excel*, onde os cálculos são realizados empregando-se uma abordagem de regressão de mínimos quadrados para descrever a relação estatística entre o preditor e uma variável contínua (BESSA, 2018). A tabela abaixo mostra os resultados obtidos por essas análises.

#### Tabela 10 - Estudo de regressão linear pelo ANOVA - MOE x Db.

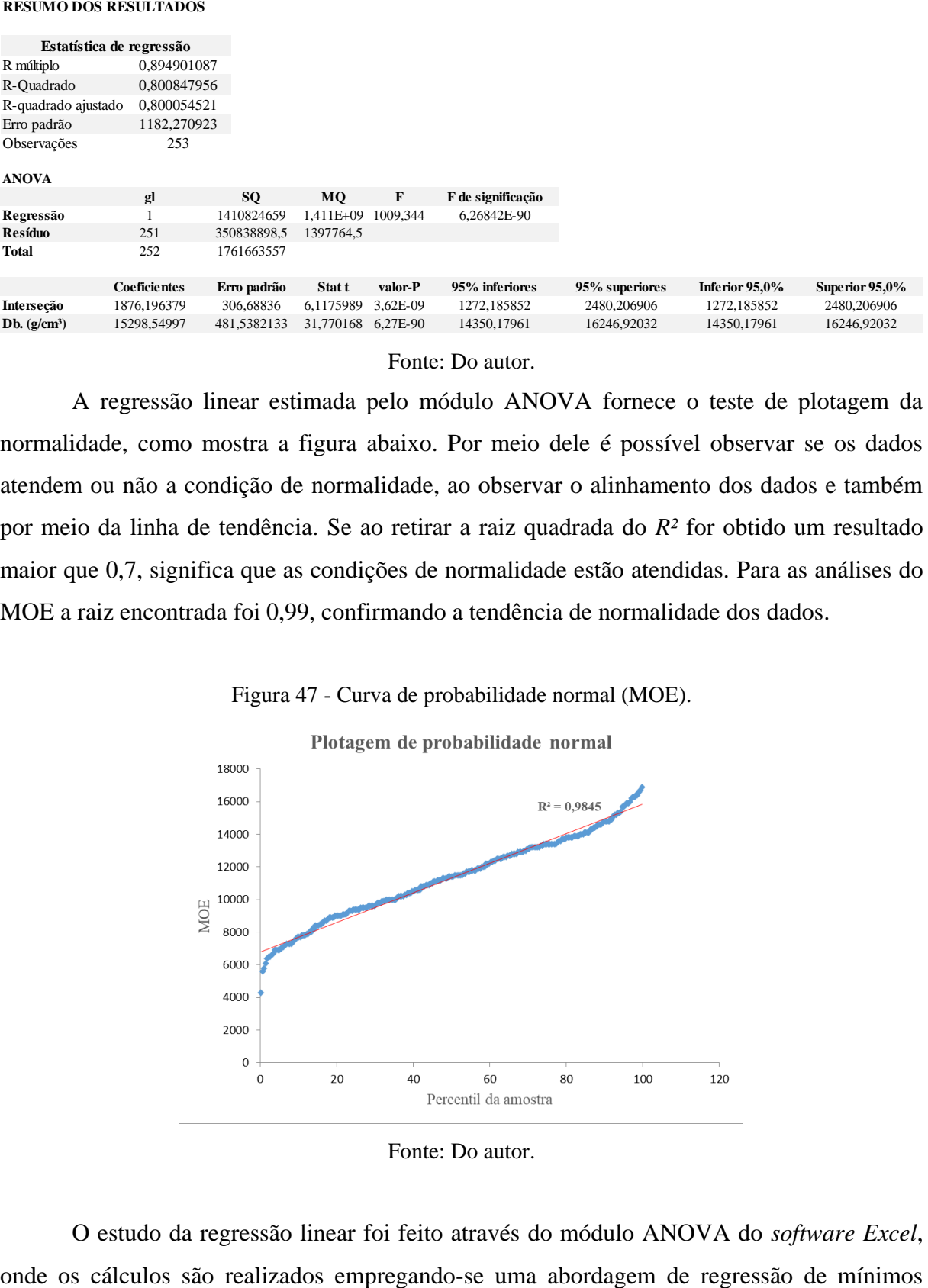

Fonte: Do autor.

A regressão linear estimada pelo módulo ANOVA fornece o teste de plotagem da normalidade, como mostra a figura abaixo. Por meio dele é possível observar se os dados atendem ou não a condição de normalidade, ao observar o alinhamento dos dados e também por meio da linha de tendência. Se ao retirar a raiz quadrada do *R²* for obtido um resultado maior que 0,7, significa que as condições de normalidade estão atendidas. Para as análises do MOE a raiz encontrada foi 0,99, confirmando a tendência de normalidade dos dados.

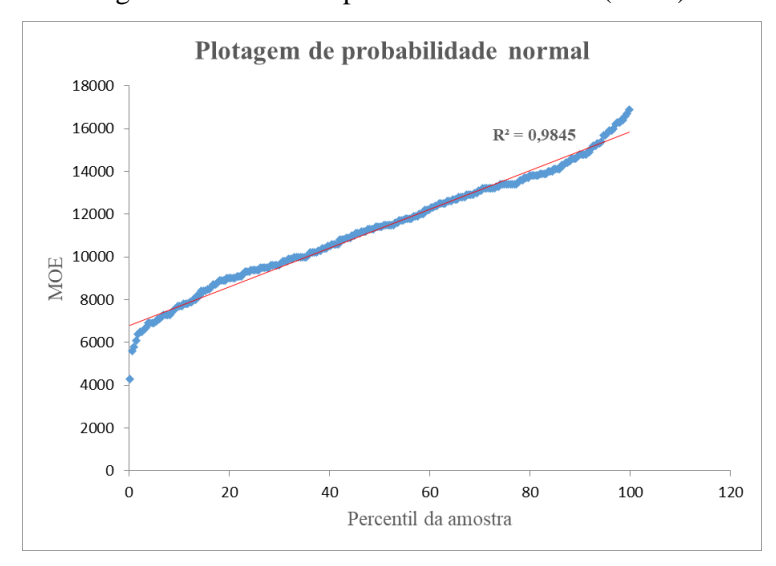

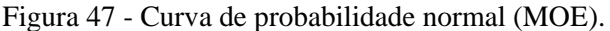

O estudo da regressão linear foi feito através do módulo ANOVA do *software Excel*,

Fonte: Do autor.

quadrados para descrever a relação estatística entre o preditor e uma variável contínua (BESSA, 2018). A tabela abaixo mostra os resultados obtidos por essas análises.

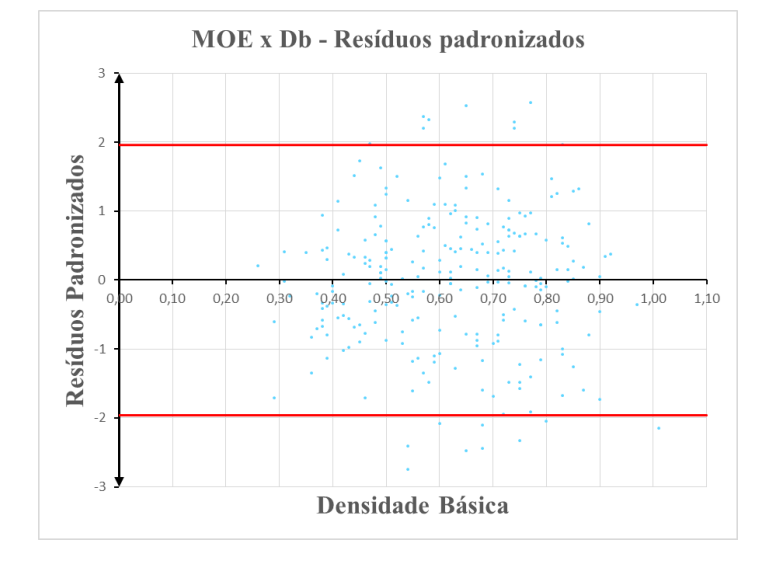

Figura 48 - Diagrama de dispersão MOE x Db (Resíduos Padronizados).

Fonte: Do autor.

O diagrama de dispersão é utilizado principalmente para visualizar a relação entre duas variáveis, a nuvem de pontos plotados no diagrama acima apresenta uma distribuição aleatória dos resíduos tanto em cima quanto embaixo do eixo, não indicando padrões. Isso significa que a função linear (equação da reta) proposta pelo ANOVA apresenta, ao que parece, um bom resultado. Tomando como base um intervalo de confiança de 95% ou 1,96 σ, verifica-se que apenas 16 espécies de árvores estão fora, isso corresponde a aproximadamente 6,32% do espaço amostral analisado. Além disso a distribuição é relativamente simétrica em relação ao desvio padrão nulo, contendo 52,96% da distribuição acima e 47,04% abaixo, indicando uma distribuição uniforme, fator significativo para escolha de uma equação de regressão. Para garantir a independência dos resíduos, foi preciso traçar o histograma e fazer os testes de aderência (Qui-Quadrado). A figura abaixo apresenta o histograma de resíduos para todas as observações e a linha de distribuição das frequências. Observa-se que as classes se comportam de acordo com uma distribuição normal, sendo necessário apenas sua confirmação por meio do teste de aderência, que garantirá ou não a independência entre os resíduos obtidos pela diferença entre valores estimados pela função e os valores observados experimentalmente no laboratório.

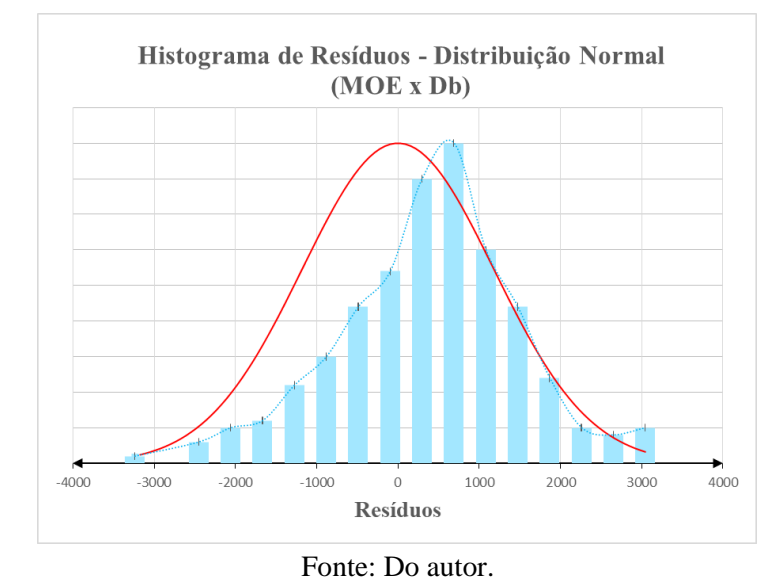

Figura 49 - Histograma de Resíduos / Distribuição Normal (MOE x Db).

A tabela abaixo mostra os cálculos realizados para análise do teste de Qui-Quadrado  $(\chi^2)$ , onde determinou-se conforme uma distribuição normal as classes de frequência observada e esperada.

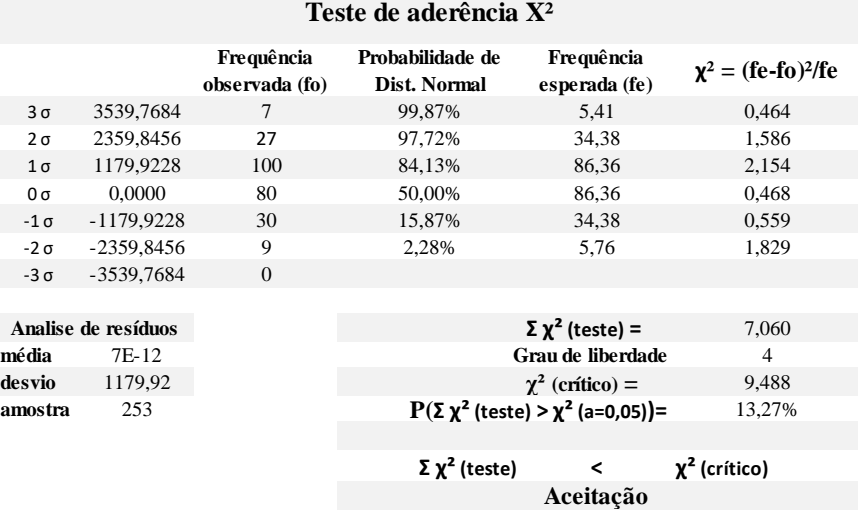

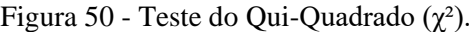

Fonte: Do autor.

Ao analisar os resultados obtidos, observa-se que  $\chi^2$ teste (7,060) é menor que  $\chi^2$ crítico  $(9,488)$ , isso demonstra que a hipótese nula  $(H<sub>0</sub>)$  não pode ser descartada. É nula a hipótese do preditor, ou função linear estimada, não estimar a amostra. Significa que não se pode rejeitar essa hipótese nula. Logo, há significância estatística entre a amostra (banco de dados do LPF) e a função escolhida.

Traçou-se o diagrama de dispersão das 253 amostras para visualização do comportamento entre a variável MOE e a variável independente  $D_b$ . Em seguida acrescentouse as linhas de tendência (linear, polinomial e potência) sobre a nuvem de pontos plotada no diagrama e suas respectivas funções de regressão, conforme a figura abaixo.

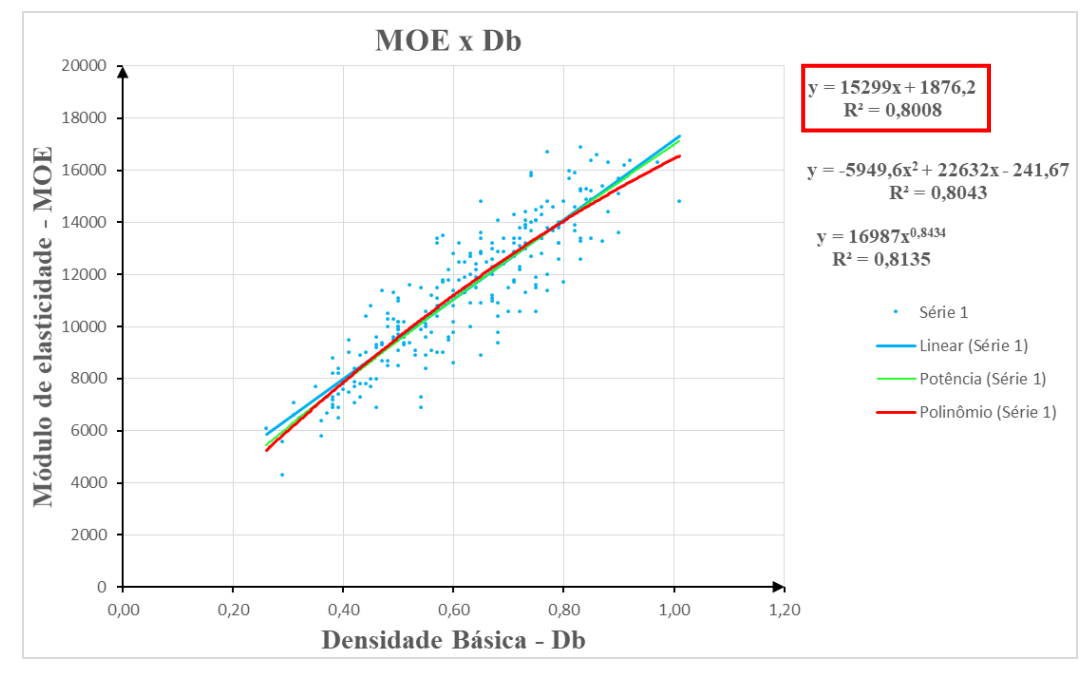

Figura 51 - Diagrama de dispersão MOE x Db, para madeira Verde.

Fonte: Do autor.

Nota-se no diagrama que para a relação entre MOE x Db o *F* de significância obtido foi de  $6,26x10^{-90}$ , que é muito menor que o valor de referência, normalmente considerado em análise de variância estatística – igual a 0,05, confirmando a significância estatística da amostra. Os testes de  $Valor - P$  apresentam valor 3,62x10<sup>-9</sup> para o interceptor e 6,27x10<sup>-90</sup> para variável independente, isso demonstra também que as duas constantes da função linear, estimada pelo ANOVA, tem significância estatística. O valor do coeficiente de determinação R² encontrado pela função de potência é maior do que 0,7, ou seja, tem significância estatística. Assim sendo, a escolha da função linear se deu pela significância estatística, pelos testes de dispersão e pela correspondência de comportamento modelo com o físico. Portanto, tem-se o módulo de elasticidade à flexão (MOE) em função da densidade básica (Db), para madeira verde, com R²=0,8008, como abaixo:

$$
MOE = 15.299D_b + 1.876.2
$$
\n(3.9)

Onde:

: Módulo de elasticidade à flexão (MPa);

 $D_b$  : Densidade básica (g/cm<sup>3</sup>).

Para obtenção das funções desta monografia, que correlacionam propriedades mecânicas e físicas com a densidade básica, não foram retirados os outliers, que são valores considerados atípicos da amostra obtida experimentalmente. Portanto, para madeira verde será adotada as funções propostas por DePaula (2018), onde foram analisados e retirados outliers identificados na amostra. Assim, para a correlação  $MOE \times D_h$  para madeira na condição verde será adotada a Equação 3.10 abaixo. Essa função será utilizada nos modelos de resistência propostos pela NBR 7190 (1982) para estados limites últimos de elementos à tração e a flexão.

$$
MOE = 15.298,5499D_b + 1.876,1964
$$
\n(3.10)

# **3.4.3 Funções de correlação entre propriedades físicas e mecânicas de madeira tropical**

Por meio do teste de aderência qui-quadrado averiguou-se que a distribuição dos dados obtidos pelo modelo matemático estatístico proposto se adequa bem a amostra representada pelo banco de dados do LPF.

Com o objetivo de facilitar a visualização das funções obtidas pelo modelo matemático estatístico aqui aplicado, elaborou-se uma tabela resumo. A tabela abaixo apresenta as funções para madeira na condição verde (umidade de saturação) tendo como variável independente a densidade básica (D<sub>b</sub>).

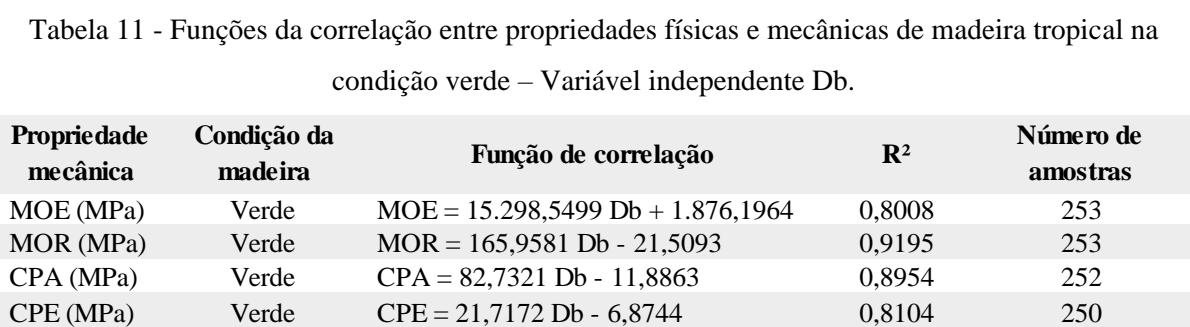

CIS (MPa)  $Verde$   $CIS = 15,7886$  Db  $-252$ 

Fonte: Do autor.

Onde:

MOE: Módulo de elasticidade à flexão;

MOR: Tensão resistente nominal à compressão na flexão;

CPA: Tensão resistente nominal à compressão axial;

CPE: Tensão resistente nominal à compressão perpendicular às fibras;

CIS: Tensão resistente nominal ao cisalhamento paralelo às fibras.

As funções acima foram determinadas para madeira na condição seca (teor de umidade de 12%) por Bessa (2018), a tabela abaixo representa os valores obtidos.

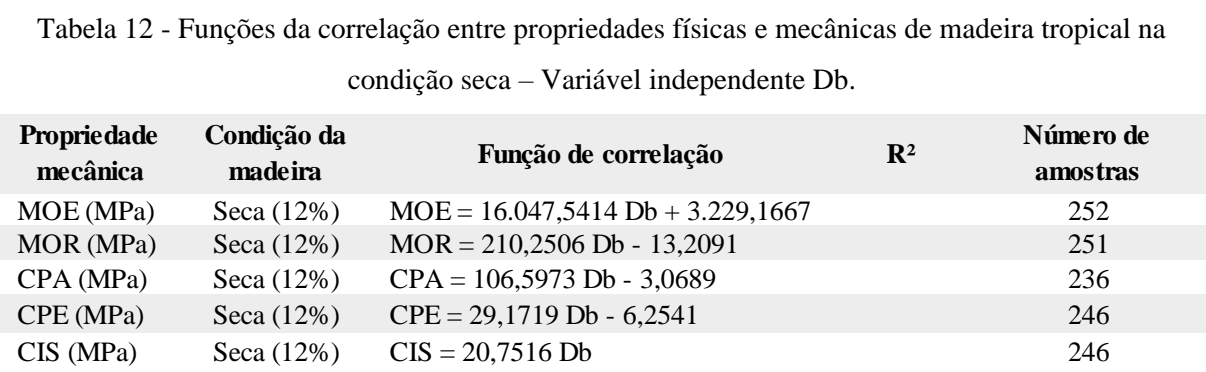

Fonte: Bessa (2018). Com modificações do autor.

Como as funções de correlação entre as propriedades físicas e mecânicas da madeira tropical na condição seca (teor de umidade de 12%), tendo como variável independente a densidade básica, foram determinadas por meio de uma função composta, os valores de R² não podem ser definidos. O mesmo ocorre com a função CIS obtida para madeira na condição verde, pois foi obtida através de um ajuste matemático.

# **4. MODELO PARA DIMENSIONAMENTO DE ELEMENTOS DE MADEIRA NA CONDIÇÃO VERDE UTILIZANDO A DENSIDADE BÁSICA**

O modelo de dimensionamento aqui descrito tem por base Bessa (2018), que por usa vez se baseia na antiga norma (NBR 7190/ 1982). A norma estabelece as condições gerais a serem seguidas no projeto, execução e controle de estruturas correntes de madeira (pontes, pontilhões coberturas, pisos e cimbramentos). Utilizando a densidade básica como variável independente, o modelo proposto por esta monografia estima a resistência à tração e compressão axial paralela às fibras, tensões de tração e compressão na flexão paralela às fibras e tensões resultantes da interação normal fletor, além do efeito de cargas localizadas de elementos de madeira.

### 4.1 BARRAS TRACIONADAS

As barras tracionadas estão presentes, geralmente, em elementos de treliças utilizadas na cobertura de galpões de uso geral. A carga admissível à tração axial na madeira pode ser determinada por (BESSA, 2018):

$$
T_a = \phi_t A_n \, MOR \tag{4.1}
$$

Para madeira na condição seca (teor de umidade de12%)

$$
T_a = \phi_t A_n (2102, 506D_b - 132, 091) \tag{4.2}
$$

Para madeira na condição verde (umidade de saturação) (4.3)

$$
T_a = \phi_t A_n (1659, 581 D_b - 215, 093)
$$

Onde:

 $T_a$  = carga admissível à tração axial (Kgf)  $\phi_t = 0.15$  fator de ponderação da resistência à tração  $A_n = \text{área líquida da seqão transversal (cm}^2)$  $D_b$  = densidade básica (g/cm<sup>3</sup>).

(4.5)

### 4.2 BARRAS COMPRIMIDAS

De acordo com Bessa (2018), a compressão centrada está presente com mais frequência em elementos de treliças utilizadas na cobertura de galpões de uso geral. A carga admissível à compressão axial na madeira pode ser determinada por:

$$
P_a = \phi_c \rho A_g \, CPA \tag{4.4}
$$

Para madeira na condição seca (teor de umidade de 12%)

$$
P_a = \phi_c \, \rho \, A_g (1065,973D_b - 30,689)
$$

Para madeira na condição verde (umidade de saturação) (4.6)

$$
P_a = \phi_c \,\rho \,A_g \,(827.321 \,D_b - 118.863)
$$

Onde:

 $P_a$  = carga admissível à compressão axial (Kgf)  $\phi_c = 0.20$  fator de ponderação da resistência à compressão  $A_q = \text{área bruta da seqão transversal (cm}^2)$  $D_b =$  densidade básica (g/cm<sup>3</sup>)  $\rho$  = função resistência à compressão axial  $\overline{\lambda}$  = esbeltez reduzida, ou fictícia, da barra.

a) Para  $\bar{\lambda} \leq 40/\alpha$  (Barra Curta)

$$
\rho = 1.0\tag{4.7}
$$

b) Para  $40/\alpha < \bar{\lambda} \le 1,369$  (Barra Intermediária)

$$
\rho = 1 - \frac{1}{3} \left( \frac{\alpha \bar{\lambda} - 40}{1,369\alpha - 40} \right)
$$
\n(4.8)

c) Para 1,369  $\langle \bar{\lambda} \leq 140/\alpha$  (Barra Esbelta)

$$
\rho = \left(\frac{1,25}{\bar{\lambda}^2}\right) \tag{4.9}
$$

Sabendo que:

$$
\alpha = \pi \cdot \sqrt{\frac{MOE}{CPA}}
$$
\n(4.10)

Para madeira na condição seca (teor de umidade de 12%)

$$
\alpha = \pi \cdot \sqrt{\frac{16.047,5414D_b + 3229,1667}{106,5973D_b - 3,0689}}
$$
(4.11)

Para madeira na condição verde (umidade de saturação)

$$
\alpha = \pi \cdot \sqrt{\frac{15298,5499 D_b + 1876,1964}{82,7321 D_b - 11,8863}}
$$
\n(4.12)

Onde:

 $\alpha$  = coeficiente que transforma o domínio da função  $\rho$ 

 $\bar{\lambda} = \lambda/\alpha$ : esbeltez reduzida, ou fictícia

 $\lambda = Kl/i$ : igual a esbeltez real da barra

 $\rho =$  função adimensional resistência à compressão axial

 $K =$  coeficiente para determinação comprimento efetivo de flambagem da barra isolada

 $l =$  comprimento real da barra

 $i =$ raio de giração da seção transversal

 $D_b =$  densidade básica (g/cm<sup>3</sup>).

#### **4.2.1 Análise da função de resistência à compressão axial**

Sabe-se que a função adimensional a compressão axial  $\rho$  é uma função da esbeltez reduzida da peça (fictícia), com o módulo de elasticidade à flexão da madeira, com as propriedades geométricas da seção transversal, as condições de contorno da peça e seu comprimento. Com o objetivo de facilitar o entendimento do comportamento da função adimensional  $\rho$ , foram elaborados gráficos na plataforma de programação MATLAB tendo como imagem da função  $I(\rho) = [0, 1]$ , domínio  $D_{\rho m}(\rho) = [0, 3.5]$  e domínio físico ( $D_b$ 0,26  $g/cm^3$ ) e máxima ( $D_b = 1.01 g/cm^3$ ) do banco de dados do LPF. A figura a seguir mostra uma representação gráfica esquemática da função  $\rho$ , correspondente à barra curta, intermediária e esbelta, ou longa.

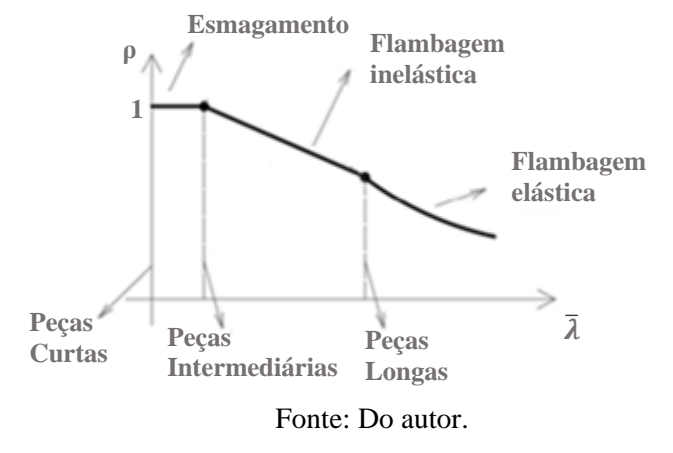

Figura 52 - Curva de resistência a compressão.

Obteve-se para os casos da madeira seca e verde uma superfície que define a função de resistência à compressão axial em função da esbeltez e da densidade básica. Como mostram as figuras abaixo:

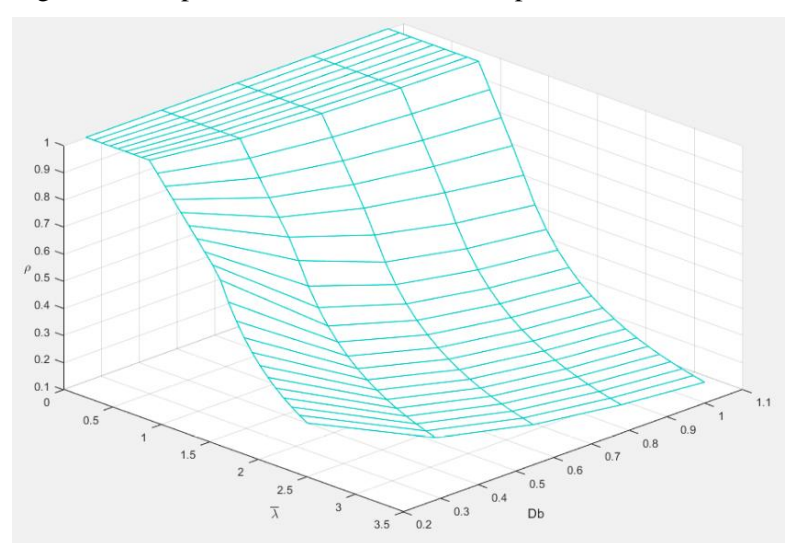

Figura 53 - Superfície de resistência a compressão – madeira seca

Fonte: Do autor.

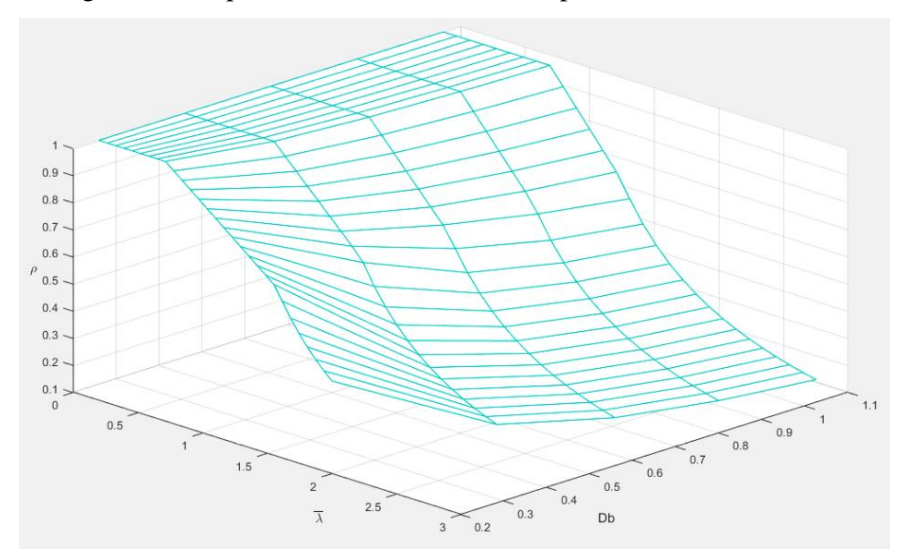

Figura 54 - Superfície de resistência a compressão – madeira verde.

Fonte: Do autor.

É possível observar pela intercepção das superfícies obtidas para madeira na condição seca e na condição verde que existe uma diferença na resistência entre elas, evidenciando a importância da consideração das madeiras no estado em que elas realmente se encontram durante o dimensionamento. Segundo Bessa (2018), cerda de 98% das madeiras comercializadas no Brasil não passam por correto procedimento de secagem, o que evidencia essa necessidade, diferentemente do que preconiza a NBR 7190 (1982), evitando erros de dimensionamento e ameaças à segurança e desempenho das estruturas.

Figura 55 - Superfície de resistência a compressão – interceptação madeira verde com madeira seca.

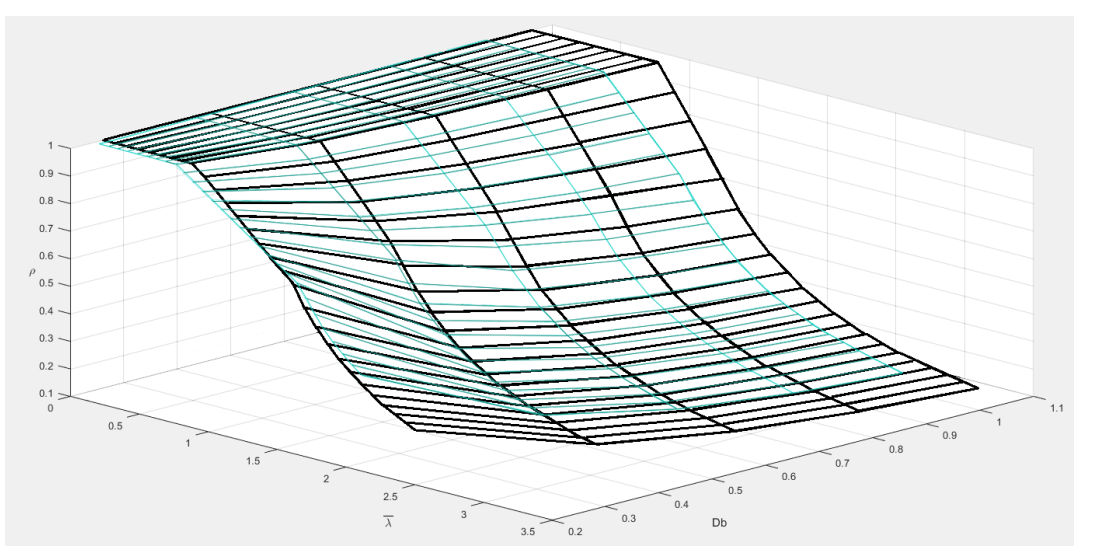

Fonte: Do autor.

#### 4.3 BARRAS FLETIDAS

Segundo Bessa (2018), flexão simples está presente na maioria das vezes em pisos de edifícios, ou mezaninos, seja ele de uso comercial, residencial ou industrial. O Momento fletor admissível para tensão de compressão na flexão, na madeira, é obtido por, a partir da equação da viga da mecânica clássica:

$$
M_a = \phi_b \, W \, MOR \tag{4.13}
$$

Para madeira na condição seca (teor de umidade de 12%)

 $M_a = \phi_b W (2102,506D_b - 132,091)$ (4.14)

Para madeira na condição verde (umidade de saturação)

$$
M_a = \phi_b W (1659,581 D_b - 215,093)
$$

Onde:

 $M_a$ : Momento admissível à flexão simples (Kgf.cm)

 $\phi_b$ : Fator de ponderação da resistência à flexão = 0,15

 $W:$  Módulo resistente elástico (cm<sup>3</sup>)

 $D_b$ : Densidade básica da madeira (g/cm<sup>3</sup>).

# 4.4 ESFORÇO CORTANTE ADMISSÍVEL NA FLEXÃO SIMPLES

Nas estruturas em geral costuma-se usar madeira com seção retangular, quadrada ou circular, e as vigas compostas são, normalmente, formada por essas seções individuais. Logo, são compactas e na maioria dos casos as tensões de cisalhamento atuantes são significativamente menores que as tensões admissíveis ao cisalhamento, fazendo com que não haja necessidade de verificação de seções retangulares maciças da interação simultânea do momento fletor com a força cortante (BESSA, 2018). Resistência ao esforço cortante:

$$
V_a = \phi_v \left(\frac{b \cdot I}{S}\right) C I S \tag{4.16}
$$

(4.15)

Para madeira na condição seca (teor de umidade de 12%)

$$
V_a = \phi_v \left(\frac{b}{s}\right) (207, 516D_b)
$$

Para madeira na condição verde (umidade de saturação)

$$
V_a = \phi_v \left(\frac{b \, J}{s}\right) (157,886 D_b) \tag{4.18}
$$

Onde:

 $V_a$ : Esforço cortante admissível na seção (Kgf).

 $\phi_v$ : Fator de ponderação resistência ao cisalhamento = 0,10

 $I$  : Momento de inércia da seção (cm<sup>4</sup>).

 $b$ : Largura da seção no plano de corte considerado (cm).

 : Momento estático para parte comprimida, ou tracionada da seção transversal em relação à linha neutra  $(cm<sup>3</sup>)$ .

 $D_b$ : Densidade básica da madeira (g/cm<sup>3</sup>).

# 4.5 BARRAS SUBMETIDAS A FLEXÃO COMPOSTA RETA

Uma peça está sujeita a flexão composta quando os esforços de compressão e flexão devido ao momento fletor agem simultaneamente, pilares de canto de edificações, estacas de fundações e estruturas com aplicação de excentricidade inicial costumam apresentar flexão composta (BESSA, 2018). A tensão admissível na flexão composta ( $F_{fca}$ ) na borda comprimida, não pode ultrapassar um valor intermediário entre as tensões admissíveis na compressão paralela às fibras e na flexão simples. O modelo de NBR 7190 (1982) de considera os efeitos combinados de momento fletor e esforço normal, determinando-se uma excentricidade fictícia  $(e)$ , obtida pela razão entre momento fletor atuante e esforço normal:

$$
e = \frac{|M|}{|N|} \tag{4.19}
$$

Determina-se também o parâmetro ε, obtido por meio da razão entre a tensão nominal de flexão simples e a tensão nominal da flexão composta:

$$
\varepsilon = \frac{\text{Tensão na Flexão simples}}{\text{Tensão na Flexão composta}} = \frac{|M|y}{\frac{|M|y}{I} + \frac{|N|}{A}}
$$
(4.20)

(4.17)

Onde:

 $\varepsilon$  = excentricidade relativa à tensão de compressão na flexão simples e a tensão na flexão composta

 $|M|$  = valor absoluto do momento fletor atuante

 $|N|$  = valor absoluto da força axial de compressão

 $A = \text{area da secão transversal};$ 

 $y = \text{posição do centro de gravidade da peça.}$ 

A equação acima pode ser simplificada para seções retangulares ou circulares, que são usadas com mais frequência nos projetos e é onde ocorre a flexão composta na maioria das vezes:

$$
\varepsilon = \frac{6e}{6e + h}
$$
 Para seção retangular (4.21)

$$
\varepsilon = \frac{8e}{8e + D}
$$
 Para seção circular (4.22)

Onde:

 $e = \frac{|M|}{|M|}$  $\frac{|M|}{|N|}$  excentricidade fictícia na direção perpendicular ao eixo de flexão  $h =$ altura da seção transversal da peça, na direção perpendicular ao eixo de flexão  $D =$  diâmetro da seção transversal circular. Definindo-se também a esbeltez da peça  $(\lambda)$ , como abaixo, vem:

$$
\lambda = \frac{L_0}{i} \tag{4.23}
$$

Onde:

 $\lambda$  = índice de esbeltez real da peça

 $L_0$  = comprimento efetivo de flambagem

 $i$  = raio de giração da seção

 $I =$ momento de inércia

A = área da seção transversal.

Desse modo, as curvas de interação normal-fletor, são:

## a) Para peças com  $0 < \lambda < 40$  ou  $0 < \overline{\lambda} \le 40/\alpha$  (Barra Curta)

Sabendo que a esbeltez reduzida é obtida pela razão da esbeltez real pelo parâmetro alfa,  $\bar{\lambda} = \lambda/\alpha$  (veja-se o item 4.2), a tensão admissível na flexão composta  $F_{fca}$  para barras curtas é dada pela equação [\(4.24\),](#page-91-0) segundo Bessa (2018):

<span id="page-91-0"></span>
$$
F_{fca} = \phi_c \rho \, CPA(1 - \varepsilon) + \phi_b \, MOR \, \varepsilon \tag{4.24}
$$

Pela fórmula acima, percebe-se que a tensão para a flexão composta é formada por uma componente de tensão proveniente do esforço axial (CPA), sem flambagem, e uma parcela proveniente do esforço de compressão na flexão ( $MOR$ ). Deste modo, a partir das funções de correlação da densidade básica obtém-se:

Para madeira na condição seca (teor de umidade de 12%) (4.25)

$$
CPA = 1065,973D_b - 30,689
$$

$$
MOR = 2102,506D_b - 132,091\tag{4.26}
$$

$$
F_{fca} = \phi_c \rho (1065, 973D_b - 30, 689)(1 - \varepsilon) + \phi_b (2102, 506D_b - 132, 091)\varepsilon \tag{4.27}
$$

Para madeira na condição verde (umidade de saturação)

$$
CPA = 827,321 D_b - 118,863 \tag{4.28}
$$

$$
MOR = 1659,581 D_b - 215,093 \tag{4.29}
$$

$$
F_{fca} = \phi_c \rho (827,321 D_b - 118,86)(1 - \varepsilon) + \phi_b (1659,581 D_b - 215,093)\varepsilon \tag{4.30}
$$

Onde:

 $F_{fca}$  = tensão admissível na flexão composta (Kgf/cm<sup>2</sup>)

 $\rho$  = função adimensional de resistência nominal crítica a compressão axial. Como na barra curta não há necessidade de considerar a flambagem, pois a ruina se dará por esmagamento a compressão axial às fibras, considera-se  $\rho = 1$ 

 $\varepsilon$  = excentricidade relativa à tensão de compressão na flexão simples e a tensão na flexão composta

 $CPA = \text{tensão resistance nominal de compressão axial (Kgf/cm<sup>2</sup>)$ 

 $MOR = \text{tensão resistance nominal de compressão na flexão (Kgf/cm²)}$ 

 $\phi_h = 0.15$  fator de ponderação da resistência a compressão na flexão

$$
\phi_c = 0.20
$$
 fator de ponderação da resistência a compressão axial

 $D_b =$  densidade básica da madeira (g/cm<sup>3</sup>).

 $\lambda$  = esbeltez real da peça

 $\bar{\lambda} = \lambda/\alpha$  esbeltez reduzida

$$
\alpha = \pi \cdot \sqrt{\frac{16.047,5414D_b + 3229,1667}{106,5973D_b - 3,0689}},
$$
 para madeira seca (teor de umidade de 12%)  

$$
\alpha = \pi \cdot \sqrt{\frac{15299,5500Db + 1876,1964}{82,7321Db - 11,8863}},
$$
 para madeira verde (umidade de saturação)

b) Para Barras com  $40 \leq \lambda \leq \lambda_0$  ou  $\frac{40}{\alpha}$  $\frac{40}{\alpha} \le \bar{\lambda} \le 1,369$  (Barra Intermediária)

Sabendo que a esbeltez reduzida é obtida pela razão da esbeltez real pelo parâmetro alfa,  $\bar{\lambda} = \lambda/\alpha$  (veja-se o item 4.2). A tensão admissível na flexão composta  $F_{fca}$  para barras intermediárias é dada pela equação [\(4.24\),](#page-91-0) de acordo com Bessa (2018):

$$
F_{fca} = \phi_c \rho \, CPA \left(1 - \varepsilon\right) + \phi_b \, MOR \, \varepsilon \tag{4.31}
$$

Na equação acima  $\rho$  é uma função resistência adimensional que leva em conta a instabilidade que deve ser considerada para barra de esbeltez intermediária. Assim, a partir das funções de correlação da densidade básica, obtém-se:

Para madeira na condição seca (teor de umidade de 12%)

$$
F_{fca} = \phi_c \rho (1065,973D_b - 30,689)(1 - \varepsilon) + \phi_b (2102,506D_b - 132,091)\varepsilon
$$

Para madeira na condição verde (umidade de saturação)

$$
F_{fca} = \phi_c \rho (827,321 D_b - 118,863)(1 - \varepsilon) + \phi_b (1659,581 D_b - 215,093)\varepsilon
$$

Onde:

 $F_{fca}$  = tensão admissível na flexão composta (Kgf/cm<sup>2</sup>)  $\rho = 1 - \frac{1}{2}$  $\frac{1}{3} \left( \frac{\alpha \bar{\lambda} - 40}{1,369 \alpha - 40} \right)$  é a função adimensional de resistência nominal crítica a compressão axial (veja-se item 4.2, sobre barras comprimidas axialmente)

 $\varepsilon$  = excentricidade relativa á tensão de compressão na flexão simples e a tensão na flexão composta

 $CPA = \text{tensão resistance nominal de compressão axial (Kgf/cm<sup>2</sup>)$ 

 $MOR$  = tensão resistente nominal de compressão na flexão (Kgf/cm<sup>2</sup>)

 $\phi_b = 0.15$  fator de ponderação da resistência a compressão na flexão

 $\phi_c = 0.20$  fator de ponderação da resistência a compressão axial

 $D_b$  = densidade básica da madeira (g/cm<sup>3</sup>).

 $\lambda$  = esbeltez real da peça

$$
\bar{\lambda} = \lambda/\alpha
$$
esbeltez reduzida  
 $\alpha = \pi \cdot \sqrt{\frac{16.047,5414D_b + 3229,1667}{106.5073D_b - 3.0699}}$ , para madeira seca (teo

 $106,5973D_b-3,0689$ , para madeira seca (teor de umidade de 12%)

 $\lambda_0 = \sqrt{\frac{3\pi (16.047, 5414D_b + 3229, 1667)}{8\phi (106.5973D_b - 3.0689)}}$  $\frac{(16.047,3414D_b+3225,1667)}{8\phi_c(106,5973D_b-3,0689)}$  = 1,369 $\alpha$  para madeira seca (teor de umidade de 12%),

esbeltez limite que separa o trecho da flambagem inelástica da flambagem elástica de Euler.

 $(4.32)$ 

(4.33)

 $\alpha = \pi$ .  $\sqrt{\frac{15298,5499 \,Db + 1876,1964}{92\,7331 \,Db - 11.9963}}$  $\frac{82,7321 \, Bb - 11,8863}{82,7321 \, Bb - 11,8863}$ , para madeira verde  $\lambda_0 = \sqrt{\frac{3\pi \text{ MOE}}{8\phi \text{ OPA}}}$  $\frac{3\pi \text{ MOE}}{8\phi_c \text{ CPA}} = \sqrt{\frac{3\pi (15298,5499 \text{ Db} + 1876,1964)}{8\phi_c (82,7321 \text{ Db} - 11,8863)}}$  $\frac{(13296,3499 \text{ lb} + 1676,1964)}{8\phi_c(82,7321 \text{ lb} - 11,8863)}$  = 1,369 $\alpha$  para madeira verde (umidade de saturação), esbeltez limite que separa o trecho da flambagem inelástica da flambagem elástica de Euler.

c) Para peças com  $\lambda_0 < \lambda \le 140$  ou  $1,369 < \overline{\lambda} \le 140/\alpha$  (Barra Esbelta)

Sabendo que a esbeltez reduzida é obtida pela razão da esbeltez real pelo parâmetro alfa,  $\bar{\lambda} = \lambda/\alpha$  (veja-se o item 4.2), a tensão admissível na flexão composta  $F_{fca}$  para barras esbeltas é dada pela equação abaixo [\(4.24\),](#page-91-0) segundo Bessa (2018):

$$
\varepsilon_0 = 1 - \left(\frac{\lambda_0}{\lambda}\right) \tag{4.34}
$$

Levando em conta que  $\lambda_0 = 1.369 \alpha$  e  $\bar{\lambda} = \lambda/\alpha$ ,  $\varepsilon_0$  pode ser definido a partir  $\alpha$ ,  $\lambda$  e  $\bar{\lambda}$ :

$$
\varepsilon_0 = 1 - \frac{15\alpha^2}{8\lambda^2} \tag{4.35}
$$

$$
\varepsilon_0 = 1 - \frac{15}{8\bar{\lambda}^2} \tag{4.36}
$$

Sendo que:

1. Se  $\varepsilon \leq \varepsilon_0$ 

$$
F_{fca} = \phi_c \rho CPA \tag{4.37}
$$

Para madeira na condição seca (teor de umidade de 12%)

$$
F_{fca} = \phi_c \rho (1065,973D_b - 30,689)
$$
\n(4.38)

Para madeira na condição verde (umidade de saturação)

$$
F_{fca} = \phi_c \rho (827,321 D_b - 118,863)
$$

Segundo Bessa (2018), a flexão composta  $F_{fca}$  também pode ser estimada a partir da variável esbeltez real da barra  $\lambda$ , ou a partir da variável esbeltez reduzida  $\bar{\lambda}$ , ficando a opção de escolha para avaliação da tensão na flexão composta, em função de  $\rho$ ,  $\lambda$ , ou  $\bar{\lambda}$ , a critério do projetista. Assim:

Para madeira na condição seca (teor de umidade de 12%)

$$
F_{fca} = 12.5\phi_c \frac{\pi^2 (16.0475.414D_b + 32291.667)}{\lambda^2} \tag{4.40}
$$

$$
F_{fca} = 12.5 \phi_c \frac{\pi^2 (1065,973 D_b - 30,689)}{\bar{\lambda}^2} \tag{4.41}
$$

Para madeira na condição verde (umidade de saturação)

(4.42)

$$
F_{fca} = 12.5 \phi_c \frac{\pi^2 (15.2985, 500 D_b + 18761, 964)}{\lambda^2}
$$

$$
F_{fca} = 12.5 \phi_c \frac{\pi^2 (837,321 D_b - 118,863)}{\bar{\lambda}^2} \tag{4.43}
$$

Onde:

 $F_{fca}$  = tensão admissível na flexão composta (Kgf/cm<sup>2</sup>)  $ho = \frac{1.25}{\overline{12}}$  $\frac{1}{22}$  é a função adimensional de resistência nominal crítica a compressão axial para barra esbelta

 $\varepsilon$  = excentricidade relativa à tensão de compressão na flexão simples e a tensão na flexão composta

 $CPA = \text{tensão resistance nominal de compressão axial (Kgf/cm<sup>2</sup>)$  $\phi_c = 0.20$  fator de ponderação da resistência a compressão axial  $D_b =$  densidade básica da madeira (g/cm<sup>3</sup>).  $\lambda$  = esbeltez real da peça  $\bar{\lambda} = \lambda/\alpha$  esbeltez reduzida  $\alpha = \pi$ .  $\frac{16.047,54D_b+3229,17}{106.597D_b-3.060}$  $\frac{1047,54D_6+3229,17}{106,597D_b-3,069}$ , para madeira seca (teor de umidade de 12%) (4.39)

$$
\lambda_0 = \sqrt{\frac{3\pi (16.047,54D_b + 3229,17)}{8\phi_c (106,597D_b - 3,069)}} = 1,369\alpha
$$
 para madeira seca (teor de umidade de 12%)  
\n
$$
\alpha = \pi \cdot \sqrt{\frac{15299 \,Db + 1876,2}{82,73 \, Db - 11,88}},
$$
 para madeira verde  
\n
$$
\lambda_0 = \sqrt{\frac{3\pi \, MOE}{8\phi_c \, CPA}} = \sqrt{\frac{3\pi (15299 \, Db + 1876,2)}{8\phi_c (82,732 \, Db - 11,886)}} = 1,369\alpha
$$
 para madeira verde

2. Se  $\varepsilon > \varepsilon_0$ 

$$
F_{fca} = \frac{2}{3} \phi_c \rho F_{cr} + (\phi_b MOR - \frac{2}{3} \phi_c F_{cr}) (\varepsilon - \varepsilon_0)
$$
\n(4.44)

Assim:

Para madeira na condição seca (teor de umidade de 12%)

$$
F_{fca} = \frac{2}{3} \phi_c \rho (1065,973D_b - 30,689)[1 - (\varepsilon - \varepsilon_0)] + \phi_b (2102,506D_b - 132,091)(\varepsilon - \varepsilon_0)
$$
\n(4.45)

Para madeira na condição verde (umidade de saturação)

$$
F_{fca} = \frac{2}{3} \phi_c \rho (827,321D_b - 118,863)[1 - (\varepsilon - \varepsilon_0)] + \phi_b (1659,581D_b - 215,093)(\varepsilon - \varepsilon_0)
$$
\n(4.46)

A flexão composta  $F_{fca}$  também pode ser estimada a partir da variável esbeltez real da barra  $\lambda$ , ou a partir da variável esbeltez reduzida  $\bar{\lambda}$ , ficando a opção de escolha para avaliação da tensão na flexão composta, em função de  $\rho$ ,  $\lambda$ , ou  $\bar{\lambda}$ , a critério do projetista (BESSA, 2018). Assim:

# Para madeira na condição seca (teor de umidade de 12%)

$$
F_{fca} = \frac{2}{3} \phi_c \rho (1065,973D_b - 30,689) \left[ 1 - \left( \varepsilon + \frac{15\alpha^2}{8\lambda^2} - 1 \right) \right] + \phi_b (2102,506D_b - 132,091) \left( \varepsilon + \frac{15\alpha^2}{8\lambda^2} - 1 \right) \tag{4.47}
$$

$$
F_{fca} = \frac{2}{3} \phi_c \rho (1065,973D_b - 30,689) \left[ 1 - \left( \varepsilon + \frac{15}{8\bar{\lambda}^2} - 1 \right) \right] + \phi_b (2102,506D_b - 132,091) \left( \varepsilon + \frac{15}{8\bar{\lambda}^2} - 1 \right)
$$
(4.48)

Para madeira na condição verde (umidade de saturação)

$$
F_{fca} = \frac{2}{3} \phi_c \rho (827,321D_b - 118,863) \left[ 1 - \left( \varepsilon + \frac{15\alpha^2}{8\lambda^2} - 1 \right) \right] + \phi_b (1659,581D_b - 215,093) \left( \varepsilon + \frac{15\alpha^2}{8\lambda^2} - 1 \right) \tag{4.49}
$$

$$
F_{fca} = \frac{2}{3} \phi_c \rho (827,321D_b - 118,863) \left[ 1 - \left( \varepsilon + \frac{15}{8\bar{\lambda}^2} - 1 \right) \right] + \phi_b (1659,581D_b - 215,093) \left( \varepsilon + \frac{15}{8\bar{\lambda}^2} - 1 \right)
$$
(4.50)

Onde:

 $F_{fca}$  = tensão admissível na flexão composta (Kgf/cm<sup>2</sup>)

 $\rho = \acute{\rm e}$  a função adimensional de resistência nominal crítica a compressão axial para barra esbelta

 $\varepsilon$  = excentricidade relativa à tensão de compressão na flexão simples e a tensão na flexão composta

 $CPA$  = tensão resistente nominal de compressão axial para madeira seca (teor de umidade de 12%) (Kgf/cm<sup>2</sup>)

 $\phi_c = 0.20$  fator de ponderação da resistência a compressão axial  $\phi_b = 0.15$  fator de ponderação da resistência a compressão na flexão  $D_b$  = densidade básica da madeira (g/cm<sup>3</sup>).  $\lambda$  = esbeltez real da peça  $\bar{\lambda} = \lambda/\alpha$  esbeltez reduzida  $\alpha = \pi \cdot \sqrt{\frac{16.047,5414D_b+3229,1667}{106.5973D_b-3.0699}}$  $\frac{1047,5414D_b+3229,1667}{106,5973D_b-3,0689}$ , para madeira seca (teor de umidade de 12%)  $\lambda_0 = \sqrt{\frac{3\pi (16.047, 5414D_b + 3229, 1667)}{8\phi (106.5973D_b - 3.0689)}}$  $\frac{(16.047,3414D_b+3229,1667)}{8\phi_c(106,5973D_b-3,0689)}$  = 1,369 $\alpha$  para madeira seca (teor de umidade de 12%)  $\alpha = \pi$ .  $\sqrt{\frac{15298,5499 \,Db + 1876,1964}{92\,7331 \,Db - 11.9963}}$  $\frac{82,7321 \, pb - 11,8863}{82,7321 \, bb - 11,8863}$ , para madeira verde

$$
\lambda_0 = \sqrt{\frac{3\pi \text{ MOE}}{8\phi_c \text{ CPA}}} = \sqrt{\frac{3\pi (15298,5499 \text{ Db} + 1876,1964)}{8\phi_c (82,7321 \text{ Db} - 11,8863)}} = 1,369\alpha
$$
 para madeira verde

# 4.6 VERIFICAÇÃO DE CARGAS LOCALIZADAS

As cargas localizadas costumam estar presentes em vigas apoiadas sobre vigas, apoio de vigas sobre pilares e apoio de elementos de cobertura e treliça sobre vigas. A tensão de compressão perpendicular às fibras  $(F_n)$  é calculada pela fórmula abaixo, e deve ser verificada nos apoios e em outros pontos onde haja cargas concentradas em pequenas áreas (BESSA, 2018):

$$
F_{n(atuante)} = \frac{V}{A} \le F_n \tag{4.51}
$$

Onde:

*V*= Força aplicada ou reação de apoio;

*A*= Área de contato ou apoio;

 $F_n$  = Tensão admissível na compressão perpendicular às fibras.

(4.53)

(4.54)

Sendo  $F_n$  definido pela expressão:

$$
F_n = 0.3 \phi_c C P A \gamma' \tag{4.52}
$$

Onde:

 $F_n$  = Tensão admissível na compressão perpendicular às fibras;  $\phi_c$  = Fator de ponderação da resistência à compressão = 0,20; *CPA*= Tensão resistente nominal de compressão axial (Kgf);  $\gamma' = 2.0215 b^{-0.265}$  Coeficiente que considera o efeito de carga pontual na resistência da madeira.

Com base nas condições de dimensionamento, a tensão admissível na compressão normal às fibras para a é:

Para madeira na condição seca (teor de umidade de 12%)

$$
F_n = 0.3\gamma'\phi_c(1065.973D_b - 30.689)
$$

Para madeira na condição verde (umidade de saturação)

$$
F_n = 0.3\gamma'\phi_c(827.321D_b - 118.863)
$$

Onde:

 $F_n$  = Tensão admissível na compressão perpendicular às fibras;  $\phi_c$  = Fator de ponderação da resistência à compressão = 0,20;  $D_b$  = Densidade básica da madeira (g/cm<sup>3</sup>);

 $\gamma'$ = Coeficiente que considera o efeito de carga pontual na resistência da madeira.

# 4.7 LIGAÇÕES PARAFUSADAS

De acordo com Melo (2018), conhecer o comportamento da madeira em relação a sua capacidade de carga com o elemento de ligação é muito importante, principalmente em estruturas treliçadas, onde se consegue vencer maiores vãos. A NBR 7190 (1982) estabelece as seguintes disposições construtivas para calcular os esforços admissíveis em parafusos e pregos de aço:

- As tensões normais de compressão ou tração nas peças de aço não deverão ultrapassar:
	- a. Força axial: 1/2 do limite de escoamento mínimo do aço especificado;
- b. Flexão: 5/8 do limite de escoamento mínimo do aço especificado;
- c. Cisalhamento: 1/3 do limite de escoamento mínimo do aço especificado.
- Espessura mínima da chapa metálica:
	- a. Elementos principais de pontes: 9,53 mm (3/8"), ou 10 mm;
	- b. Demais casos: 6,4 mm (1/4").
- Não considerar o atrito entre os elementos de ligação.
- Deve-se colocar no mínimo dois parafusos por ligação.
- As fórmulas presentes são aplicadas para cobrejuntas metálicas. Caso se deseje utilizar cobrejuntas de madeira, considerar 80% do valor da tensão admissível por parafuso na compressão paralela às fibras. Neste caso o valor de "b" não pode ser superior ao dobro da largura da peça lateral menos espessa, sendo que "b" é a largura das peças de madeira, medida na direção do eixo do parafuso.

As figuras abaixo representam os esforços dos parafusos nas peças de madeira (MELO, 2018):

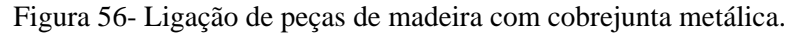

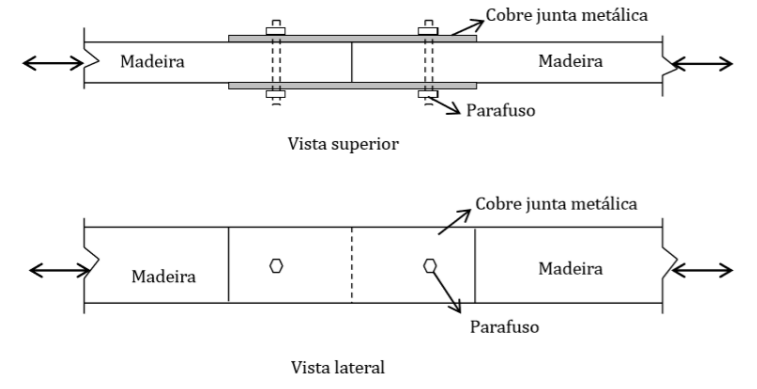

Fonte: Melo (2018).

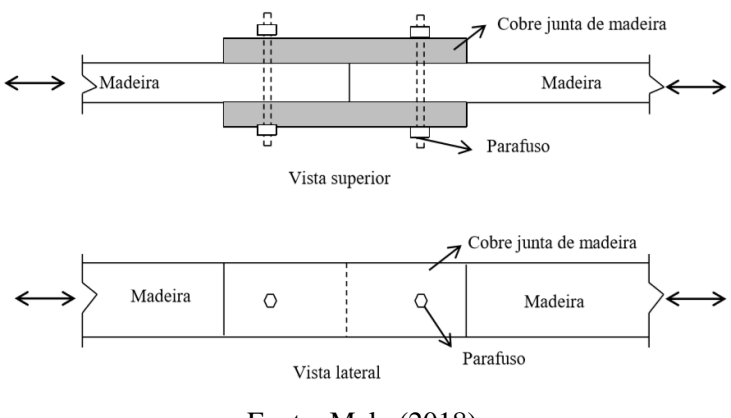

Figura 57- Ligação de peças de madeira com cobre junta de madeira.

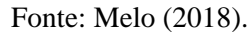

Figura 58- Ligação de peças de madeira com cobrejunta de madeira.

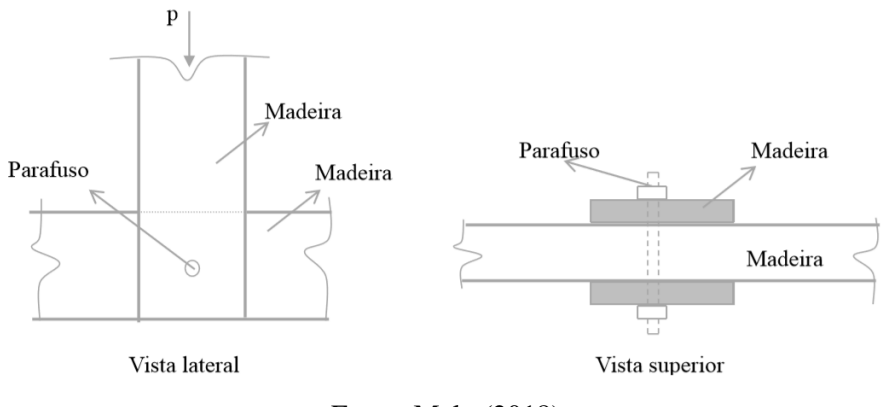

Fonte: Melo (2018).

Figura 59- Ligação de peças de madeira com cobrejunta de madeira.

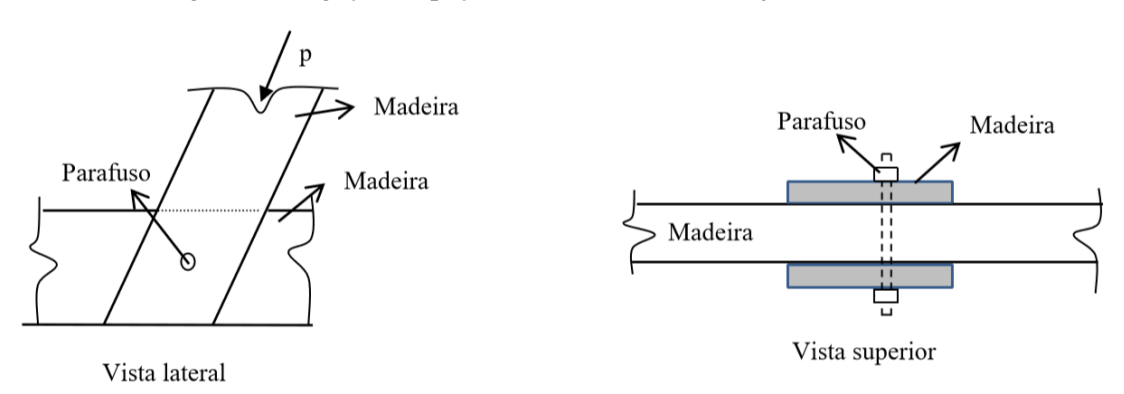

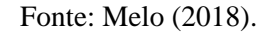

#### **4.7.1 Ligações parafusadas com duas peças laterais metálicas**

A tensão admissível de compressão paralela às fibras  $(\bar{\sigma}_c)$ , equivale a tensão de ruptura na compressão paralela às fibras (CPA) multiplicada pelo fator de ponderação da resistência à compressão (φ $<sub>c</sub>= 0,20$ ). Sendo assim, a fórmula em função da densidade básica é:</sub>

Para madeira na condição seca (teor de umidade de 12%):

$$
\bar{\sigma}_c = \varphi_c \cdot \sigma_{c,rupt} = \varphi_c \cdot CPA \tag{4.55}
$$

$$
\bar{\sigma}_c = 0.2 \ (1065,973 \ pb - 30,689), \text{ em Kgf} \tag{4.56}
$$

Para madeira na condição verde (umidade de saturação):

$$
\bar{\sigma}_c = 0.2 \text{ (827,321 } Db - 118,863), \text{ em Kgf} \tag{4.57}
$$

1. Tensão básica paralela às fibras, na área projetada do parafuso:

$$
\bar{\sigma}_{bp} = 0.9 \,\bar{\sigma}_c \tag{4.58}
$$

Para madeira na condição seca (teor de umidade de 12%):

$$
\bar{\sigma}_{bp} = 0.18 \ (1065.973 \ pb - 30.689)
$$

Para madeira na condição verde (umidade de saturação):

(4.60)

(4.59)

$$
\bar{\sigma}_{bp} = 0.18 (827.321 \, Db - 118.863)
$$

2. Tensão básica perpendicular às fibras, na área projetada do parafuso:

$$
\bar{\sigma}_{bn} = 0.25 \,\bar{\sigma}_{bp} \tag{4.61}
$$

Para madeira na condição seca (teor de umidade de 12%):

$$
\bar{\sigma}_{bp} = 0.045 \ (1065.973 \ pb - 30.689)
$$

Para madeira na condição verde (umidade de saturação):

$$
\bar{\sigma}_{bp} = 0.045 \ (827.321 \ pb - 118.863)
$$

3. A equação abaixo fornece a força admissível paralela às fibras, por parafuso, de uma peça principal de madeira e duas peças laterais metálicas:

$$
\bar{F}_p = \bar{\sigma}_{bp} \cdot \omega_p \cdot b \cdot \phi \tag{4.64}
$$

$$
\omega_p = \frac{22.6 + 0.63 \omega'_p + 0.00575 \omega'_p{}^2}{100} , para \omega'_p \le 33.3 \tag{4.65}
$$

$$
\omega_p = \frac{25.0 + 0.75 \omega'_p}{100} \le 1
$$
, para  $\omega'_p > 33.3$  (4.66)

$$
\omega_p' = \frac{59 \sigma_e \phi^2}{\bar{\sigma}_{bp} b^2} \tag{4.67}
$$

Onde:

 $\bar{F}_p$ : força admissível paralela às fibras (Kgf);

 $\bar{\sigma}_{bp}$ : tensão básica paralela às fibras, na área projetada do parafuso (Kgf/cm<sup>2</sup>);

 $\sigma_e$ : limite mínimo de escoamento especificado para o aço do parafuso (Kgf/cm<sup>2</sup>);

b: comprimento de contato do parafuso com a peça de madeira, medida na direção do eixo do parafuso (cm);

 $\phi$ : diâmetro do parafuso (cm).

4. A equação abaixo fornece a força admissível perpendicular às fibras, por parafuso, de uma peça principal de madeira e duas peças laterais metálicas:

$$
\bar{F}_n = \bar{\sigma}_{bn} \cdot \omega_n \cdot b \cdot \emptyset \cdot \eta \tag{4.68}
$$

(4.62)

 $(4.63)$ 

$$
\omega_n = \frac{22.6 + 0.63 \omega'_n + 0.00575 \omega'_n^2}{100}
$$
, para  $\omega'_n \le 33.3$  (4.69)

$$
\omega_n = \frac{25.0 + 0.75 \omega'_n}{100} \le 1 \text{ , para } \omega'_n > 33.3 \tag{4.70}
$$

$$
\omega_n' = \frac{26.2 \sigma_e \phi^2}{\bar{\sigma}_{bn} b^2} \tag{4.71}
$$

Onde:

 $\bar{F}_n$ : força admissível perpendicular às fibras (Kgf);

 $\bar{\sigma}_{bn}$ : tensão básica perpendicular às fibras, na área projetada do parafuso (Kgf/cm<sup>2</sup>);

 $\sigma_e$ : limite de escoamento especificado para o aço do parafuso (Kgf/cm<sup>2</sup>);

b: comprimento de contato do parafuso com a peça de madeira, medida na direção do eixo do parafuso (cm);

 $\phi$ : diâmetro do parafuso (cm);

η: coeficiente que depende do diâmetro do parafuso.

$$
\eta = 1,8035 \, \phi^{-0,363} \tag{4.72}
$$

A fórmula da constante η foi retirada de Bessa (2018).

## **4.7.2 Ligações parafusadas com duas peças laterais de madeira**

A metodologia de cálculo é equivalente a do item acima na compressão paralela às fibras, entretanto deve-se considerar 80% do valor da tensão admissível por parafuso, como foi visto no item 5.7. Além disso, o valor da largura das peças de madeira, medida na direção do eixo do parafuso, não pode ser superior ao dobro da largura da peça lateral menos espessa.

## **4.7.3 Esforços inclinados em relação às fibras**

A fórmula de Hankinson, representada abaixo, permite definir os valores intermediários da força admissível por parafuso  $(\bar{F}_{\theta})$  em função do ângulo  $\theta$  (MELO, 2018).

102

$$
\bar{F}_{\theta} = \frac{\bar{F}_{p} \cdot \bar{F}_{n}}{\bar{F}_{p} \cdot \text{sen}^{2} \theta + \bar{F}_{n} \cdot \text{cos}^{2} \theta}
$$
(4.73)

Onde:

 $\bar{F}_{\theta}$ : força admissível inclinada, por parafuso (Kgf)  $\bar{F_p}$ : força admissível paralela às fibras, por parafuso (Kgf)  $\bar{F}_n$ : força admissível perpendicular às fibras, por parafuso (Kgf) : ângulo da direção do esforço em relação a direção das fibras

# **4.7.4 Espaçamentos mínimos entre parafusos – uma peça principal com duas peças laterais (cobre juntas) de madeira**

De acordo com Melo (2018), os espaçamentos mínimos recomendados, entre parafusos, são os representados abaixo.

1. Compressão paralela às fibras

Os parafusos devem distanciar-se entre si de:

- a. Entre parafusos: 4 vezes o seu diâmetro (δ);
- b. Borda longitudinal: 4 vezes o seu diâmetro (δ);
- c. Borda vertical: 1,5 vezes o seu diâmetro (δ).

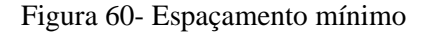

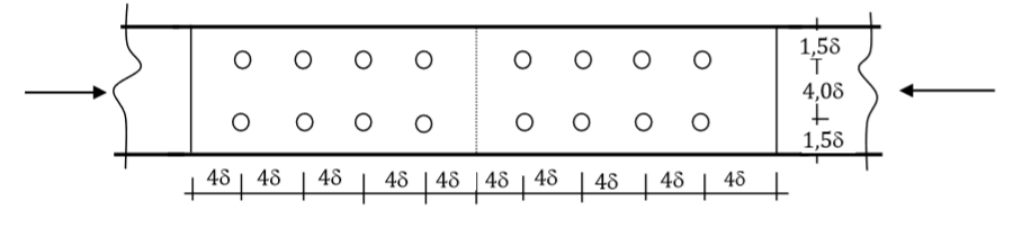

Fonte: Melo (2018).

2. Tração paralela às fibras

Os parafusos devem distanciar-se entre si de:

- a. Entre parafusos: 4 vezes o seu diâmetro (δ);
- b. Borda longitudinal: 7 vezes o seu diâmetro (δ);

103

c. Borda vertical: 1,5 vezes o seu diâmetro (δ).

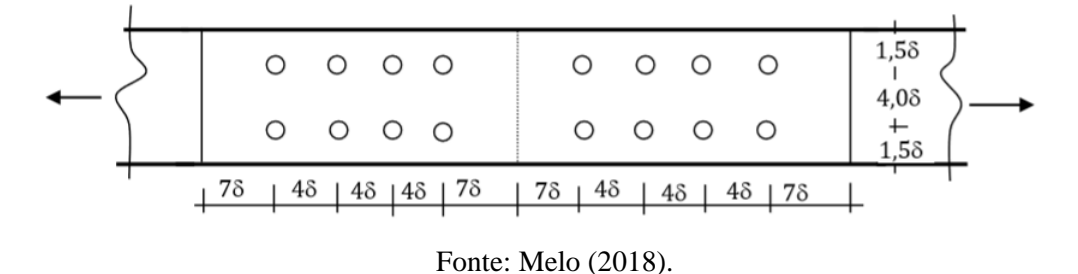

Figura 61- Espaçamento mínimo

3. Compressão e tração perpendicular às fibras

Os parafusos devem distanciar entre si de:

Compressão:

- a. Entre parafusos: 4 vezes o seu diâmetro (δ);
- b. Borda peça horizontal: 1,5 vezes o seu diâmetro (δ);
- c. Borda peça vertical: 1,5 vezes o seu diâmetro (δ).

Tração:

- a. Entre parafusos: 4 vezes o seu diâmetro (δ);
- b. Borda peça horizontal: 4 vezes o seu diâmetro (δ) na parte superior e 1,5 na inferior;
- c. Borda peça vertical: 1,5 vezes o seu diâmetro (δ).

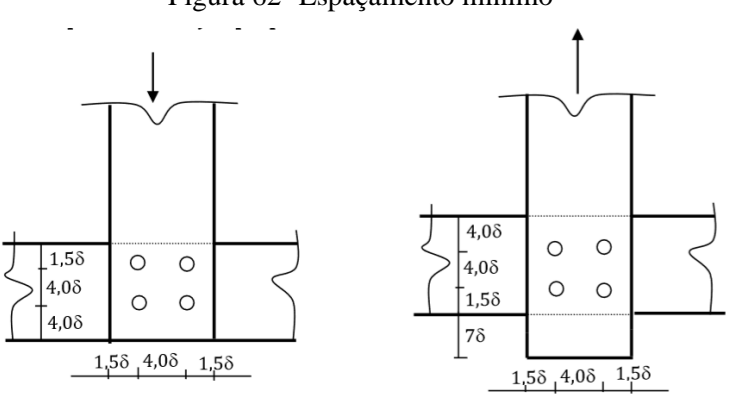

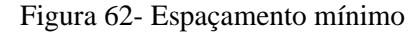

Fonte: Melo (2018).

# **5. APLICAÇÃO DO MODELO – DISCUSSÃO DOS RESULTADOS**

O modelo de dimensionamento aqui aplicado tem por base Bessa (2018), que se baseia na antiga norma NBR 7190 (1982), devido ao seu grande uso no mercado brasileiro atual. Os estudos de caso abaixo foram realizados com a finalidade de verificar as diferenças entre os dados obtidos a partir dos resultados dos experimentos na amostra do LPF e o método utilizando a densidade básica, avaliando assim a eficácia em situações de projeto do modelo proposto. As condições de segurança para estados limites últimos e de utilização foram verificadas pelas análises comparativas entre dimensões de elementos estruturais estimadas pelo modelo proposto nesta monografia e os obtidos a partir das considerações da norma brasileira NBR-7190 (1982).

# 5.1 ESTUDOS DE CASO DE APLICAÇÃO DO MÉTODO DA DENSIDADE BÁSICA

Foram solucionados problemas semelhantes aos desenvolvidos por Bessa (2018), com o objetivo de abordar de maneira direta soluções de projeto que são comuns nos escritórios de engenharia e arquitetura. A finalidade da comparação dos resultados obtidos é mostrar que o método da densidade básica tem maior facilidade de aplicação por um usuário comum, seja o arquiteto ou o engenheiro, e especialmente demonstrar a proximidade das soluções encontradas a partir os resultados experimentais e a partir do método proposto, levando em conta as condições normais de segurança em projetos de engenharia civil. A seguir serão descritos os exemplos propostos:

- 1. Dimensionamento de viga sujeita a ações advindas de painéis de lajes maciças.
- 2. Dimensionamento de viga sujeita a ações advindas de barrotes e piso de madeira.
- 3. Verificação dos elementos de cobertura com tesouras e telhas de barro;
- 4. Dimensionamento de elementos sujeitos a esforços de compressão axial;
- 5. Verificação de pilares sujeitos a esforços de compressão axial e momento fletor (Flexão-composta).

Além disso, foi desenvolvida no *software* Excel uma planilha de dimensionamento de estruturas de madeira tropical utilizando a densidade básica.

#### **5.1.1 Estudo de Caso 1**

Este primeiro exemplo consiste no projeto de um mezanino composto por um painel de duas lajes maciças quadradas apoiadas em vigas de madeira. Os dados referentes as ações, topologia e tipologia estruturais são apresentados na figura abaixo.

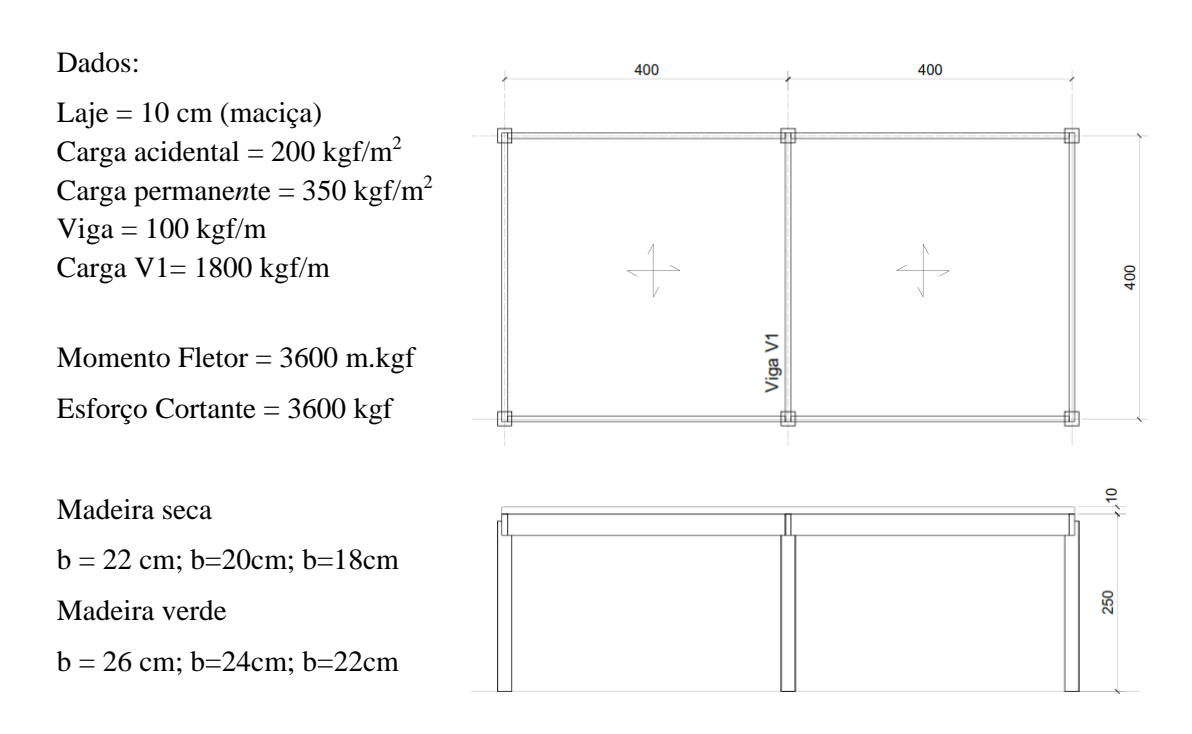

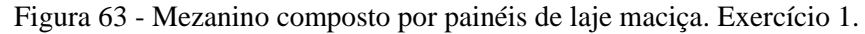

Ao se projetar uma viga, para que sua seção transversal apresente uma boa estética, desempenho estrutural e atenda as hipóteses fundamentais da teoria da elasticidade para flexão, é aconselhável que a relação entre a altura (h) e base (b) da viga se encontre no intervalo definido abaixo:

$$
2\leq \frac{h}{b}\leq 3.5
$$

É possível determinar as tensões admissíveis para estados limites de compressão na flexão para madeira na condição seca ou verde, utilizando-se o método da densidade básica e o método tradicional a partir dos resultados de estudos experimentais. Com base nas tensões obtidas e definindo a base da seção transversal da peça, é possível se obter a altura das seções e em seguida calcular as diferenças relativas entre os valores obtidos pelo programa experimental e os valores estimados pelas equações de regressão do método da densidade básica, conforme equação abaixo:

$$
E = \frac{h_{exp} - h_{est}}{h_{exp}}
$$

Onde:

 $E$  - Erro relativo  $(\%);$ 

 $h_{exn}$  - Altura da viga definida pelo programa experimental;

 $h_{est}$  - Altura da viga estimada pelas equações de regressão.

A figura abaixo mostra a relação entre os diferenças relativas e a densidade básica  $D_h$ para madeiras de baixa, média e alta densidade na condição seca.

Figura 64 - Diagrama de dispersão de diferenças relativas da altura das vigas – madeira seca Método Db x Experimental. Exercício 1.

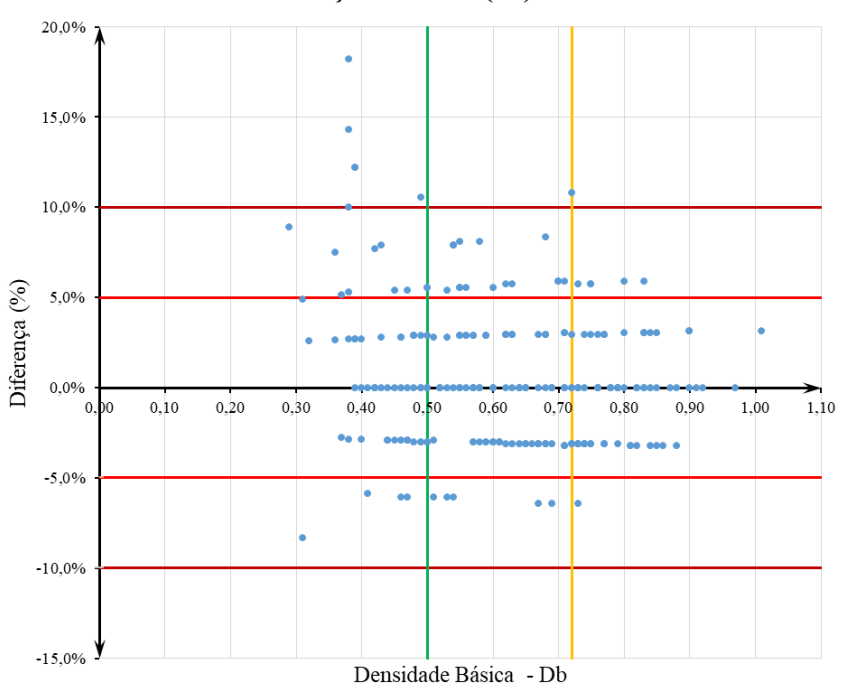

Diferença Relativa (%) x Db

A nuvem de pontos plotados no diagrama de dispersão apresenta o módulo da maioria erros com valores abaixo de 10%, como pode ser observado na tabela abaixo:

Fonte: Do autor.
|                    |                | Db - Baixa        |                  |             | Db - Média    |                  |             | Db - Alta     |                  |  |
|--------------------|----------------|-------------------|------------------|-------------|---------------|------------------|-------------|---------------|------------------|--|
| <b>Diferenca</b>   |                | <b>Frequência</b> |                  |             | Frequência    |                  | Frequência  |               |                  |  |
| Relativa (cm)      | $\mathbf n$    | $\frac{6}{6}$     | acumulada<br>(%) | $\mathbf n$ | $\frac{0}{0}$ | acumulada<br>(%) | $\mathbf n$ | $\frac{0}{0}$ | acumulada<br>(%) |  |
| E > 15             |                | 1,4%              | 7,2%             | $\Omega$    | 0,0%          | 0.0%             | $\Omega$    | 0,0%          | 1.4%             |  |
| $10\% < E > 15$    | $\overline{4}$ | 5,8%              |                  | $\Omega$    | 0.0%          |                  |             | 1,4%          |                  |  |
| $5\% < E < 10\%$   | 11             | 15,9%             |                  | 15          | 16,0%         |                  | 5           | 6,8%          |                  |  |
| $0\%$ < E < 5%     | 15             | 21,7%             |                  | 20          | 21,3%         |                  | 14          | 19.2%         |                  |  |
| $0.0\%$            | 18             | 26,1%             | 92,8%            | 28          | 29,8%         | 100.0%           | 31          | 42,5%         | 98,6%            |  |
| $0\% > E > -5\%$   | 16             | 23,2%             |                  | 26          | 27,7%         |                  | 21          | 28,8%         |                  |  |
| $-5\% < E < -10\%$ | $\overline{4}$ | 5,8%              |                  | 5           | 5,3%          |                  |             | 1,4%          |                  |  |
| $-10\% < E < -15$  | $\theta$       | $0.0\%$           | 0,0%             | $\Omega$    | 0.0%          | 0,0%             | $\Omega$    | 0.0%          | $0.0\%$          |  |
| $E < -15$          | $\Omega$       | $0.0\%$           |                  | $\Omega$    | 0.0%          |                  | $\Omega$    | $0.0\%$       |                  |  |
| Total              | 69             |                   |                  | 94          |               |                  | 73          |               |                  |  |

Tabela 13 - Frequências de diferenças relativas para altura de vigas – madeira seca

Método Db x Experimental. Exercício 1.

As bases da viga variaram de acordo com o intervalo de densidade das espécies de madeira estudada. Para manter a relação 2  $\leq \frac{h}{h}$  $\frac{n}{b} \leq 3.5$  foram adotadas as seguintes bases:

- Densidade Básica Baixa: b = 22cm, 34cm≤ Hest ≤ 41 cm (estimado);
- Densidade Básica Baixa:  $b = 22$  cm,  $34$  cm  $\leq$  Hest  $\leq$  45 cm (experimental);
- Densidade Básica Média:  $b = 20$  cm,  $32$  cm  $\leq$  Hest  $\leq$  35 cm (estimado);
- Densidade Básica Média:  $b = 20$  cm,  $32$  cm  $\leq$  Hest  $\leq$  33 cm (experimental);
- Densidade Básica Alta:  $b = 18$  cm,  $31$  cm  $\leq$  Hest  $\leq$  33 cm (estimado);
- Densidade Básica Alta:  $b = 18$  cm,  $32$  cm  $\leq$  Hest  $\leq$  37 cm (experimental).

Analisando-se a tabela abaixo, verifica-se que para as madeiras de média e alta densidade a frequência das diferenças absolutas se deu para um intervalo de  $\pm 1,0$ cm, o que em termos práticos de projeto é insignificante, foram de 78,7% e 90,4%, respectivamente. Para madeiras de baixa densidade básica, 68,6% da frequência das diferenças absolutas da altura da viga se deram em um intervalo de  $\pm 1$ cm.

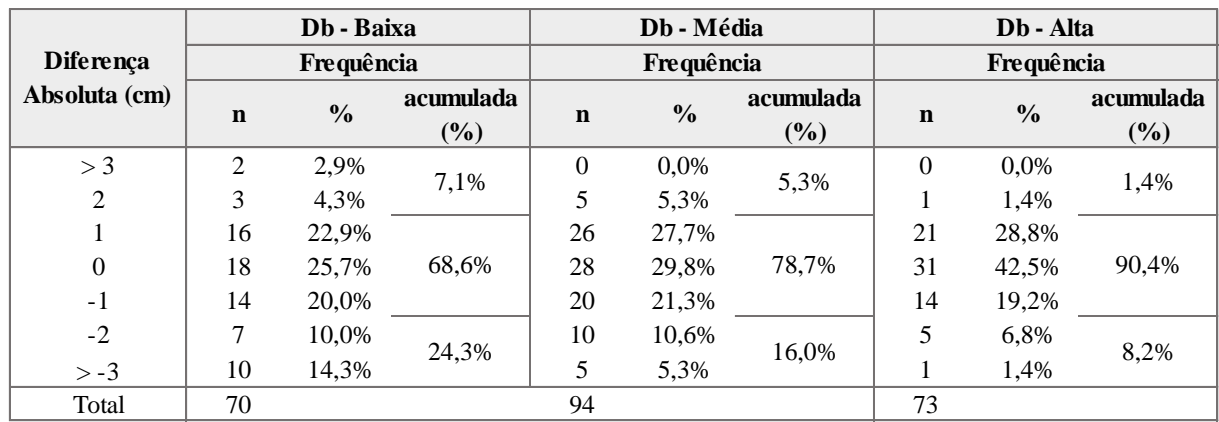

| Tabela 14 - Frequência de diferença absoluta para altura de vigas – madeira seca |  |  |  |  |
|----------------------------------------------------------------------------------|--|--|--|--|
|----------------------------------------------------------------------------------|--|--|--|--|

Método Db x Experimental. Exercício 1.

A figura abaixo mostra a relação entre os resíduos padronizados e a densidade básica  $D_b$  para madeiras de baixa, média e alta densidade na condição seca.

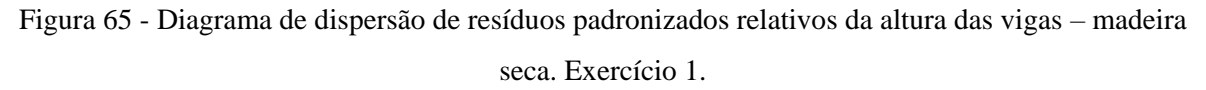

H x Db - Resíduos Padronizados 5,00 **BAIXA MÉDIA ALTA** 4,00  $3,00$ 2,00 Residuos Padronizados<br>  $\frac{1}{2}$ ,  $\frac{1}{2}$ ,  $\frac{2}{2}$ ,  $\frac{2}{2}$ Ω.  $\ddot{\phantom{a}}$  $0,10$  $0,20$  $0,30$  $.040.$  $\cdots^{0,80}$  ...  $0,90$  $1,00$  $1,10$  $\overline{0}$  $\ddot{\Omega}$  $... 0.60.$  $.0,70$  $50$ j.  $-2,00$  $-3,00$  $-4,00$ Densidade Básica - Db Fonte: Do autor.

Tomando como base um intervalo de confiança de 95% ou 1,96 σ, verifica-se que apenas 3 das 239 espécies analisadas estão fora desse intervalo, isso corresponde a aproximadamente 1,26% do espaço amostral explorado. Além disso a distribuição é relativamente simétrica em relação ao desvio padrão nulo, contendo 30,96% da distribuição acima, 35,98% abaixo e o restante coincidindo com o desvio padrão nulo, o que indica uma distribuição uniforme.

A figura abaixo mostra a relação entre as diferenças relativas e a densidade básica  $D_h$ para madeiras de baixa, média e alta densidade na condição verde.

Figura 66 - Diagrama de dispersão de diferenças relativas da altura das vigas – madeira verde. Exercício 1.

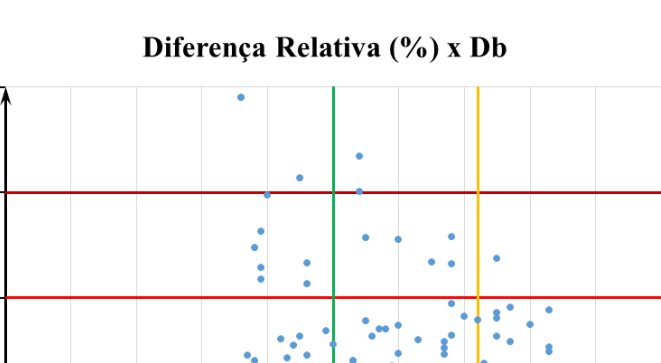

 $_{0,90}$ 

 $0.80$ 

1,00

 $1,10$ 

15.0%

10,0%

5.0%

 $-5,0%$ 

 $-10,0%$ 

 $-15.0%$ 

 $0.10$ 

 $0.20$ 

 $0.30$ 

Diferença (%)  $0,0%$ 

Fonte: Do autor.

Densidade Básica - Db

A nuvem de pontos plotados no diagrama de dispersão apresenta o módulo da maioria erros com valores abaixo de 10%, como pode ser observado na tabela abaixo:

|                            |              |               | Db - Baixa    |                | Db - Média    |               | Db - Alta   |               |               |  |
|----------------------------|--------------|---------------|---------------|----------------|---------------|---------------|-------------|---------------|---------------|--|
| Diferença Relativa<br>(cm) |              |               | Frequência    |                | Frequência    |               | Frequência  |               |               |  |
|                            | $\mathbf n$  | $\frac{6}{9}$ | acumulada (%) | $\mathbf n$    | $\frac{6}{9}$ | acumulada (%) | $\mathbf n$ | $\frac{6}{9}$ | acumulada (%) |  |
| E > 15                     | $\theta$     | 0,0%          | 4,5%          | $\Omega$       | 0.0%          | 2.0%          | $\Omega$    | 0,0%          | $0.0\%$       |  |
| $10\% < E > 15$            | 3            | 4,5%          |               | $\overline{2}$ | 2,0%          |               | $\Omega$    | 0,0%          |               |  |
| $5\% < E < 10\%$           |              | 10.6%         |               | 5              | 4.9%          |               | 2           | 2.4%          |               |  |
| $0\%$ < E $\leq$ 5%        | 13           | 19.7%         |               | 30             | 29,4%         |               | 21          | 25,3%         |               |  |
| $0.0\%$                    | $\mathbf{0}$ | $0.0\%$       | 92.4%         | $\mathbf{0}$   | $0.0\%$       | 94.1%         | $\Omega$    | $0.0\%$       | 100,0%        |  |
| $0\% > E > -5\%$           | 32           | 48.5%         |               | 45             | 44,1%         |               | 48          | 57,8%         |               |  |
| $5\% < E < 10\%$           | 9            | 13,6%         |               | 16             | 15,7%         |               | 12          | 14,5%         |               |  |
| $10\% < E < -15$           | 2            | 3,0%          | 3,0%          | 4              | 3.9%          | 3.9%          | $\Omega$    | 0,0%          | $0.0\%$       |  |
| $E < -15$                  | $\theta$     | $0.0\%$       |               | $\Omega$       | $0.0\%$       |               | $\Omega$    | 0,0%          |               |  |
| Total                      | 66           |               |               | 102            |               |               | 83          |               |               |  |

Tabela 15 - Frequências de diferenças relativas para altura de vigas – madeira verde Método Db x Experimental. Exercício 1.

As bases da viga variaram de acordo com o intervalo de densidade das espécies de madeira estudada. Para manter a relação 2  $\leq \frac{h}{h}$  $\frac{n}{b} \leq 3.5$  foram adotadas as seguintes bases:

- Densidade Básica Baixa:  $b = 26$  cm,  $34$  cm  $\leq$  Hest  $\leq$  46 cm (estimado);
- Densidade Básica Baixa:  $b = 26$  cm, 33 cm  $\le$  Hest  $\le$  41 cm (experimental);
- Densidade Básica Média:  $b = 24$  cm,  $32$  cm  $\leq$  Hest  $\leq$  35 cm (estimado);
- Densidade Básica Média:  $b = 24$  cm, 31 cm  $\leq$  Hest  $\leq$  35 cm (experimental);
- Densidade Básica Alta:  $b = 22$  cm,  $30$  cm  $\leq$  Hest  $\leq$  33 cm (estimado);
- Densidade Básica Alta:  $b = 22$  cm, 31 cm  $\leq$  Hest  $\leq$  35 cm (experimental).

Analisando-se a tabela abaixo, verifica-se que para as madeiras de média e alta densidade a frequência das diferenças absolutas se deu para um intervalo de  $\pm 1,0$ cm, o que em termos práticos de projeto é insignificante, foram de 75,5% e 84,3%, respectivamente. Para madeiras de baixa densidade básica, 67,2% da frequência das diferenças absolutas da altura da viga se deram em um intervalo de ±1cm.

|                            |             |               | Db - Baixa    |     | Db - Média    |               |              | Db - Alta     |               |  |  |
|----------------------------|-------------|---------------|---------------|-----|---------------|---------------|--------------|---------------|---------------|--|--|
| Diferença Absoluta<br>(cm) |             |               | Frequência    |     | Frequência    |               |              | Frequência    |               |  |  |
|                            | $\mathbf n$ | $\frac{0}{0}$ | acumulada (%) | n   | $\frac{6}{9}$ | acumulada (%) | $\mathbf n$  | $\frac{0}{0}$ | acumulada (%) |  |  |
| > 3                        | 2           | 3,0%          | 13,4%         | 4   | 3,9%          | 8.8%          | $\mathbf{0}$ | 0,0%          | 4,8%          |  |  |
| 2                          |             | 10,4%         |               |     | 4,9%          |               | 4            | 4,8%          |               |  |  |
|                            | 12          | 11,8%         |               | 23  | 22,5%         |               | 21           | 25,3%         |               |  |  |
| 0                          | 23          | 22,5%         | 67,2%         | 33  | 32,4%         | 75,5%         | 35           | 42,2%         | 84,3%         |  |  |
| $-1$                       | 10          | 9.8%          |               | 21  | 20,6%         |               | 14           | 16.9%         |               |  |  |
| $-2$                       | 3           | 2,9%          |               | 9   | 8.8%          |               | 8            | 9,6%          | 10,8%         |  |  |
| $> -3$                     | 10          | 9.8%          | 19,4%         |     | 6,9%          | 15,7%         |              | 1,2%          |               |  |  |
| Total                      | 67          |               |               | 102 |               |               | 83           |               |               |  |  |

Tabela 16 - Frequência de diferença absoluta para altura de vigas –madeira verde Método Db x Experimental. Exercício 1.

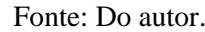

A figura abaixo mostra a relação entre os resíduos padronizados e a densidade básica  $D_b$  para madeiras de baixa, média e alta densidade na condição verde.

Figura 67 - Diagrama de dispersão de resíduos padronizados relativos da altura das vigas – madeira verde. Exercício 1.

5,00 4,00  $3,00$  $2,00$ Resíduos Padronizados l, l. ÷. ł 1,00  $_{0,00}$  $0, 10$  $0, 20$  $0,30$  $1,10$  $1,00$  $0.40$  $0.60$ 0,70  $0.80$  $0.90$  $\Omega$ ..  $-1,00$  $-2,00$  $-3,00$  $-4,00$  $-5,00$ Densidade Básica - Db

H x Db - Resíduos Padronizados

Fonte: Do autor.

Tomando como base um intervalo de confiança de 95% ou 1,96 σ, verifica-se que apenas 8 das 246 espécies analisadas estão fora desse intervalo, isso corresponde a aproximadamente

3,25% do espaço amostral explorado. Além disso a distribuição é relativamente simétrica em relação ao desvio padrão nulo, contendo 29,27% da distribuição acima, 33,74% abaixo e o restante coincidindo com o desvio padrão nulo, o que indica uma distribuição uniforme.

## **5.1.2 Estudo de Caso 2**

O Estudo de Caso 2 consiste em um projeto de um mezanino composto por barrotes e assoalhos madeira de tábua corrida de 2cm de espessura, apoiadas em vigas de madeira. Os dados referentes às ações, topologia e tipologia estruturais são apresentados na figura abaixo.

Figura 68 – Mezanino composto por barrotes e piso em tábua corrida. Exercício 2.

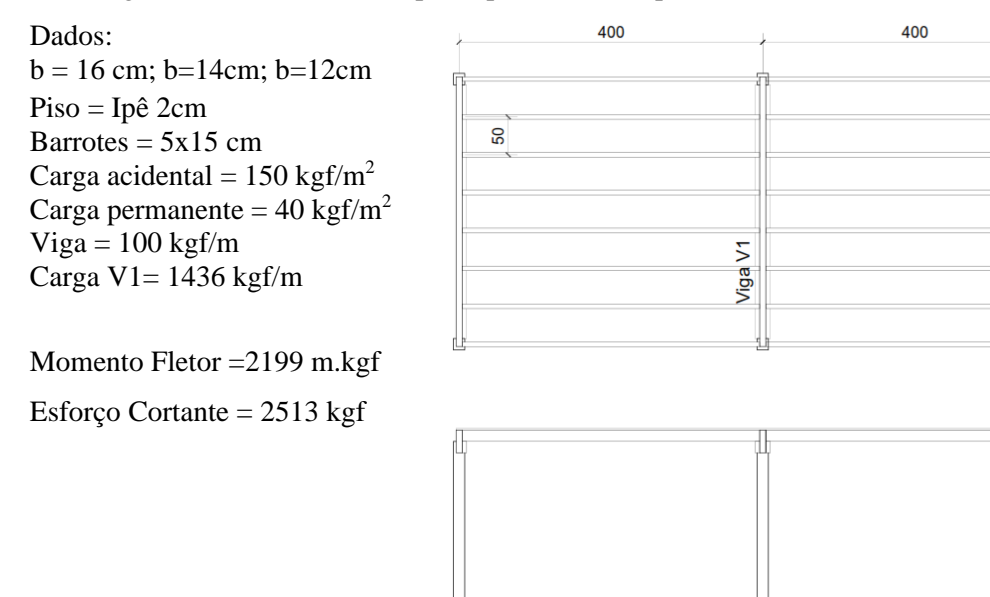

Para o Estudo de Caso 2 serão mantidas as mesmas premissas do primeiro estudo de caso com relação as escolhas das dimensões da seção transversal:

$$
2 \leq \frac{h}{b} \leq 3.5
$$

A figura abaixo mostra a relação entre os diferenças relativas e a densidade básica  $D_h$ para espécies de baixa, média e alta densidade na condição seca.

850

 $\frac{1}{1}$ 

240

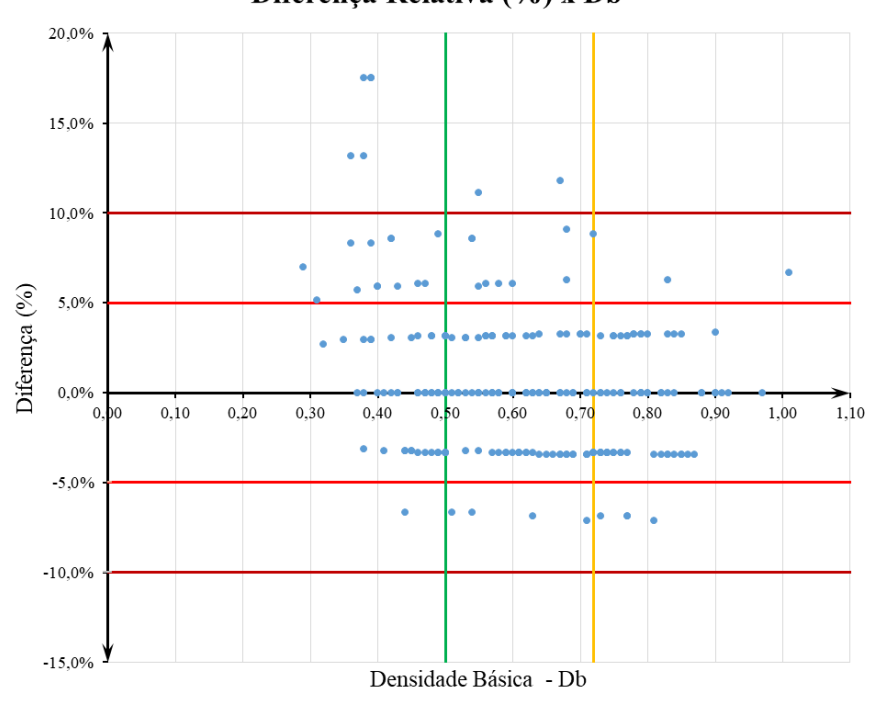

Diferença Relativa (%) x Db

Fonte: Do autor.

A nuvem de pontos plotados no diagrama de dispersão apresenta o módulo da maioria erros com valores abaixo de 10%, como pode ser observado na tabela abaixo:

|                     |             | Db - Baixa    |           |                | Db - Média    |           | Db - Alta      |               |           |  |
|---------------------|-------------|---------------|-----------|----------------|---------------|-----------|----------------|---------------|-----------|--|
| <b>Diferença</b>    |             | Frequência    |           |                | Frequência    |           | Frequência     |               |           |  |
| Relativa (cm)       | $\mathbf n$ | $\frac{0}{0}$ | acumulada | n              | $\frac{6}{6}$ | acumulada | n              | $\frac{0}{0}$ | acumulada |  |
|                     |             |               | (%)       |                |               | (%)       |                |               | (%)       |  |
| E > 15              | 4           | 5,3%          | 13,3%     | $\Omega$       | 0.0%          | 2,1%      | $\Omega$       | 0,0%          | $0.0\%$   |  |
| $10\% < E > 15$     | 6           | 8,0%          |           | 2              | 2,1%          |           | $\Omega$       | 0.0%          |           |  |
| $5\% < E < 10\%$    | 13          | 17,3%         |           | 8              | 8,5%          |           | 3              | 4,1%          |           |  |
| $0\%$ < E $\leq$ 5% | 13          | 17,3%         |           | 20             | 21,3%         |           | 15             | 20,5%         |           |  |
| $0.0\%$             | 20          | 26.7%         | 84.0%     | 35             | 37.2%         | 97,9%     | 25             | 34.2%         | 100,0%    |  |
| $0\% > E > -5\%$    | 16          | 21,3%         |           | 25             | 26,6%         |           | 26             | 35,6%         |           |  |
| $-5\% < E < -10\%$  |             | 1,3%          |           | $\overline{4}$ | 4,3%          |           | $\overline{4}$ | 5.5%          |           |  |
| $-10\% < E < -15$   |             | 1,3%          | 2.7%      | $\Omega$       | 0.0%          | 0.0%      | $\Omega$       | 0,0%          | $0.0\%$   |  |
| $E < -15$           |             | 1,3%          |           | $\Omega$       | 0.0%          |           | $\Omega$       | 0.0%          |           |  |
| Total               | 75          |               |           | 94             |               |           | 73             |               |           |  |

Figura 70 - Frequências de diferenças relativas para altura de vigas – madeira seca. Exercício 2.

Fonte: Do autor.

As bases da viga variaram de acordo com o intervalo de densidade das espécies de madeira estudada. Para manter a relação 2  $\leq \frac{h}{h}$  $\frac{n}{b} \leq 3.5$  foram adotadas as seguintes bases:

- Densidade Básica Baixa:  $b = 16$  cm,  $31$  cm  $\leq$  Hest  $\leq$  40 cm (estimado);
- Densidade Básica Baixa:  $b = 16$  cm,  $31$  cm  $\leq$  Hest  $\leq$  43 cm (experimental);
- Densidade Básica Média:  $b = 14$  cm,  $30 \text{ cm} \leq \text{Hest} \leq 32 \text{ cm}$  (estimado);
- Densidade Básica Média:  $b = 14$  cm, 29 cm  $\leq$  Hest  $\leq$  30 cm (experimental);
- Densidade Básica Alta:  $b = 12$  cm, 28 cm  $\leq$  Hest  $\leq$  31 cm (estimado);
- Densidade Básica Alta:  $b = 12$  cm,  $30$  cm  $\leq$  Hest  $\leq$  34 cm (experimental).

Analisando-se a tabela abaixo, verifica-se que para as madeiras de média e alta densidade a frequência das diferenças absolutas se deu para um intervalo de  $\pm 1,0$ cm, o que em termos práticos de projeto é insignificante, foram de 85,1% e 90,4%, respectivamente. Para madeiras de baixa densidade básica, 70,0% da frequência das diferenças absolutas da altura da viga se deram em um intervalo de ±1cm.

Figura 71 - Frequência de diferença absoluta para altura de vigas – madeira seca. Método Db x Experimental. Exercício 2.

|                  |             | Db - Baixa    |           |          | Db - Média    |           |                | Db - Alta     |           |  |
|------------------|-------------|---------------|-----------|----------|---------------|-----------|----------------|---------------|-----------|--|
| <b>Diferença</b> |             | Frequência    |           |          | Frequência    |           | Frequência     |               |           |  |
| Absoluta (cm)    |             | $\frac{0}{0}$ | acumulada |          | $\frac{0}{0}$ | acumulada | $\mathbf n$    | $\frac{0}{0}$ | acumulada |  |
|                  | $\mathbf n$ |               | $(\%)$    | n        |               | $(\%)$    |                |               | (%)       |  |
| > 3              |             | 1,4%          | 2,9%      | $\Omega$ | 0,0%          | 4,3%      | $\theta$       | $0.0\%$       | 5,5%      |  |
| 2                |             | 1,4%          |           | 4        | 4,3%          |           | 4              | 5,5%          |           |  |
|                  | 16          | 22,9%         |           | 25       | 26,6%         |           | 26             | 35,6%         |           |  |
| $\theta$         | 20          | 28,6%         | 70,0%     | 35       | 37,2%         | 85,1%     | 25             | 34,2%         | 90,4%     |  |
| $-1$             | 13          | 18,6%         |           | 20       | 21,3%         |           | 15             | 20,5%         |           |  |
| $-2$             | 7           | 10,0%         |           | 5        | 5,3%          |           | $\overline{c}$ | 2,7%          |           |  |
| $> -3$           | 12          | 17,1%         | 27,1%     | 5        | 5,3%          | 10,6%     |                | 1,4%          | 4,1%      |  |
| Total            | 70          |               |           | 94       |               |           | 73             |               |           |  |

#### Fonte: Do autor.

A figura abaixo mostra a relação entre os resíduos padronizados e a densidade básica  $D_b$  para madeiras de baixa, média e alta densidade na condição seca.

Figura 72 - Diagrama de dispersão de resíduos padronizados relativos da altura das vigas Madeira seca. Exercício 2.

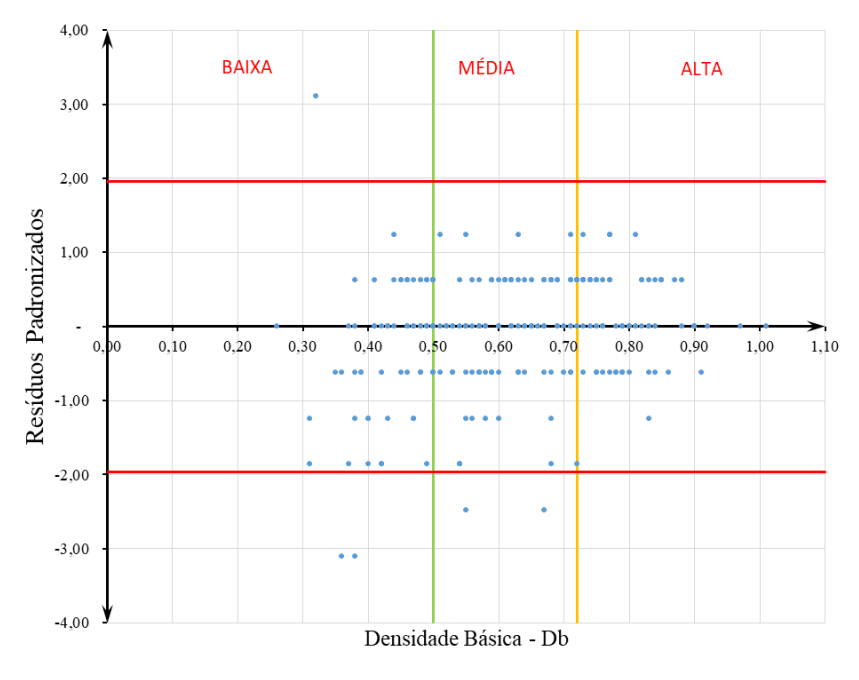

H x Db - Resíduos Padronizados

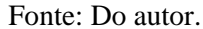

Tomando como base um intervalo de confiança de 95% ou 1,96 σ, verifica-se que apenas 9 das 240 espécies analisadas estão fora desse intervalo, isso corresponde a aproximadamente 3,75% do espaço amostral explorado. Além disso a distribuição é relativamente simétrica em relação ao desvio padrão nulo, contendo 32,08% da distribuição acima, 33,33% abaixo e o restante coincidindo com o desvio padrão nulo, o que indica uma distribuição uniforme.

A figura abaixo mostra a relação entre as diferenças relativas e a densidade básica  $D_h$ para madeiras de baixa, média e alta densidade na condição verde.

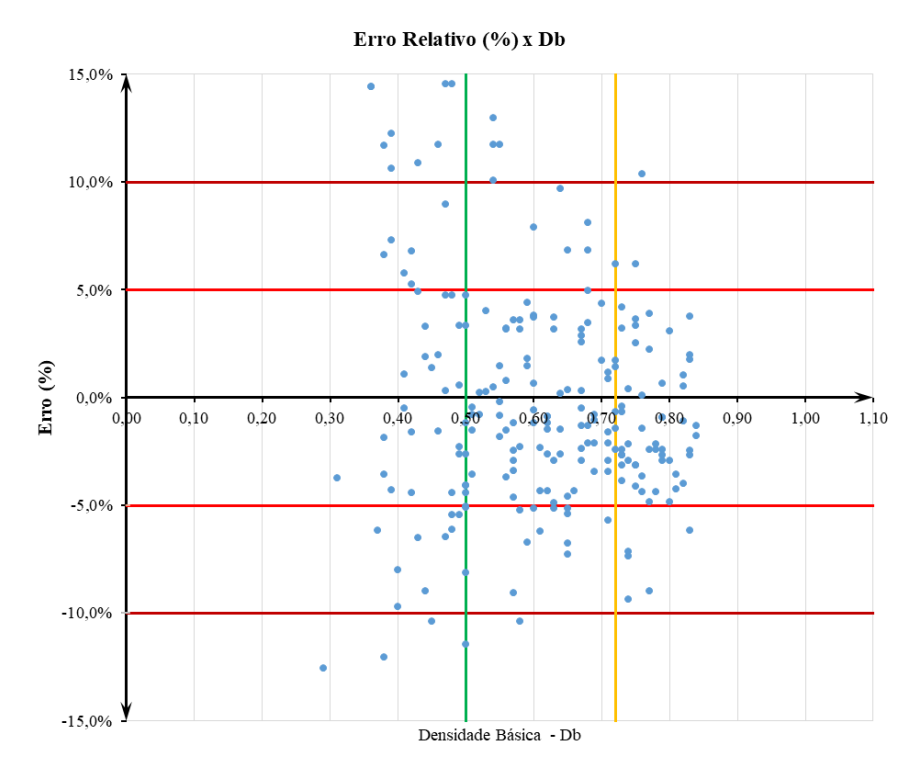

Figura 73 - Diagrama de dispersão de diferenças relativas da altura das vigas – madeira verde.

Exercício 2.

Fonte: Do autor.

A nuvem de pontos plotados no diagrama de dispersão apresenta o módulo da maioria erros com valores abaixo de 10%, em projetos estruturais costuma-se usar madeiras de média a alta densidade, percebe-se pela tabela abaixo que ambas apresentam um bom resultado.

**n % acumulada**   $\begin{array}{c|c} \n\text{minuada} & \text{n} \n\end{array}$  **n**  $\%$ **acumulada**   $\begin{array}{c|c} \n\text{minimal} \\
\text{if } \mathbf{0} \\
\end{array}$  **n**  $\begin{array}{c} \n\text{if } \mathbf{0} \\
\end{array}$ **acumulada (%)**  $E > 15$  12 14,5% 27.3% 4 4,1% 12.3% 0 0,0% 10% < E ≥ 15 19 22,9% 9 9,2% 1 1,4%  $5\% \le E \le 10\%$  11 13,3% 15,3% 10 13,7%  $0\% \leq E \leq 5\%$  5 6,0% 15 15,3% 13 17,8% 0,0% 8 9,6% 34 34,7% 34 46,6%  $0\% > E \ge 5\%$  15 18,1% 17 17,3% 12 16,4%  $-5\% \leq E \leq -10\%$  8 9.6% 4 4.1% 3 4.1%  $-10\% \le E \le -15$  4 4,8%  $\boxed{0.0\%}$  0 0,0% 0,0% 0 0,0%  $E < -15$  1 1,2%  $0.00\%$  0,0% 0,0% 0,0% Total | 83 | 98 | 73 98,6%  $6,0\%$  0,0% 0,0% 0,0% 0,0% 37,3% 13,3% 1,4% 56,6% 34 34,7% 86,7% **Diferença Relativa (cm) Db - Baixa Db - Média Db - Alta Frequência Frequência Frequência**

Tabela 17 - Frequências de diferenças relativas para altura de vigas – madeira verde

|  | Método Db x Experimental. Exercício 2. |
|--|----------------------------------------|
|--|----------------------------------------|

As bases da viga variaram de acordo com o intervalo de densidade das espécies de madeira estudada. Para manter a relação 2  $\leq \frac{h}{h}$  $\frac{n}{b} \leq 3.5$  foram adotadas as seguintes bases:

- Densidade Básica Baixa:  $b = 16$  cm,  $35$  cm  $\leq$  Hest  $\leq$  52 cm (estimado);
- Densidade Básica Baixa:  $b = 16$  cm,  $32$  cm  $\le$  Hest  $\le$  47 cm (experimental);
- Densidade Básica Média:  $b = 14$  cm,  $31$  cm  $\leq$  Hest  $\leq$  34 cm (estimado);
- Densidade Básica Média:  $b = 14$  cm,  $30 \text{ cm} \leq \text{Hest} \leq 34 \text{ cm}$  (experimental);
- Densidade Básica Alta:  $b = 12$  cm, 29 cm  $\leq$  Hest  $\leq$  32 cm (estimado);
- Densidade Básica Alta:  $b = 12$  cm,  $31$  cm  $\leq$  Hest  $\leq$  35 cm (experimental).

Analisando-se a tabela abaixo, verifica-se que para as madeiras de média e alta densidade a frequência das diferenças absolutas se deu para um intervalo de  $\pm 1,0$ cm, o que em termos práticos de projeto é insignificante, foram de 70,2% e 80,8%, respectivamente. Para madeiras de baixa densidade básica, 40,0% da frequência das diferenças absolutas da altura da viga se deram em um intervalo de ±1cm.

Tabela 18 - Frequência de diferença absoluta para altura de vigas –madeira verde Método Db x Experimental. Exercício 2.

|                  |             | Db - Baixa    |           |             | Db - Média    |           |                | Db - Alta     |           |  |  |
|------------------|-------------|---------------|-----------|-------------|---------------|-----------|----------------|---------------|-----------|--|--|
| <b>Diferença</b> |             | Frequência    |           |             | Frequência    |           | Frequência     |               |           |  |  |
| Absoluta (cm)    |             | $\frac{0}{0}$ | acumulada |             | $\frac{0}{0}$ | acumulada | $\mathbf n$    | $\frac{0}{0}$ | acumulada |  |  |
|                  | $\mathbf n$ |               | $(\%)$    | $\mathbf n$ |               | (%)       |                |               | (%)       |  |  |
| > 3              | $\tau$      | 10,0%         | 17,1%     | $\Omega$    | 0,0%          | 4,3%      | $\Omega$       | 0,0%          | 4,1%      |  |  |
| 2                | 5           | 7,1%          |           | 4           | 4,3%          |           | 3              | 4,1%          |           |  |  |
|                  | 15          | 21,4%         |           | 17          | 18,1%         |           | 12             | 16,4%         |           |  |  |
| $\Omega$         | 8           | 11,4%         | 40,0%     | 34          | 36,2%         | 70,2%     | 34             | 46,6%         | 80,8%     |  |  |
| $-1$             | 5           | 7,1%          |           | 15          | 16,0%         |           | 13             | 17,8%         |           |  |  |
| $-2$             | 7           | 10,0%         |           | 12          | 12,8%         |           | 9              | 12,3%         |           |  |  |
| $> -3$           | 23          | 32,9%         | 42,9%     | 12          | 12,8%         | 25,5%     | $\overline{c}$ | 2,7%          | 15,1%     |  |  |
| Total            | 70          |               |           | 94          |               |           | 73             |               |           |  |  |

### Fonte: Do autor.

A figura abaixo mostra a relação entre os resíduos padronizados e a densidade básica  $D<sub>b</sub>$  para madeiras de baixa, média e alta densidade na condição verde.

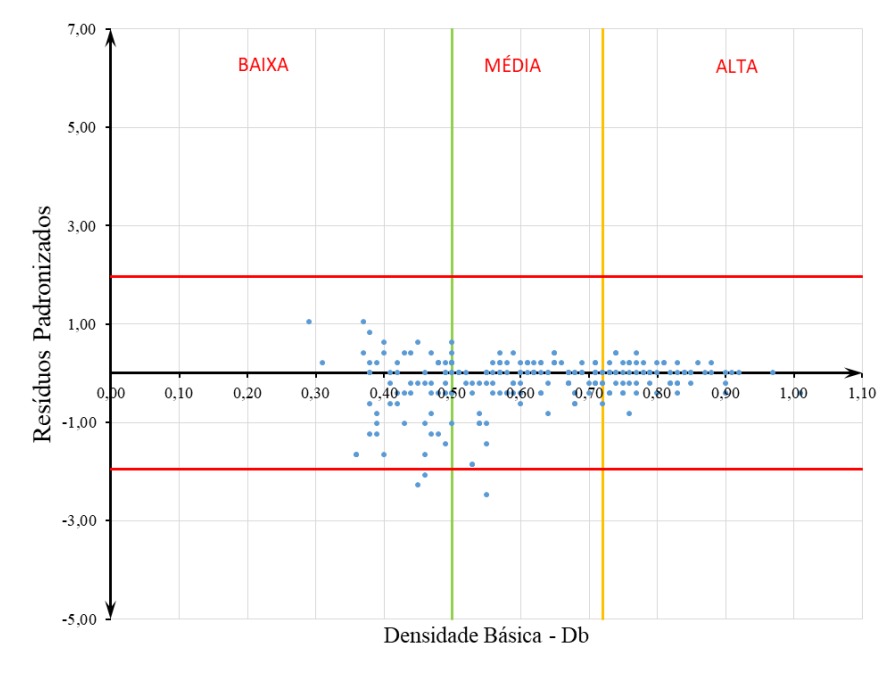

H x Db - Resíduos Padronizados

Fonte: Do autor.

Tomando como base um intervalo de confiança de 95% ou 1,96 σ, verifica-se que apenas 3 das 235 espécies analisadas estão fora desse intervalo, isso corresponde a aproximadamente 1,28,% do espaço amostral explorado. Além disso a distribuição é relativamente simétrica em relação ao desvio padrão nulo, contendo 25,96% da distribuição acima, 41,28% abaixo e o restante coincidindo com o desvio padrão nulo, o que indica uma distribuição uniforme.

# **5.1.3 Estudo de Caso 3**

O Estudo de Caso 3 consiste em um projeto de cobertura com telhas cerâmicas, onde as tesouras são apoiadas sobre pilares de madeira. A tesoura foi verificada para três tipos de madeira, de baixa, média e alta densidade básica na condição verde e seca. Os dados referentes aos esforços, a topologia e a tipologia estruturais são apresentados nas figuras abaixo.

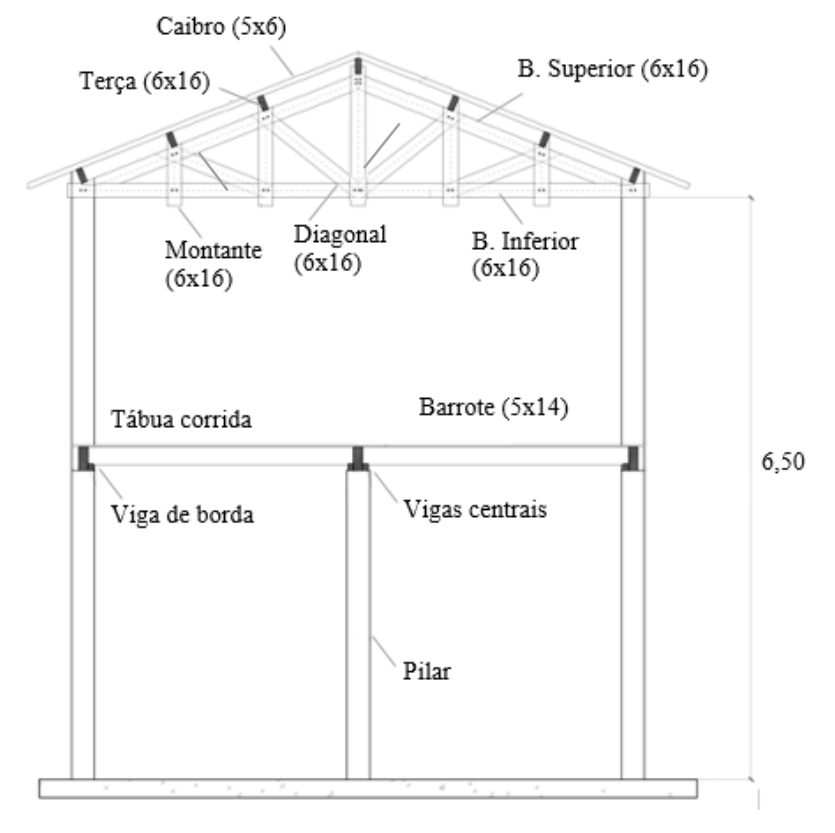

Figura 75 -Cobertura de telha cerâmica em tesoura de madeira. Exercício 3.

Fonte: Do autor.

Figura 76 - Esforços nas barras. Espécie/carga: Cedro/1,3KN. Exercício 3.

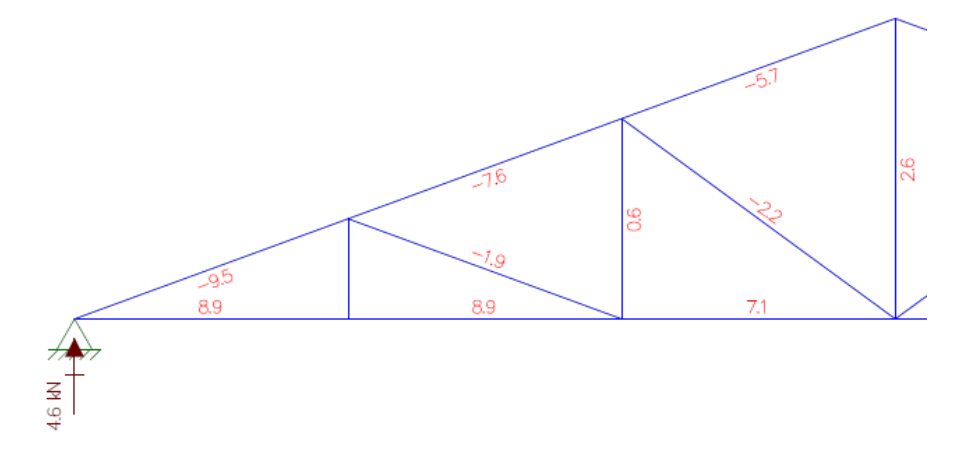

Fonte: Do autor.

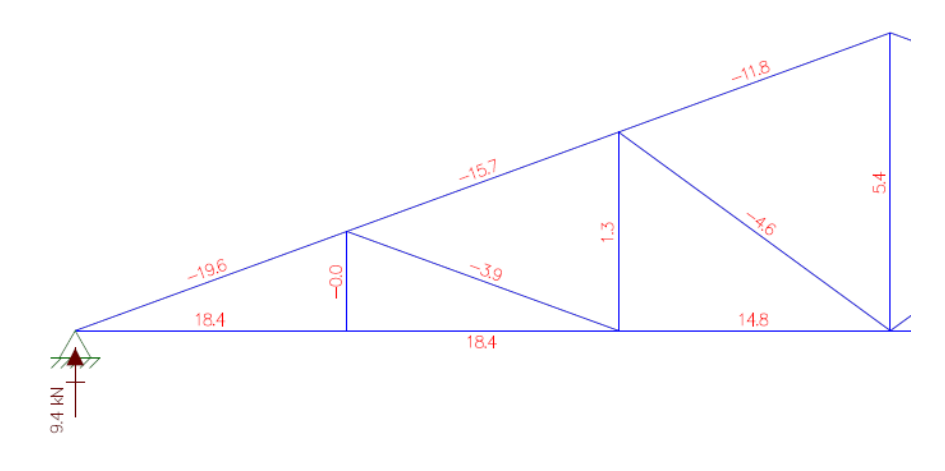

Figura 77 - Esforços nas barras. Espécie/carga: Tauari/2,7KN. Exercício 3.

Fonte: Do autor.

Figura 78 - Esforços nas barras. Espécie/carga: Muiracatiara-rajada/4KN. Exercício 3.

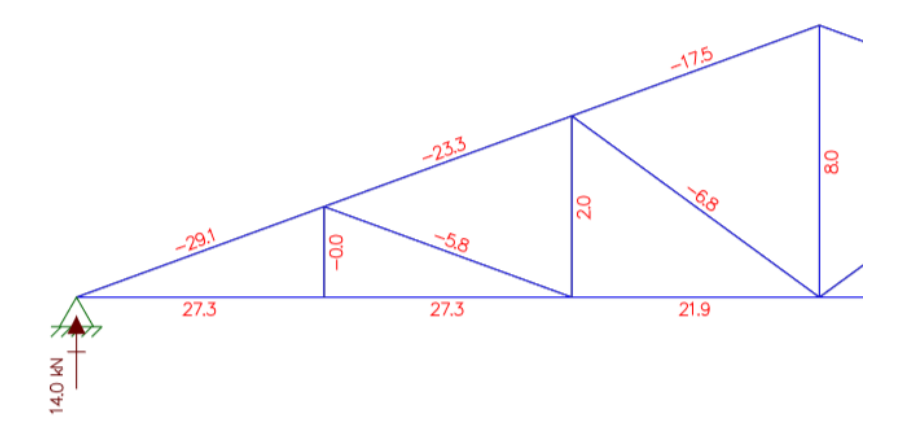

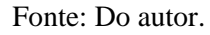

A partir das dimensões da treliça acima foram obtidas as cargas admissíveis para cada elemento, por meio do programa experimental e pela metodologia estudada neste trabalho. A treliça foi estudada para 03 espécies com diferentes densidades básica, conforme a tabela abaixo:

| Espécie da madeira     | Db                   | <b>Espaçamento</b> |     |
|------------------------|----------------------|--------------------|-----|
| Nome científico        | (g/cm <sup>3</sup> ) | tesouras (cm)      |     |
| Cedrela odorata        | Cedro                | 0,39               | 100 |
| Couratari oblongifolia | Tauari               | 0,50               | 200 |
| Astronium lecointei    | Muiracatiara-rajada  | 0.79               | 300 |

Tabela 19 - Espécies de madeira utilizadas nas tesouras. Exercício 3.

As tabelas seguintes apresentam as cargas admissíveis obtidas pelos resultados pelo programa experimental  $P_{exp}$  e os obtidos pela metodologia proposta  $P_{est}$ . Foram calculadas as diferenças relativas entre as cargas admissíveis.

Tabela 20 -Comparação de cargas admissíveis pelo programa experimental e estimadas pela densidade básica – madeira seca. Cedro (Db=0,39). Exercício 3.

| Elemento       | Esforco $ L (cm) $ |     | λ     |                          |           | $\rho_{\text{exp}}$ | $\rho_{\text{est}}$ | <b>Esheltez</b>     | $P_{exp}$ | $P_{est}$ | Diferença     |
|----------------|--------------------|-----|-------|--------------------------|-----------|---------------------|---------------------|---------------------|-----------|-----------|---------------|
|                |                    |     |       | $\lambda$ <sub>exp</sub> | $n_{est}$ |                     |                     |                     | kgf       | kgf       | $\frac{9}{6}$ |
| Banzo Superior | $-950$             | 142 | 30.74 | 0.72                     | 0.62      | 1.00                | 1.00                | Barra curta         | 1.027.20  | 739.28    | 28,0%         |
| Banzo Inferior | 890                | 200 | 43.3  | 1.01                     | 0.88      | 0.94                | 0.96                | Barra intermediária | 1.105,92  | 990,56    | 10,4%         |
| Montante 1     | $\Omega$           | 49  | 10.61 | 0.25                     | 0.22      | 1.00                | 1.00                | Barra curta         | 1.027,20  | 739,28    | 28,0%         |
| Montante 2     | 60                 | 98  | 21.22 | 0.50                     | 0.43      | 1.00                | 1.00                | Barra curta         | 1.105.92  | 990.56    | 10.4%         |
| Montante 3     | 260                | 148 | 32.04 | 0.75                     | 0.65      | 1.00                | 1.00                | Barra curta         | 1.105,92  | 990,56    | 10.4%         |
| Diagonal 1     | $-190$             | 206 | 44.6  | .04                      | 0.90      | 0.92                | 0.94                | Barra intermediária | 942.08    | 698,07    | 25.9%         |
| Diagonal 2     | $-220$             | 223 | 48,28 | 1.13                     | 0.98      | 0.85                | 0.90                | Barra intermediária | 873,98    | 665,11    | 23,9%         |

Fonte: Do autor.

Tabela 21 - Comparação de cargas admissíveis pelo programa experimental e estimadas pela

| densidade básica – madeira seca. Tauari (Db=0,5). Exercício 3. |  |
|----------------------------------------------------------------|--|
|----------------------------------------------------------------|--|

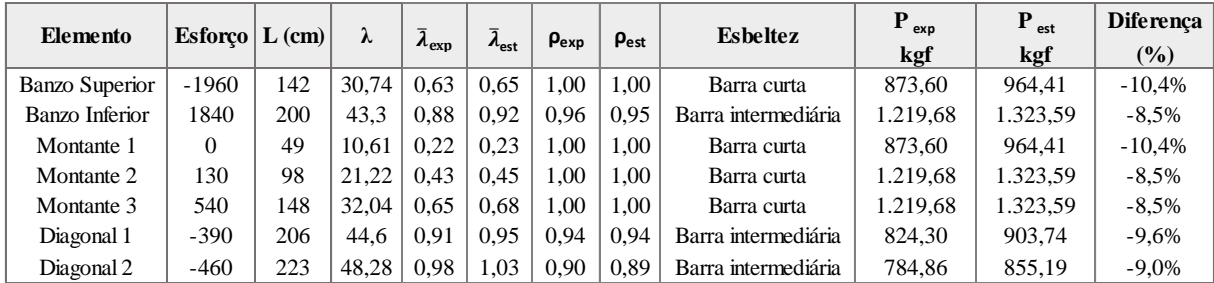

Fonte: Do autor.

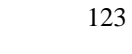

|                       |                    |     |       |               |                 |                  |                     | <b>Esbeltez</b>     | $P_{exp}$ | $P_{est}$ | <b>Diferença</b> |
|-----------------------|--------------------|-----|-------|---------------|-----------------|------------------|---------------------|---------------------|-----------|-----------|------------------|
| <b>Elemento</b>       | Esforco $ L (cm) $ |     | λ     | $n_{\rm exp}$ | $\Lambda_{est}$ | $\rho_{\rm exp}$ | $\rho_{\text{est}}$ |                     | kgf       | kgf       | $($ %)           |
| <b>Banzo Superior</b> | $-2910$            | 142 | 30.74 | 0.73          | 0.70            | 1.00             | 1.00                | Barra curta         | 1.612,80  | 1.557,94  | 3,4%             |
| <b>Banzo</b> Inferior | 2730               | 200 | 43.30 | .02           | 0.98            | 0.94             | 0.95                | Barra intermediária | 2.003,04  | 2.201,60  | $-9.9\%$         |
| Montante 1            | $\Omega$           | 49  | 10.61 | 0.25          | 0.24            | 1.00             | 1.00                | Barra curta         | 1.612,80  | 1.557,94  | 3,4%             |
| Montante 2            | 200                | 98  | 21.22 | 0.50          | 0.48            | 1.00             | 1.00                | Barra curta         | 2.003,04  | 2.201,60  | $-9.9\%$         |
| Montante 3            | 800                | 148 | 32.04 | 0.76          | 0.73            | 1.00             | 1.00                | Barra curta         | 2.003.04  | 2.201,60  | $-9.9\%$         |
| Diagonal 1            | $-40$              | 206 | 44.60 | l.05          | 1.01            | 0.92             | 0.92                | Barra intermediária | 1.475,74  | 1.439,78  | 2,4%             |
| Diagonal 2            | $-420$             | 223 | 48.28 | 1.14          | 1.10            | 0.85             | 0.86                | Barra intermediária | 1.366.08  | 1.345.23  | 1,5%             |

Tabela 22 -Comparação de cargas admissíveis pelo programa experimental e estimadas pela densidade básica – madeira seca. Muiracatiara-rajada (Db=0,79). Exercício 3.

Comparação de cargas admissíveis pelo programa experimental e estimadas pela densidade básica –

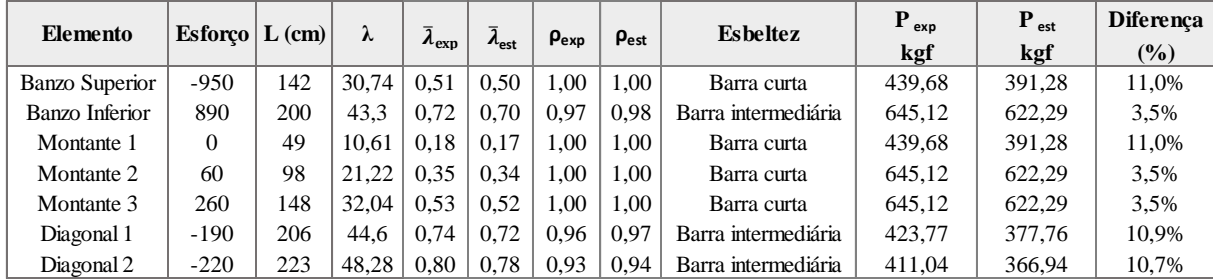

# Fonte: Do autor.

Comparação de cargas admissíveis pelo programa experimental e estimadas pela densidade básica –

| Elemento              | Esforço $ L (cm) $ |     | λ     |                            |                 | $\rho_{\rm exp}$ | $\rho_{\text{est}}$ | <b>Esheltez</b>     | $P_{exp}$ | $P_{est}$ | <b>Diferença</b> |
|-----------------------|--------------------|-----|-------|----------------------------|-----------------|------------------|---------------------|---------------------|-----------|-----------|------------------|
|                       |                    |     |       | $\mathcal{L}_{\text{exp}}$ | $\lambda_{est}$ |                  |                     |                     | kgf       | kgf       | $(\%)$           |
| <b>Banzo Superior</b> | $-1960$            | 142 | 30.74 | 0.53                       | 0.54            | 1.00             | 1.00                | Barra curta         | 572,16    | 566,01    | 1,1%             |
| Banzo Inferior        | 1840               | 200 | 43.3  | 0.75                       | 0.77            | 0.97             | 0.97                | Barra intermediária | 934,56    | 885,16    | 5,3%             |
| Montante 1            | $\Omega$           | 49  | 10.61 | 0.18                       | 0.19            | 1,00             | 1.00                | Barra curta         | 572,16    | 566,01    | 1,1%             |
| Montante 2            | 130                | 98  | 21,22 | 0,37                       | 0,38            | 1.00             | 1,00                | Barra curta         | 934,56    | 885,16    | 5,3%             |
| Montante 3            | 540                | 148 | 32,04 | 0,55                       | 0.57            | 1.00             | 1.00                | Barra curta         | 934,56    | 885,16    | 5,3%             |
| Diagonal 1            | $-390$             | 206 | 44.6  | 0.77                       | 0.79            | 0.96             | 0.96                | Barra intermediária | 549,99    | 542.75    | 1,3%             |
| Diagonal 2            | $-460$             | 223 | 48,28 | 0,83                       | 0.85            | 0.93             | 0.93                | Barra intermediária | 532,25    | 524,14    | 1,5%             |

madeira verde. Tauari (Db=0,5). Exercício 3.

Fonte: Do autor.

Comparação de cargas admissíveis pelo programa experimental e estimadas pela densidade básica –

| Elemento              | Esforco $\vert$ L (cm) |     | λ     |               |                 | $\rho_{\text{exp}}$ | $\rho_{\text{est}}$ | <b>Esheltez</b>     | $\mathbf{P}_{\text{exp}}$ | $P_{est}$ | <b>Diferença</b> |
|-----------------------|------------------------|-----|-------|---------------|-----------------|---------------------|---------------------|---------------------|---------------------------|-----------|------------------|
|                       |                        |     |       | $n_{\rm exp}$ | $\lambda_{est}$ |                     |                     |                     | kgf                       | kgf       | (%)              |
| <b>Banzo Superior</b> | $-2910$                | 142 | 30.74 | 0.62          | 0.61            | 1.00                | 1.00                | Barra curta         | 1.004,16                  | 1.026,66  | $-2,2%$          |
| Banzo Inferior        | 2730                   | 200 | 43.3  | 0.87          | 0.85            | 0.96                | 0.96                | Barra intermediária | 1.500,48                  | 1.578,21  | $-5,2%$          |
| Montante 1            | $\Omega$               | 49  | 10.61 | 0.21          | 0.21            | 1.00                | 1.00                | Barra curta         | 1.004.16                  | 1.026,66  | $-2,2%$          |
| Montante 2            | 200                    | 98  | 21.22 | 0.43          | 0.42            | 1.00                | 1.00                | Barra curta         | 1.500.48                  | 1.578,21  | $-5,2%$          |
| Montante 3            | 800                    | 148 | 32.04 | 0.64          | 0.63            | 1.00                | 1.00                | Barra curta         | 1.500,48                  | 1.578,21  | $-5,2%$          |
| Diagonal 1            | $-40$                  | 206 | 44.6  | 0.89          | 0.88            | 0.95                | 0.95                | Barra intermediária | 949.80                    | 973,29    | $-2.5%$          |
| Diagonal 2            | $-420$                 | 223 | 48.28 | 0.97          | 0.95            | 0.90                | 0.91                | Barra intermediária | 906,31                    | 930,59    | $-2,7%$          |

madeira verde. Muiracatiara-rajada (Db=0,79). Exercício 3.

Fonte: Do autor.

# **5.1.4 Estudo de Caso 4**

O Estudo de Caso 4 consiste em um projetar um elemento sujeito a compressão centrada para madeiras com baixa, média e alta densidade básica, na condição seca e verde. Os dados referentes as ações, à topologia e tipologia estruturais são apresentadas na figura abaixo.

Figura 79 – Elemento estrutural submetido a compressão axial centrada.

Madeira seca. Exercício 4.

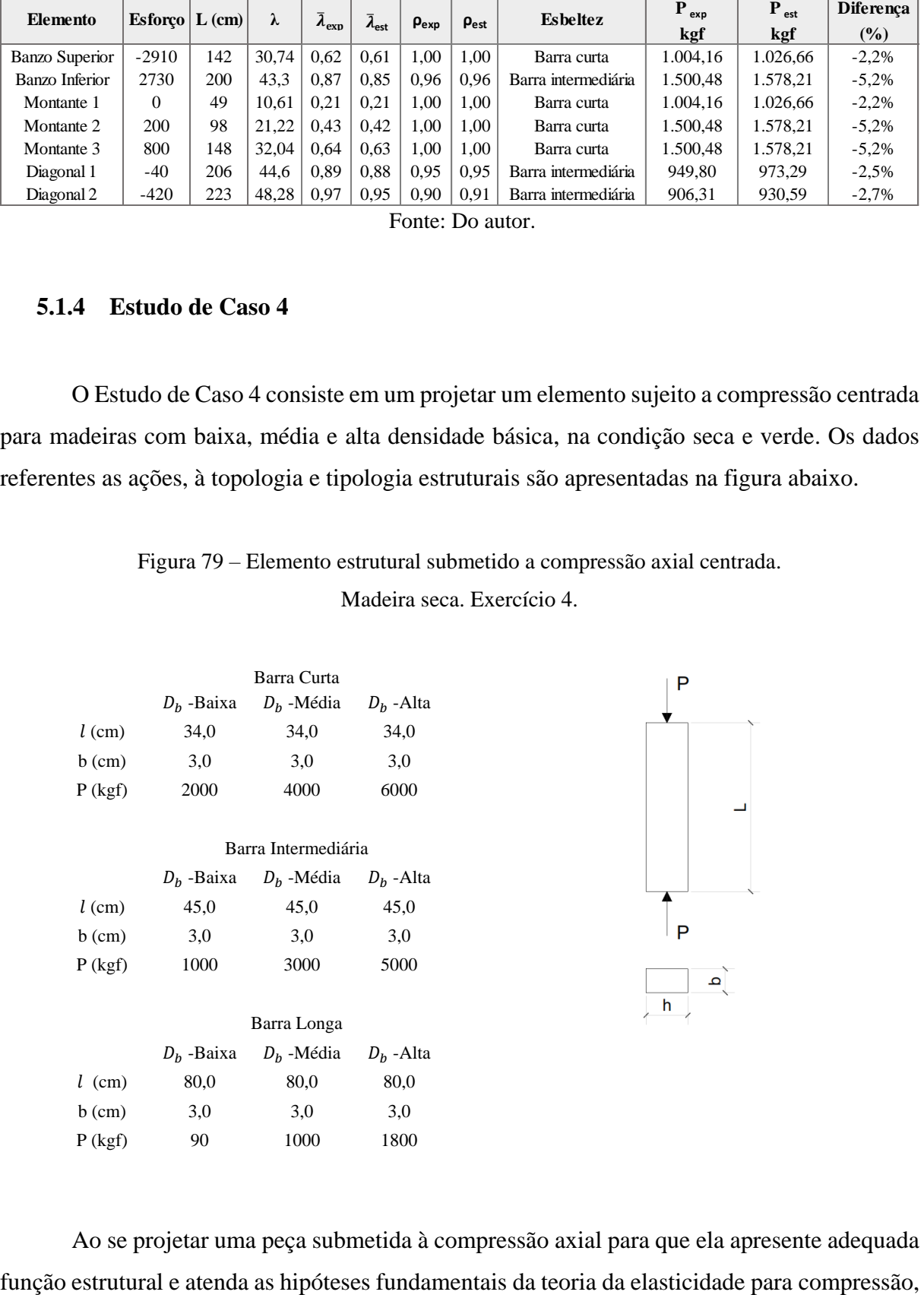

Ao se projetar uma peça submetida à compressão axial para que ela apresente adequada

é necessário que a relação entre a altura (h) e base (b) da seção transversal seja definida pela expressão abaixo:

$$
\frac{h}{b} \leq 5
$$

É possível determinar as tensões admissíveis para barras comprimidas axialmente para madeira na condição seca ou verde, utilizando-se as equações obtidas pelo modelo de regressão linear e pelos estudos experimentais. Com base nas tensões obtidas e definindo a largura da seção transversal, é possível se obter a altura das seções e em seguida calcular as diferenças relativas entre os valores obtidos pelo programa experimental e os valores estimados pelas equações de regressão do método da densidade básica, conforme equação abaixo:

$$
E = \frac{h_{exp} - h_{est}}{h_{exp}}
$$

Onde:

 $E$  - Erro relativo  $h_{exp}$  - Altura da viga determinada pelo programa experimental  $h_{est}$  - Altura da viga estimada pelo modelo de regressão linear simples

A figura abaixo mostra a relação entre as diferenças relativas e a densidade básica  $D<sub>b</sub>$ para madeiras na condição seca de baixa, média e alta densidade básica e índice de esbeltez fictícia  $\bar{\lambda} = \frac{40}{\alpha}$  $\frac{1}{\alpha}$  (peça curta).

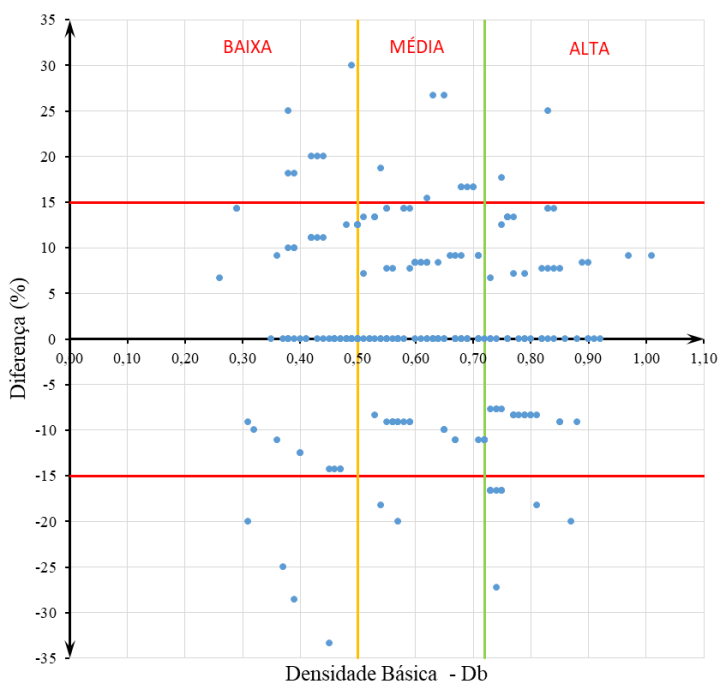

Figura 80 - Diagrama de dispersão para barras curtas – Madeira seca. Exercício 4.

Diferença Relativa (%) x Db

Fonte: Do autor.

Observa-se que a nuvem de pontos plotados no diagrama de dispersão apresentam poucos pontos fora do intervalo ±15%, e sua maioria abaixo de ±10% como mostra a tabela abaixo.

Tabela 23 - Frequências de diferenças relativas para elementos curtos  $\bar{\lambda} = 40/\alpha$  -

| Madeira seca (Experimental - D <sub>b</sub> ). Exercício 4. |
|-------------------------------------------------------------|
|                                                             |

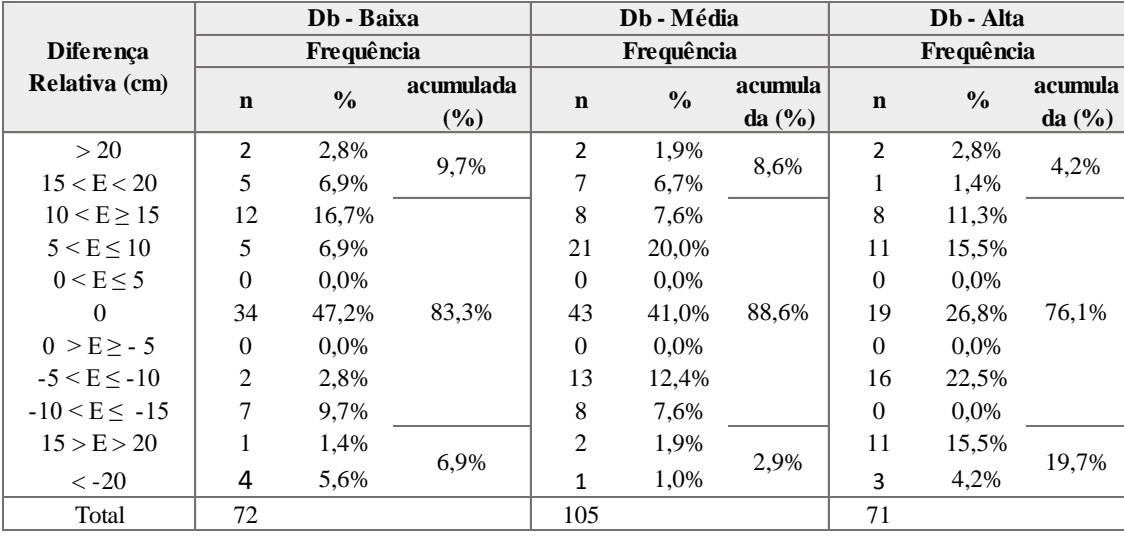

Fonte: Do autor.

Para manter a relação recomendada para elementos de madeira comprimidos, as larguras adotadas foram as seguintes:

- Densidade Básica Baixa:  $b = 3$  cm,  $7$  cm  $\leq$  Hest  $\leq$  14 cm (estimado);
- Densidade Básica Baixa:  $b = 3$  cm,  $7$  cm  $\leq$  Hest  $\leq$  15 cm (experimental);
- Densidade Básica Média:  $b = 3$  cm,  $10 \text{ cm} \leq \text{Hest} \leq 13 \text{ cm}$  (estimado);
- Densidade Básica Média:  $b = 3$  cm,  $9 \text{ cm} \leq Hest \leq 15 \text{ cm}$  (experimental);
- Densidade Básica Alta:  $b = 3$  cm,  $10 \text{ cm} \leq \text{Hest} \leq 14 \text{ cm}$  (estimado);
- Densidade Básica Alta:  $b = 3$  cm, 11 cm  $\leq$  Hest  $\leq$  14 cm (experimental).

Para barras de esbeltez intermediária  $40/\alpha < \bar{\lambda} \le 1,369$  as distribuições das frequências da diferença relativa são apresentadas na abaixo.

Figura 81 - Diagrama de dispersão para barras intermediárias – Madeira seca. Exercício 4.

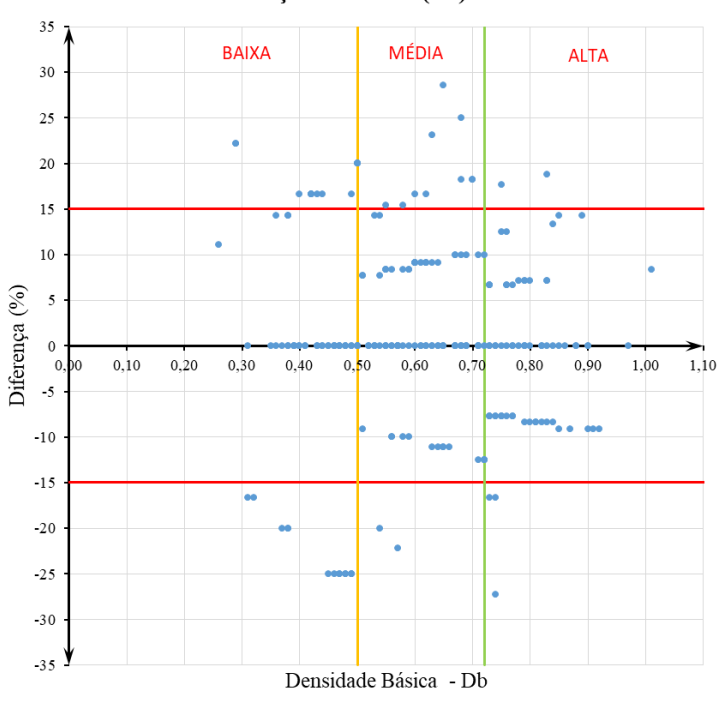

#### Diferença Relativa (%) x Db

Fonte: Do autor.

Observa-se que a nuvem de pontos plotados no diagrama de dispersão apresentam poucos pontos fora do intervalo  $\pm 15$ %, e sua maioria abaixo de  $\pm 10$ % como mostra a tabela abaixo.

|                       |                | Db - Baixa    |                     |                | Db - Média    |                      |              | Db - Alta     |                               |  |
|-----------------------|----------------|---------------|---------------------|----------------|---------------|----------------------|--------------|---------------|-------------------------------|--|
| <b>Diferença</b>      | Frequência     |               |                     |                | Frequência    |                      |              | Frequência    |                               |  |
| Relativa (cm)         | $\mathbf n$    | $\frac{0}{0}$ | acumulada<br>$(\%)$ | $\mathbf n$    | $\frac{0}{0}$ | acumula<br>da $(\%)$ | $\mathbf n$  | $\frac{0}{0}$ | acumula<br>da $(\frac{6}{6})$ |  |
| >20                   | $\overline{2}$ | 2,8%          | 20,8%               | 3              | 2,9%          | 9.5%                 | 1            | 1,4%          |                               |  |
| 15 < E < 20           | 13             | 18,1%         |                     | 7              | 6,7%          |                      | 2            | 2,8%          | 4,2%                          |  |
| 10 < E > 15           | 4              | 5,6%          |                     | $\overline{2}$ | 1,9%          |                      | 5            | 7,0%          |                               |  |
| 5 < E < 10            | 0              | $0.0\%$       |                     | 27             | 25,7%         |                      | 13           | 18,3%         |                               |  |
| 0 < E < 5             | 0              | $0.0\%$       |                     | $\theta$       | $0.0\%$       |                      | $\mathbf{0}$ | $0.0\%$       |                               |  |
| $\Omega$              | 38             | 52,8%         | 58,3%               | 48             | 45.7%         | 87,6%                | 24           | 33,8%         | 91,5%                         |  |
| $0 > E \ge -5$        | $\Omega$       | $0.0\%$       |                     | $\theta$       | 0.0%          |                      | $\Omega$     | $0.0\%$       |                               |  |
| $-5 < E < -10$        | 0              | $0.0\%$       |                     | 5              | 4,8%          |                      | 23           | 32,4%         |                               |  |
| $-10 < E < -15$       | $\overline{0}$ | 0,0%          |                     | 10             | 9.5%          |                      | $\theta$     | $0.0\%$       |                               |  |
| 15 > E > 20           | 5              | 6.9%          | 20,8%               | 1              | 1,0%          | 2,9%                 | 2            | 2,8%          | 4,2%                          |  |
| $\langle -20 \rangle$ | 10             | 13,9%         |                     | $\overline{2}$ | 1,9%          |                      | 1            | 1,4%          |                               |  |
| Total                 | 72             |               |                     | 105            |               |                      | 71           |               |                               |  |

Tabela 24 - Frequências de diferenças relativas para barras intermediárias  $40/\alpha < \bar{\lambda} \le 1,369$ .

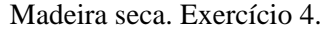

Para manter a relação recomendada para elementos de madeira comprimidos, as larguras adotadas foram as seguintes:

- Densidade Básica Baixa:  $b = 3$  cm,  $7$  cm  $\leq$  Hest  $\leq$  14 cm (estimado);
- Densidade Básica Baixa:  $b = 3$  cm,  $7$  cm  $\leq$  Hest  $\leq$  15 cm (experimental);
- Densidade Básica Média:  $b = 3$  cm,  $10$  cm  $\leq$  Hest  $\leq$  13 cm (estimado);
- Densidade Básica Média:  $b = 3$  cm,  $9$  cm $\le$  Hest  $\le$  15 cm (experimental);
- Densidade Básica Alta:  $b = 3$  cm,  $10 \text{ cm} \leq \text{Hest} \leq 14 \text{ cm}$  (estimado);
- Densidade Básica Alta:  $b = 3$  cm, 11 cm  $\leq$  Hest  $\leq 14$  cm (experimental).

Para barras longas  $1,369 < \bar{\lambda} \le 140/\alpha$  as distribuições das frequências da diferença relativa são apresentadas na figura abaixo.

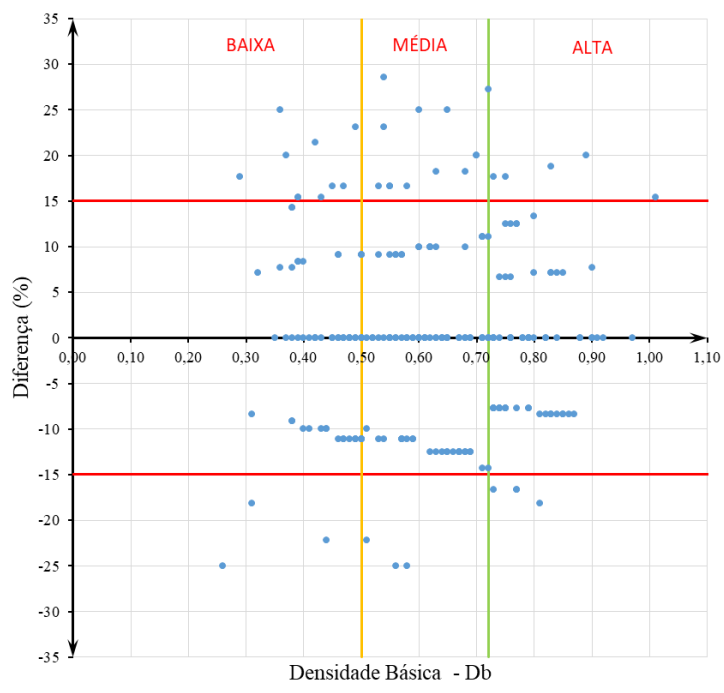

Figura 82 - Diagrama de dispersão para barras longas – Madeira seca. Exercício 4.

Diferença Relativa (%) x Db

Fonte: Do autor.

Observa-se que a nuvem de pontos plotados no diagrama de dispersão apresentam poucos pontos fora do intervalo ±15%, e sua maioria abaixo de ±10% como mostra a tabela abaixo.

Tabela 25 - Frequências de diferenças relativas para barras longas 1,369<  $\bar{\lambda} \le 140/\alpha$ .

|                       |               | Db - Baixa    |           |                | Db - Média    |                    | Db - Alta   |               |            |
|-----------------------|---------------|---------------|-----------|----------------|---------------|--------------------|-------------|---------------|------------|
| <b>Diferença</b>      |               | Frequência    |           |                | Frequência    |                    | Frequência  |               |            |
| Relativa (cm)         | $\mathbf n$   | $\frac{0}{0}$ | acumulada | $\mathbf n$    | $\frac{0}{0}$ | acumula            | $\mathbf n$ | $\frac{0}{0}$ | acumula    |
|                       |               |               | (%)       |                |               | da $(\frac{6}{6})$ |             |               | da $(\% )$ |
| >20                   | 4             | 5,6%          | 15,3%     | 5              | 4,8%          | 12,4%              | 1           | 1,4%          | 8.5%       |
| 15 < E < 20           | 7             | 9,7%          |           | 8              | 7,6%          |                    | 5           | 7,0%          |            |
| 10 < E > 15           | 2             | 2.8%          |           | $\overline{4}$ | 3,8%          |                    | 5           | 7.0%          |            |
| 5 < E < 10            | 11            | 15,3%         |           | 14             | 13,3%         |                    | 9           | 12,7%         |            |
| 0 < E < 5             | $\Omega$      | $0.0\%$       |           | $\mathbf{0}$   | $0.0\%$       |                    | $\theta$    | $0.0\%$       |            |
| $\Omega$              | 25            | 34,7%         | 80,6%     | 44             | 41,9%         | 84,8%              | 24          | 33,8%         | 85,9%      |
| $0 > E \ge -5$        | $\Omega$      | $0.0\%$       |           | $\mathbf{0}$   | $0.0\%$       |                    | $\Omega$    | $0.0\%$       |            |
| $-5 < E < -10$        | 8             | 11,1%         |           | 1              | 1,0%          |                    | 23          | 32,4%         |            |
| $-10 < E \le -15$     | 12            | 16,7%         |           | 26             | 24,8%         |                    | $\theta$    | $0.0\%$       |            |
| 15 > E > 20           | 1             | 1,4%          |           | $\theta$       | $0.0\%$       | 2,9%               | 4           | 5,6%          |            |
| $\langle -20 \rangle$ | $\mathcal{P}$ | 2,8%          | 4,2%      | 3              | 2,9%          |                    | 0           | $0.0\%$       | 5,6%       |
| Total                 | 72            |               |           | 105            |               |                    | 71          |               |            |

Madeira seca. Exercício 4.

Para manter a relação recomendada para elementos de madeira comprimidos, as larguras adotadas foram as seguintes:

- Densidade Básica Baixa:  $b = 3$  cm,  $10$  cm  $\leq$  Hest  $\leq$  15 cm (estimado);
- Densidade Básica Baixa:  $b = 3$  cm, 10 cm  $\le$  Hest  $\le$  12 cm (experimental);
- Densidade Básica Média:  $b = 3$  cm,  $8 \text{ cm} \leq Hest \leq 11 \text{ cm}$  (estimado);
- Densidade Básica Média:  $b = 3$  cm,  $8 \text{ cm} \leq Hest \leq 9 \text{ cm}$  (experimental);
- Densidade Básica Alta:  $b = 3$  cm,  $11$  cm  $\leq$  Hest  $\leq$  14 cm (estimado);
- Densidade Básica Alta:  $b = 3$  cm, 13 cm  $\leq$  Hest  $\leq$  13 cm (experimental).

Devido a relação altura (h) e base (b) da peça comprimida, para madeira na condição verde alguns dados foram alterados, conforme informações a seguir:

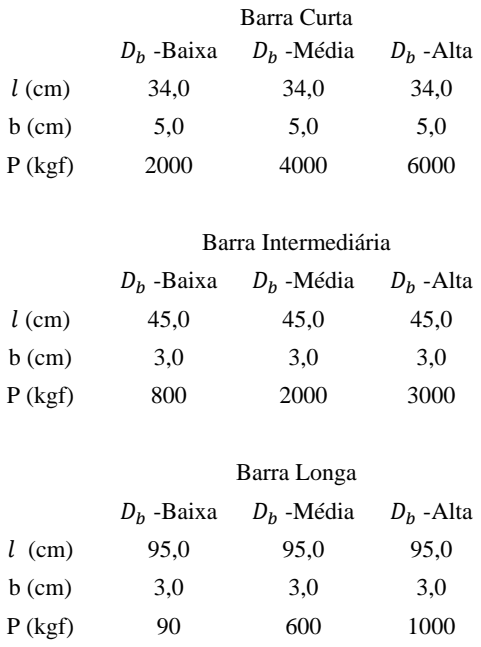

A figura abaixo mostra a relação entre as diferenças relativas e a densidade básica  $D_h$ para madeiras na condição verde de baixa, média e alta densidade básica e índice de esbeltez fictícia  $\bar{\lambda} = \frac{40}{\alpha}$  $\frac{1}{\alpha}$  (peça curta).

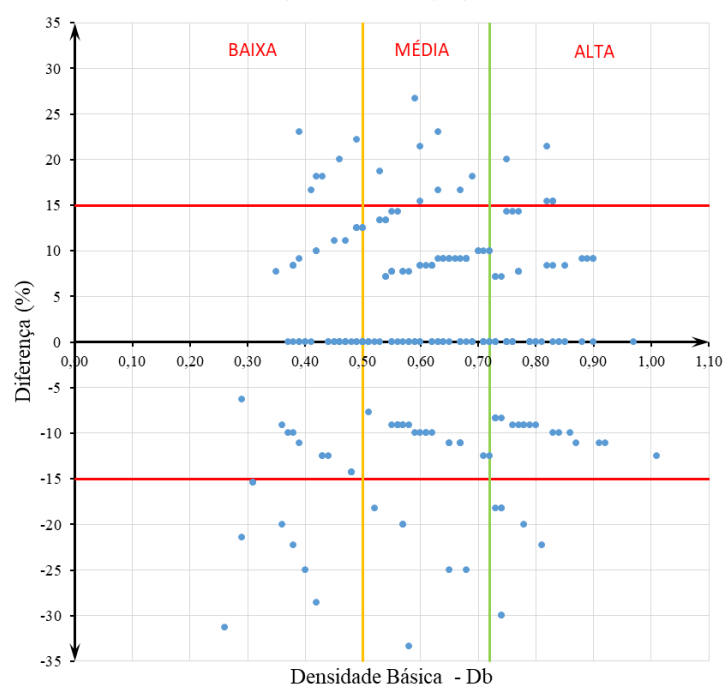

Figura 83 - Diagrama de dispersão para barras curtas – Madeira verde. Exercício 4.

Diferença Relativa (%) x Db

## Fonte: Do autor.

Observa-se que a nuvem de pontos plotados no diagrama de dispersão apresentam poucos pontos fora do intervalo ±15%, e sua maioria abaixo de ±10% como mostra a tabela abaixo.

Tabela 26 - Frequências de diferenças relativas para elementos curtos  $\bar{\lambda} = 40/\alpha$ .

Madeira verde. Exercício 4.

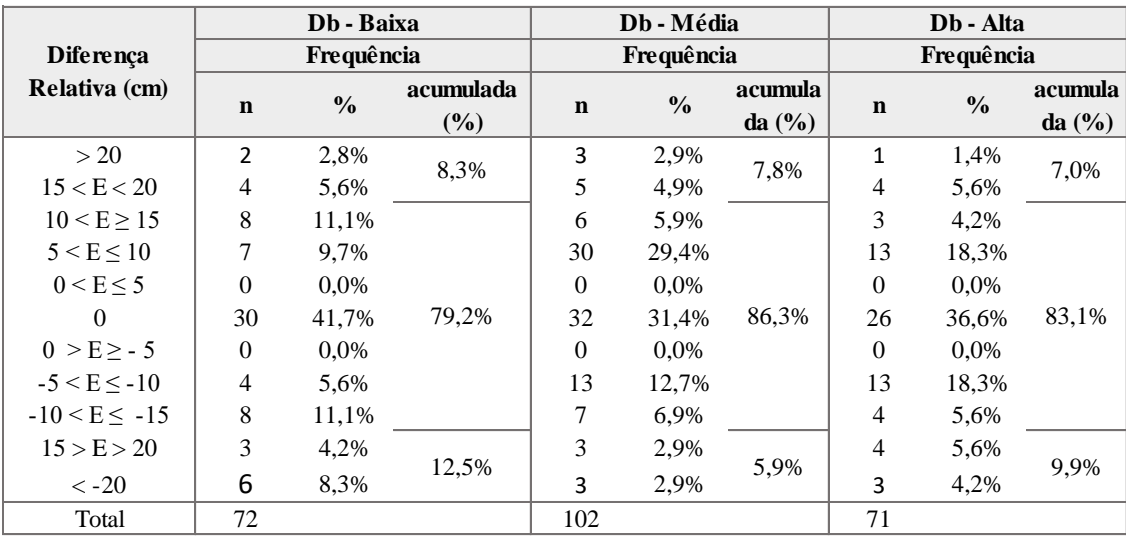

Fonte: Do autor.

Para manter a relação recomendada para elementos de madeira comprimidos, as larguras adotadas foram as seguintes:

- Densidade Básica Baixa:  $b = 5$  cm, 7 cm  $\le$  Hest  $\le$  21 cm (estimado);
- Densidade Básica Baixa:  $b = 5$  cm,  $7$  cm  $\leq$  Hest  $\leq$  16 cm (experimental);
- Densidade Básica Média:  $b = 5$  cm,  $9 \text{ cm} \leq \text{Hest} \leq 14 \text{ cm}$ (estimado);
- Densidade Básica Média:  $b = 5$  cm,  $9 \text{ cm} \leq \text{Hest} \leq 14 \text{ cm}$  (experimental);
- Densidade Básica Alta:  $b = 5$  cm,  $9 \text{ cm} \leq \text{Hest} \leq 13 \text{ cm}$  (estimado);
- Densidade Básica Alta:  $b = 5$  cm,  $8 \text{ cm} \leq \text{Hest} \leq 13 \text{ cm}$  (experimental).

Para barras de esbeltez intermediária  $40/\alpha < \bar{\lambda} \le 1,369$  as distribuições das frequências da diferença relativa são apresentadas na abaixo.

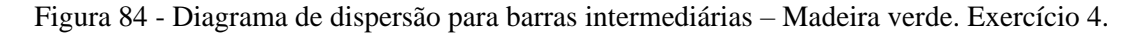

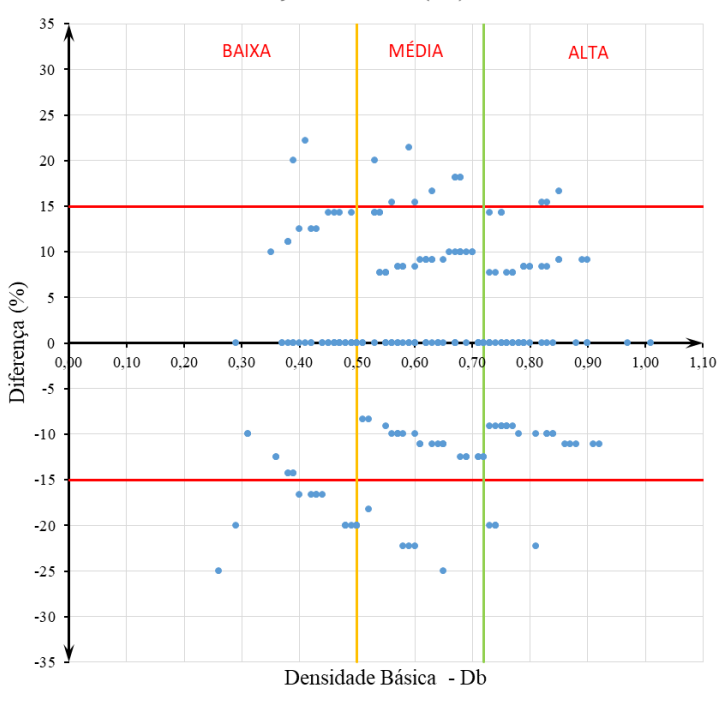

#### Diferença Relativa (%) x Db

Fonte: Do autor.

Observa-se que a nuvem de pontos plotados no diagrama de dispersão apresentam poucos pontos fora do intervalo ±15%, e sua maioria abaixo de ±10% como mostra a tabela abaixo.

|                       |                | Db - Baixa    |           |                | Db - Média    |                    |                | Db - Alta     |            |
|-----------------------|----------------|---------------|-----------|----------------|---------------|--------------------|----------------|---------------|------------|
| <b>Diferença</b>      |                | Frequência    |           |                | Frequência    |                    |                | Frequência    |            |
| Relativa (cm)         | $\mathbf n$    | $\frac{0}{0}$ | acumulada | $\mathbf n$    | $\frac{0}{0}$ | acumula            | $\mathbf n$    | $\frac{0}{0}$ | acumula    |
|                       |                |               | (%)       |                |               | da $(\frac{6}{6})$ |                |               | da $(\% )$ |
| > 20                  | 1              | 1,4%          | 2,8%      | $\mathbf{1}$   | 1,0%          | 8.8%               | 0              | $0.0\%$       | 4,2%       |
| 15 < E < 20           |                | 1,4%          |           | 8              | 7,8%          |                    | 3              | 4,2%          |            |
| 10 < E > 15           | 10             | 13,9%         |           | $\overline{4}$ | 3.9%          |                    | 3              | 4,2%          |            |
| $5 < E \leq 10$       | 1              | 1,4%          |           | 25             | 24,5%         |                    | 16             | 22,5%         |            |
| 0 < E < 5             | $\theta$       | $0.0\%$       |           | $\mathbf{0}$   | $0.0\%$       |                    | $\theta$       | $0.0\%$       |            |
| $\theta$              | 32             | 44,4%         | 70,8%     | 36             | 35,3%         | 86,3%              | 26             | 36,6%         | 88,7%      |
| $0 > E > -5$          | $\theta$       | $0.0\%$       |           | $\theta$       | $0.0\%$       |                    | $\theta$       | $0.0\%$       |            |
| $-5 < E \le -10$      | $\overline{2}$ | 2,8%          |           | 9              | 8,8%          |                    | 13             | 18,3%         |            |
| $-10 < E < -15$       | 6              | 8,3%          |           | 14             | 13,7%         |                    | 5              | 7,0%          |            |
| 15 > E > 20           | 17             | 23,6%         |           | $\mathbf{1}$   | 1,0%          |                    | $\overline{4}$ | 5,6%          |            |
| $\langle -20 \rangle$ | 2              | 2,8%          | 26,4%     | 4              | 3.9%          | 4,9%               | 1              | 1,4%          | 7.0%       |
| Total                 | 72             |               |           | 102            |               |                    | 71             |               |            |

Tabela 27 - Frequências de diferenças relativas para barras intermediárias  $40/\alpha < \bar{\lambda} \le 1,369$ . Madeira verde. Exercício 4.

Para manter a relação recomendada para elementos de madeira comprimidos, as larguras adotadas foram as seguintes:

- Densidade Básica Baixa:  $b = 3$  cm, 6 cm  $\le$  Hest  $\le$  15 cm (estimado);
- Densidade Básica Baixa:  $b = 3$  cm,  $5$  cm  $\le$  Hest  $\le$  12 cm (experimental);
- Densidade Básica Média:  $b = 3$  cm,  $9 \text{ cm} \leq \text{Hest} \leq 13 \text{ cm}$  (estimado);
- Densidade Básica Média:  $b = 3$  cm,  $9 \text{ cm} \leq \text{Hest} \leq 13 \text{ cm}$  (experimental);
- Densidade Básica Alta:  $b = 3$  cm,  $9 \text{ cm} \le \text{Hest} \le 12 \text{ cm}$  (estimado);
- Densidade Básica Alta:  $b = 3$  cm,  $9 \text{ cm} \leq \text{Hest} \leq 12 \text{ cm}$  (experimental).

Para barras longas  $1,369 < \bar{\lambda} \leq 140/\alpha$  as distribuições das frequências do erro relativo são apresentadas na figura abaixo.

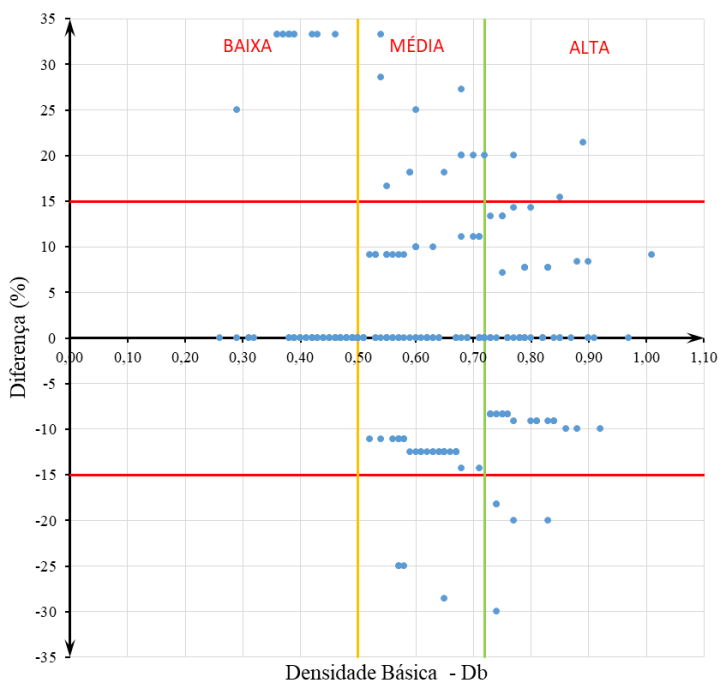

Figura 85 - Diagrama de dispersão para barras longas – Madeira verde. Exercício 4.

Diferença Relativa (%) x Db

Fonte: Do autor.

Observa-se que a nuvem de pontos plotados no diagrama de dispersão apresentam poucos pontos fora do intervalo ±15%, e sua maioria abaixo de ±10% como mostra a tabela abaixo.

Tabela 28 - Frequências de diferenças relativas para barras longas  $\overline{\lambda} \ge 140/\alpha$ .

|                       | Db - Baixa<br>Frequência |               |           |                | Db - Média    |            | Db - Alta      |               |           |
|-----------------------|--------------------------|---------------|-----------|----------------|---------------|------------|----------------|---------------|-----------|
| <b>Diferença</b>      |                          |               |           |                | Frequência    |            | Frequência     |               |           |
| Relativa (cm)         | $\mathbf n$              | $\frac{0}{0}$ | acumulada | $\mathbf n$    | $\frac{0}{0}$ | acumula    | $\mathbf n$    | $\frac{0}{0}$ | acumula   |
|                       |                          |               | (%)       |                |               | da $(\% )$ |                |               | da $(\%)$ |
| >20                   | 14                       | 19,4%         | 19,4%     | 4              | 3.9%          | 11,8%      | 1              | 1,4%          | 4,2%      |
| 15 < E < 20           | $\Omega$                 | 0.0%          |           | 8              | 7,8%          |            | $\overline{2}$ | 2,8%          |           |
| 10 < E > 15           | $\theta$                 | $0.0\%$       |           | 4              | 3.9%          |            | 5              | 7.0%          |           |
| $5 < E \leq 10$       | $\theta$                 | $0.0\%$       |           | 12             | 11,8%         |            | 10             | 14,1%         |           |
| $0 < E \leq 5$        | $\Omega$                 | $0.0\%$       |           | $\Omega$       | $0.0\%$       |            | $\Omega$       | $0.0\%$       |           |
| $\Omega$              | 57                       | 79,2%         | 79,2%     | 42             | 41,2%         | 83,3%      | 26             | 36,6%         | 88.7%     |
| $0 > E > -5$          | $\Omega$                 | $0.0\%$       |           | $\overline{0}$ | 0.0%          |            | $\theta$       | $0.0\%$       |           |
| $-5 < E < -10$        | $\Omega$                 | $0.0\%$       |           | $\theta$       | $0.0\%$       |            | 22             | 31,0%         |           |
| $-10 < E < -15$       | $\Omega$                 | 0.0%          |           | 27             | 26,5%         |            | $\overline{0}$ | 0.0%          |           |
| 15 > E > 20           | $\Omega$                 | 0.0%          |           | $\theta$       | 0.0%          |            | 4              | 5,6%          |           |
| $\langle -20 \rangle$ | 1                        | 1,4%          | 1,4%      | 5              | 4.9%          | 4,9%       | $\mathbf{1}$   | 1,4%          | 7,0%      |
| Total                 | 72                       |               |           | 102            |               |            | 71             |               |           |

Madeira verde. Exercício 4.

Fonte: Do autor.

Para manter a relação recomendada para elementos de madeira comprimidos, as larguras adotadas foram as seguintes:

- Densidade Básica Baixa:  $b = 3$  cm,  $2$  cm  $\le$  Hest  $\le$  3 cm (estimado);
- Densidade Básica Baixa:  $b = 3$  cm,  $2$  cm  $\le$  Hest  $\le$  3 cm (experimental);
- Densidade Básica Média:  $b = 3$  cm,  $8 \text{ cm} \leq Hest \leq 11 \text{ cm}$  (estimado);
- Densidade Básica Média:  $b = 3$  cm,  $8 \text{ cm} \leq Hest \leq 11 \text{ cm}$  (experimental);
- Densidade Básica Alta:  $b = 3$  cm,  $10 \text{ cm} \leq \text{Hest} \leq 13 \text{ cm}$  (estimado);
- Densidade Básica Alta:  $b = 3$  cm, 11 cm  $\leq$  Hest  $\leq$  12 cm (experimental).

# **5.1.5 Estudo de Caso 5**

O Estudo de Caso 5 consiste em verificar um elemento sujeito flexão normal composta com momento fletor aplicado na extremidade inferior ( $kl = l$ ) para madeiras na condição verde com alta densidade básica e diferentes seções. Os dados referentes as ações, a topologia e tipologias estruturais são apresentadas na figura abaixo.

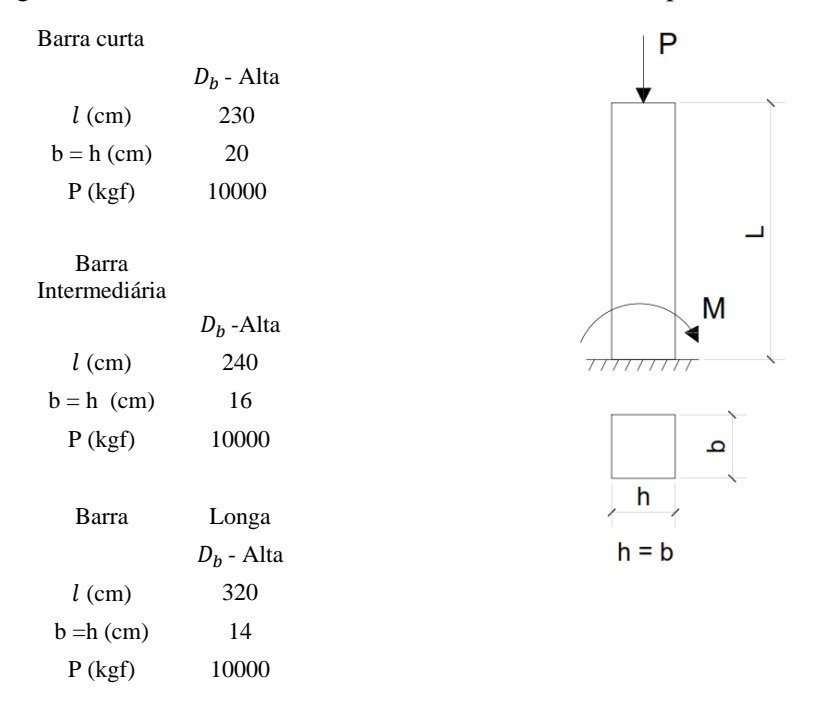

Figura 86 – Elemento estrutural submetido a Flexão Composta. Exercício 5.

De acordo com Bessa (2018), geralmente os pilares das edificações são submetidos a flexão composta, e utiliza-se seção transversal quadrada (h/b=1) para expressar uma forma estrutural adequada à função estrutural. Por serem elementos estruturais principais no qual sua ruína ou instabilidade podem levar a ruina da estrutura, é de grande importância que sejam construídos com madeiras de alta densidade básica, pois suportam maiores solicitações e tem maior durabilidade. Por esse motivo, as análises foram realizadas apenas para espécies com densidade básica  $D_b \geq 0.72$  g/cm<sup>3</sup>, para barras curtas, intermediárias e longas.

Com base nas equações obtidas para o modelo de regressão linear simples e pelos estudos experimentais, é possível determinar as tensões admissíveis para madeira verde e calcular as diferenças relativas entre os valores obtidos pelo programa experimental e os valores estimados pelas equações, conforme equação abaixo:

$$
E = \frac{\sigma_{exp} - \sigma_{est}}{\sigma_{exp}}
$$

Onde:

 $E$  - Erro relativo:

 $\sigma_{\text{exp}}$  - Tensão admissível na flexão composta na seção mais solicitada do elemento, determinada pelo programa experimental

 $\sigma_{\text{est}}$  - Tensão admissível na flexão composta na seção mais solicitada do elemento, estimada pelo modelo de regressão linear simples

A figura abaixo mostra a relação entre as diferenças relativas e a densidade básica D<sub>b</sub> para madeira verde de alta densidade básica e índice de esbeltez fictício  $\bar{\lambda} = \frac{40}{\lambda}$  $\frac{1}{\alpha}$  (peça curta).

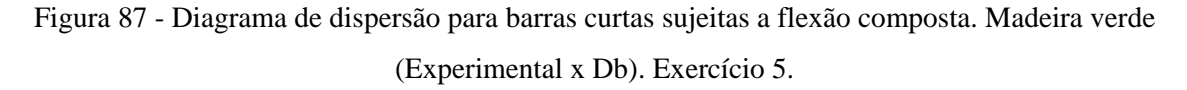

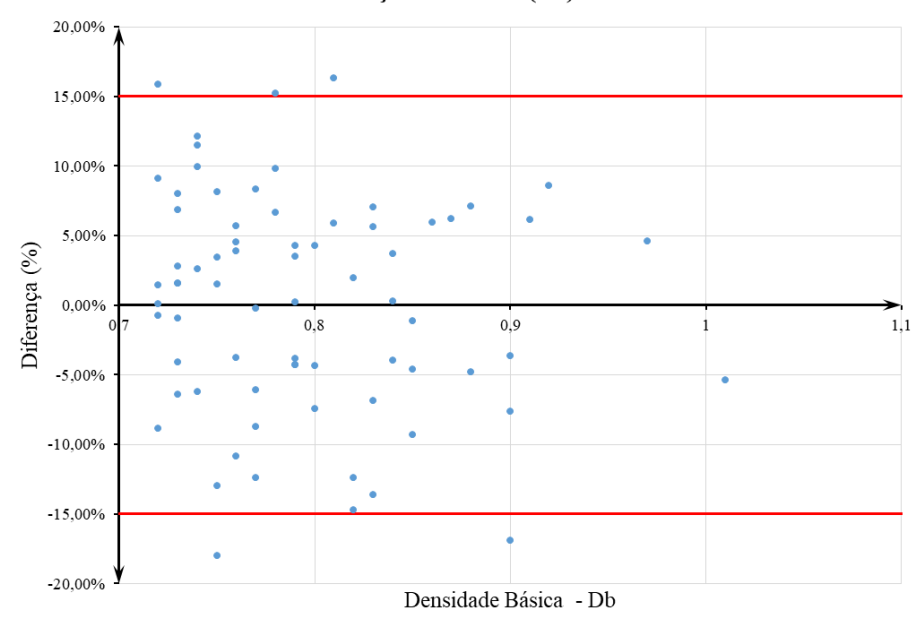

Diferença Relativa (%) x Db

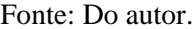

A nuvem de pontos plotados no diagrama de dispersão apresenta a grande maioria dos erros com valores abaixo de ±15%, como pode ser observado na tabela abaixo.

|                  |             | Db - Alta     |           |  |  |  |  |  |
|------------------|-------------|---------------|-----------|--|--|--|--|--|
| <b>Diferença</b> | Frequência  |               |           |  |  |  |  |  |
| Relativa (cm)    | $\mathbf n$ | $\frac{0}{0}$ | acumulada |  |  |  |  |  |
|                  |             |               | $($ %)    |  |  |  |  |  |
| >20              | 0           | 0.0%          | 4,1%      |  |  |  |  |  |
| 15 < E < 20      | 3           | 4,1%          |           |  |  |  |  |  |
| 10 < E > 15      | 2           | 2,7%          |           |  |  |  |  |  |
| 5 < E < 10       | 17          | 23,3%         |           |  |  |  |  |  |
| 0 < E < 5        | 18          | 24,7%         |           |  |  |  |  |  |
| 0                | $\Omega$    | 0,0%          | 91,8%     |  |  |  |  |  |
| $0 > E \ge -5$   | 14          | 19,2%         |           |  |  |  |  |  |
| $-5 < E < -10$   | 10          | 13,7%         |           |  |  |  |  |  |
| $-10 < E < -15$  | 6           | 8,2%          |           |  |  |  |  |  |
| 15 > E > 20      | 2           | 2,7%          | 4,1%      |  |  |  |  |  |
| $\rm{<}$ -20     | 1           | 1,4%          |           |  |  |  |  |  |
| Total            | 73          |               |           |  |  |  |  |  |

Tabela 29 - Frequências de diferenças relativas para barras curtas – madeira verde (Experimental x Db). Exercício 5.

Fonte: Do autor.

Analisando a tabela acima, verifica-se que para barras comprimidas curtas, de madeiras de alta densidade na condição verde, 91,8 % da frequência dos erros ocorrem em um intervalo de ±15% em torno do eixo da densidade básica.

Para barras de esbeltez intermediárias com  $40/\alpha < \bar{\lambda} \le 1,369$ , as distribuições das frequências da diferença relativa são apresentadas na figura abaixo.

Figura 88 - Diagrama de dispersão para barras intermediárias sujeitas a flexão composta. Madeira verde (Experimental x Db). Exercício 5.

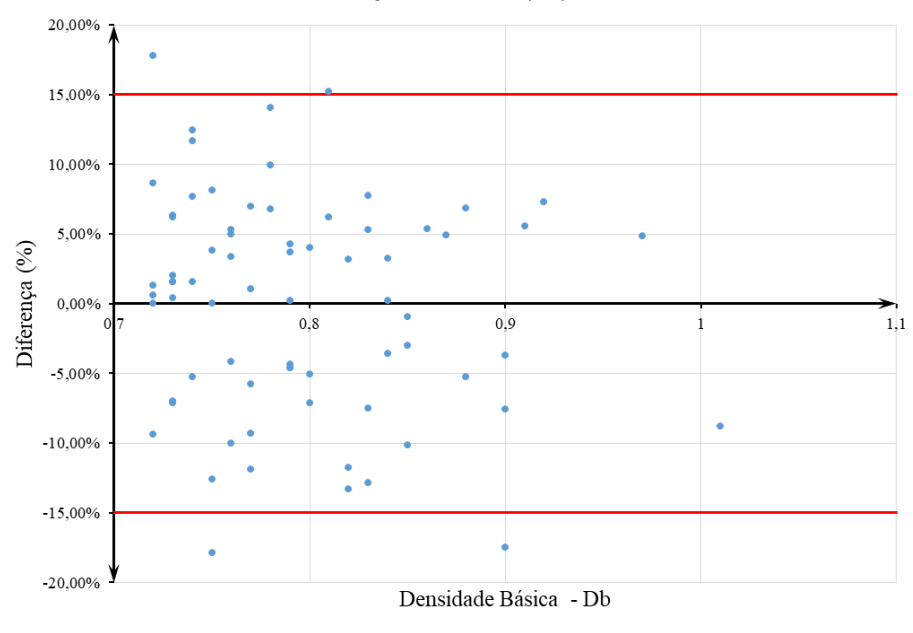

Diferença Relativa (%) x Db

Fonte: Do autor.

A nuvem de pontos plotados no diagrama de dispersão apresenta a grande maioria dos erros com valores abaixo de ±15%, como pode ser observado na tabela abaixo.

|                       | Db - Alta    |               |                            |  |  |  |  |  |
|-----------------------|--------------|---------------|----------------------------|--|--|--|--|--|
| <b>Diferença</b>      |              | Frequência    |                            |  |  |  |  |  |
| Relativa (cm)         | $\mathbf n$  | $\frac{0}{0}$ | acumulada                  |  |  |  |  |  |
|                       |              |               | $\left(\frac{0}{0}\right)$ |  |  |  |  |  |
| >20                   | 0            | 0,0%          | 2,7%                       |  |  |  |  |  |
| 15 < E < 20           | 2            | 2,7%          |                            |  |  |  |  |  |
| 10 < E > 15           | 3            | 4,1%          |                            |  |  |  |  |  |
| 5 < E < 10            | 17           | 23,3%         |                            |  |  |  |  |  |
| 0 < E < 5             | 21           | 28,8%         |                            |  |  |  |  |  |
| O                     | 0            | $0.0\%$       | 93,2%                      |  |  |  |  |  |
| $0 > E > -5$          | 9            | 12,3%         |                            |  |  |  |  |  |
| $-5 < E < -10$        | 11           | 15,1%         |                            |  |  |  |  |  |
| $-10 < E < -15$       | 7            | 9,6%          |                            |  |  |  |  |  |
| 15 > E > 20           | 2            | 2,7%          |                            |  |  |  |  |  |
| $\langle -20 \rangle$ | $\mathbf{1}$ | 1,4%          | 4,1%                       |  |  |  |  |  |
| Total                 | 73           |               |                            |  |  |  |  |  |

Tabela 30 - Frequências de diferenças relativas para barras intermediárias – madeira verde (Experimental x Db). Exercício 5.

Fonte: Do autor.

Analisando a tabela acima, verifica-se que para barras comprimidas intermediárias, de madeiras de alta densidade na condição verde, 93,2 % da frequência dos erros ocorrem em um intervalo de ±15% em torno do eixo da densidade básica.

Para barras longas, correspondentes à esbeltez fictícia no limite de 1,369  $\lt \bar{\lambda} \leq$  $140/\alpha$ , as distribuições das frequências da diferença relativa são apresentadas na figura abaixo.

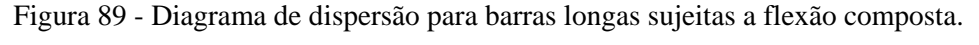

Madeira verde (Experimental x Db). Exercício 5.

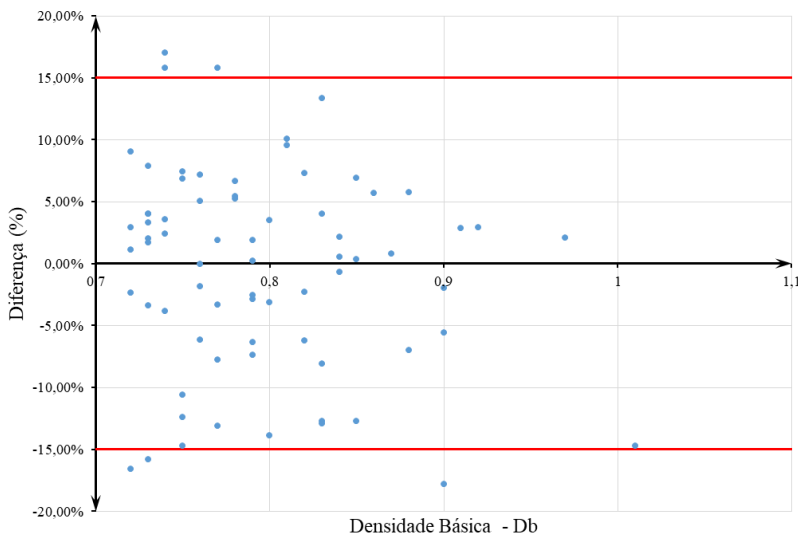

Diferença Relativa (%) x Db

Fonte: Do autor.

A nuvem de pontos plotados no diagrama de dispersão apresenta a grande maioria dos erros com valores abaixo de ±15%, como pode ser observado na tabela abaixo.

|                   |                              | Db - Alta |                            |  |  |  |  |  |
|-------------------|------------------------------|-----------|----------------------------|--|--|--|--|--|
| Diferença         | Frequência                   |           |                            |  |  |  |  |  |
| Relativa (cm)     | $\frac{0}{0}$<br>$\mathbf n$ |           | acumulada<br>$\frac{6}{2}$ |  |  |  |  |  |
| >20               | 1                            | 1,4%      | 5,5%                       |  |  |  |  |  |
| 15 < E < 20       | 3                            | 4,1%      |                            |  |  |  |  |  |
| 10 < E > 15       | 2                            | 2,7%      |                            |  |  |  |  |  |
| 5 < E < 10        | 14                           | 19,2%     |                            |  |  |  |  |  |
| 0 < E < 5         | 21                           | 28,8%     |                            |  |  |  |  |  |
| $\mathbf{\Omega}$ | $\theta$                     | $0.0\%$   | 90,4%                      |  |  |  |  |  |
| $0 > E > -5$      | 12                           | 16,4%     |                            |  |  |  |  |  |
| $-5 < E < -10$    | 8                            | 11,0%     |                            |  |  |  |  |  |
| $-10 < E \le -15$ | 9                            | 12,3%     |                            |  |  |  |  |  |
| 15 > E > 20       | 3                            | 4,1%      |                            |  |  |  |  |  |
| $\rm{<}$ -20      | 0                            | 0.0%      | 4,1%                       |  |  |  |  |  |
| Total             | 73                           |           |                            |  |  |  |  |  |
|                   | Fonte: Do autor.             |           |                            |  |  |  |  |  |

Tabela 31 - Frequências de diferenças relativas para barras esbeltas – madeira verde. Exercício 5.

Analisando a tabela acima, verifica-se que para barras comprimidas intermediárias, de madeiras de alta densidade na condição verde, 90,4 % da frequência dos erros ocorrem em um intervalo de ±15% em torno do eixo da densidade básica.

# **5.1.6 Dimensionamento de Estruturas de Madeira Tropical Utilizando a Densidade Básica – Um aplicativo Para Microcomputadores Em Ambiente Windows**

Com o objetivo de automatizar o dimensionamento de uma estrutura de madeira tropical treliçada do tipo *Howe*, onde os elementos diagonais estão dispostos na direção contrária do centro e suportam a força a compressão, foi desenvolvida uma planilha no *software Excel* da *Microsoft Corporation In*c. Essa planilha, baseada no método de dimensionamento DePaula&Bessa, permite a partir da inserção de dados iniciais a realização automática das verificações dos elementos do telhado, mezanino, ligações e pilares. A seguir será mostrado um passo a passo do uso da planilha.

O menu de comando (figura abaixo) permite acesso a todas as abas da planilha, ao clicar nos botões, sendo elas:

- Entrada de dados:
- Resumo das verificações;
- Cálculo das ripas;
- Cálculo dos caibros;
- Cálculo das treliças;
- Dimensionamento do parafuso;
- Mezanino;
- Pilares.

#### Figura 90 - Menu de comando da planilha.

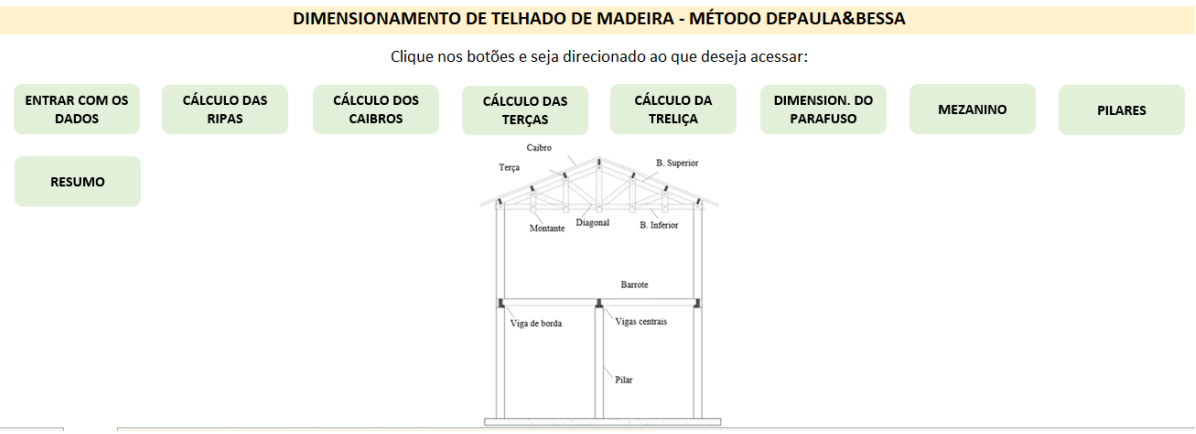

Fonte: Do autor.

Ao clicar no botão "Entrar com os dados" o usuário se depara com o *design* trazido pelas figuras 91, 92, 94, 95 e 96, onde define-se a condição da madeira (seca ou verde) e se insere os dados nas células destacadas pela cor cinza. Para as partes do telhado devem ser introduzidas as dimensões de cada peça como base, altura e espaçamento; para a telha a inclinação e o peso.

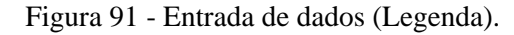

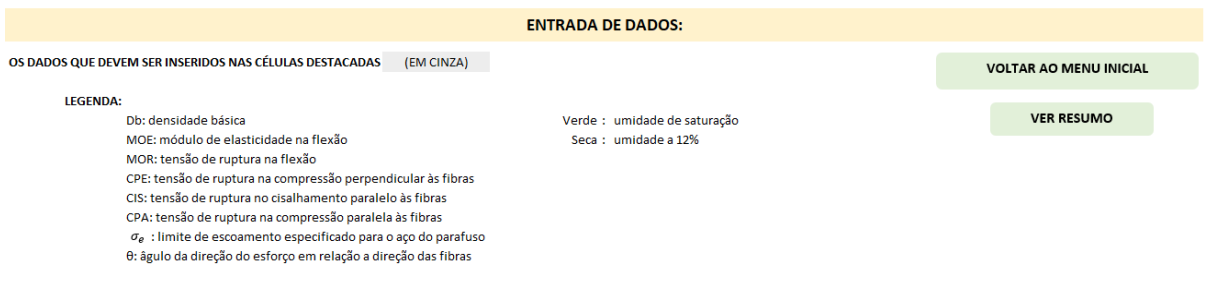

Fonte: Do autor.

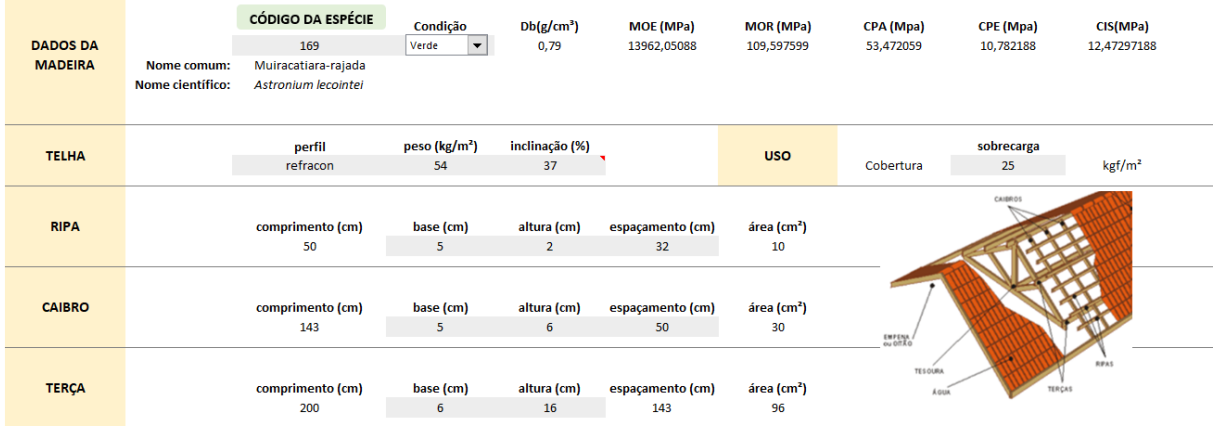

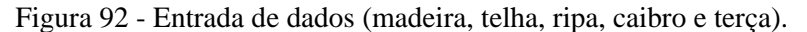

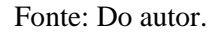

Ao clicar no botão "Código da espécie" (figura acima), o usuário será direcionado para uma aba que contém as 259 espécies caracterizadas pelo LPF, cada uma contendo um código que deverá ser digitado na célula abaixo do botão. Como o método utilizado no desenvolvimento da planilha exige apenas a densidade básica como propriedade, ela foi a única inserida aqui, como pode-se observar na figura abaixo.

| Código         | Nome comum             | <b>Nome Científico</b>    | Db.<br>$(g/cm^3)$ | Dap.<br>$(g/cm^3)$ | <b>VOLTAR AO MENU INICIAL</b>     |
|----------------|------------------------|---------------------------|-------------------|--------------------|-----------------------------------|
| $\mathbf{1}$   | Abacatirana            | Ocotea costulata          | 0,5               | 0,62               |                                   |
| $\overline{2}$ | Abiu-branco            | Pouteria oppositifolia    | 0,65              | 0,83               | <b>VOLTAR P/ ENTRADA DE DADOS</b> |
| 3              | Abiu-de-casca-fina     | Prieurella prieurii       | 0,83              | 0.99               |                                   |
| 4              | Abiu-pitomba           | Pouteria egregia          | 0,84              | 1,12               |                                   |
| 5              | Abiurana               | Diploon venezuelana       | 0,85              | 1,13               |                                   |
| 6              | Abiurana               | Pouteria guianensis       | 0,83              | 0,94               |                                   |
| $\overline{7}$ | Abiurana-branca        | Micropholis guianensis    | 0.67              | 0.90               |                                   |
| 8              | Abiurana-branca        | Micropholis mensalis      | 0,6               | 0.74               |                                   |
| 9              | Abiurana-branca        | Pouteria gongrijpii       | 0,72              | 0,95               |                                   |
| 10             | Abiurana-vermelha      | Pouteria caimito          | 0,85              | 0,91               |                                   |
| 11             | Abiurana-vermelha      | Pouteria caimito          | 0,88              | 1,15               |                                   |
| 12             | Açacu                  | Hura creptans             | 0,39              | 0,48               |                                   |
| 13             | Açoita-cavalo          | Lueheopsis duckeana       | 0,62              | 0,80               |                                   |
| 14             | Acoita-cavalo          | Lueheopsis duckeana       | 0,64              | 0,83               |                                   |
| 15             | Amapá-amargoso         | Parahancornia amapa       | 0,46              | 0,56               |                                   |
| 16             | Amapá-amargoso/Conduru | <b>Brosimum rubescens</b> | 0,71              | 0,81               |                                   |
| 17             | Amapá-amargoso/Conduru | <b>Brosimum rubescens</b> | 0,73              | 0,94               |                                   |
| 18             | Amapá-doce             | Brosimum parinarioides    | 0,57              | 0,73               |                                   |
| 19             | Amapá-doce             | Brosimum potabile         | 0,53              | 0,67               |                                   |
| 20             | Amoreira               | Maclura tinctoria         | 0,73              | 0,91               |                                   |
| 21             | Anani                  | Symphonia alobulifera     | 0.58              | 0.75               |                                   |

Figura 93 - Banco de dados do LPF (mostrando as 21 primeiras espécies).

Para a treliça é necessário informar o tamanho do seu vão e espaçamento, para que os restantes dos cálculos possam ser feitos de forma automática. As dimensões dos seus elementos (base e altura) também são inseridas aqui, assim como os esforços que foram encontrados por meio do auxílio *software* de cálculo estrutural *Ftool*. Para dimensionamento das ligações, o usuário precisa informar o diâmetro do parafuso, em milímetros, o limite de escoamento para o aço do parafuso e o comprimento de contato do parafuso com a peça de madeira (b).

Figura 94 - Entrada de dados (treliça e parafuro).

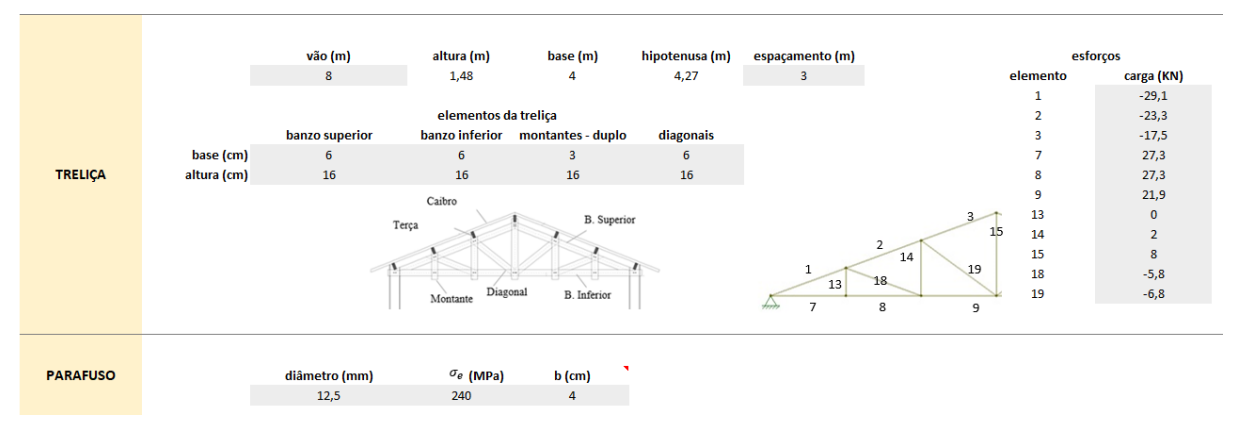

Fonte: Do autor.
Para o cálculo do mezanino o peso próprio do piso deve ser incluído, como para esse tipo de uso a madeira precisa de ter boa resistência a penetração de outro corpo, relacionado a dureza janka, aqui o usuário pode escolher outra espécie, assim como deve definir sua espessura. A sobrecarga e as dimensões dos barrotes, vigas e paredes também são inseridas aqui, como pode ser observado na figura abaixo.

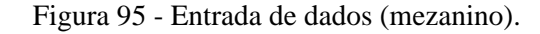

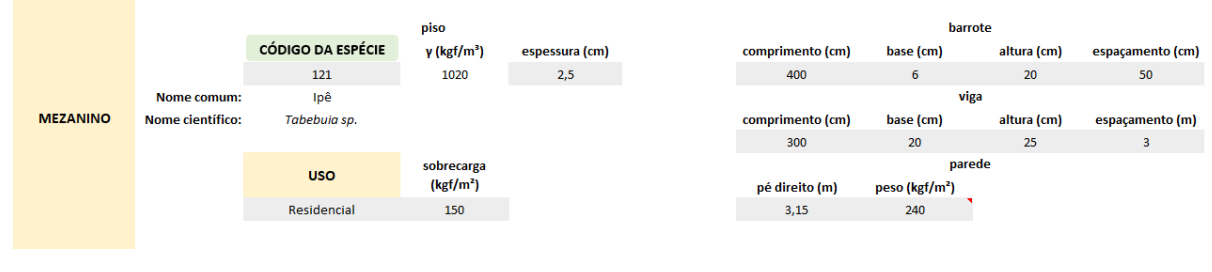

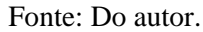

Para a verificação dos pilares a planilha traz uma figura com suas localizações para facilitar o uso e evitar erros, além disso é possível mudar a espécie a ser utilizada no dimensionamento dos pilares, como mostra a figura abaixo.

#### Figura 96 - Entrada de dados (pilares).

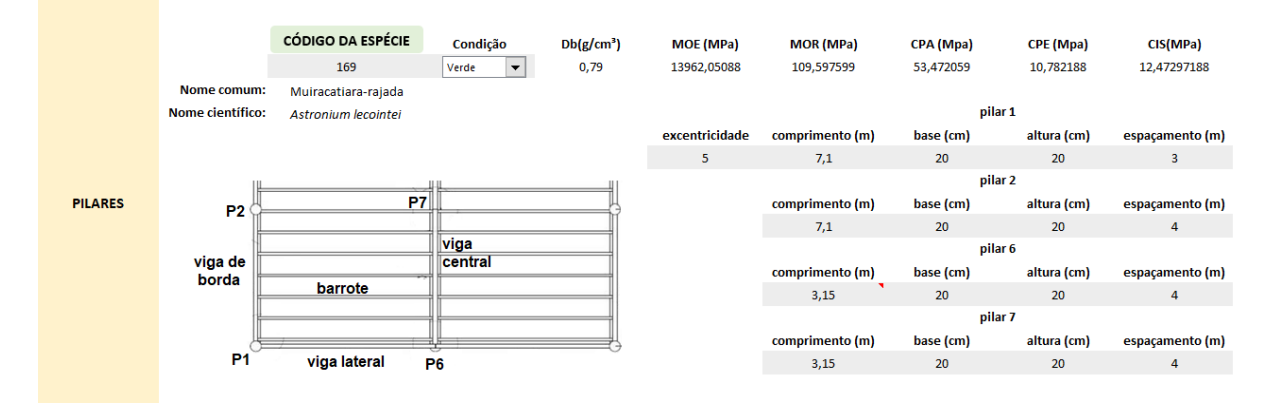

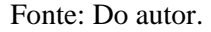

Caso ao entrar com os dados o usuário queira saber de forma mais rápida e visual se as dimensões escolhidas passaram nas verificações, basta clicar no botão "Resumo". Essa aba informa ao usuário que suas verificações passaram caso a célula apareça verde com a mensagem "Ok!!", caso contrário ela aparecerá em vermelho com a mensagem "Não ok!!", assim ele

saberá exatamente em qual peça o problema está e poderá alterar os dados de entrada de forma mais objetiva. Como pode ser observado nas figuras 97,98 e 99.

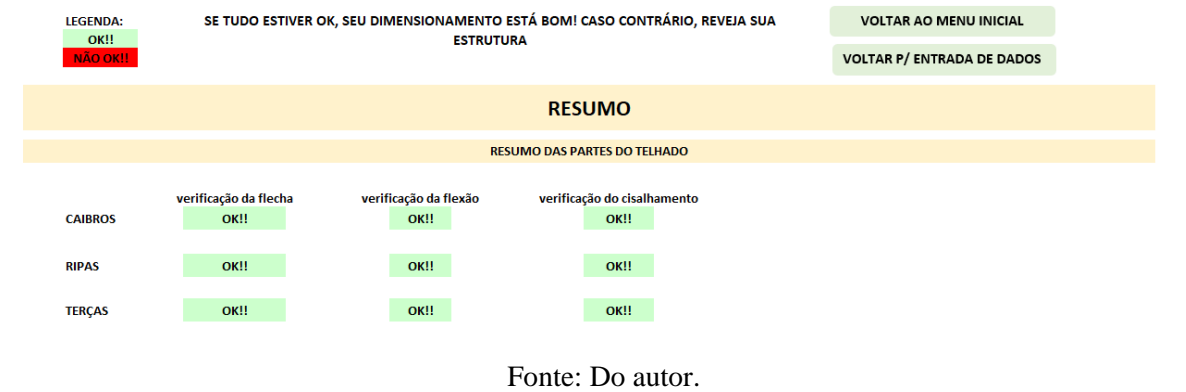

Figura 97 - Resumo das verificações (telhado).

Figura 98 - Resumo das verificações (treliça).

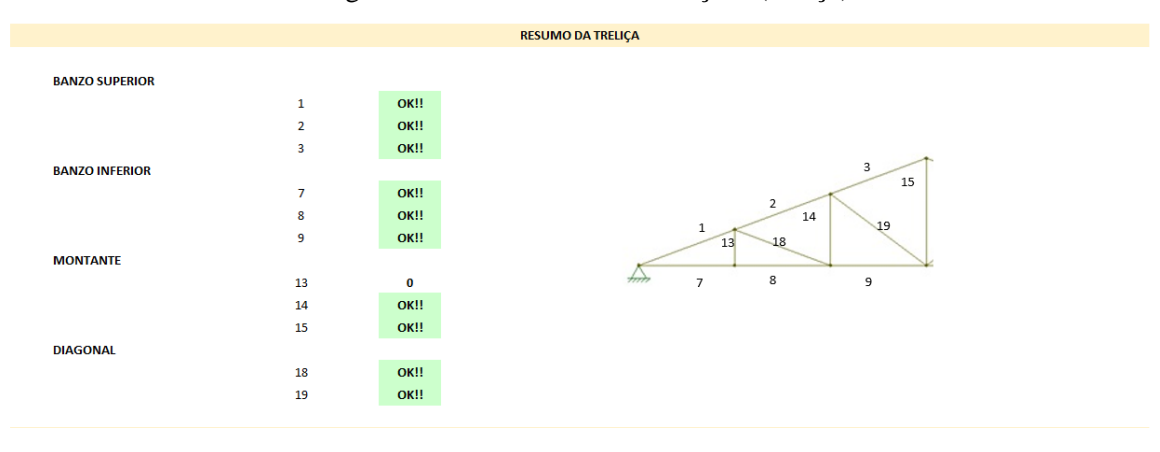

|                       |                                      |                                      | <b>RESUMO DO MEZENINO</b>                  |                  |                           |         |
|-----------------------|--------------------------------------|--------------------------------------|--------------------------------------------|------------------|---------------------------|---------|
| <b>BARROTES</b>       | verificação da flecha<br><b>OK!!</b> | verificação da flexão<br><b>OK!!</b> | verificação do cisalhamento<br><b>OK!!</b> | <b>P2</b>        | P7                        | viga    |
| <b>VIGAS DE BORDA</b> | OK!!                                 | OK!!                                 | OK!!                                       | viga de<br>borda | barrote                   | central |
| <b>VIGAS CENTRAIS</b> | <b>OK!!</b>                          | <b>OK!!</b>                          | <b>OK!!</b>                                |                  |                           |         |
| <b>VIGAS LATERAIS</b> | <b>OK!!</b>                          | OK!!                                 | <b>OK!!</b>                                | P1               | viga lateral<br><b>P6</b> |         |
|                       |                                      |                                      | <b>RESUMO DO PILAR</b>                     |                  |                           |         |
| PILAR MAIS SOLICITADO | <b>OK!!</b>                          |                                      | PILAR COM FLEXÃO COMPOSTA                  | <b>OK!!</b>      |                           |         |

Figura 99 - Resumo das verificações (mezanino e pilares).

Fonte: Do autor.

No que se trata das ligações, essa aba traz um resumo da quantidade de parafusos que deve ser utilizada nas emendas entre os banzos, nos nós da treliça e as dimensões do entalhe.

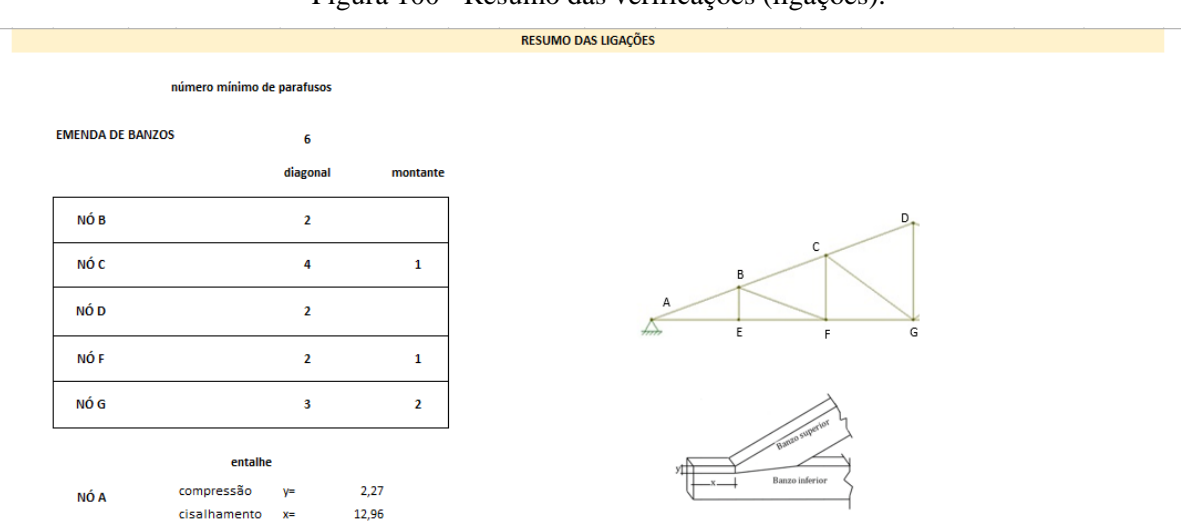

Figura 100 - Resumo das verificações (ligações).

Fonte: Do autor.

Além disso, ela calcula o volume de madeira necessário para a execução da estrutura verificada, trazendo ao usuário uma rápida noção da quantidade de madeira a ser utilizada e preço aproximado da estrutura quando se sabe o valor de mercado do metro cúbico da espécie escolhida.

|                  |                                       |                |                                            | <b>VOLUME TOTAL DE MADEIRA</b> |
|------------------|---------------------------------------|----------------|--------------------------------------------|--------------------------------|
|                  |                                       |                |                                            |                                |
| peça             | volume por peca<br>(cm <sup>3</sup> ) | quantidade     | quantitativo por<br>peca (m <sup>3</sup> ) |                                |
| ripa             | 320,00                                | 14             | 0,004                                      |                                |
| caibro           | 4290.00                               | 24             | 0.103                                      |                                |
| terça            | 28800,00                              | 7              | 0.202                                      |                                |
| banzo superior   | 13648,07                              | 6              | 0,082                                      |                                |
| banzo inferior   | 12864,00                              | 6              | 0.077                                      |                                |
| montante - duplo |                                       |                |                                            |                                |
| 13               | 2352,00                               | 4              | 0,009                                      |                                |
| 14               | 4704.00                               | 4              | 0,019                                      |                                |
| 15               | 7104.00                               | $\overline{2}$ | 0.014                                      |                                |
| diagonal         |                                       |                |                                            |                                |
| 18               | 13697,08                              | $\overline{2}$ | 0,027                                      |                                |
| 19               | 15937,16                              | $\overline{2}$ | 0.032                                      |                                |
| barrote          | 48000,00                              | 24             | 1.152                                      |                                |
| viga de borda    | 150000.00                             | 8              | 1.200                                      |                                |
| viga central     | 150000,00                             | 4              | 0.600                                      |                                |
| viga lateral     | 200000,00                             | 4              | 0,800                                      |                                |
| pilares          |                                       |                |                                            |                                |
| $\mathbf{1}$     | 2840,00                               | 10             | 0,028                                      |                                |
| 6                | 1260,00                               | 5              | 0,006                                      |                                |
|                  | total:                                |                | 4.36                                       | m <sup>3</sup>                 |

Figura 101 - Resumo (volume de madeira).

Fonte: Do autor.

Para fins didáticos as abas de dimensionamento das ripas, caibros e terças possuem um passo a passo dos cálculos que devem ser feitos para a verificação das suas dimensões, assim como as fórmulas ali utilizadas. Como observa-se nas figuras 102, 103, 104 e 105.

Figura 102 - Dimensionamento da ripa (carregamento, esquema estrutural e esforços).

|                                  |                     |            |                                                                                   |                              |       | <b>DIMENSIONAMENTO DA RIPA</b> |    |                                               |                               |  |
|----------------------------------|---------------------|------------|-----------------------------------------------------------------------------------|------------------------------|-------|--------------------------------|----|-----------------------------------------------|-------------------------------|--|
|                                  |                     |            |                                                                                   |                              |       |                                |    |                                               | <b>VOLTAR AO MENU INICIAL</b> |  |
| 1. CARREGAMENTO                  |                     |            |                                                                                   |                              |       |                                |    |                                               |                               |  |
| peso específico da telha         | espaçamento<br>0,32 | peso<br>54 | $\equiv$                                                                          | 17,28                        | kgf/m |                                |    |                                               |                               |  |
|                                  | base                | altura     | v                                                                                 |                              |       |                                |    |                                               |                               |  |
| peso específico da ripa          | 0,05                | 0,02       | 790                                                                               | $\equiv$                     | 0,79  | kgf/m                          |    |                                               |                               |  |
|                                  | espaçamento         | carga      |                                                                                   |                              |       |                                |    |                                               |                               |  |
| sobrecarga                       | 0,32                | 25         | $\equiv$                                                                          | 8                            | kgf/m |                                |    |                                               |                               |  |
|                                  |                     |            |                                                                                   | total:                       | 26,07 | kgf/m                          | ou | 81,46875                                      | kgf/m <sup>2</sup>            |  |
| 2. ESQUEMA ESTRUTURAL E ESFORÇOS |                     |            |                                                                                   |                              |       |                                |    |                                               |                               |  |
| $q$ (kN/m)<br>L(m)               |                     |            | carga (kgf/m) =<br>comprimento (m) =<br>momento ( $kgf*m$ ) =<br>cortante (kgf) = | 26,07<br>0,5<br>0,81<br>6,52 |       |                                |    | $M = \frac{q * l^2}{8}$ $Q = \frac{q * l}{2}$ |                               |  |

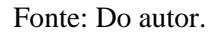

Figura 103 - Dimensionamento da ripa (propriedades geométricas e flecha).

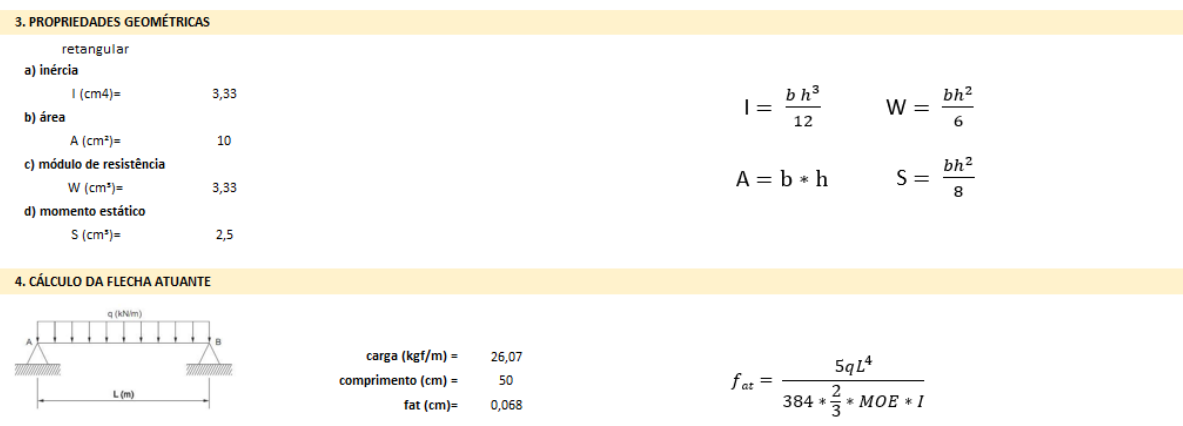

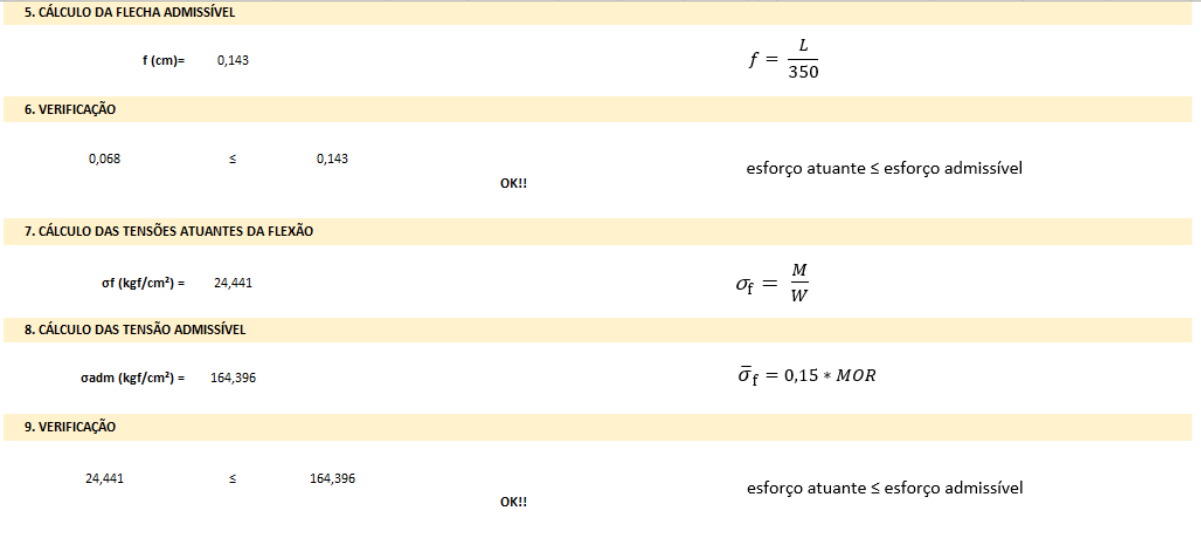

Figura 104 - Dimensionamento da ripa (flecha e flexão).

Fonte: Do autor.

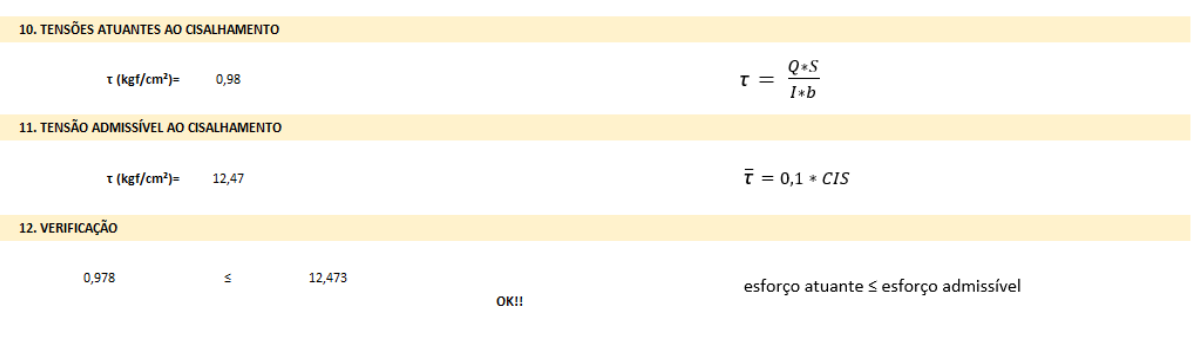

Figura 105 - Dimensionamento da ripa (cisalhamento).

Fonte: Do autor.

Como as verificações são as mesmas para ripa, caibro e terça, anexou-se as figuras 106 e 107 mostrando apenas a parte de carregamento, que as diferenciam.

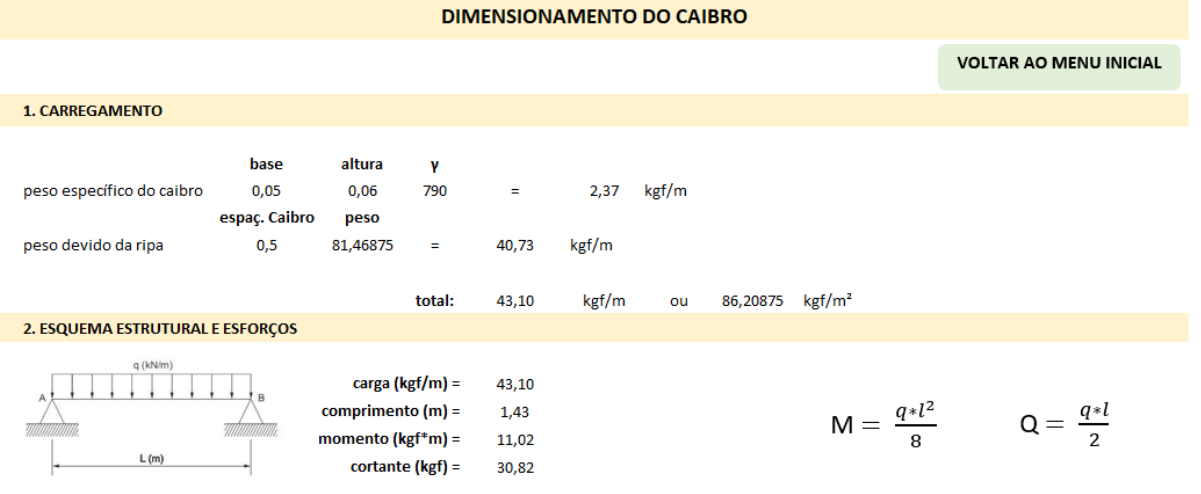

### Figura 106 - Dimensionamento do caibro (carregamento, esquema estrutural e esforços).

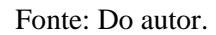

Figura 107 - Dimensionamento da terça (carregamento, esquema estrutural e esforços).

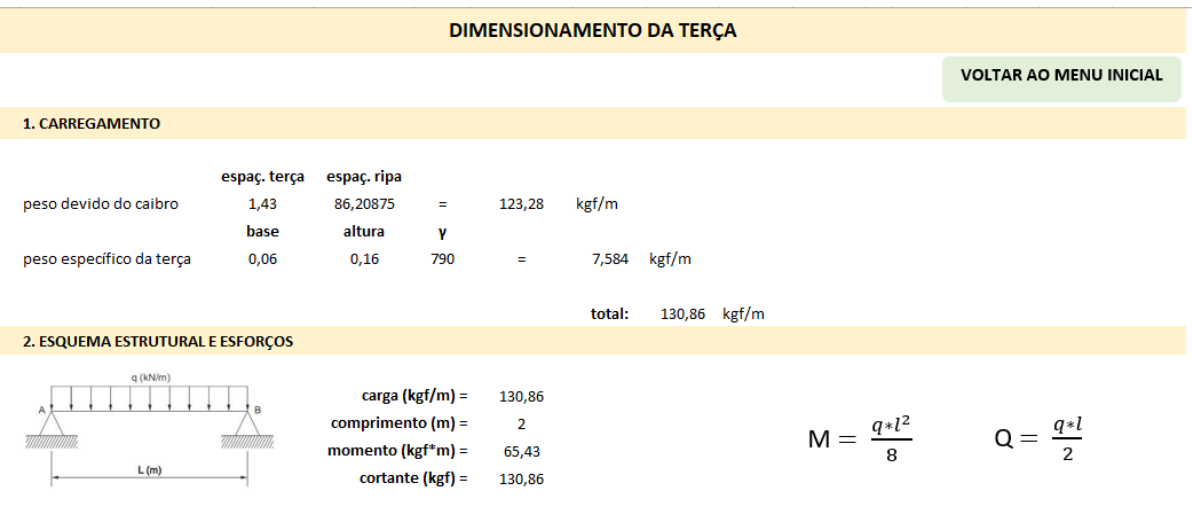

Fonte: Do autor.

Depois de verificar as partes do telhado, é a vez da treliça. A carga total é retirada dessa aba, como pode ser observado na figura abaixo, e inserida no *software Ftool* para obtenção dos esforços de cada elemento e inserção na entrada de dados.

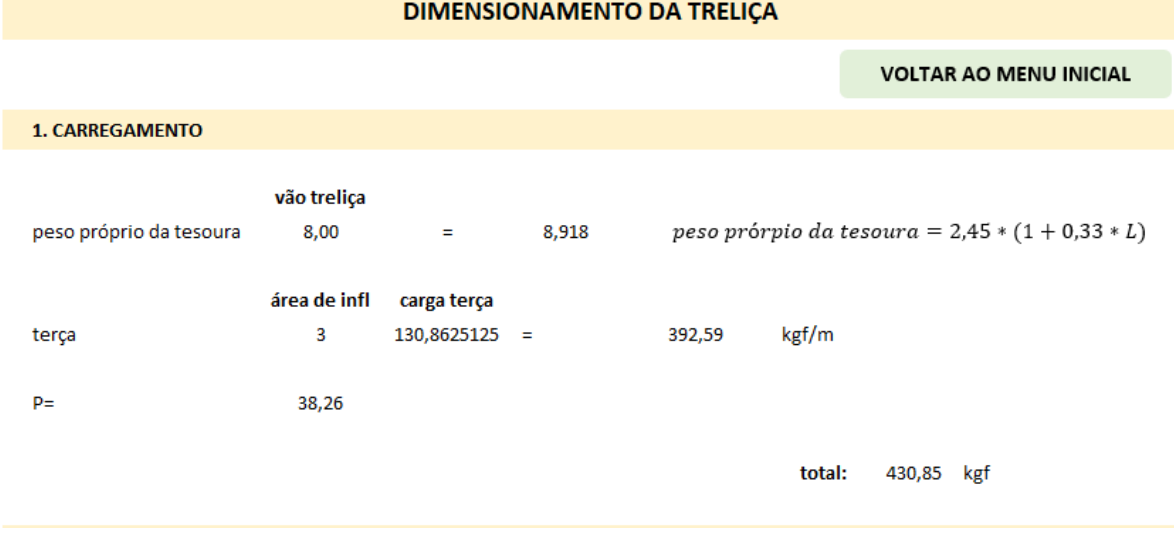

Figura 108 - Dimensionamento da treliça (carregamento, esquema estrutural e esforços).

Fonte: Do autor.

Na aba "Dimensionamento da treliça" também são calculados os ângulos entre os elementos, conforme figura abaixo, que serão necessários para o cálculo dos números de parafusos posteriormente.

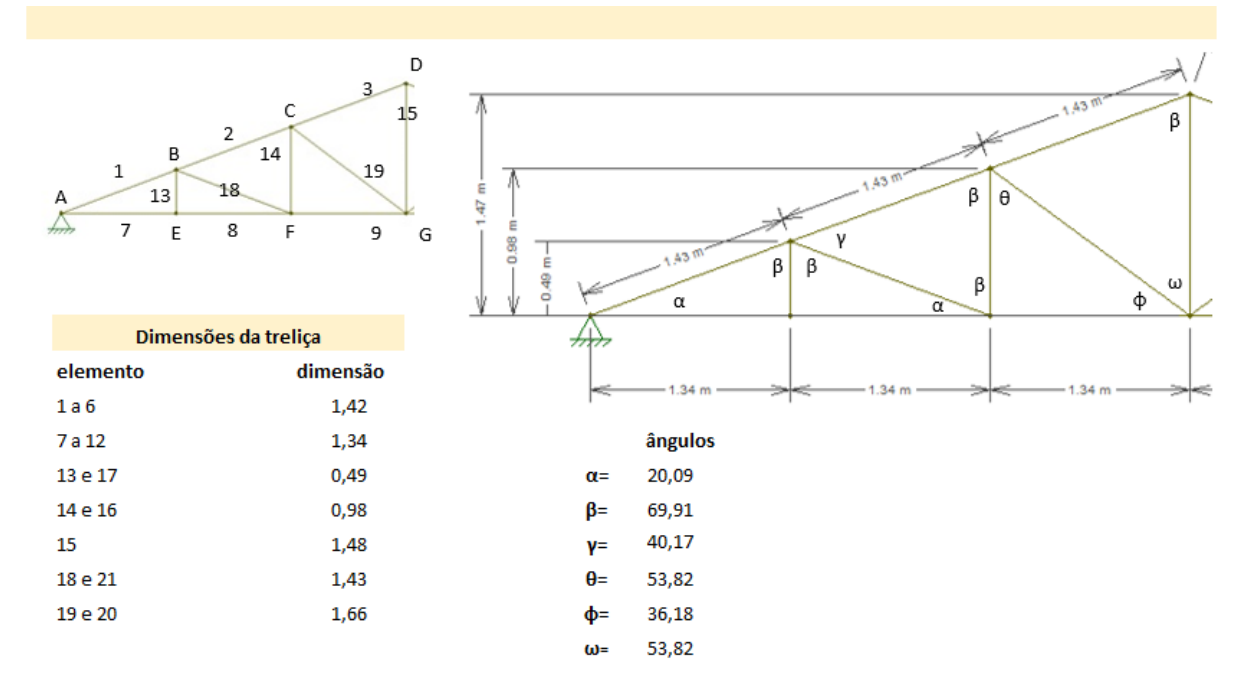

Figura 109 – Cálculo dos ángulos da treliça.

Também para fins didáticos, criou-se uma tabela com os elementos, esforços, e na última coluna as verificações a tração e a compressão. Todos os cálculos são feitos automaticamente e dispostos desta forma para facilitar o entendimento do usuário.

|              |                       |                  |                        |                        |                        | <b>CALCULOS DA TRELICA</b> |                    |                   |        |          |                      |                     |        |             |                         |                                  |
|--------------|-----------------------|------------------|------------------------|------------------------|------------------------|----------------------------|--------------------|-------------------|--------|----------|----------------------|---------------------|--------|-------------|-------------------------|----------------------------------|
|              | Elemento              | Esforco<br>(kgf) | L<br>(c <sub>m</sub> ) | Ъ<br>(c <sub>m</sub> ) | ь<br>(c <sub>m</sub> ) | A<br>(cm <sup>2</sup> )    | (cm <sup>3</sup> ) | (c <sub>m</sub> ) | λ      | $\alpha$ | $\overline{\lambda}$ | Esbeltez            | p      | Ta<br>(Kgf) | P <sub>a</sub><br>(Kgf) | Verificação<br>Tração Compressão |
|              |                       | $-2910$          | 142                    | 6                      | 16                     | 96                         | 288                |                   | 82.08  | 50,76    | 1.62                 | Barra esbelta       | 0.4781 |             | 4909                    | <b>OK!!</b>                      |
| 2            |                       | $-2330$          | 142                    | 6                      | 16                     | 96                         | 288                |                   | 82.08  | 50,76    | 1.62                 | Barra esbelta       | 0.4781 |             | 4909                    | <b>OK!!</b>                      |
| 3            | <b>Banso Superior</b> | $-1750$          | 142                    | 6                      | 16                     | 96                         | 288                |                   | 82.08  | 50,76    | 1.62                 | Barra esbelta       | 0.4781 |             | 4909                    | <b>OK!!</b>                      |
|              |                       | $-1750$          | 142                    | 6                      | 16                     | 96                         | 288                |                   | 82.08  | 50,76    | 1.62                 | Barra esbelta       | 0.4781 |             | 4909                    | <b>OK!!</b>                      |
| 5            |                       | $-2330$          | 142                    | 6                      | 16                     | 96                         | 288                |                   | 82.08  | 50,76    | 1.62                 | Barra esbelta       | 0.4781 |             | 4909                    | OK!!                             |
| 6            |                       | $-2910$          | 142                    | 6                      | 16                     | 96                         | 288                |                   | 82.08  | 50,76    | 1.62                 | Barra esbelta       | 0.4781 |             | 4909                    | <b>OK!!</b>                      |
| 7            |                       | 2730             | 134                    | 6                      | 16                     | 96                         | 288                |                   | 77.36  | 50,76    | 1.52                 | Barra esbelta       | 0.5382 | 15782       |                         | OK!!                             |
| 8            |                       | 2730             | 134                    | 6                      | 16                     | 96                         | 288                |                   | 77.36  | 50,76    | 1.52                 | Barra esbelta       | 0.5382 | 15782       |                         | <b>OK!!</b>                      |
| $\mathbf{9}$ | <b>Banso Inferior</b> | 2190             | 134                    | 6                      | 16                     | 96                         | 288                |                   | 77.36  | 50,76    | 1.52                 | Barra esbelta       | 0.5382 | 15782       |                         | <b>OK!!</b>                      |
| 10           |                       | 2190             | 134                    | 6                      | 16                     | 96                         | 288                |                   | 77.36  | 50,76    | 1.52                 | Barra esbelta       | 0.5382 | 15782       |                         | OK!!                             |
| $\mathbf{u}$ |                       | 2730             | 134                    | 6                      | 16                     | 96                         | 288                |                   | 77.36  | 50,76    | 1.52                 | Barra esbelta       | 0.5382 | 15782       |                         | OK!!                             |
| 12           |                       | 2730             | 134                    | 6                      | 16                     | 96                         | 288                |                   | 77.36  | 50.76    | 1.52                 | Barra esbelta       | 0.5382 | 15782       |                         | <b>OK!!</b>                      |
| 13           |                       | $\mathbf{0}$     | 49                     | 3                      | 16                     | 48                         | 36                 |                   | 56.58  | 50,76    | 1.11                 | Barra intermediária | 0.8126 |             |                         |                                  |
| 14           |                       | 100              | 98                     | 3                      | 16                     | 48                         | 36                 |                   | 113.16 | 50.76    | 2.23                 | Barra esbelta       | 0.2516 | 7891        |                         | OK!!                             |
| 15           | Montante - duplo      | 400              | 148                    | 3                      | 16                     | 48                         | 36                 |                   | 170.90 | 50.76    | 3.37                 | Barra esbelta       | 0.1103 | 7891        |                         | OK!!                             |
| 16           |                       | 100              | 98                     | 3                      | 16                     | 48                         | 36                 |                   | 113.16 | 50.76    | 2.23                 | Barra esbelta       | 0.2516 | 7891        |                         | OK!!                             |
| 17           |                       | $\mathbf{0}$     | 49                     | 3                      | 16                     | 48                         | 36                 |                   | 56,58  | 50,76    | 1.11                 | Barra intermediária | 0.8126 |             |                         |                                  |
| 18           |                       | $-580$           | 143                    | 6                      | 16                     | 96                         | 288                |                   | 82.38  | 50,76    | 1.62                 | Barra esbelta       | 0.4747 |             | 4874                    | OK!!                             |
| 19           | Diagonal              | $-680$           | 166                    | 6                      | 16                     | 96                         | 288                |                   | 95,85  | 50,76    | 1.89                 | Barra esbelta       | 0.3507 |             | 3600                    | OK!!                             |
| 20           |                       | $-680$           | 166                    | 6                      | 16                     | 96                         | 288                |                   | 95,85  | 50,76    | 1.89                 | Barra esbelta       | 0,3507 |             | 3600                    | <b>OK!!</b>                      |
| 21           |                       | $-580$           | 143                    | 6                      | 16                     | 96                         | 288                |                   | 82,38  | 50,76    | 1.62                 | Barra esbelta       | 0.4747 |             | 4874                    | OK!!                             |

Figura 110 - Cálculos da treliça (tração e compressão).

Fonte: Do autor.

Os dimensionamentos dos parafusos são feitos em outra aba, onde primeiramente calcula-se as tensões básicas, capacidade de carga por parafuso e posteriormente a força admissível, conforme figura abaixo.

Figura 111 - Dimensionamento do parafuso (tensões básicas, capacidade de carga e força admissível).

### **DIMENSIONAMENTO DE PARAFUSO**

### **VOLTAR AO MENU INICIAL**

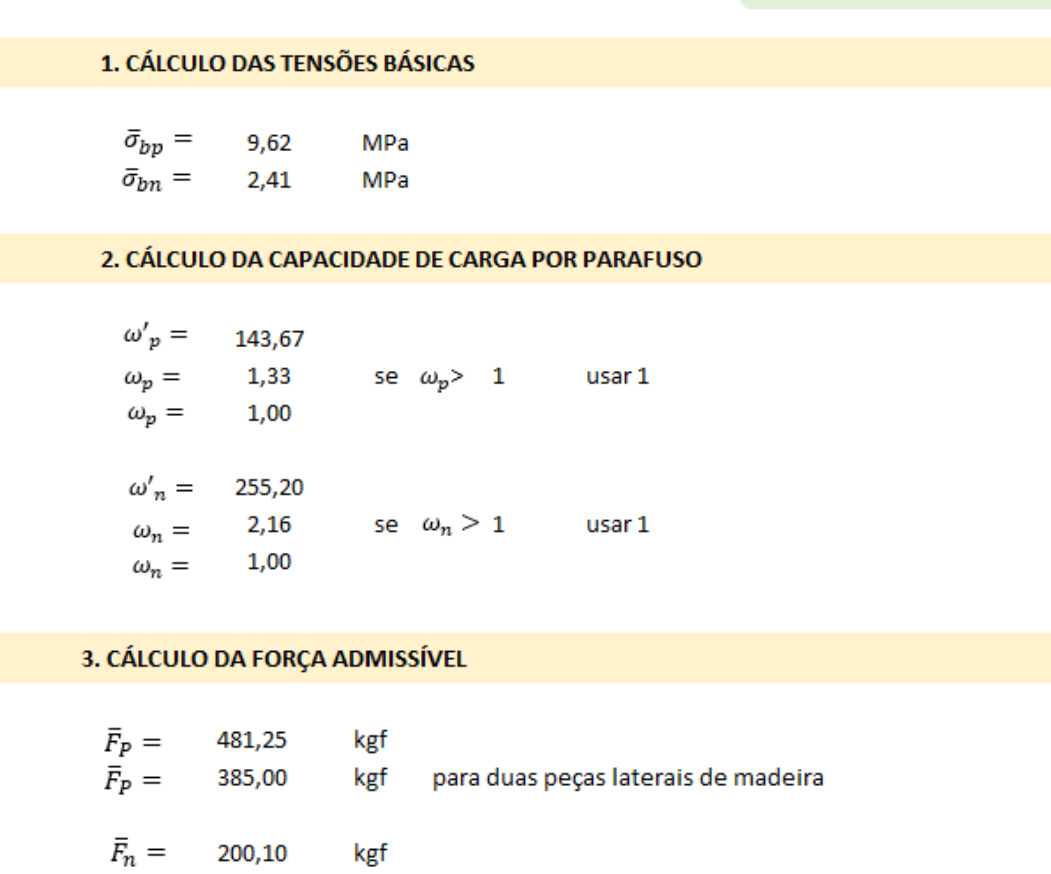

Fonte: Do autor.

Ao se obter a força admissível por parafuso é possível determinar a quantidade de parafusos a ser utilizada, como foi visto no item 3.11 deste trabalho e pode ser observado nas figuras 112, 113, 114 e 115.

Figura 112 – Dimensionamento do parafuso (número de parafusos).

**4. NÚMERO DE PARAFUSOS** emenda de banzos foi feita no banzo 9 - duas peças de madeira esforço: 2190,00 kgf  $N =$ 6,00

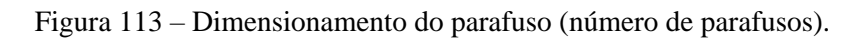

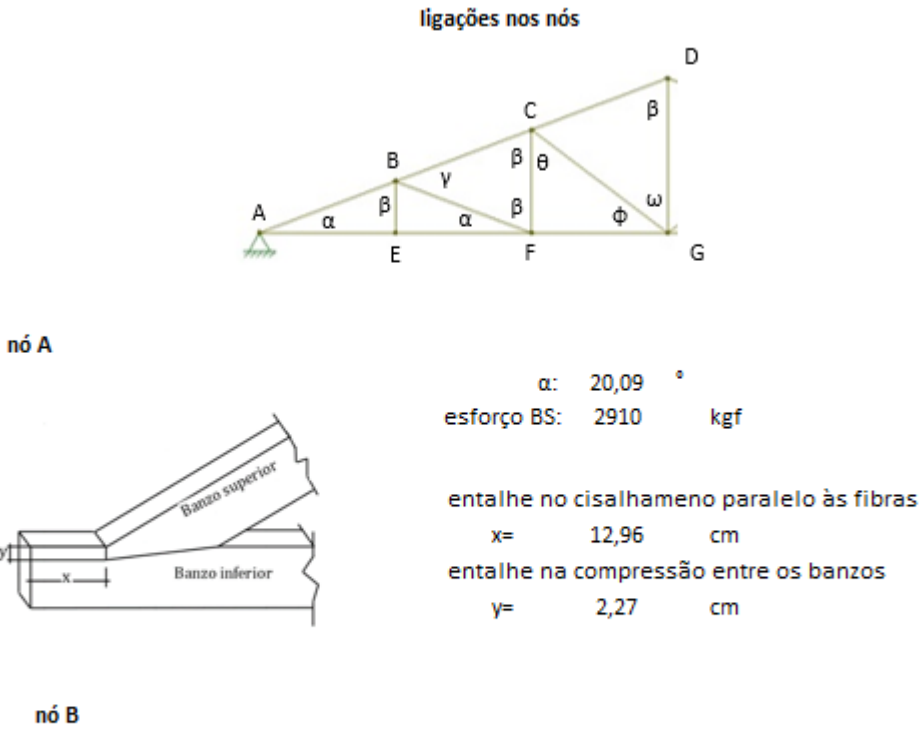

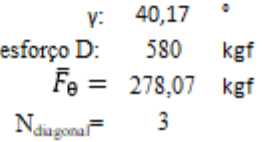

Figura 114 – Dimensionamento do parafuso (número de parafusos).

|                                 | ø                                                                                                    |
|---------------------------------|----------------------------------------------------------------------------------------------------|
| esforço M: 100                  |                                                                                                    |
|                                 |                                                                                                    |
| $\bar{F}_{\theta} = 212,12$ kgf |                                                                                                    |
|                                 | $\alpha$ : 20,09 °<br>esforço D: 580 kgf<br>$\bar{F}_{\theta} = 347,16$ kgf<br>$N_{diagonal} = 2$<br>$\beta$ : 69,91 °<br>esforço M: 100 kgf<br>$\bar{F}_{\theta} = 212,12$ kgf<br>$N_{\text{montante}} = 1$<br>$\theta$ : 53,82 $\degree$<br>esforço D: 680 kgf<br>$\bar{F}_{\theta} = 240,32$ kgf<br>$\sim$ 3<br>B: 69,91 |

Fonte: Do autor.

Figura 115 – Dimensionamento do parafuso (número de parafusos).

nó G

nó D

nó F

nó C

$$
\begin{array}{ccc}\n\phi: & 36,18 \\
\text{esforço D:} & 680 & \text{kgf} \\
\bar{F}_{\theta} = & 291,22 & \text{kgf} \\
\text{N}_{\text{diagonal}} = & 3 \\
\omega: & 53,82 \\
\text{esforço M:} & 400 & \text{kgf} \\
\bar{F}_{\theta} = & 240,32 & \text{kgf} \\
\text{N}_{\text{momentme}} = & 2 \\
\text{B:} & 69,91 \\
\text{esforço M:} & 400 & \text{kgf} \\
\bar{F}_{\theta} = & 212,12 & \text{kgf} \\
\text{N}_{\text{diagonal}} = & 2\n\end{array}
$$

Fonte: Do autor.

Ao fazer o detalhamento das ligações em um projeto de estruturas deve-se obedecer as distâncias entre os parafusos, com o objetivo de facilitar o detalhamento a planilha traz as imagens e as distâncias a serem respeitadas, como pode ser observado na figura abaixo.

Figura 116 – Dimensionamento do parafuso (posição dos parafusos).

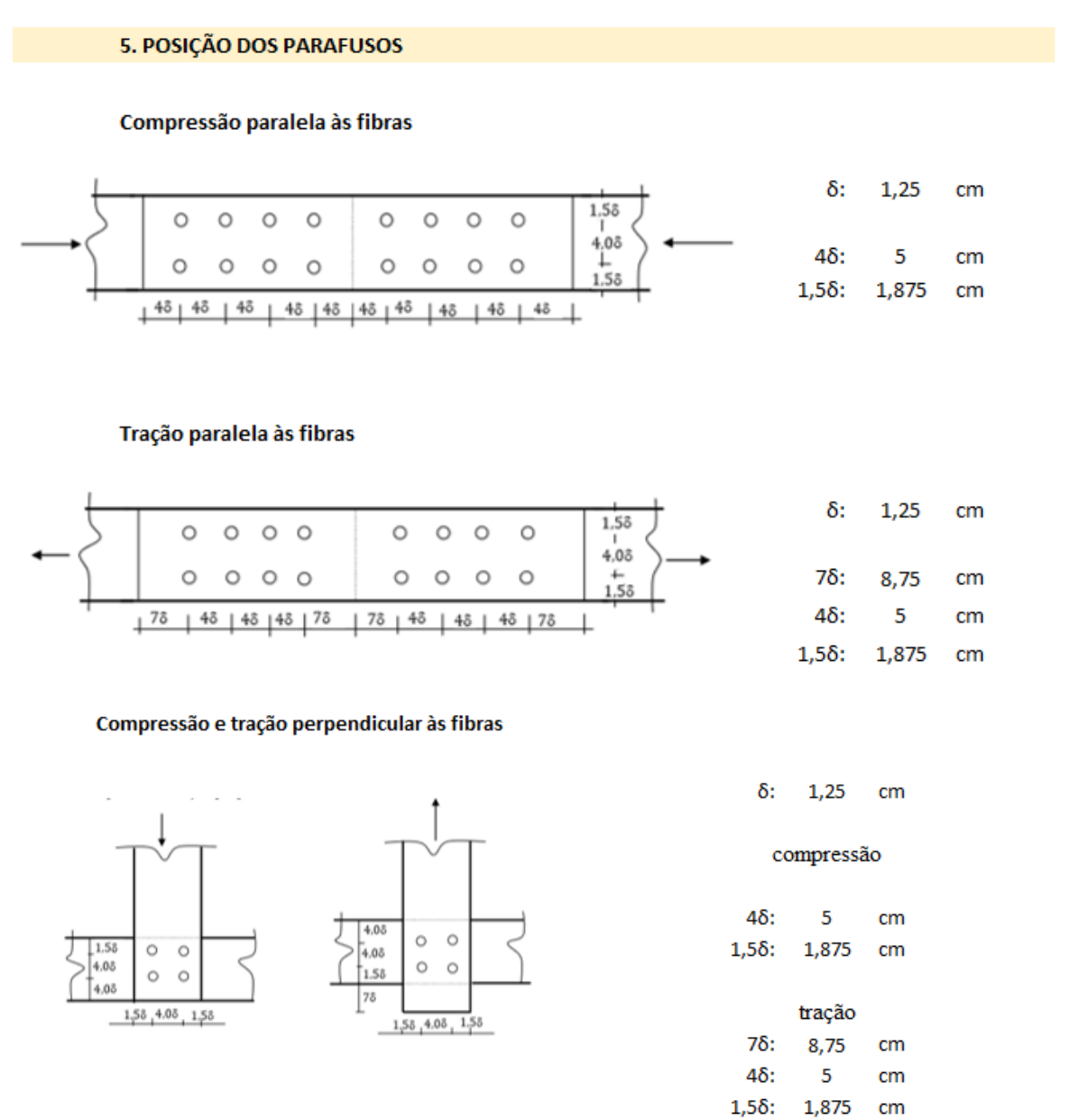

#### Fonte: Do autor.

A aba "Dimensionamento do mezanino" traz os cálculos das verificações de flecha, flexão e cisalhamento dos barrotes, vigas de borda, vigas laterais e vigas centrais, respectivamente. Anexou-se apenas as figuras que mostram os cálculos dos carregamentos (Figuras 117, 118, 119 e 120), pois as verificações são as mesmas já mostradas nos cálculos das ripas.

|                                            |                                        |        |                    | DIMENSIONAMENTO DO MEZANINO |                                                                                                    |                           |                               |
|--------------------------------------------|----------------------------------------|--------|--------------------|-----------------------------|----------------------------------------------------------------------------------------------------|---------------------------|-------------------------------|
|                                            |                                        |        |                    |                             |                                                                                                    |                           | <b>VOLTAR AO MENU INICIAL</b> |
|                                            |                                        |        | <b>BARROTES</b>    |                             |                                                                                                    |                           |                               |
| <b>1. CARREGAMENTO</b>                     |                                        |        |                    |                             |                                                                                                    |                           |                               |
| a) permanentes                             |                                        |        |                    |                             |                                                                                                    |                           |                               |
|                                            | espessura                              | γ      |                    |                             |                                                                                                    |                           |                               |
| peso específico do piso                    | 0,025                                  | 1020   | Ξ                  | 25,5                        | kgf/m <sup>2</sup>                                                                                          |                           |                               |
|                                            | base                                   | altura | ν                  | espaçamento                 |                                                                                                    |                           |                               |
| peso específico do barrote                 | 0,06                                   | 0.2    | 790                | 0,5                         | ÷                                                                                                    | 18,96                     | kgf/m <sup>2</sup>            |
| b) sobrecarga<br>residencial               | Ξ                                      | 150    | kgf/m <sup>2</sup> |                             | total:                                                                                                    | 194,46 kgf/m <sup>2</sup> |                               |
| 2. ESQUEMA ESTRUTURAL E ESFORÇOS           |                                        |        |                    |                             |                                                                                                    |                           |                               |
| $q$ (kN/m)<br>А<br>911111111111111<br>L(m) | $\mathsf{R}$<br><b>Millian Millian</b> |        |                    |                             | carga (kgf/m) = $97,23$<br>comprimento (m) =<br>momento ( $kgf*m$ ) = 194,46<br>cortante ( $kgf$ ) = 194.46 | $\overline{4}$            |                               |
|                                            |                                        |        | Fonte: Do autor.   |                             |                                                                                                    |                           |                               |

Figura 117 – Dimensionamento do mezanino (barrotes).

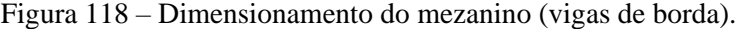

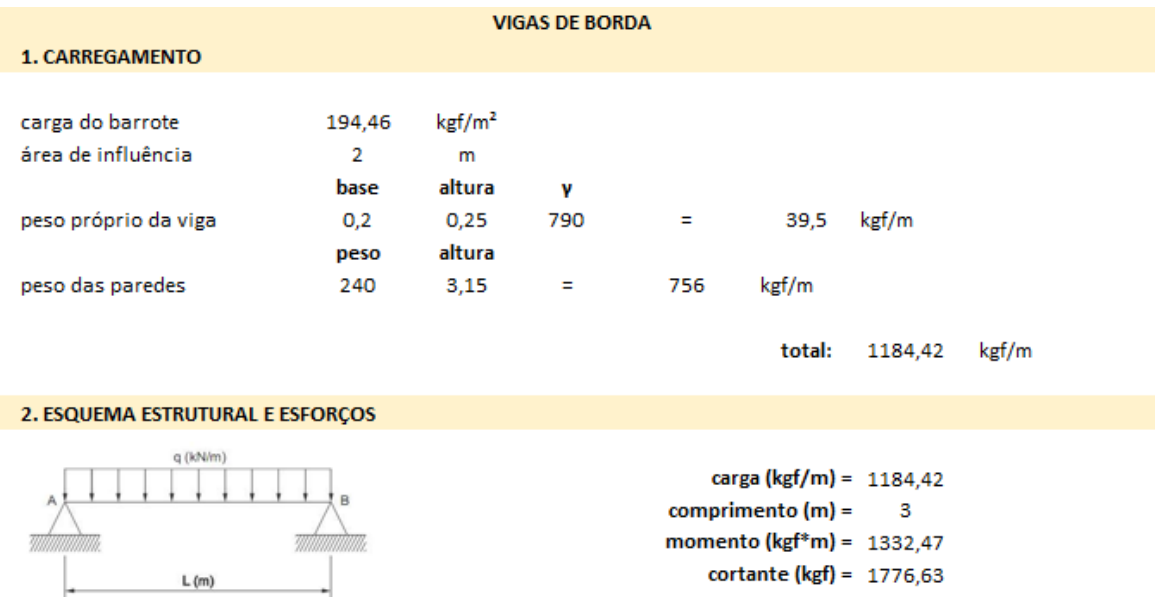

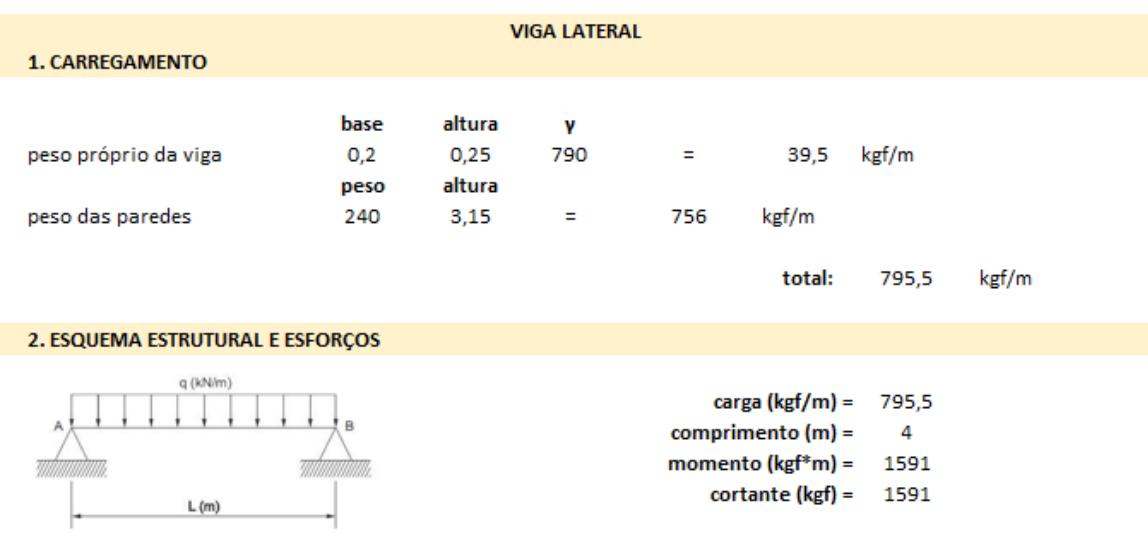

## Figura 119 – Dimensionamento do mezanino (vigas laterais).

Fonte: Do autor.

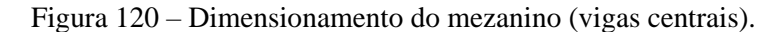

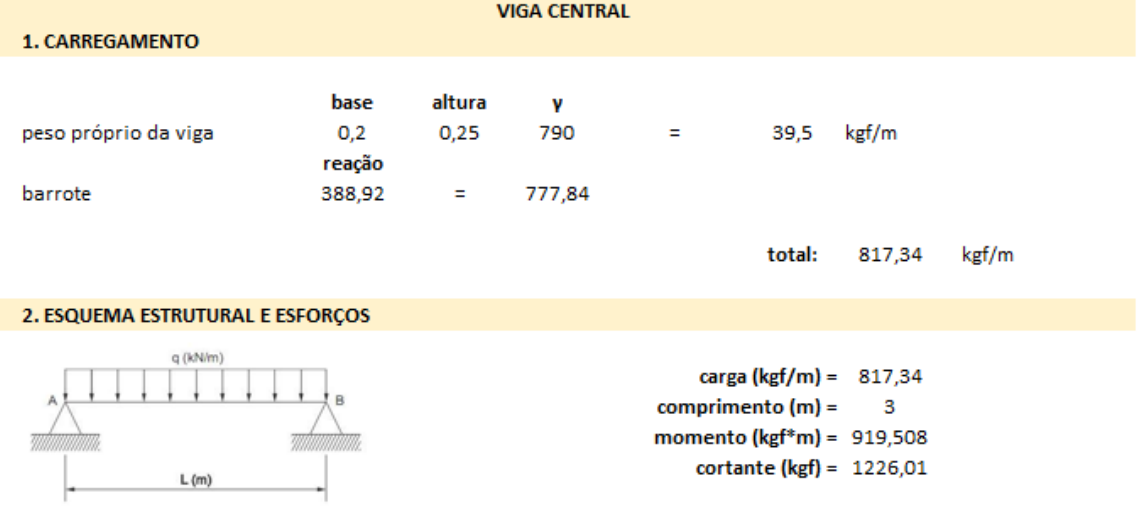

Fonte: Do autor.

Por fim são feitas as verificações dos pilares. Primeiro calcula-se os quatro tipos de carregamento dos pilares (pilar 1, pilar 2, pilar 6 e pilar 7), conforme figuras 121, 122 e 123.

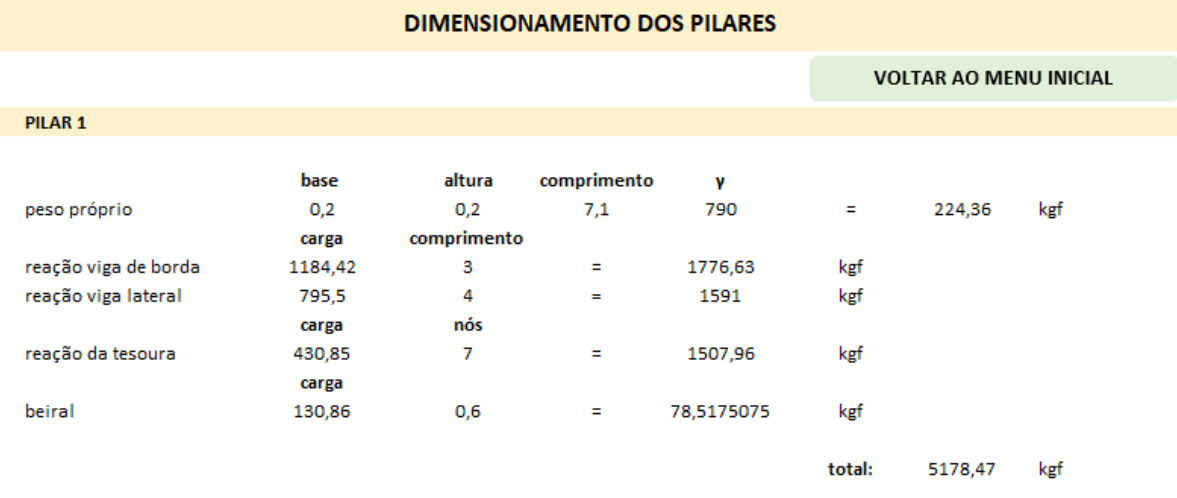

# Figura 121 – Dimensionamento dos pilares (pilar 1).

Fonte: Do autor.

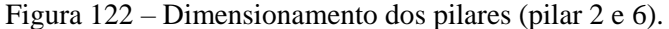

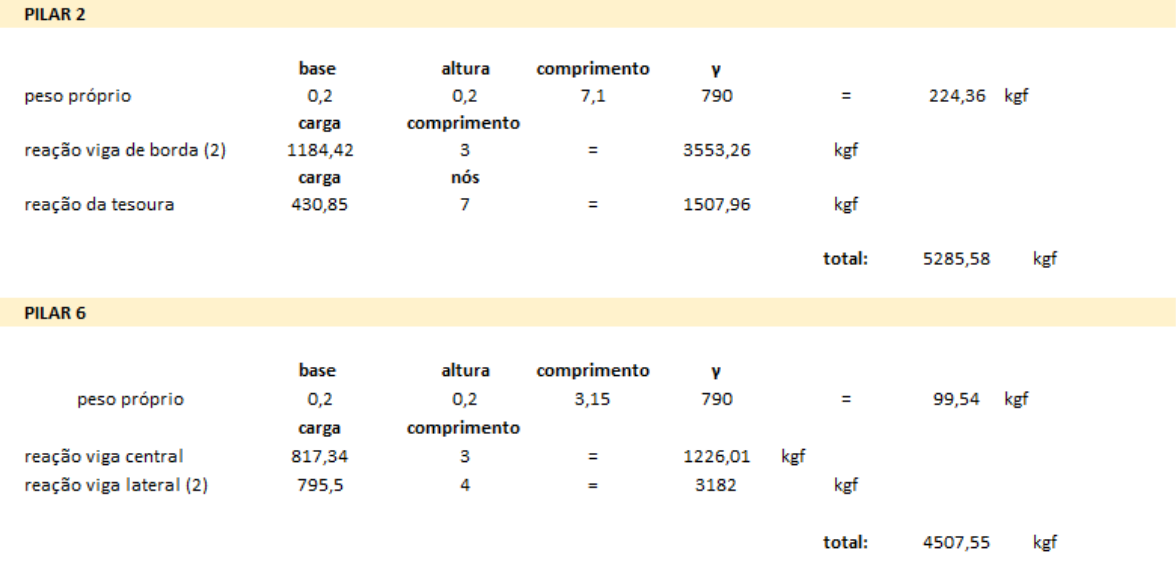

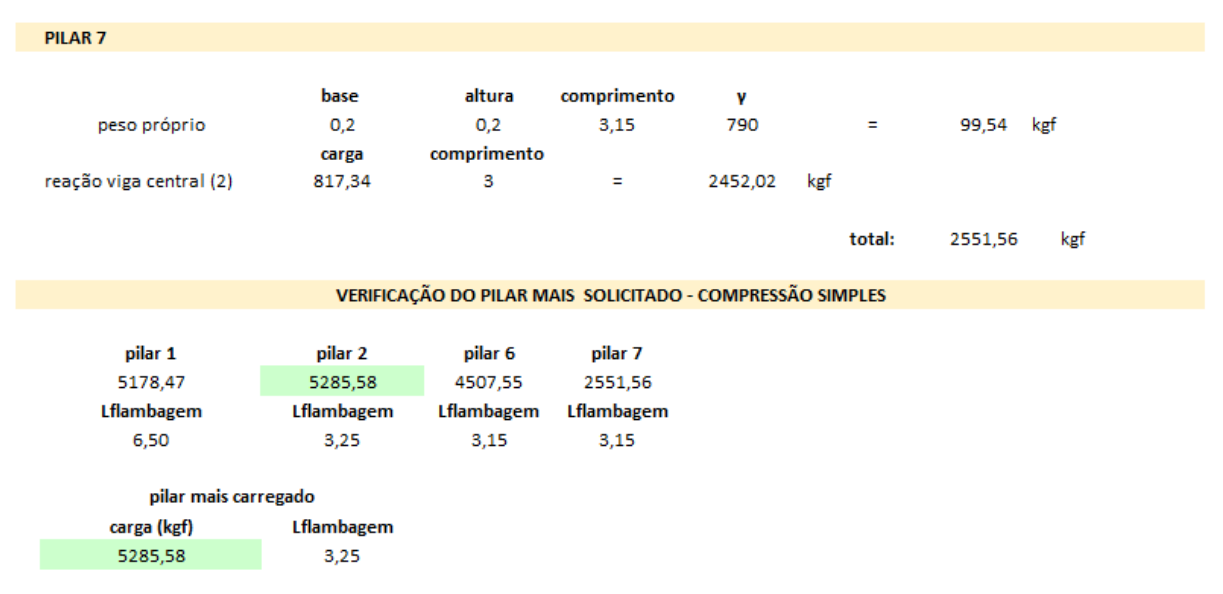

Figura 123 – Dimensionamento dos pilares (pilar 7 e verificação a compressão simples).

Fonte: Do autor.

Em seguida, de forma automática, a planilha seleciona o pilar mais carregado (destacado na cor verde, como pode ser observado na figura acima) para que possa ser feita a verificação da compressão simples, coforme figura 124.

| PROPRIEDADES GEOMÉTRICAS |                     |     |
|--------------------------|---------------------|-----|
| retangular               |                     |     |
| a) inércia               |                     |     |
| $1$ (cm4)=               | 13333,33            |     |
| b) área                  |                     |     |
| A $(cm^2)$ =             | 400                 |     |
| c) módulo de resist. (?) |                     |     |
| $W$ (cm <sup>3</sup> )=  | 1333,33             |     |
| d) momento estático      |                     |     |
| $S$ (cm <sup>3</sup> )=  | 1000                |     |
| e) raio de giração       |                     |     |
| $i$ (cm)=                | 5,77                |     |
| f) índice de esbeltez    |                     |     |
| $\lambda =$              | 56,29               |     |
|                          |                     |     |
| <b>CARGA ADMISSÍVEL</b>  |                     |     |
|                          |                     |     |
| $\alpha =$               | 50,76               |     |
| $\bar{\lambda} =$        | 1,11                |     |
| esbeltez:                | Barra intermediária |     |
| p:                       | 0,82                |     |
|                          |                     |     |
| $P_a =$                  | 34901,99            | kgf |
|                          |                     |     |
|                          |                     |     |
|                          |                     |     |
|                          |                     |     |

Figura 124 – Verificação do pilar mais solicitado (compressão simples).

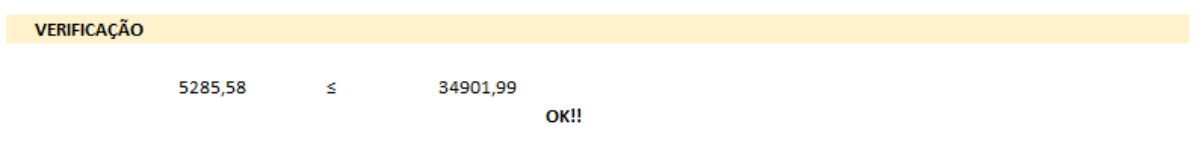

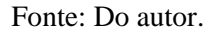

Ao se desenvolver a planilha para este tipo de estrutura, observou-se que o pilar mais carregado (pilar 2) não sofre flexão composta, mas sim o pilar 1. Por isso, optou-se por verificar também a flexocompressão, como pode ser observado nas figuras 125, 126 e 127.

|                     |            | VERIFICAÇÃO DA FLEXOCOMPRESSÃO |  |
|---------------------|------------|--------------------------------|--|
|                     |            |                                |  |
| carga (kgf)         | Lflambagem | carga N<br>carga M             |  |
| 5178,47             | 6,50       | м<br>◥<br>4875,59<br>1591      |  |
|                     |            |                                |  |
| <b>CÁLCULO DO 8</b> |            |                                |  |
|                     |            |                                |  |
| e                   | 7,5        |                                |  |
| ့                   | 0,089      |                                |  |
| $\varepsilon_0 =$   | 0,619      |                                |  |
|                     |            |                                |  |

Figura 125 – Verificação do pilar a flexocompressão.

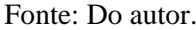

| PROPRIEDADES GEOMÉTRICAS |               |       |
|--------------------------|---------------|-------|
| retangular               |               |       |
| a) inércia               |               |       |
| $1 (cm4) =$              | 13333,33      |       |
| b) área                  |               |       |
| $A$ (cm <sup>2</sup> )=  | 400           |       |
| c) módulo de resist. (?) |               |       |
| $W$ (cm <sup>3</sup> )=  | 1333,33       |       |
| d) momento estático      |               |       |
|                          | 1000          |       |
| $S$ (cm <sup>3</sup> )=  |               |       |
| e) raio de giração       |               |       |
| $i$ (cm)=                | 5,77          |       |
| f) índice de esbeltez    |               |       |
| $\lambda =$              | 112,58        |       |
|                          |               |       |
| <b>TENSÃO ADMISSÍVEL</b> |               |       |
|                          |               |       |
| $\alpha =$               | 50,76         |       |
| $\bar{\lambda} =$        | 2,22          |       |
| esbeltez:                | Barra esbelta |       |
| p:                       | 0,25          |       |
|                          |               |       |
| $F_{\text{fca}} =$       | 27,18         | kgf/m |
|                          |               |       |

Figura 126 – Dimensionamento do pilar a flexocompressão (propriedades geométricas e tensão).

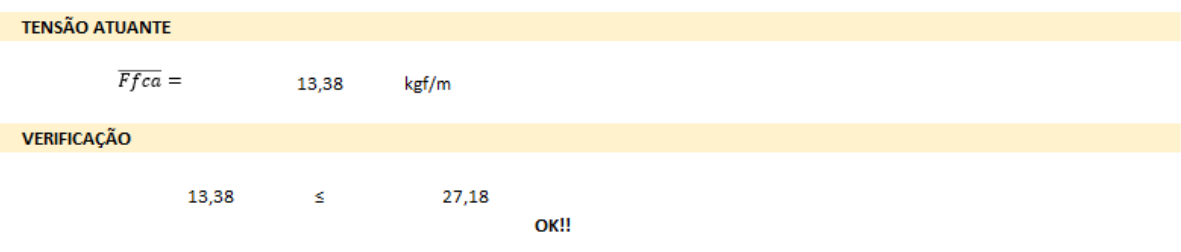

Figura 127– Dimensionamento do pilar a flexocompressão (verificação da tensão).

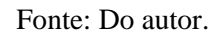

Durante a execução da planilha aqui descrita percebeu-se a simplicidade do dimensionamento a partir do método estudado por esta monografia e propôs-se o desenvolvimento de uma ferramenta didática e visual, atingindo assim a maior quantidade de usuários.

# **6. CONCLUSÕES E SUGESTÕES**

O presente trabalho foi de substancial importância para ampliar os conhecimentos do autor a respeito do dimensionamento de elementos estruturais em madeira. Partindo-se do objetivo de se estudar as formulações matemáticas desenvolvidas por Bessa (2018) para dimensionamento de estruturas de madeira seca (teor de umidade de 12%), tendo a densidade básica como variável independente, também para madeira na condição verde (saturada), observou-se que é possível simplificar os cálculos para a verificação e dimensionamento desse tipo de estrutura, pois as tensões são substituídas por apenas uma variável (densidade básica). Além disso, por meio das análises estatísticas, verificou-se que o método proposto é conceitualmente e estatisticamente consistente. Representa uma importante contribuição acadêmica para o ensino das estruturas de madeira nas escolas de arquitetura e engenharia, podendo contribuir para a formação e capacitação do meio técnico, favorecendo a ampliação do uso da madeira como material na construção civil brasileira.

A partir dos conteúdos desenvolvidos para este trabalho, é possível sugerir:

- O desenvolvimento de *softwares* para verificação e dimensionamento de estruturas de madeira.
- A obtenção de equações de correlação que sejam capazes de prever a floresta como um todo.
- Desenvolvimento de material bibliográfico baseado no método DePaula&Bessa, tanto para cursos de pós-graduação, quanto para cursos de graduação.

# **REFERÊNCIA BIBLIOGRÁFICA**

BASTOS, N. R. O. **Análise de regressão e correlação**. Disponível em: < http://www. estgv.ipv.pt/PaginasPessoais/malva/MetodosElectro/Regress%C3%A3o.pdf>. Acesso em: 6 de outubro de 2018.

BESSA, Marco Aurélio Souza (2018). **Dimensionamento de Estruturas de Madeira Tropical Utilizando a Densidade Básica - Madeira Seca**. Tese de Doutorado em Arquitetura e Urbanismo. Programa de Pós-Graduação em Arquitetura e Urbanismo, Faculdade de Arquitetura e Urbanismo, Universidade de Brasília, Brasília, DF, 163p.

BESSA, Marco Aurélio Souza. **Madeira – propriedades físicas e mecânicas: Ligações**. 7 de agosto a 27 de novembro de 2018. Notas de aula.

BURGER, Luiza Maria. **Anatomia da madeira**. São Paulo: Nobel, 1991.

CASTRO NETO, José Luís de; SÉRGIO, Renata Sena Gomes. **Análise de risco e crédito**. Curitiba: IESDE Brasil S.A, 2009.

CHAHUD, Eduardo. **Tração paralela em peças de madeira**. 1985. 140f. Dissertação (Mestrado) – Escola de engenharia de São Carlos: Departamento de estruturas, Universidade de São Paulo, São Carlos, São Paulo, 1985.

CORADIN, Vera T. Rauber. **A estrutura anatômica da madeira e princípios para a sua identificação**. Brasília-DF, 2002. Laboratório de Produtos Florestais- IBAMA (Apostila).

COPANT - COMISIÓN PANAMERICANA DE NORMAS TÉCNICAS. COPANT 460: 1972**. Método de determinación de la humedad**. Buenos Aires. 1973. 5p.

COPANT - COMISIÓN PANAMERICANA DE NORMAS TÉCNICAS. COPANT 461: 1972. **Método de Determinación del Peso Específico Aparente**. Buenos Aires. 1972. 7p.

CORREA, Sonia Maria Barros Barbosa. **Probabilidade e estatística**. 2ª ed. Belo Horizonte: PUC Minas Virtual, 2003.

DE PAULA, J. H. M. **Projeto e Construção de Edifícios de Aço – Método dos Estados Limites (LRFD)**. 5ª Edição. Departamento de Engenharia Civil e Ambiental, Universidade de Brasília. Publicação Interna, Brasília, 2017.

De Paula, J.H.M. **Dimensionamento de Estruturas de Madeira Tropical Utilizando a Densidade Básica – ASD e LRFD** [Distrito Federal] 2018. xix, 258p., 210 x 297 mm (PPG-FAU/UnB, Doutor, Arquitetura e Urbanismo, 2018). Tese de Doutorado – Universidade de Brasília. Programa de Pós-Graduação em Arquitetura e Urbanismo. Faculdade de Arquitetura e Urbanismo (Qualificação).

DEVORE, Jay L. **Probabilidade e estatística para engenharia e ciências**. 8ª ed. São Paulo: Cengage Learning, 2014.

DOMINGUES, Clayton Amaral. **Estatística aplicada: à metodologia da pesquisa científica, para temas militares** - Volume 1. 1ª ed. Rio de Janeiro: EsAO, 2004.

FIELD, Andy. **Descobrindo a estatística usando o SPSS**. Tradução Lori Vialli. 2ª edição. Dados eletrônicos. Porto Alegre: Artmed, 2009.

FIGUEIRA, Priscila Alcantra. **Desenvolvimento do gráfico de controle de regressão clássica.** 2009. 31f. Dissertação (PBIC) – Pró-reitoria de pesquisa e pós graduação: Departamento de pesquisa, Universidade Federal do Pará, 2009. GONZAGA, **Armando Luiz. Madeira: Uso e Conservação**. Brasília, DF: IPHAN/MONUMENTA, 2006.

JOSINO, Maiara Neri. **Relação da resistência com a umidade e com a densidade da madeira de um clone de** *Eucalyptus urophylla*. 39f. Trabalho de conclusão de curso em Engenharia Florestal. Faculdade de tecnologia departamento de Engenharia Florestal, Universidade de Brasília, Distrito Federal, 2014.

JÚNIOR, Carlito Calil. **Dimensionamento de elementos estruturais de madeira**. Barueri, SP: Manole, 2003.

LOGSDON, Norman Barros. **Influência da umidade nas propriedades de resistência e rigidez da madeira**. 200f. Tese de Doutorado em Engenharia de Estruturas. Universidade de São Paulo, São Carlos, 1998.

MARÇAL, Vitor Hugo Silva. **Análise comparativa de Normas Técnicas Internacionais para o emprego do bambu – colmo em estruturas prediais**. 2018. 178f. Dissertação (Mestrado) –Faculdade de Arquitetura e Urbanismo: Programa de Pós-Graduação em Arquitetura e Urbanismo. Universidade de Brasília, Brasília, DF, 2018.

MARTINS-DA-SILVA, Regina Célia Viana [et al.]. **Noções morfológicas e taxonômicas para identificação botânica**. Brasília, DF: Embrapa, 2014.

MELO, Júlio Eustáquio. **Sistemas estruturais em madeira**. Faculdade de Arquitetura e Urbanismo, Universidade de Brasília. Publicação Interna, Brasília, 2012.

MELO, Júlio Eustáquio. **Sistemas estruturais em madeira**. Faculdade de Arquitetura e Urbanismo, Universidade de Brasília. Publicação Interna, Brasília, 2018.

OLIVEIRA, Francisco Estevam Martins de. **Estatística e probabilidade com ênfase em exercícios resolvidos e propostos**. 3ª ed. Rio de Janeiro: LTC, 2017.

PFEIL, Walter & PFEIL, Michèle. **Estruturas de Madeira**. Livros Técnicos e Científicos. 6ª ed. Rio de Janeiro: LTC, 2017.

PETERNELLI, Luiz Alexandre. **Capitulo 9 - Regressão linear e correlação**. Viçosa, MG 2004. Disponível em: <http://www.dpi.ufv.br/~peternelli/inf162.www.16032004/ materiais/CAPITULO9.pdf>. Acesso em: 6 de outubro de 2018.

PINTO, Cristiana Daniela Pires. **Caracterização das propriedades físicas e mecânicas da madeira de pinho bravo e de freixo do nordeste transmontano.** 2014. 123f. Tese de Mestrado em Engenharia da Construção. Escola superior de tecnologia e gestão, Instituto politécnico de Bragança, São Paulo, 2014.

**Floresta tropical pluvial.** Disponível em: <http://florestatropicalbiologia.blogspot.com/2013/ 11/mapa-e-localizacao.html>. Acesso em 5 de dezembro de 2018.

# **ANEXOS**

### ANEXO 1: Código utilizado nos gráficos do MATLAB.

```
format long
%Madeira Verde
vDb = [0.26:0.2:1.1];Lambda = [0:5:140];
Db = zeros(length(Lambda), length(vDb));
LambdaBarra = Db;
Rho = Db;ColorG = Db;
for Cont1 = 1: length (Lambda)
    for Cont2 = 1:length(vDb)Db(Cont1, Cont2) = vDb(Cont2);
     end
end
for Cont2 = 1:length(vDb)for \text{Cont1} = 1:\text{length}(\text{Lambda}) MOE = 15298.549*Db(Cont1,Cont2) + 1876.196;
       CPA = 82.732 * Db (Cont1, Cont2) - 11.886;Alpha = pi*sqrt(abs(MOE./CPA));
       LambdaBarra(Cont1,Cont2) = ( Lambda(Cont1) ./ Alpha );
         %Primeira Condição
       if LambdaBarra(Cont1, Cont2) \leq (40./Alpha)
           Rho(Cont1, Cont2) = 1; end
        %Segunda Condição 
        if LambdaBarra(Cont1,Cont2) > (40 ./ Alpha) && 
LambdaBarra(Cont1,Cont2) <= 1.369
           Rho(Cont1, Cont2) = 1 - (((Alpha .* LambdaBarra(Cont1, Cont2) -
40) ./ (1.369 .* Alpha -40))/3);
        end
```

```
 %Terceira Condição 
       if LambdaBarra(Cont1, Cont2) > 1.369 && LambdaBarra(Cont1, Cont2) \leq(140 ./ Alpha) 
           Rho(Cont1, Cont2) = (1.25) / ((LambdaBarra(Cont1, Cont2) .^2));
        end
     end
end
%subplot(2,2,1);%mesh(LambdaBarra,Db,Rho,ColorG);
%title('Madeira Verde');
%view([1,-1,1]);
%xlabel('\lambda');
%ylabel('Db');
%zlabel('\rho');
%Madeira Seca
vDb1 = [0.26:0.2:1.1];Lambda1 = [0:5:140];
Db1 = zeros(length(Lambda1),length(vDb1));
LambdaBarra1 = Db1;Rho1 = Db1;ColorG1 = Db1;
for Cont1 = 1: length (Lambda1)
    for Cont2 = 1: length (vDb1)
       Db1(Cont1, Cont2) = vDb1(Cont2);
     end
end
for Cont2 = 1: length (vDb1)
    for \text{Cont1} = 1:\text{length}(\text{Lambda1}) MOE = 16047.5414*Db1(Cont1,Cont2) + 1876.196;
       CPA = 106.5973 * Db1 (Cont1, Cont2) - 11.886;Alpha = pi*sqrt(abs(MOE./CPA));
       LambdaBarra1(Cont1, Cont2) = ( Lambda1(Cont1) ./ Alpha );
```

```
 %Primeira Condição
if LambdaBarra1(Cont1, Cont2) \leq (40./ Alpha)
   Rho1(Cont1, Cont2) = 1;
```
end

```
 %Segunda Condição 
        if LambdaBarra1(Cont1,Cont2) > (40 ./ Alpha) && 
LambdaBarra1(Cont1,Cont2) <= 1.369
           Rhol(Cont1, Cont2) = 1 - (((Alpha .* LambdaBarra1(Cont1, Cont2) -
40) ./ (1.369 .* Alpha -40))/3);
```
end

```
 %Terceira Condição 
       if LambdaBarra1(Cont1,Cont2) > 1.369 && LambdaBarra1(Cont1,Cont2) \leq(140 ./ Alpha)
```

```
Rhol(Cont1, Cont2) = (1.25) / ((LambdaBarra1(Cont1, Cont2) .^2));
```
end

```
 end
```
end

```
%subplot(2, 2, 2);%mesh(LambdaBarra1,Db1,Rho1,ColorG1);
%title('Madeira Seca');
%view([1,-1,1]);
%xlabel('\lambda');
%ylabel('Db');
%zlabel('\rho');
```

```
%Intercepção dos gráficos
subplot(2,1,2);mesh(LambdaBarra,Db,Rho,ColorG);
hold on;
title('Intercepção - Madeira Verde com Madeira Seca');
view([1,-1,1]);
xlabel('\lambda');
ylabel('Db');
zlabel('\rho');
mesh(LambdaBarra1,Db1,Rho1,ColorG1);
```
ANEXO 2: Tabela de espécies de madeira, ordenadas por ordem alfabética do nome científico.

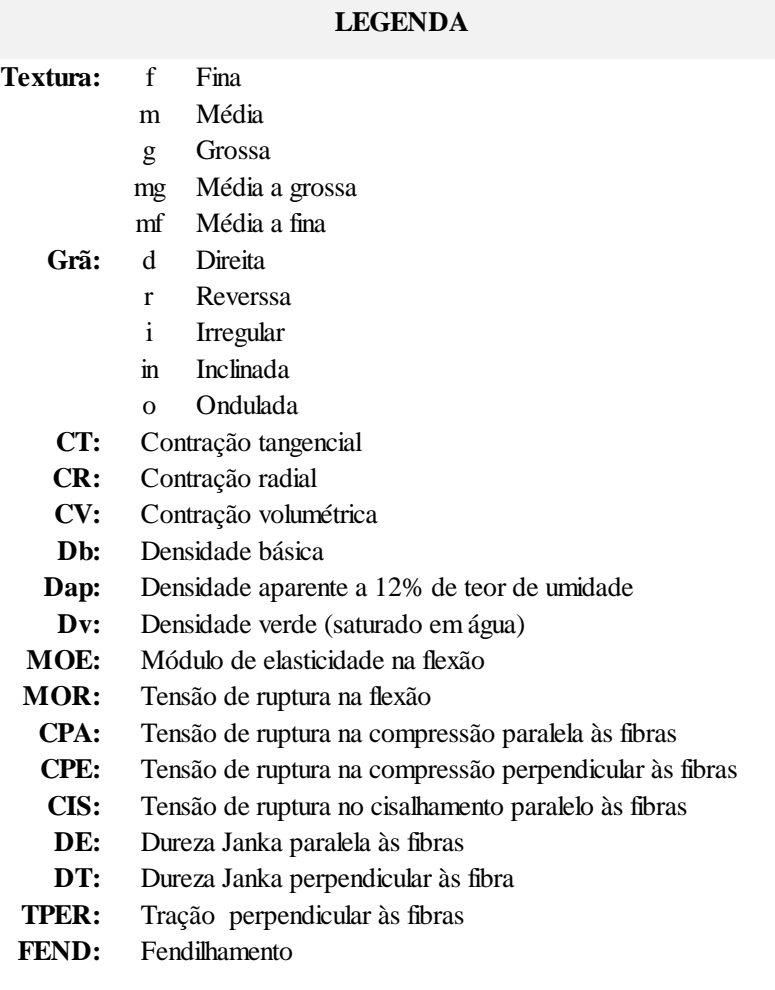

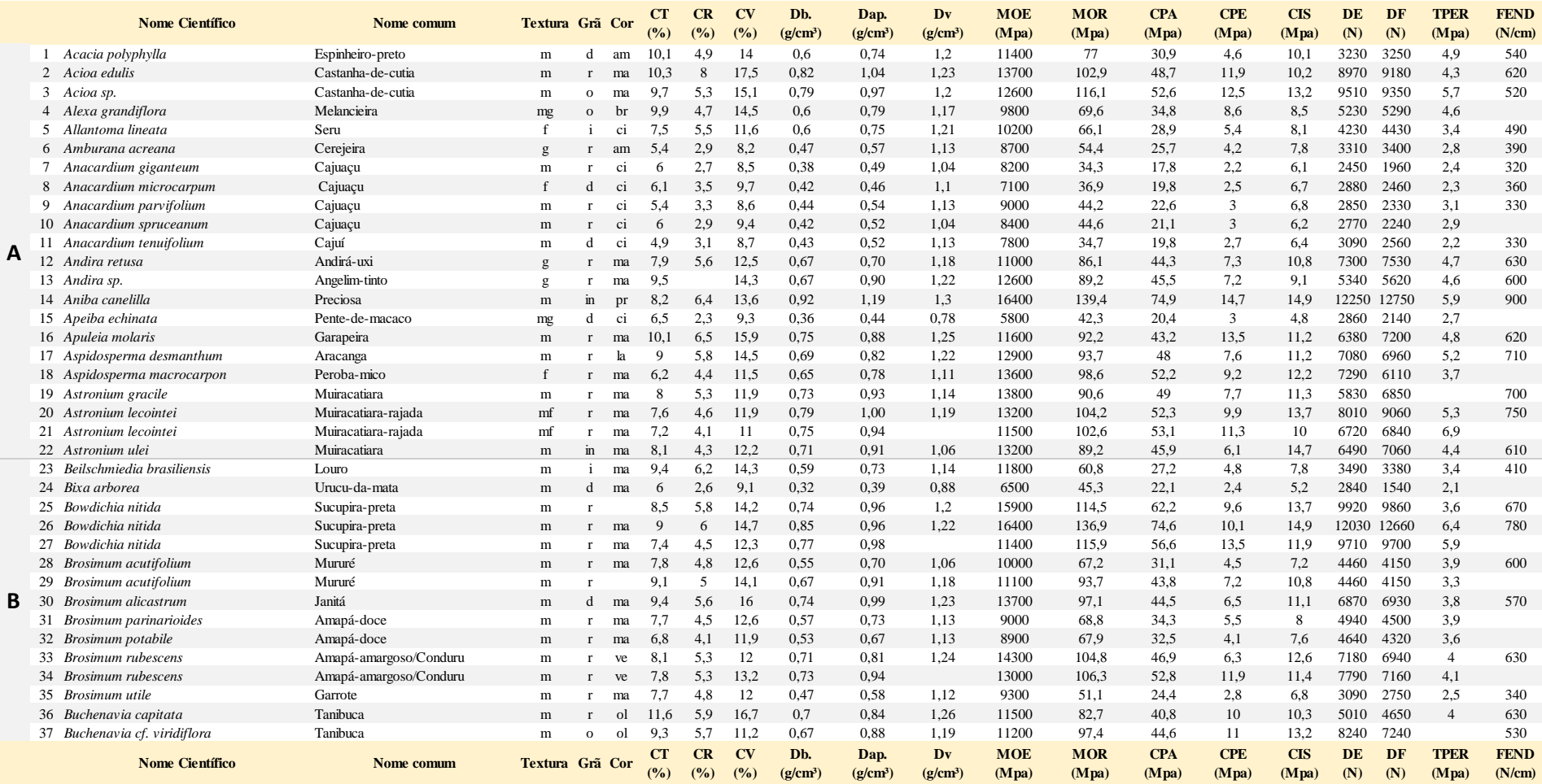

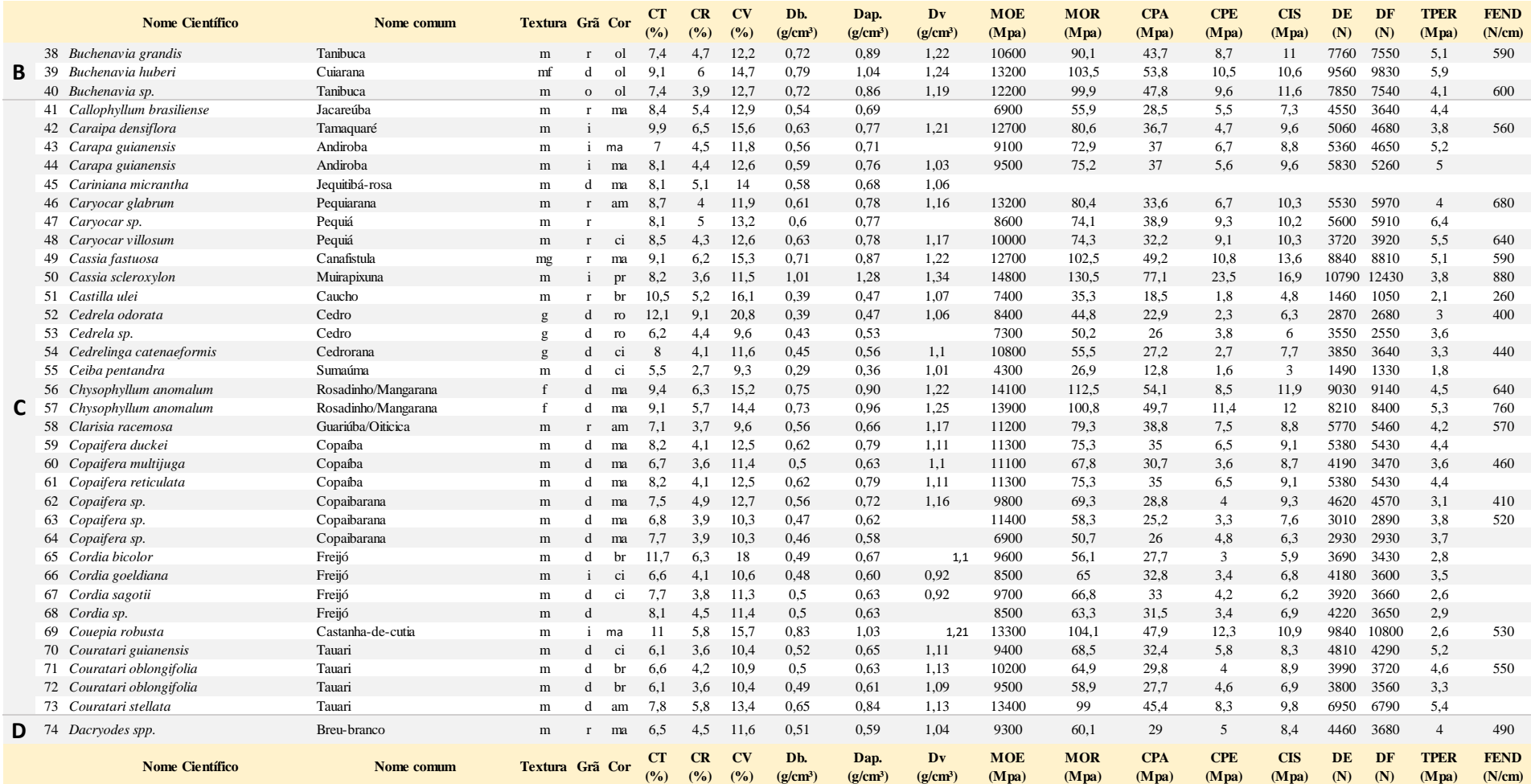

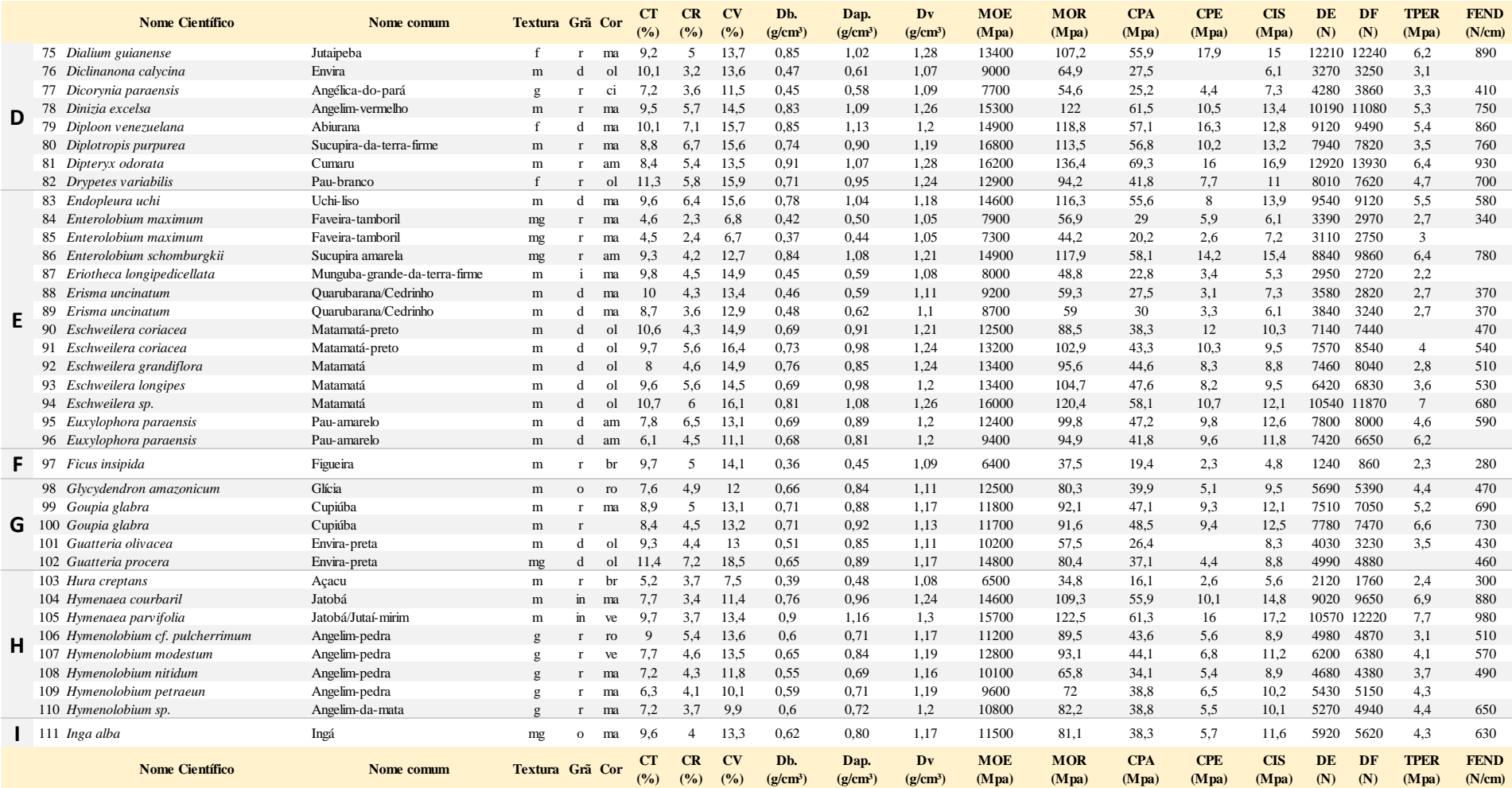

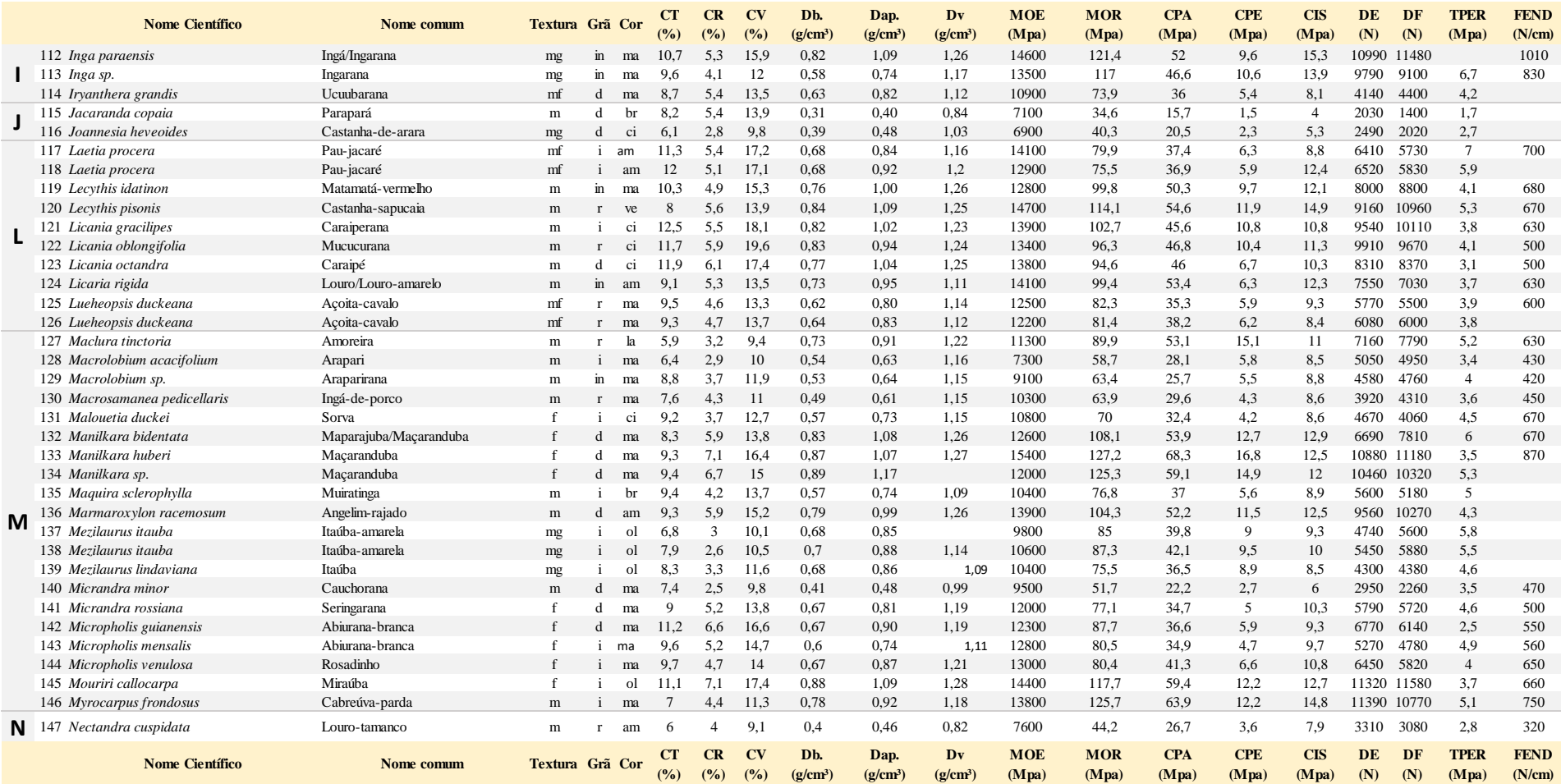

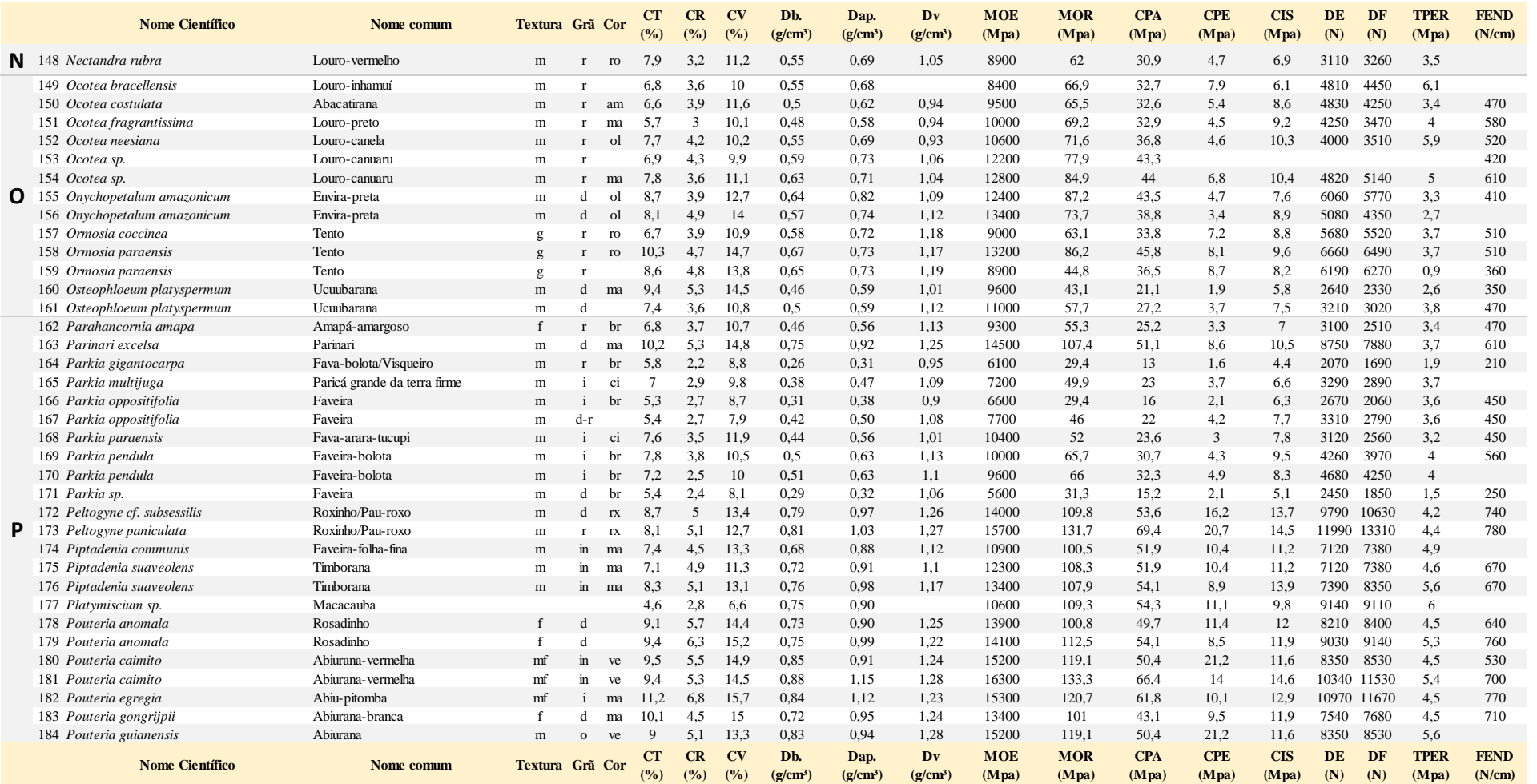

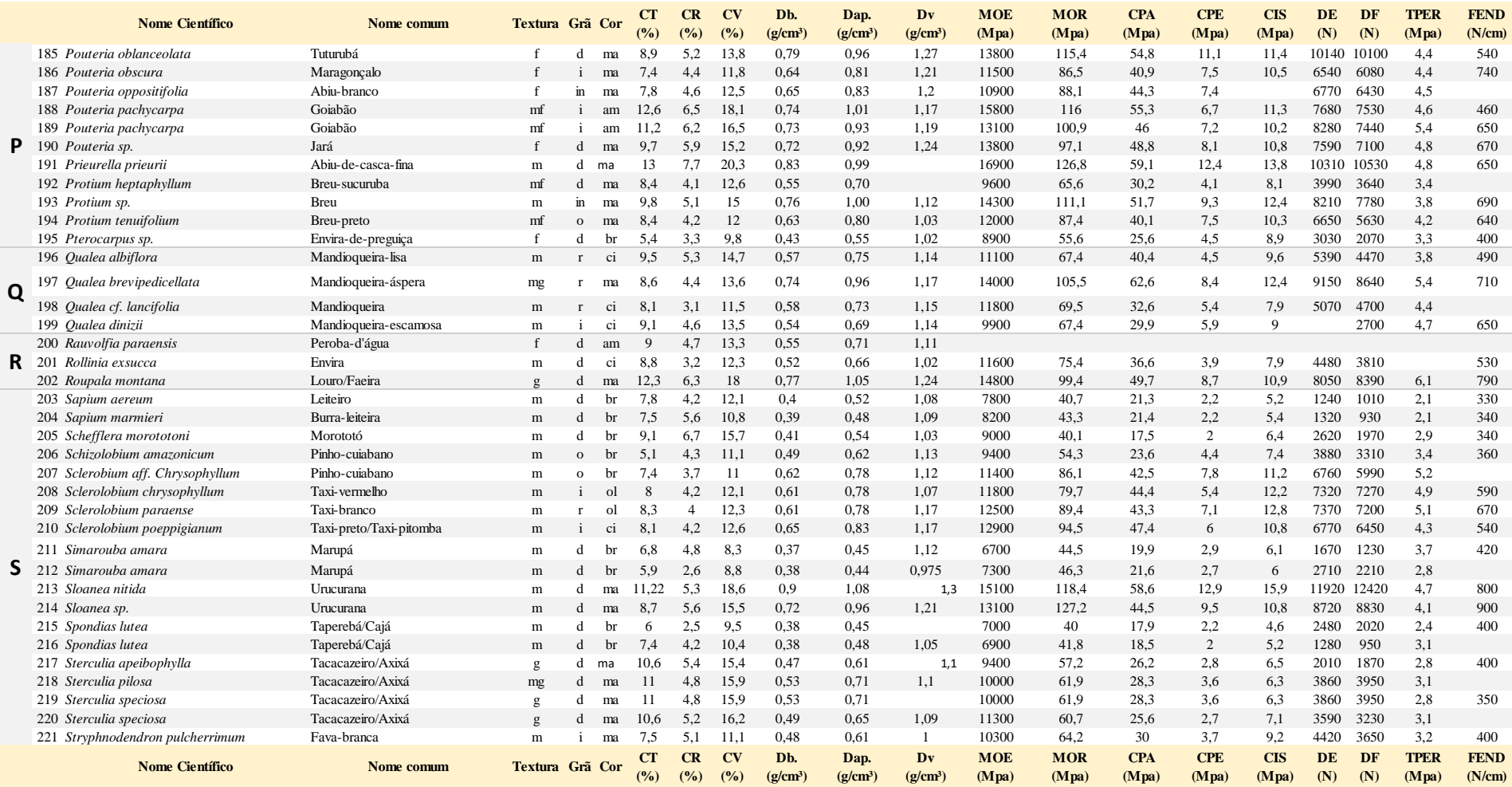

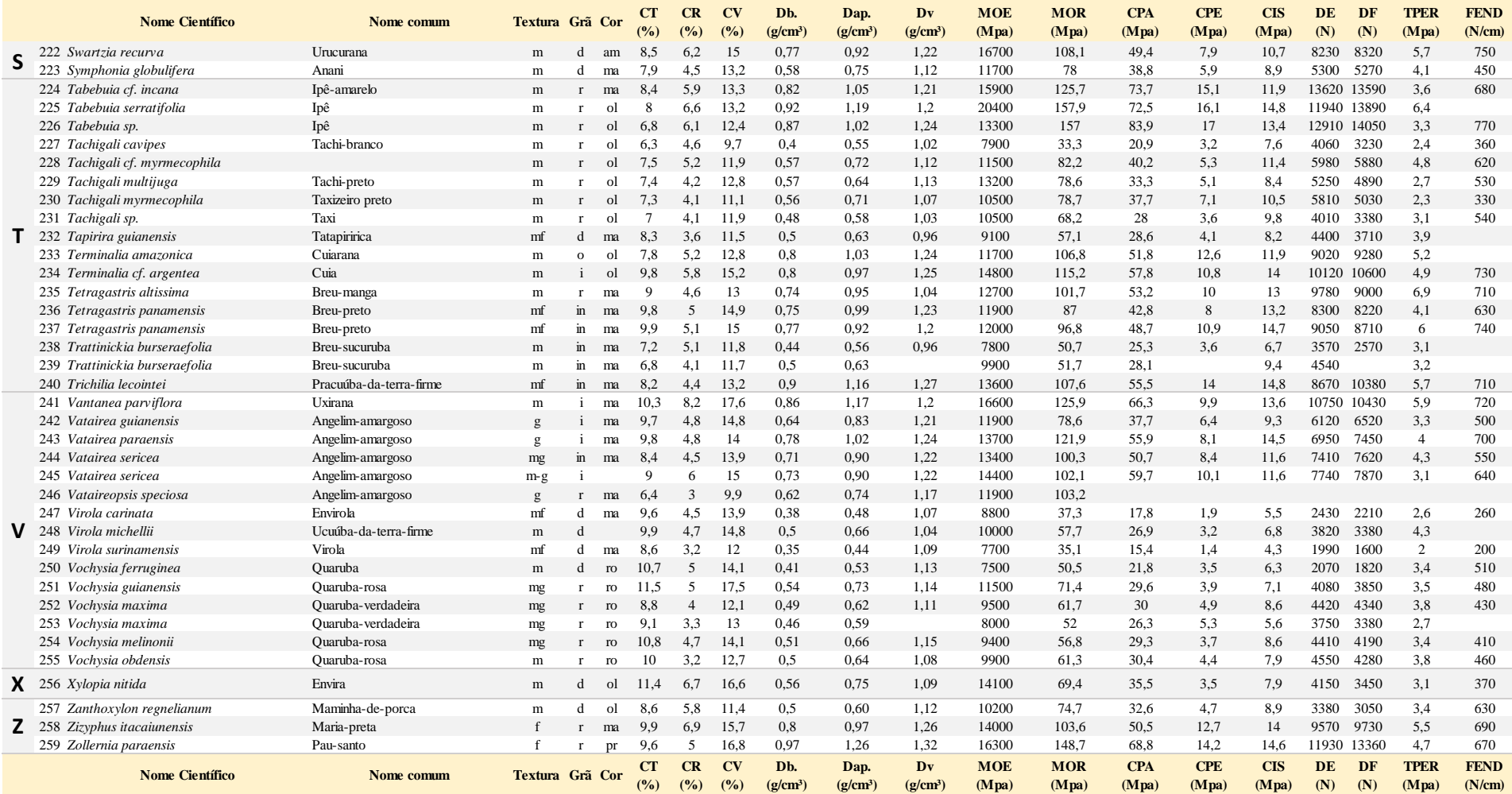